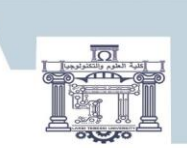

كلرة العلوم و التكنولوجيا **Faculty of sciences and technology** 

# Université Echahid Cheikh Larbi Tebessi- Tébessa Faculté des sciences et technologie Département de Génie Electrique

# **Systèmes non linéaires**

Support de cours

Réalisé par Dr. Lemita Abdallah Maitre de conférences à l'université de Tébessa abdallah.lemita@univ-tebessa.dz

2022/2023

### Résumé

## **Résumé**

 Dans l'analyse et la commande des systèmes linéaires et non linéaires, la chose la plus importante est d'étudier la stabilité, car un système instable est généralement inutile et dangereux. L'objectif de ce support de cours est de présenter les méthodes les plus utilisées pour analyser la stabilité des systèmes non linéaires telles que : la méthode de plan de phase, la méthode de Lyapunov …etc. Ce support de cours présente également des lois de commande pour les systèmes non linéaires.

 Ce cours est destiné aux étudiants dans les disciplines de l'automatique. Il présente aussi plusieurs exercices avec solutions détailles et des séries de TD de module.

#### Abstract

## **Abstract**

In the analysis and control of linear and nonlinear systems, the most important thing is to study the stability, because an unstable system is usually useless and dangerous. The objective of this course is to present the most used methods to analyze the stability of nonlinear systems such as: the phase plane method, the Lyapunov method, etc. This course presents also two control laws for nonlinear systems.

 This course is intended for students in the disciplines of automatic control. It also presents several exercises with detailed solutions and series of module tutorials.

# Table de matière

# **Table de matière**

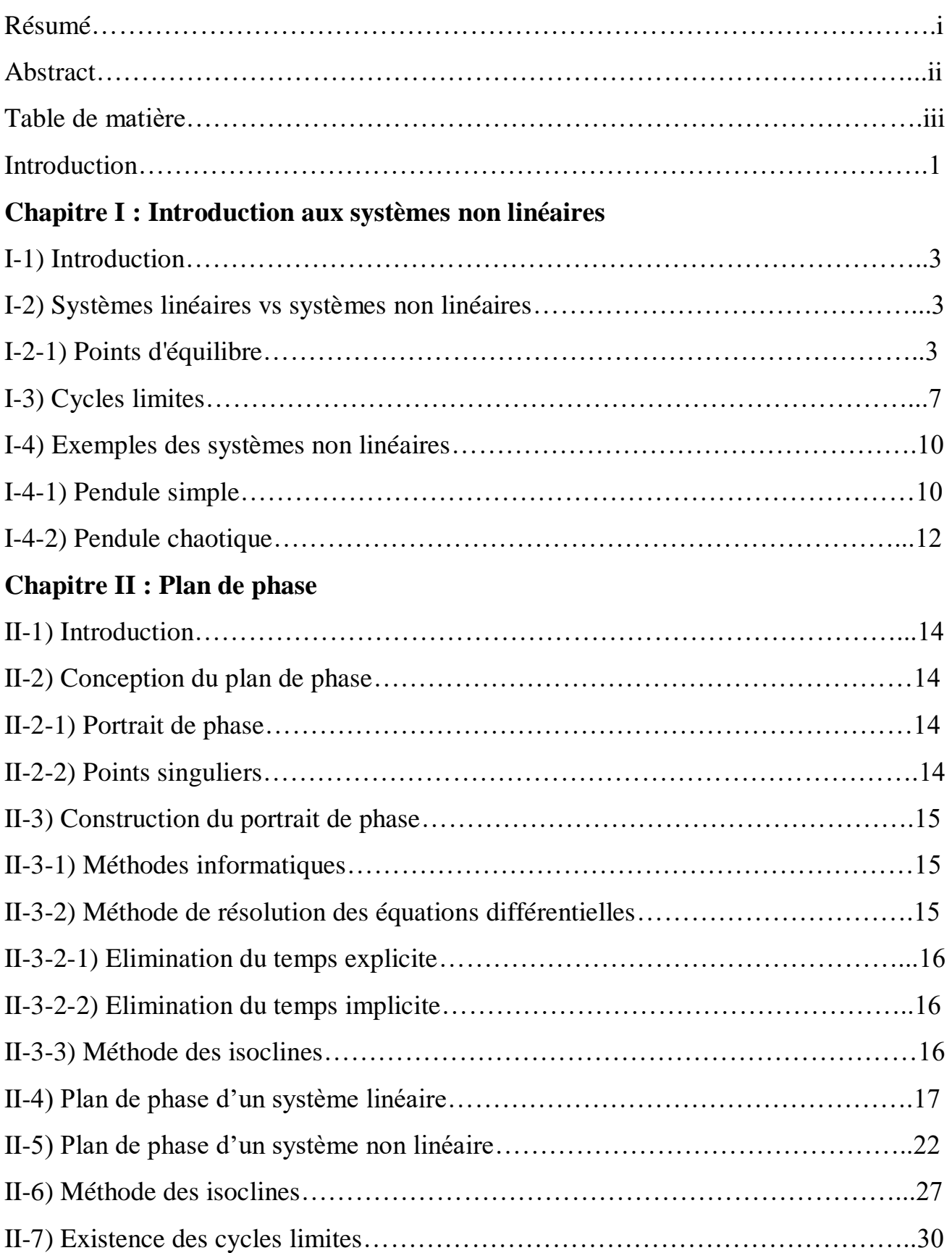

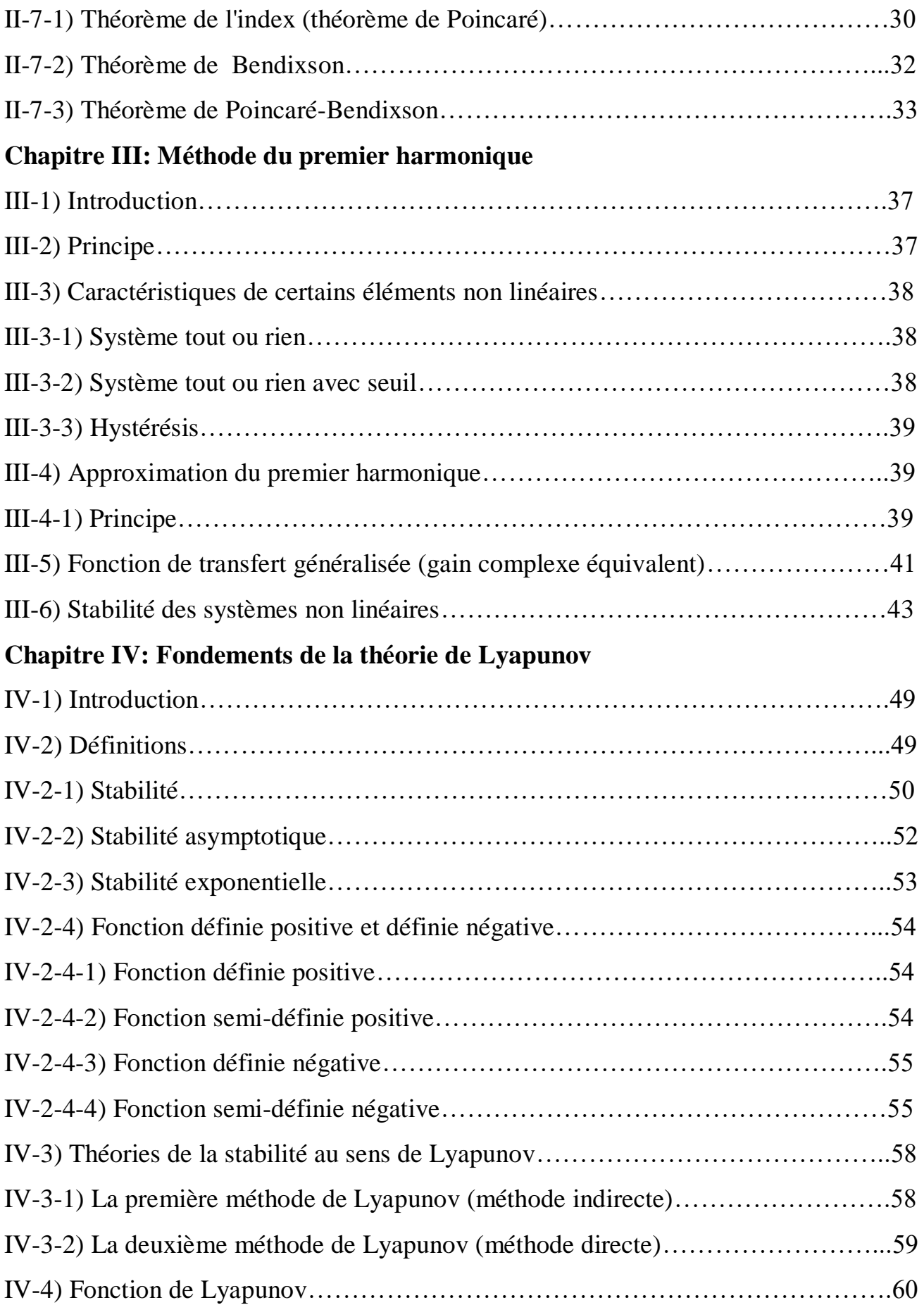

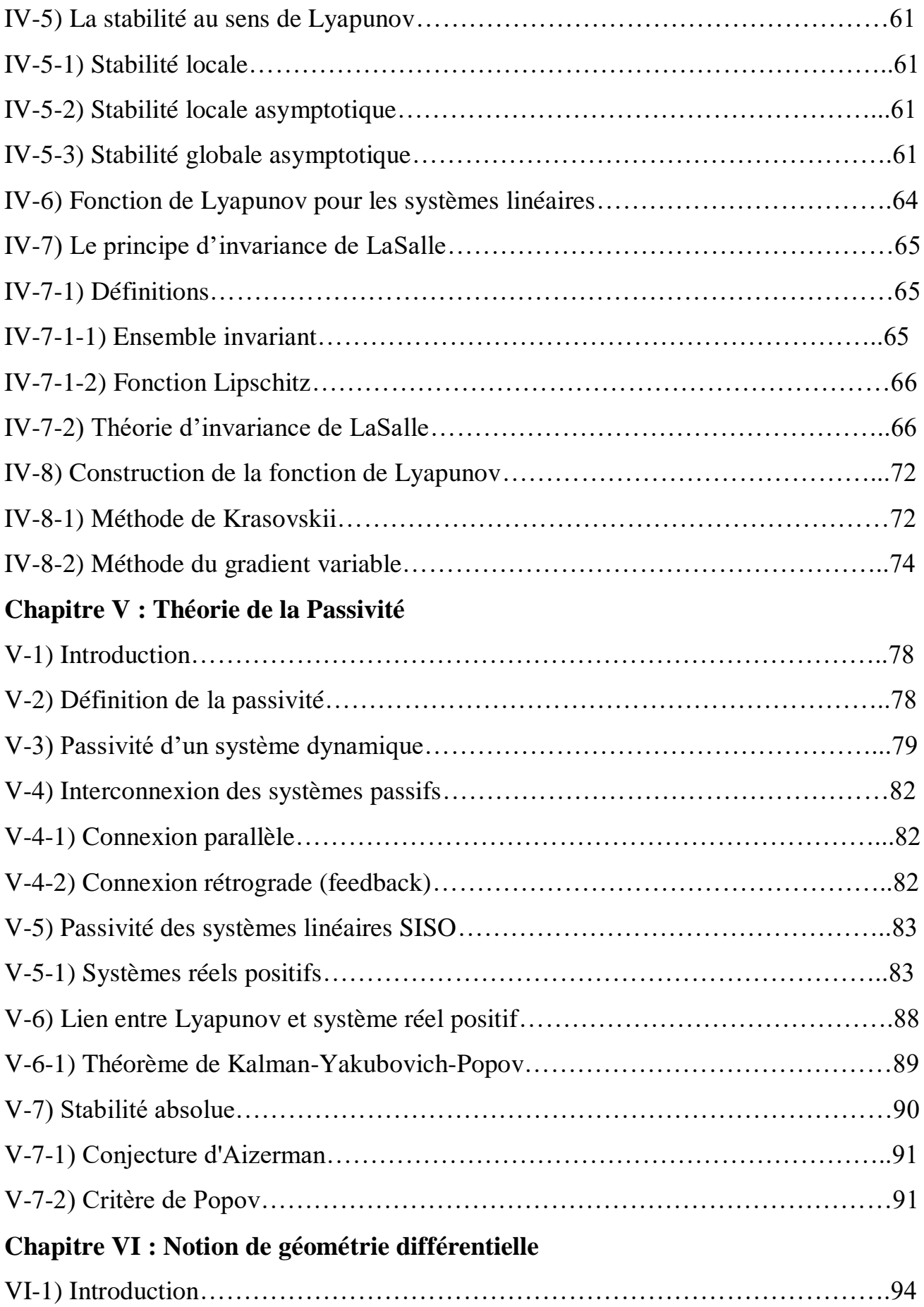

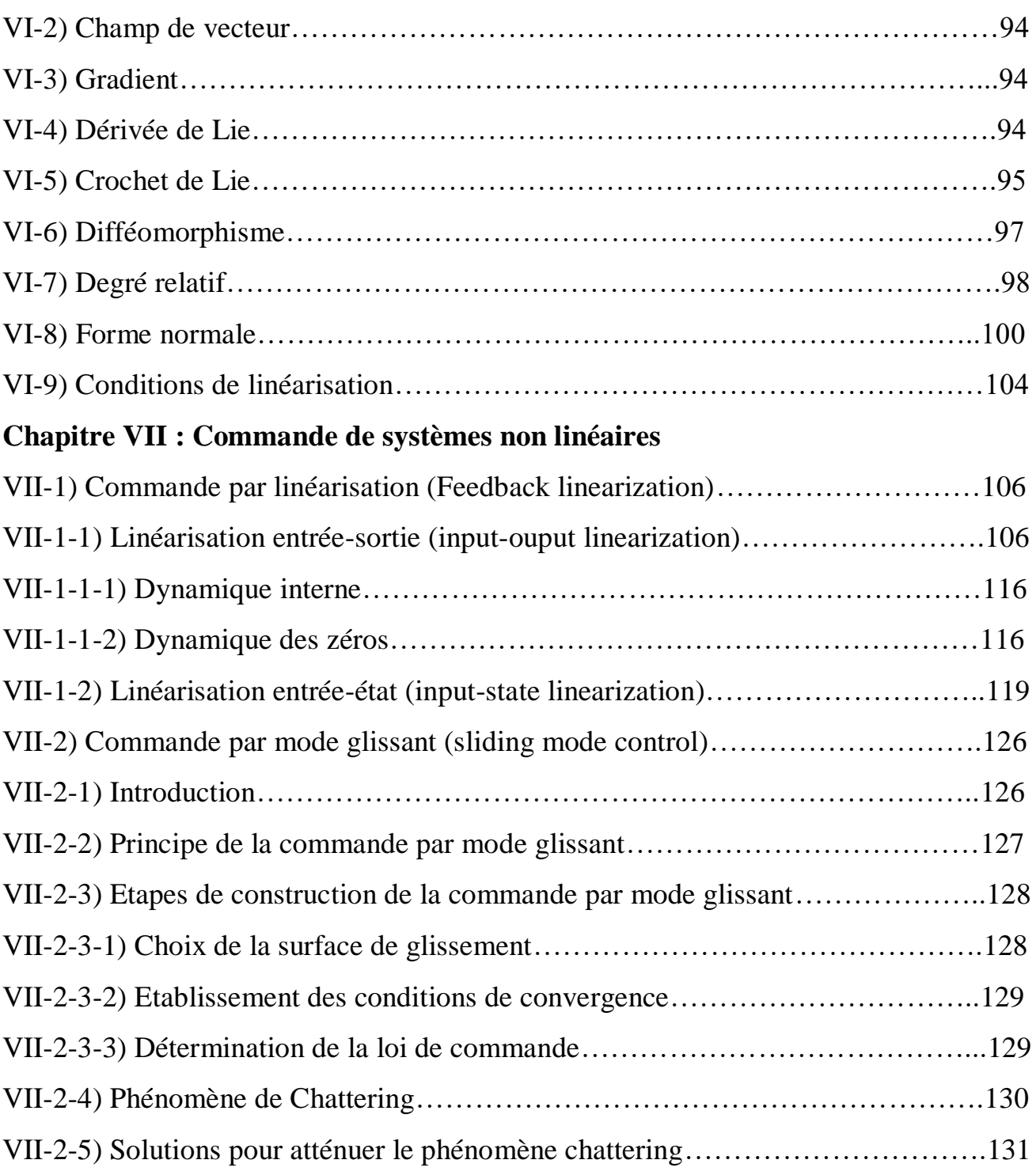

#### Introduction

## **Introduction**

 En automatique, la modélisation d'un système consiste à représenter son comportement dynamique par un modèle mathématique. Le modèle mathématique obtenu est généralement sous forme des équations différentielles linéaires (qui en résulte un système linéaire) ou non linéaires (un système non linéaire).

 Les méthodes utilisées dans l'analyse et la commande des systèmes linéaires sont très puissantes à cause d'existence des outils disponibles (algèbre linéaire, équations différentielles linéaires à coefficients constants et les représentations associées comme la transformée de Laplace et la fonction de transfert, …etc). Cependant, ces méthodes d'analyse et de commande linéaires présentent plusieurs limitations:

\* La plupart des systèmes ne sont pas linéaires, donc, les méthodes linéaires ne sont applicables que dans un domaine limité.

\* Certains phénomènes ne peuvent pas être décrits par des modèles linéaires.

\* Certains phénomènes sont difficiles ou impossibles à modéliser.

\* Certains systèmes présentent des incertitudes dans leurs structures ou leurs paramètres.

 Ces limitations expliquent la complexité et la diversité des systèmes non linéaires et les méthodes d'analyse et de commande qui s'y appliquent. Donc, Il n'existence pas des théories générales pour les systèmes non linéaires, mais ils existent plusieurs méthodes adaptées à certaines classes de systèmes non linéaires.

Ce support de cours est divisé en sept chapitres :

- Le premier chapitre présente : la différence entre les systèmes linéaires et non linéaires, l'existence de cycle limite et quelques systèmes non linéaires.

- Le deuxième chapitre est destiné à la méthode de plan de phase, qui est une méthode graphique qui permet d'étudier la stabilité des systèmes linéaires et non linéaires de deuxième ordre. Son avantage principal consiste à résoudre graphiquement les équations différentielles du système sans chercher la solution analytique. Ce chapitre contient aussi les méthodes d'analyse d'existence ou pas des cycles limites : méthode de Poincaré, Bendixson et Poincaré-Bendixson.

- Le troisième chapitre est autour de l'approximation du premier harmonique qui consiste à remplacer un élément non linéaire par son équivalent linéaire invariant. Cette méthode peut être utilisée principalement pour prévoir les cycles limites (déterminer approximativement

#### Introduction

l'amplitude et la fréquence des oscillations) dans les asservissements comportant un élément non linéaire.

- Le quatrième chapitre consiste à analyser la stabilité des systèmes (linéaires ou non linéaires) par la méthode de Lyapunov en se basant sur une fonction de type énergétique : le système était stable lorsque cette fonction énergétique soit conservée ou décroissante dans le temps.

- Le cinquième chapitre est consacré à la théorie de passivité et la stabilité d'un système linéaire quand il est bouclé par une non-linéarité statique comprise dans un secteur.

- Le sixième chapitre est consacré aux outils mathématiques nécessaires pour assimiler la technique de la commande par linéarisation entrée-sortie et linéarisation entrée-état.

- Le septième chapitre a été consacré aux techniques de commande des systèmes non linéaires qui sont : la commande par linéarisation entrée-sortie et entrée-état et la commande par mode glissant.

# **Chapitre I: Introduction aux systèmes non linéaires**

#### **I-1) Introduction**

 Les méthodes utilisées dans l'étude des systèmes linéaires sont très puissantes à cause des outils disponibles (algèbre linéaire, équations différentielles et systèmes différentiels linéaires, …etc). Mais, ces méthodes linéaires présentent plusieurs limitations:

\* Aucun système physique n'est complètement linéaire, donc, les méthodes linéaires ne sont applicables que dans un domaine de fonctionnement limité.

\* Certains phénomènes ne peuvent pas être décrits par des modèles linéaires.

\* Certains systèmes sont impossibles à modéliser.

#### **I-2) Systèmes linéaires vs systèmes non linéaires**

 Un système non linéaire est un système qui ne peut pas être décrit par des équations différentielles linéaires à coefficients constants. Cette définition explique la complexité et la diversité des systèmes non linéaires et des méthodes qui s'y appliquent. Il n'y a pas une théorie générale pour ces systèmes, mais plusieurs méthodes adaptées à certaines classes de systèmes non linéaires.

#### **I-2-1) Points d'équilibre**

 Les systèmes linéaires possèdent un seul point d'équilibre, mais, les systèmes non linéaires peuvent avoir plusieurs points d'équilibre.

#### **Exemple 1:**

Soit un système linéaire décrit par l'équation différentielle suivante :

$$
\dot{X}(t) = -X(t), X(0) = X_0
$$
\n
$$
\dot{Y}(t) = -Y(t), \qquad \text{(Point d'équilibre } X = 0 \tag{1.1}
$$

$$
\dot{X}(t) = -X(t) \qquad \begin{cases} \text{Point } u \text{ equation } e \ x = 0 \\ \text{Solution } X(t) = X_0 e^{-t} \end{cases} \tag{1.2}
$$

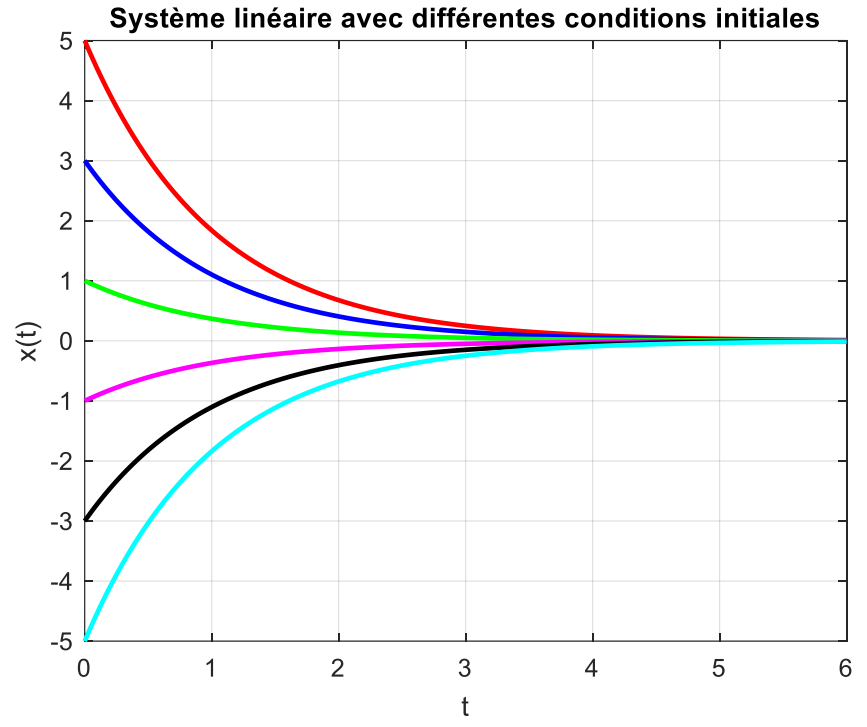

Figure I.1: Point d'équilibre d'un système linéaire

Ce système linéaire possède un point d'équilibre unique  $X = 0$ . Dans le cas linéaire, le point d'équilibre est stable et toutes les trajectoires pour différentes conditions initiales, convergent vers l'état d'équilibre.

#### **Exemple 2:**

Soit un système non linéaire décrit par l'équation différentielle suivante:

$$
\dot{X}(t) = -X(t) + X^2(t), \qquad X(0) = X_0 \tag{1.3}
$$

Le système non linéaire a les caractéristiques suivantes:

$$
\dot{X}(t) = -X(t) + X^{2}(t) \quad \begin{cases} \text{Points } d^{'}\neq \text{uilibre } X = 0 \text{ et } 1\\ \text{Solution } X(t) = \frac{X_{0}e^{-t}}{1 - X_{0} + X_{0}e^{-t}} \end{cases} \tag{1.4}
$$

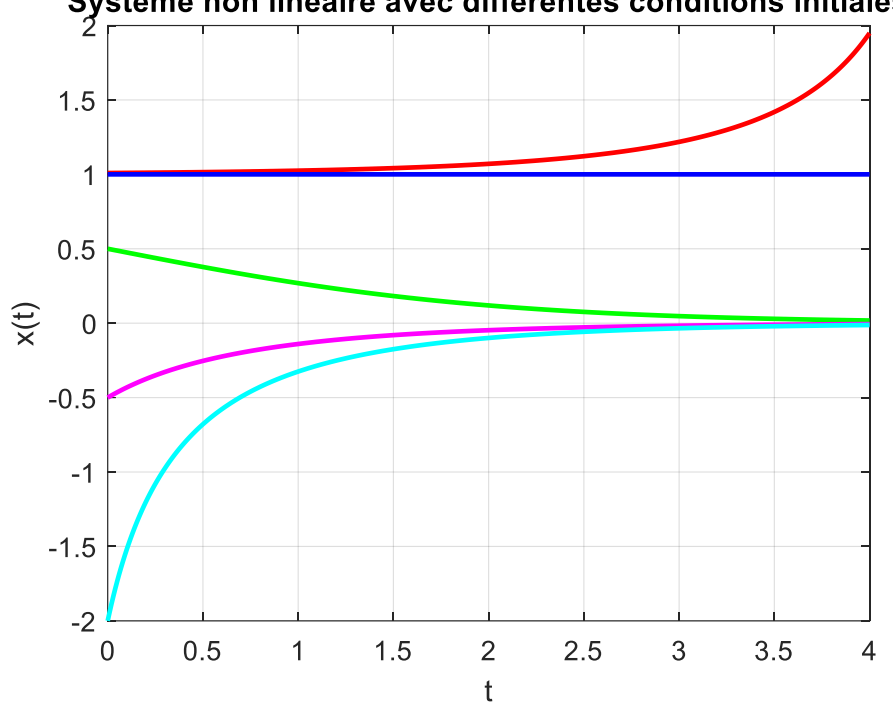

Système non linéaire avec différentes conditions initiales

Figure I.2: Points d'équilibre d'un système non linéaire

Le système non linéaire possède deux points d'équilibre  $X = 0$  et  $X = 1$ . Le point  $X = 1$ est instable constitue en quelque sorte une frontière de stabilité. L'axe est divisé en deux régions de conditions initiales pour lesquelles les trajectoires sont convergentes vers l'état d'équilibre 0 ou sont divergentes.

#### **Exemple 3:**

Soit le système linéaire décrit par l'équation différentielle suivante:

$$
\dot{X}(t) = -X(t) + u, \qquad X(0) = X_0 \tag{1.5}
$$

Avec  $u$  est l'entrée du système.

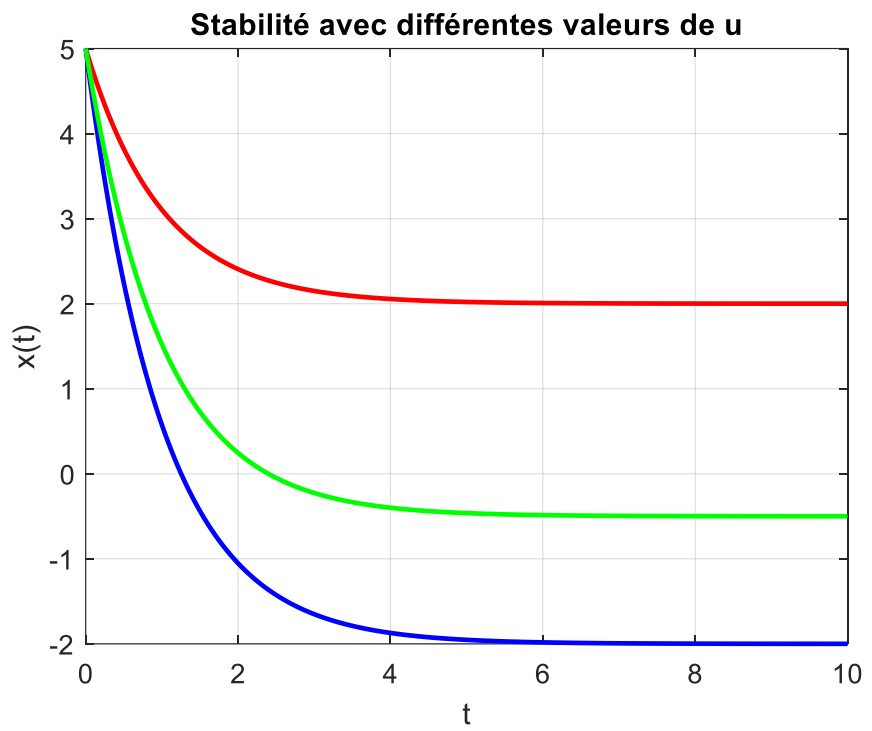

Figure I.3: Stabilité avec différentes valeurs de u

D'après la figure ci-dessus, la stabilité du système linéaire est indépendante de l'entrée.

### **Exemple 4:**

Soit le système décrit par l'équation différentielle suivante:

$$
\dot{X}(t) = uX(t), \qquad X(0) = X_0 \tag{1.6}
$$

Avec u est l'entrée du système.

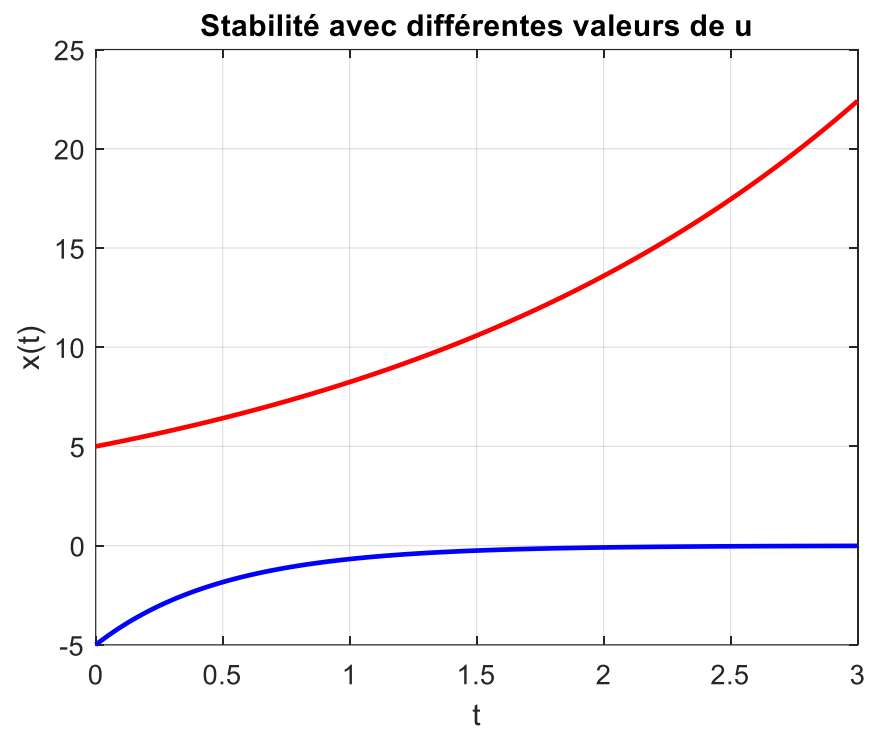

Figure I.4: Stabilité avec différentes valeurs de u

La stabilité du système non linéaire peut dépendre de l'entrée  $u$ :

\* Si  $u < 0$ , la trajectoire converge vers le point d'équilibre  $X = 0$ , donc le système est stable.

\* Si  $u > 0$ , la trajectoire converge vers l'infinie, donc le système est instable.

Le tableau ci-dessous récapitule la différence entre un système linéaire et non linéaire.

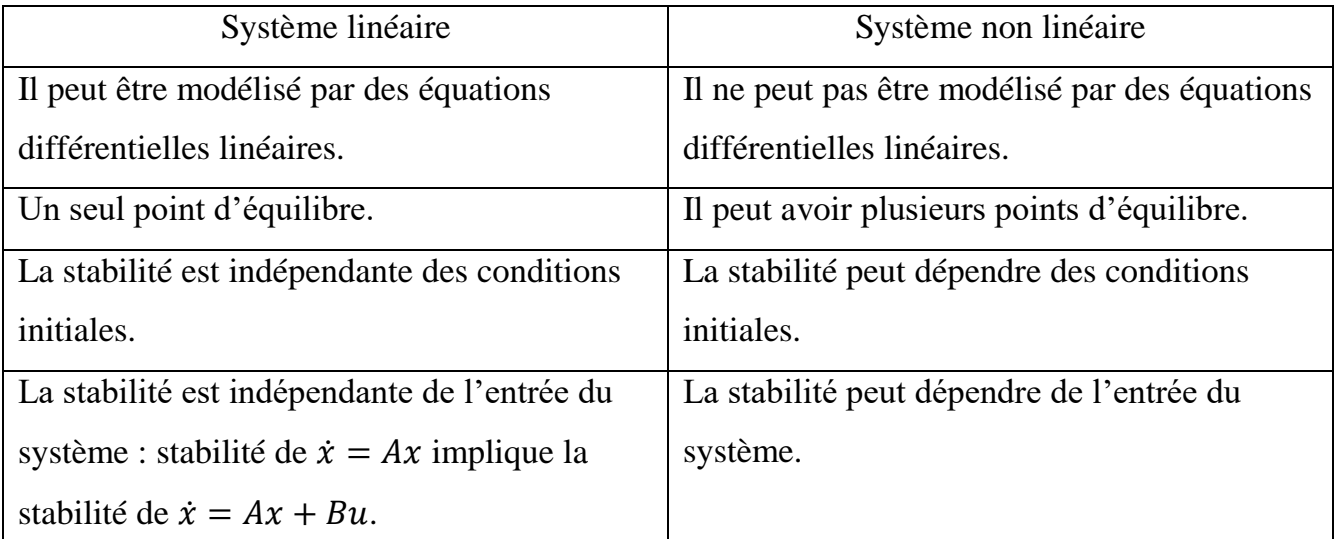

#### **I-3) Cycles limites**

 Un système linéaire invariant dans le temps, pour osciller, doit avoir une paire de pôles sur l'axe imaginaire. Cette condition est évidemment très fragile vis à vis des perturbations qui peuvent affecter la valeur de ces pôles. De plus, l'amplitude de l'oscillation obtenue en théorie dépend uniquement de la condition initiale.

 Au contraire, les systèmes non linéaires peuvent êtres le siège d'oscillations, (cycles limites), caractérisées par leur amplitude et leur fréquence indépendantes de la condition initiale  $X_0$ , et sans excitation extérieure. Il est donc indispensable d'utiliser un système non linéaire si l'on souhaite réaliser en pratique une oscillation stable. Donc certains systèmes non linéaires présentent des oscillations d'amplitude et de période constante avec entrée nulle. Ces oscillations sont appelées cycles limites (auto oscillation).

On fait appel à la relation qui relie les coordonnées polaires et les coordonnées cartésiennes:

$$
\begin{cases}\n x = r \cos(\theta) \\
 y = r \sin(\theta)\n\end{cases}\n\Longrightarrow\n\begin{cases}\n r^2 = x^2 + y^2 \\
 \theta = \tan^{-1}\left(\frac{y}{x}\right)\n\end{cases}
$$
\n(1.7)

Par différentiation par rapport au temps, on aura:

$$
\begin{cases}\n2r\dot{r} = 2x\dot{x} + 2y\dot{y} \\
\dot{y} - \dot{x}y \\
\dot{\theta} = \frac{\dot{y}x - \dot{x}y}{1 + \left(\frac{y}{x}\right)^2} \n\end{cases}\n\implies\n\begin{cases}\nr\dot{r} = x\dot{x} + y\dot{y} \\
\frac{\dot{y}x - \dot{x}y}{x^2} \\
\dot{\theta} = \frac{\dot{y}x - \dot{x}y}{1 + \tan^2(\theta)}\n\end{cases}\n\implies\n\begin{cases}\nr\dot{r} = x\dot{x} + y\dot{y} \\
\dot{y} = \frac{\dot{y}x - \dot{x}y}{1 - \frac{\dot{y}x - \dot{x}y}{1}} \\
\dot{\theta} = \frac{r^2 \cos^2(\theta)}{1 - \cos^2(\theta)}\n\end{cases} \n\tag{1.8}
$$

$$
\begin{cases}\nr\dot{r} = x\dot{x} + y\dot{y} \\
\dot{\theta} = \frac{\dot{y}x - \dot{x}y}{r^2} \implies \begin{cases}\n\dot{r} = \frac{x\dot{x} + y\dot{y}}{r} \\
\dot{\theta} = \frac{\dot{y}x - \dot{x}y}{r^2}\n\end{cases} \tag{1.9}
$$

Donc, la relation qui relie les coordonnées polaires et les coordonnées cartésiennes s'écrit:

$$
\begin{cases}\n\dot{r} = \frac{x\dot{x} + y\dot{y}}{r} \\
\dot{\theta} = \frac{\dot{y}x - \dot{x}y}{r^2}\n\end{cases}
$$
\n(1.10)

#### **Exemple 5:**

On considère le système non linéaire suivant:

$$
\begin{cases} \n\dot{x} = y + x(1 - x^2 - y^2) \\ \n\dot{y} = -x + y(1 - x^2 - y^2) \n\end{cases} \tag{1.11}
$$

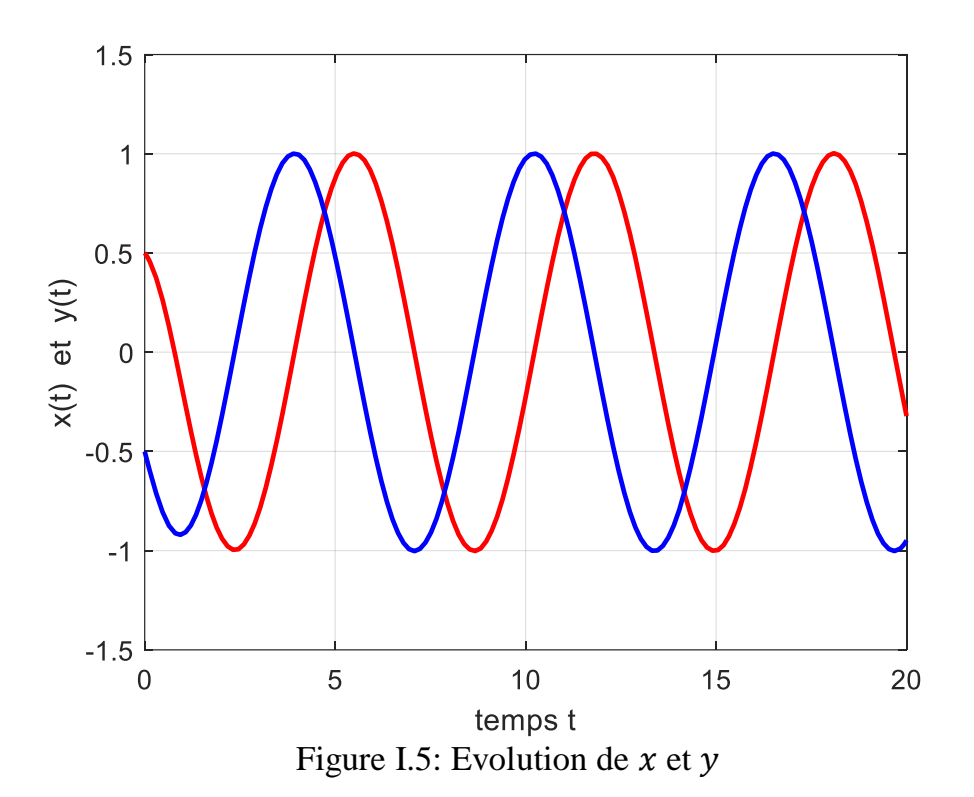

 Cette figure montre bien que ce système non linéaire possède un cycle limite (ce système oscille tout seul sans qu'on lui applique une excitation externe) et il oscille autour des deux valeurs " 1 " et " -1 ".

Pour faciliter l'analyse du système, on doit le transformer en coordonnées polaires.

$$
\begin{cases}\n\dot{r} = \frac{x\dot{x} + y\dot{y}}{r} \\
\dot{\theta} = \frac{x\dot{y} - \dot{x}y}{r^2} \\
\dot{\theta} = \frac{x(-x + y(1 - r^2)) + y(-x + y(1 - r^2))}{r^2}\n\end{cases}
$$
\n
$$
\begin{cases}\n\dot{r} = \frac{xy + x^2(1 - r^2) - xy + y^2(1 - r^2)}{r^2} \\
\dot{\theta} = \frac{-x^2 + xy(1 - r^2) - y^2 - xy(1 - r^2)}{r^2}\n\end{cases}
$$
\n
$$
\begin{cases}\n\dot{r} = r(1 - r^2) \\
\dot{\theta} = -1\n\end{cases}
$$
\n(1.13)

On a deux solutions:  $r = 0, r = 1$ . La première solution  $r = 0$  correspond à un foyer instable à l'origine. La seconde  $r = 1$  représente la forme polaire de l'équation d'un cercle de demirayon "1" et centre d'origine "0". Cela implique que le cercle est traversé dans le sens des aiguilles d'une montre avec une vitesse angulaire constante d'une unité. On a donc une solution du système qui est une orbite fermée:

\* si  $r < 1$  alors  $\dot{r} > 0$  toutes les trajectoires à l'intérieur du cercle vont en spirale vers le cercle fermé.

\* si  $r > 1$  alors  $\dot{r} < 0$  toutes les trajectoires à l'extérieur du cercle vont en spirale vers le cercle fermé.

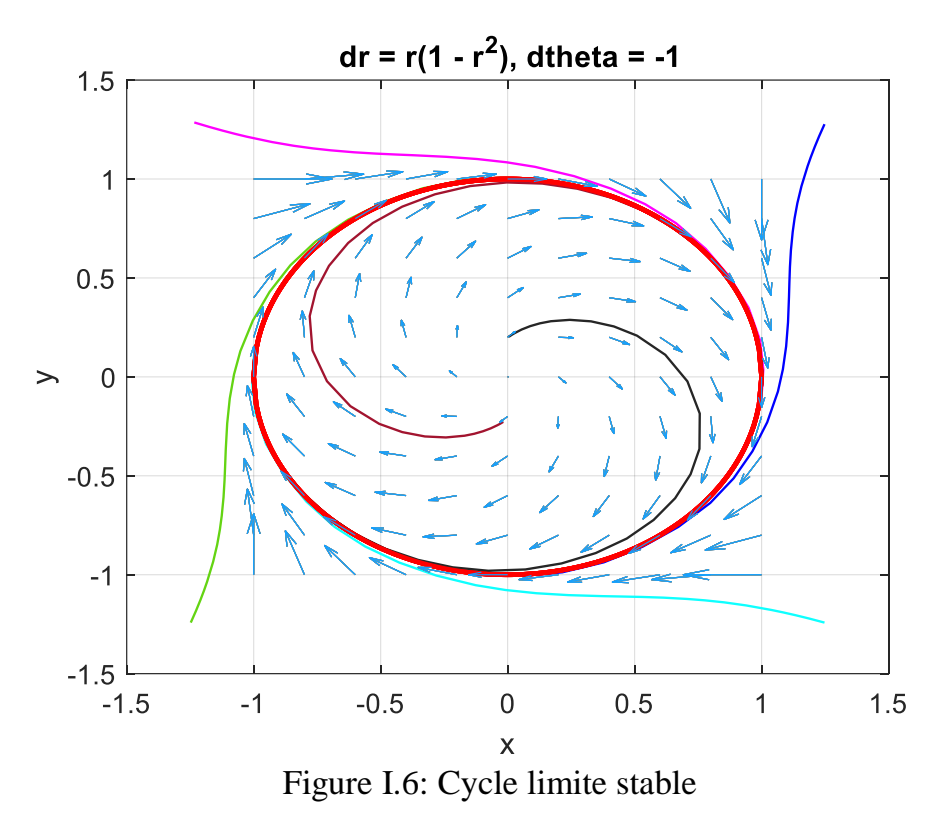

#### *Remarque :*

Il existe trois types des cycles limites:

\* Cycle limite stable: les trajectoires à l'intérieur et à l'extérieur du cercle convergent en spirale vers celui-ci.

\* Cycle limite instable: les trajectoires à l'intérieur et à l'extérieur du cercle s'éloignent de cercle.

\* Cycle limite semi-stable: l'un des trajectoires à l'intérieur ou à l'extérieur s'éloigne du cercle et l'autre converge vers le cercle.

#### **I-4) Exemples des systèmes non linéaires**

#### **I-4-1) Pendule simple**

Soit le système suivant qui représente un pendule simple, avec  $l$  est la longueur de la corde considérée comme rigide et sans masse,  $m$  est la masse en mouvement et  $k$  est le coefficient de friction. On note  $\theta$  l'angle que la corde fait avec l'axe verticale.

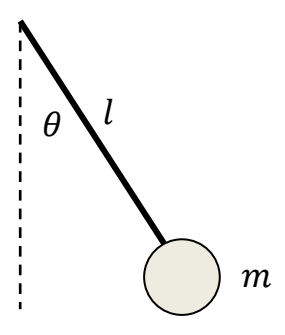

Figure I.7: Pendule simple

Le modèle mathématique représentant ce système est donné par l'équation suivante:  $m l \ddot{\theta} = -mg \sin(\theta) - kl \dot{\theta}$  (1.14) A partir de ce modèle mathématique, il est possible d'en dériver un modèle dans l'espace

d'état non linéaire en choisissant les variables d'état:  $x_1 = \theta$ ,  $x_2 = \dot{\theta}$ .

$$
\begin{cases}\n\dot{x}_1 = \dot{\theta} \\
\dot{x}_2 = \ddot{\theta} = -\frac{g}{l}\sin(\theta) - \frac{k}{m}\dot{\theta}\n\end{cases} \Rightarrow\n\begin{cases}\n\dot{x}_1 = x_2 \\
\dot{x}_2 = -\frac{g}{l}\sin(x_1) - \frac{k}{m}x_2\n\end{cases} (1.15)
$$

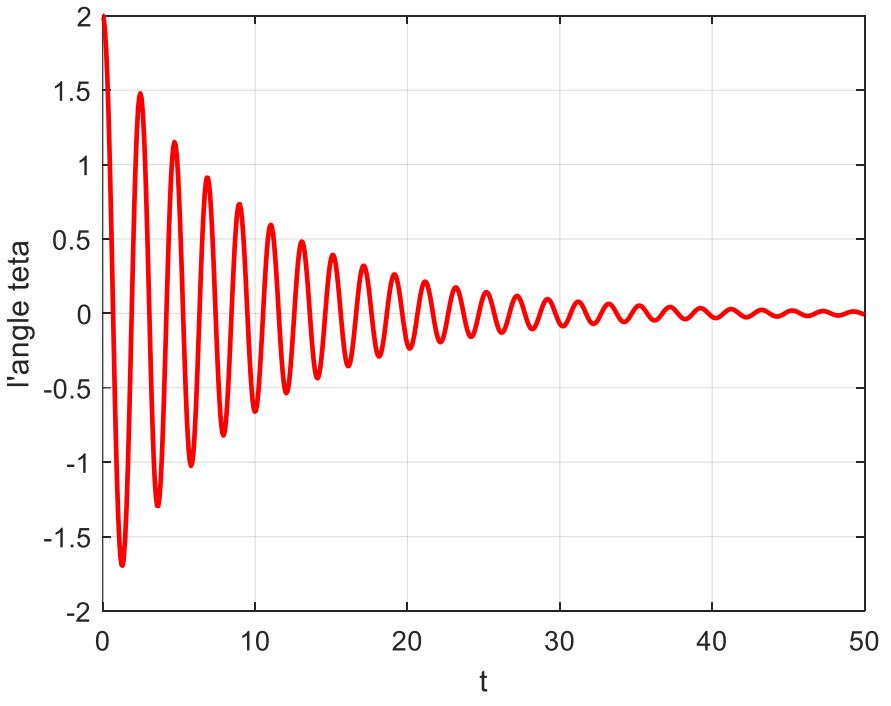

Figure I.8: L'évolution de l'angle  $\theta$ 

Les points d'équilibre de ce système:

$$
\begin{cases}\n\dot{x}_1 = 0 \\
\dot{x}_2 = 0\n\end{cases} \Rightarrow \begin{cases}\n\frac{x_2 = 0}{l} \\
-\frac{g}{l}\sin(x_1) - \frac{k}{m}x_2 = 0\n\end{cases} \Rightarrow \begin{cases}\nx_2 = 0 \\
-\frac{g}{l}\sin(x_1) = 0\n\end{cases}
$$
\n(1.16)

Les points d'équilibre sont:  $(x_1, x_2) = \{(0,0), (k\pi, 0)\}.$ 

 Il est clair que de point de vu physique que ces deux points d'équilibre sont distincts, en effet, le pendule peut rester en équilibre en (0,0), et il ne peut pas rester dans sa position d'équilibre en  $(\pi, 0)$ . On parle d'équilibre stable et instable.

#### **I-4-2) Pendule chaotique**

 Les systèmes chaotiques sont des systèmes non linéaires qui sont extrêmement sensibles aux conditions initiales, et dont les sorties sont non prévisibles. Certains comportements chaotiques font ainsi apparaître un aspect aléatoire malgré leur nature déterministe intrinsèque.

La figure ci-dessous représente un système non linéaire d'un double pendule.

 $m_1$  et  $m_2$  représentent respectivement la masse de deux pendules et  $l_1$  et  $l_2$  représentent leur langueur.

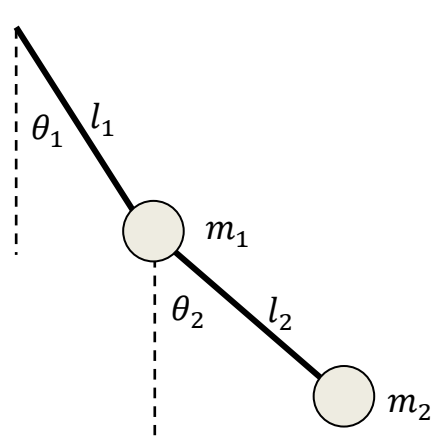

Figure I.9: Pendule chaotique

Le modèle mathématique est donné par les équations suivantes:

$$
\begin{cases}\n\dot{\theta}_1 = x_1 \\
\dot{\theta}_2 = x_2 \\
\dot{x}_1 = \frac{-g(2m_1 + m_2)\sin(\theta_1) - m_2g\sin(\theta_1 - 2\theta_2) - 2m_2\sin(\theta_1 - \theta_2)(x_2^2l_2 - x_1^2l_1\cos(\theta_1 - \theta_2))}{l_1(2m_1 + m_2 - m_2\cos(2\theta_1 - 2\theta_2))} \\
\dot{x}_2 = \frac{2\sin(\theta_1 - \theta_2)(x_1^2l_1(m_1 + m_2) + g(m_1 + m_2)\cos(\theta_1) + x_2^2l_2m_2\cos(\theta_1 - \theta_2))}{l_2(2m_1 + m_2 - m_2\cos(2\theta_1 - 2\theta_2))}\n\end{cases}
$$

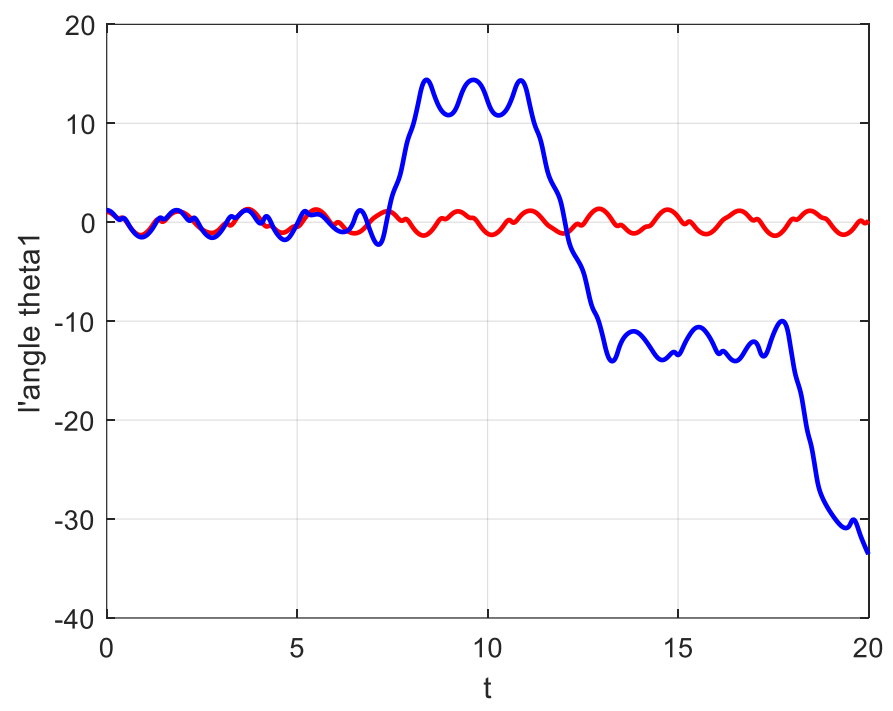

Figure I.10: L'évolution de l'angle  $\theta_1$  pour des conditions initiales différentes

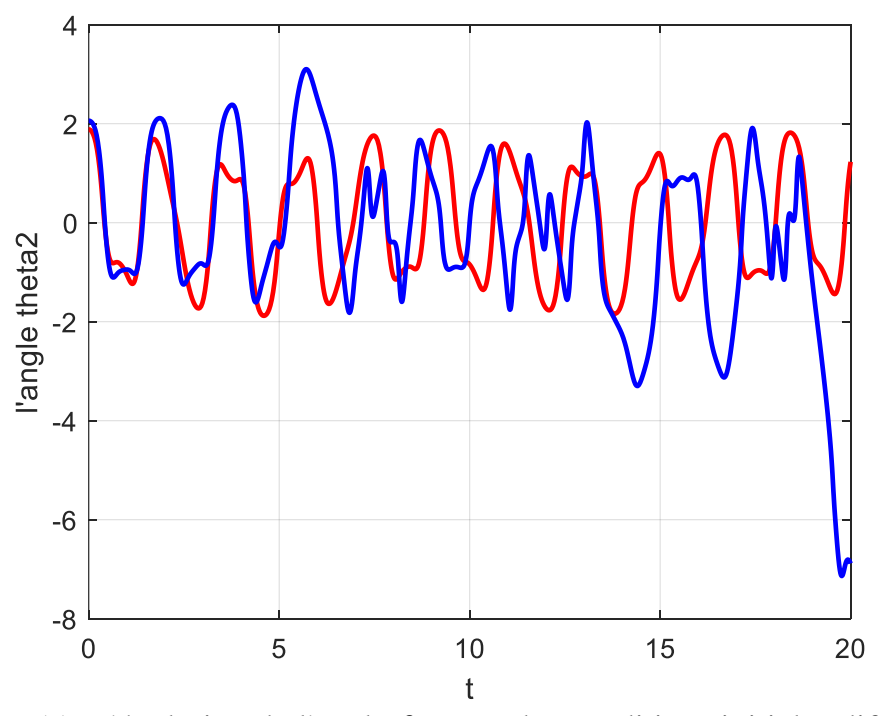

Figure I.11: L'évolution de l'angle  $\theta_2$  pour des conditions initiales différentes Les deux figures 10 et 11 montrent bien que ce système non linéaire est très sensible aux variations des conditions initiales.

## **Chapitre II: Plan de phase**

#### **II-1) Introduction**

 La méthode de plan de phase est une méthode graphique qui permet d'analyser et étudier (généralement la stabilité des systèmes linéaires et non linéaires) le comportement des systèmes autonomes de deuxième ordre. Son principe consiste à résoudre graphiquement l'équation différentielle de deuxième ordre sans chercher la solution analytique.

 L'idée de base est de générer dans l'espace d'état d'un système dynamique de deuxième ordre (un plan bidimensionnel appelé plan de phase), des trajectoires correspondant à diverses conditions initiales, puis d'examiner les caractéristiques qualitatives des trajectoires.

#### **Avantages :**

\* Le comportement du système peut être analysé sans passer par la résolution analytique des équations mathématique du système.

\* La méthode peut être appliquée aux systèmes non linéaires.

\* Cette méthode est très utilisée, car la plus part des systèmes réels peuvent êtres approximés par des systèmes de deuxième ordre.

#### **Inconvénient :**

La méthode du plan de phase n'être applicable qu'aux systèmes de deuxième ordre.

#### **II-2) Conception du plan de phase**

#### **II-2-1) Portrait de phase**

 La méthode du plan de phase est limitée aux systèmes autonomes invariants de deuxième ordre dont le comportement est exprimé sous la forme suivante :

$$
\begin{cases}\n\dot{x}_1 = f_1(x_1, x_2) \\
\dot{x}_2 = f_2(x_1, x_2)\n\end{cases}
$$
\n(2.1)

Avec :  $x_1$  et  $x_2$  sont les variables d'état du système,  $f_1$  et  $f_2$  sont des fonctions non linéaires.

 La solution de ce système peut être représentée géométriquement dans un plan ayant comme coordonnées  $x_1$  et  $x_2$ . On appelle ce plan le plan de phase.

L'ensemble des trajectoires du plan de phase correspondant à diverses conditions initiales est appelée le portrait de phase du système.

#### **II-2-2) Points singuliers**

 Un point singulier ou point d'équilibre est défini comme étant un point où l'état du système peut rester indéfiniment, c'est-à-dire  $\dot{x} = 0$ :

$$
\begin{cases}\n\dot{x}_1 = 0 \\
\dot{x}_2 = 0\n\end{cases} \Rightarrow \begin{cases}\nf_1(x_1, x_2) = 0 \\
f_2(x_1, x_2) = 0\n\end{cases}
$$
\n(2.2)

Dans le plan de phase l'équation des trajectoires est la solution de l'équation différentielle du premier ordre :

$$
\frac{dx_2}{dx_1} = \frac{f_2(x_1, x_2)}{f_1(x_1, x_2)}\tag{2.3}
$$

Avec des conditions initiales choisies. Cette dernière équation précise de façon unique la tangente en chaque point de la trajectoire, sauf aux points singuliers ou critiques.

Par définition, le point d'équilibre ou critiques  $(x_{10}, x_{20})$  s'obtient en résolvant le système d'équation :

$$
\begin{cases}\n\dot{x}_1 = 0 \\
\dot{x}_2 = 0\n\end{cases} \Rightarrow \begin{cases}\nf_1(x_1, x_2) = 0 \\
f_2(x_1, x_2) = 0\n\end{cases}
$$
\n(2.4)

En effet, le rapport  $\frac{dx_2}{dx_1} = 0$  n'est pas défini au point  $(x_{10}, x_{20})$ . Les points singuliers sont des positions d'équilibre du système.

Ce point singulier sera stable si toutes les trajectoires de phase convergent vers ce point et instable dans le cas contraire, c'est-à-dire si certaines (il en suffit d'une) trajectoires s'en écartent.

#### **II-3) Construction du portrait de phase**

 Il existe plusieurs techniques qui permettent de construire des trajectoires de plan de phase pour les systèmes linéaires ou non linéaires, parmi ces méthodes : les méthodes informations, les méthodes de résolution analytique des équations différentielles et la méthode des isoclines.

#### **II-3-1) Méthodes informatiques**

 Il existe plusieurs logiciels (Matlab, Scilab,…etc) qui ont des solveurs permettant de résoudre numériquement les équations différentielles ordinaires. Donc, il est très aisé de tracer des trajectoires de plan de phase d'un système dynamique pour diverses conditions initiales à l'aide des solveurs numériques.

#### **II-3-2) Méthode de résolution des équations différentielles**

 Lorsque le système est relativement simple, on pourrait obtenir la solution de l'équation différentielle du système de manière explicite ou implicite.

#### **II-3-2-1) Elimination du temps explicite**

Soit l'équation d'un système dynamique suivante :

$$
\ddot{x} + x = 0, \qquad x(0) = x_0, \dot{x}(0) = \dot{x}_0 \tag{2.5}
$$

La solution de cette équation différentielle est donnée par :

$$
x(t) = x_0 \cos(t) + \dot{x}_0 \sin(t) \tag{2.6}
$$

On pourrait donc écrire :

$$
\begin{cases}\n x(t) = x_0 \cos(t) + \dot{x}_0 \sin(t) \\
 \dot{x}(t) = -x_0 \sin(t) + \dot{x}_0 \cos(t)\n\end{cases}
$$
\n(2.7)

Pour pouvoir se débarrasser du temps, il est possible de faire comme suit :

$$
\begin{cases}\nx^2(t) = x_0^2 \cos^2(t) + 2x_0 \dot{x}_0 \cos(t) \sin(t) + \dot{x}_0^2 \sin^2(t) \\
\dot{x}^2(t) = x_0^2 \sin^2(t) - 2x_0 \dot{x}_0 \cos(t) \sin(t) + \dot{x}_0^2 \cos^2(t)\n\end{cases}
$$
\n(2.8)

$$
x^{2}(t) + \dot{x}^{2}(t) = x_{0}^{2}[\cos^{2}(t) + \sin^{2}(t)] + \dot{x}_{0}^{2}[\cos^{2}(t) + \sin^{2}(t)] = x_{0}^{2} + \dot{x}_{0}^{2}
$$
 (2.9)

$$
x^2(t) + \dot{x}^2(t) = x_0^2 + \dot{x}_0^2 \tag{2.10}
$$

Cette équation représente un cercle de centre (0,0) et de demi-rayon  $\sqrt{x_0^2 + x_0^2}$ .

#### **II-3-2-2) Elimination du temps implicite**

On considère le même système dynamique :

$$
\ddot{x} + x = 0, \qquad x(0) = x_0, \dot{x}(0) = \dot{x}_0 \tag{2.11}
$$

On pose :  $x_1 = x$  et  $x_2 = \dot{x}$ .

$$
\begin{cases}\n\dot{x}_1 = \dot{x} \\
\dot{x}_2 = \ddot{x} = -x\n\end{cases} \Rightarrow \begin{cases}\n\dot{x}_1 = x_2 \\
\dot{x}_2 = -x_1\n\end{cases}
$$
\n(2.12)

$$
\begin{cases}\n\frac{dx_1}{dt} = x_2 \\
\frac{dx_2}{dt} = -x_1\n\end{cases} \Rightarrow \frac{dx_2}{dx_1} = \frac{-x_1}{x_2} \Rightarrow x_2 dx_2 = -x_1 dx_1 \Rightarrow \int_{x_2(0)}^{x_2(t)} x_2 dx_2 = -\int_{x_1(0)}^{x_1(t)} x_1 dx_1
$$
\n(2.13)

$$
\Rightarrow \left[\frac{1}{2}x_2^2\right] \frac{x_2(t)}{\dot{x}_0} = -\left[\frac{1}{2}x_1^2\right] \frac{x_1(t)}{x_0} \Rightarrow x_2^2(t) - \dot{x}_0^2 = -x_1^2(t) + x_0^2 \tag{2.14}
$$

$$
x^2(t) + \dot{x}^2(t) = x_0^2 + \dot{x}_0^2 \tag{2.15}
$$

#### **II-3-3) Méthode des isoclines**

 La méthode des isoclines est une méthode graphique qui permet de construire de portrait de phase pour des systèmes qui ne peuvent pas êtres résolus analytiquement. Cette méthode

#### Chapitre II : Plan de phase

ne représente pas exactement le portrait de phase, mais, elle représente seulement certaines informations concernant la direction de la tangente en plusieurs points du plan de phase.

Cette méthode sera détaillée par la suite.

#### **II-4) Plan de phase des systèmes linéaires**

 L'analyse du plan de phase des systèmes linéaires nous permet d'analyse les systèmes non linéaires par la suite, car les systèmes non linéaires se comportent de la même manière que les systèmes linéaires autour de chaque point d'équilibre.

La forme générale d'un système linéaire s'écrit comme :

$$
\begin{cases}\n\dot{x}_1 = a_{11}x_1 + a_{12}x_2 \\
\dot{x}_2 = a_{21}x_1 + a_{22}x_2\n\end{cases} \Rightarrow \dot{x} = \begin{pmatrix}\n\dot{x}_1 \\
\dot{x}_2\n\end{pmatrix} = \begin{pmatrix}\na_{11} & a_{12} \\
a_{21} & a_{22}\n\end{pmatrix} \begin{pmatrix}\nx_1 \\
x_2\n\end{pmatrix} \Rightarrow \dot{x} = Ax
$$
\n(2.16)

 $\lambda_1$  et  $\lambda_2$  sont les valeurs propres de la matrice A :

$$
det(A - \lambda I_2) = 0 \Rightarrow det \begin{pmatrix} a_{11} - \lambda & a_{12} \\ a_{21} & a_{22} - \lambda \end{pmatrix} = 0
$$
 (2.17)

 $v_1$  et  $v_2$  sont les vecteurs propres de la matrice A :

$$
(A - \lambda I_2)v = 0 \tag{2.18}
$$

Pour obtenir le portrait de phase de ce système linéaire, on doit résoudre l'équation différentielle  $\dot{x} = Ax$ :

$$
x(t) = \binom{x_1(t)}{x_2(t)} = C_1 e^{\lambda_1 t} v_1 + C_2 e^{\lambda_2 t} v_2 \tag{2.19}
$$

Pour les systèmes linéaires, il n'y a qu'un seul point d'équilibre et les trajectoires au voisinage de ce point peuvent présenter des caractéristiques assez différentes selon les valeurs de  $\lambda_1$  et  $\lambda_2$ .

Les valeurs propres  $\lambda_1$  et  $\lambda_2$  permettent de déterminer la stabilité ou non du système. On peut envisager différentes situations :

1) Les valeurs propres  $\lambda_1$  et  $\lambda_2$  sont réelles non nulles et  $\lambda_1, \lambda_2 < 0$  : dans ce cas, quelle que soit la condition initiale, les trajectoires de phases tendent vers zéro, et le point d'équilibre ou critique est un nœud stable.

2) Les valeurs propres  $\lambda_1$  et  $\lambda_2$  sont réelles non nulles et  $\lambda_1, \lambda_2 > 0$  : quelle que soit la condition initiale, les trajectoires de phases tendent vers l'infinie et le point d'équilibre est un nœud instable.

3) Les valeurs propres  $\lambda_1$  et  $\lambda_2$  sont réelles avec des signes différents : quelle que soit la condition initiale, une partie des trajectoires de phases tend vers l'infinie tandis que l'autre tend vers zéro et le point d'équilibre est un point selle.

4) Les valeurs propres  $\lambda_1$  et  $\lambda_2$  sont imaginaires et  $Re(\lambda_{1,2})$  < 0, quelle que soit la condition initiale, les trajectoires de phases convergent (en prenant la forme d'une spirale) vers le point d'équilibre. Le point d'équilibre est un foyer stable.

5) Les valeurs propres  $\lambda_1$  et  $\lambda_2$  sont imaginaires et  $Re(\lambda_{1,2}) > 0$ , quelle que soit la condition initiale, les trajectoires de phases convergent (en prenant la forme d'une spirale) vers l'infinie. Le point d'équilibre est un foyer instable.

6) Les valeurs propres  $\lambda_1$  et  $\lambda_2$  sont purement imaginaires, quelle que soit la condition initiale, les trajectoires de phases sont des ellipses dont le rayon dépend aux conditions initiales. Le point d'équilibre est un centre (stable ou marginalement stable).

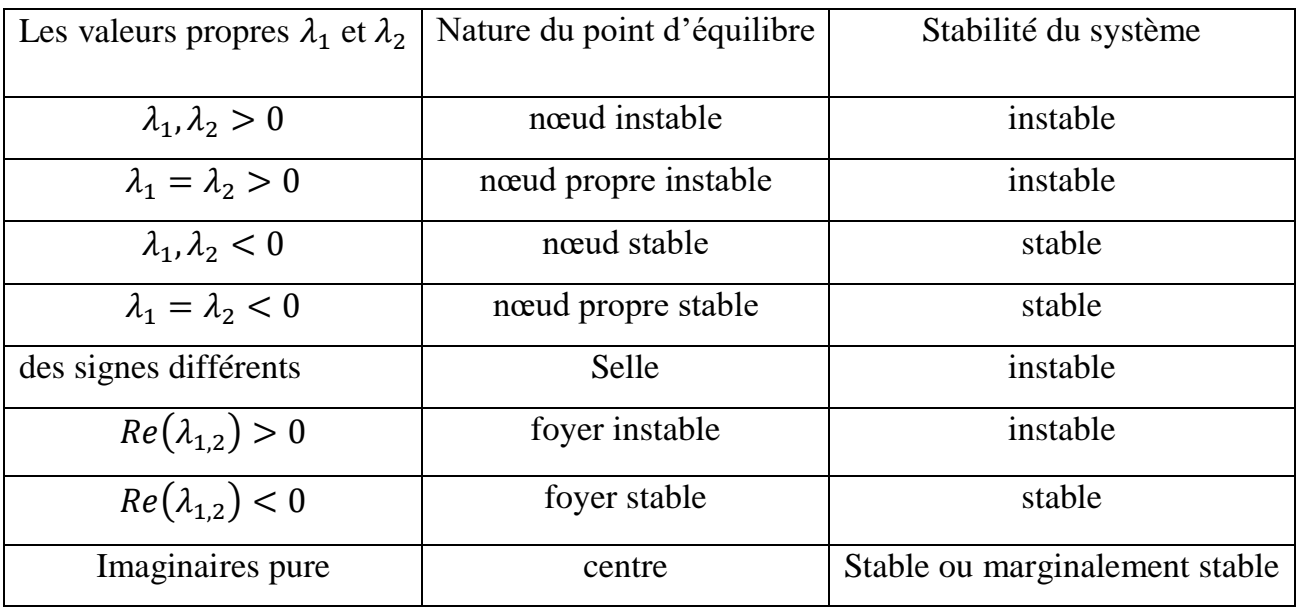

Le tableau ci-dessous récapitule les différents cas.

#### **Exemples :**

Soit les systèmes dont on veut analyser la stabilité.

$$
a) \begin{pmatrix} \dot{x}_1 \\ \dot{x}_2 \end{pmatrix} = \begin{pmatrix} -1 & 0 \\ 2 & -2 \end{pmatrix} \begin{pmatrix} x_1 \\ x_2 \end{pmatrix}
$$
 (2.20)

La stabilité de ce système dépend des valeurs propres de la matrice A.

Les valeurs propres de la matrice A :

Chapitre II : Plan de phase

$$
det(A - \lambda I_2) = 0 \Rightarrow det\begin{pmatrix} -1 - \lambda & 0\\ 2 & -2 - \lambda \end{pmatrix} = 0 \Rightarrow \lambda^2 + 3\lambda + 2 = 0
$$
  

$$
\Rightarrow \begin{cases} \lambda_1 = \frac{-3 - 1}{2} = -2\\ \lambda_2 = \frac{-3 + 1}{2} = -1 \end{cases}
$$
(2.21)

 $\lambda_1$  et  $\lambda_2$  sont réelles non nulles et  $\lambda_1, \lambda_2 < 0$ , donc, le point d'équilibre est un nœud stable.

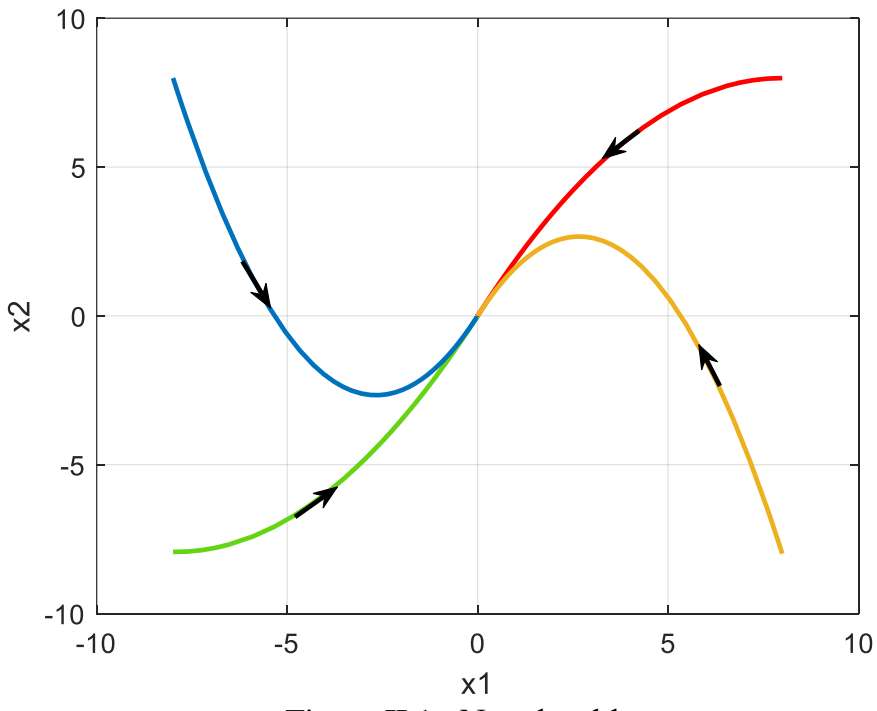

Figure II.1 : Nœud stable

Les trajectoires de phase convergent vers le point d'équilibre. Le point d'équilibre est un nœud stable.

$$
b) \begin{pmatrix} \dot{x}_1 \\ \dot{x}_2 \end{pmatrix} = \begin{pmatrix} -2 & -2 \\ 2 & -2 \end{pmatrix} \begin{pmatrix} x_1 \\ x_2 \end{pmatrix}
$$
 (2.22)

Les valeurs propres de la matrice A :

$$
det(A - \lambda I_2) = 0 \Rightarrow det\begin{pmatrix} -2 - \lambda & -2 \\ 2 & -2 - \lambda \end{pmatrix} = 0 \Rightarrow \lambda^2 + 4\lambda + 8 = 0
$$
  

$$
\Rightarrow \begin{cases} \lambda_1 = -2 - 2i \\ \lambda_2 = -2 + 2i \end{cases}
$$
(2.23)

 $\lambda_1$  et  $\lambda_2$  sont imaginaires et  $Re(\lambda_{1,2})$  < 0, donc, le point d'équilibre est un foyer stable.

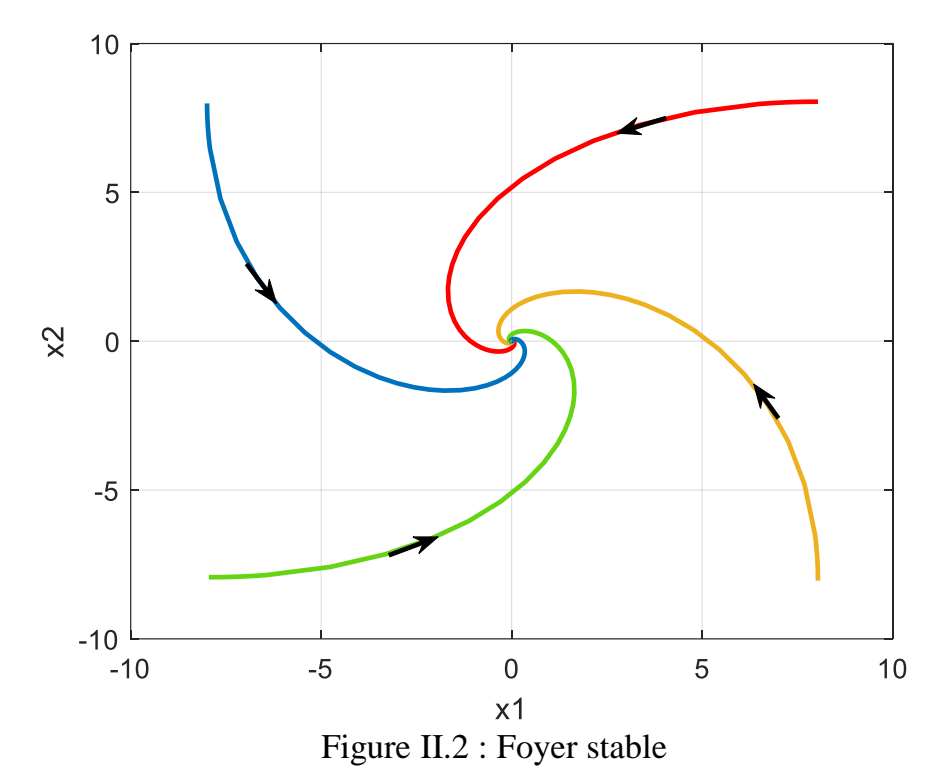

Les trajectoires de phase convergent en spirale vers le point d'équilibre. Le point d'équilibre est un foyer stable.

$$
c)\begin{pmatrix} \dot{x}_1 \\ \dot{x}_2 \end{pmatrix} = \begin{pmatrix} 2 & -2 \\ 2 & 2 \end{pmatrix} \begin{pmatrix} x_1 \\ x_2 \end{pmatrix}
$$
 (2.24)

Les valeurs propres de la matrice A :

$$
det(A - \lambda I_2) = 0 \Rightarrow det\begin{pmatrix} 2 - \lambda & -2 \\ 2 & 2 - \lambda \end{pmatrix} = 0 \Rightarrow \lambda^2 - 4\lambda + 8 = 0 \Rightarrow \begin{cases} \lambda_1 = 2 - 2i \\ \lambda_2 = 2 + 2i \end{cases}
$$
 (2.25)

 $\lambda_1$  et  $\lambda_2$  sont imaginaires et  $Re(\lambda_{1,2}) > 0$ , donc, le point d'équilibre est un foyer instable.

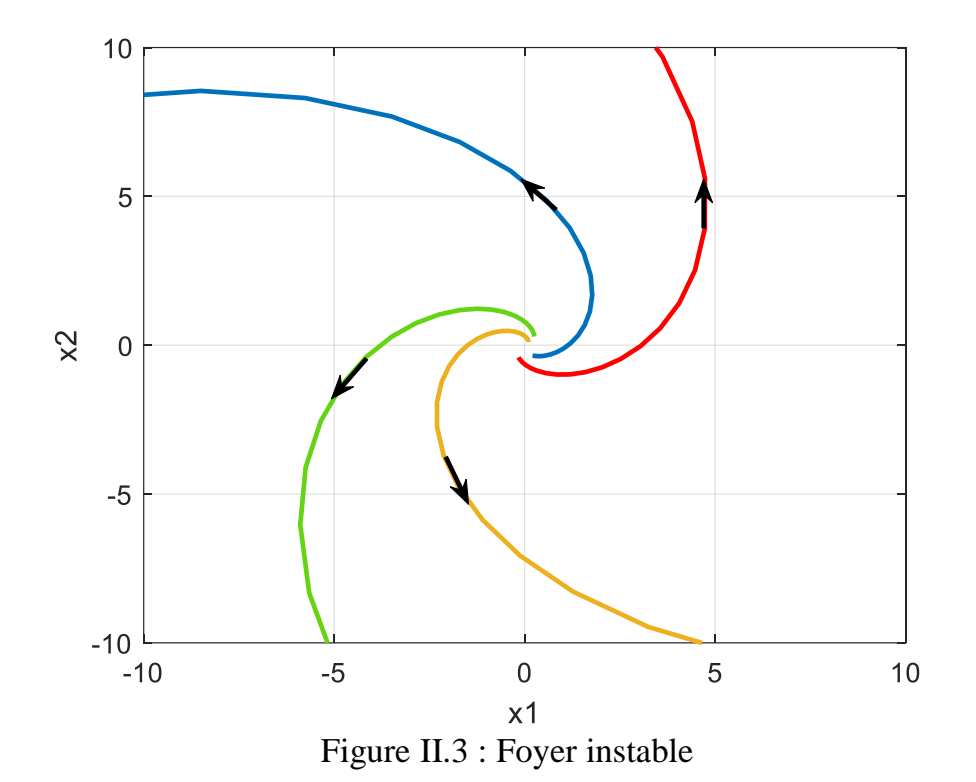

Les trajectoires de phase convergent en spirale vers l'infinie. Le point d'équilibre est un foyer instable.

$$
d) \begin{pmatrix} \dot{x}_1 \\ \dot{x}_2 \end{pmatrix} = \begin{pmatrix} -1 & -1 \\ 2 & 1 \end{pmatrix} \begin{pmatrix} x_1 \\ x_2 \end{pmatrix}
$$
 (2.26)

Les valeurs propres de la matrice A :

$$
det(A - \lambda I_2) = 0 \Rightarrow det\begin{pmatrix} -1 - \lambda & -1 \\ 2 & 1 - \lambda \end{pmatrix} = 0 \Rightarrow \lambda^2 + 1 = 0 \Rightarrow \begin{cases} \lambda_1 = -i \\ \lambda_2 = i \end{cases}
$$
 (2.27)

 $\lambda_1$  et  $\lambda_2$  sont imaginaires pures, donc, le point d'équilibre est un centre.

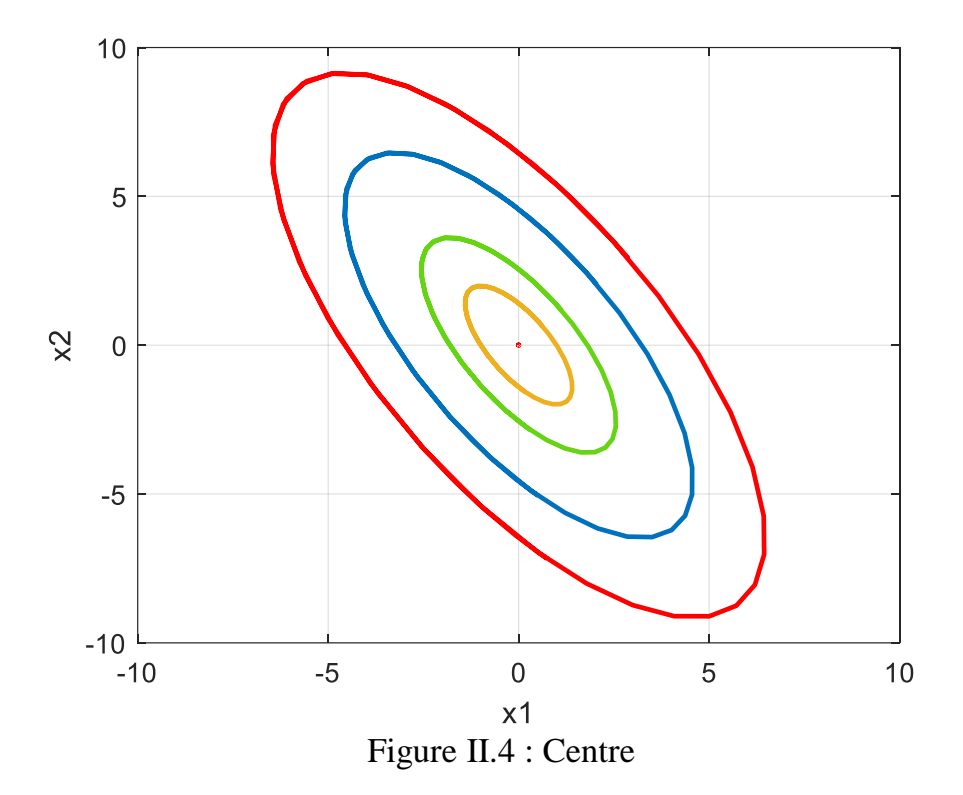

Les trajectoires de phases sont des ellipses. Le point d'équilibre est un centre.

#### **II-5) Plan de phase des systèmes non linéaires**

 L'analyse du plan de phase des systèmes non linéaires est liée à celle des systèmes linéaires, car le comportement local d'un système non linéaire est similaire à celui d'un système linéaire.

La méthode du plan de phase ne peut être appliquée que pour des systèmes autonomes de deuxième ordre dont le comportement est exprimé sous la forme suivante :

$$
\begin{cases}\n\dot{x}_1 = f_1(x_1, x_2) \\
\dot{x}_2 = f_2(x_1, x_2)\n\end{cases}
$$
\n(2.28)

Soit le point d'équilibre de ce système  $(x_{10}, x_{20})$ :

$$
\begin{aligned}\n\hat{x}_1 &= f_1(x_{10}, x_{20}) = 0\\ \n\hat{x}_2 &= f_2(x_{10}, x_{20}) = 0\n\end{aligned} \tag{2.29}
$$

Le développement limité de série de Taylor du système autour du point d'équilibre  $(x_{10}, x_{20})$  s'écrit comme :

$$
\begin{cases}\n\dot{x}_1 = f_1(x_{10}, x_{20}) + \frac{\partial f_1(x_{10}, x_{20})}{\partial x_1}(x_1 - x_{10}) + \frac{\partial f_1(x_{10}, x_{20})}{\partial x_2}(x_2 - x_{20}) + h_1(x_1, x_2) \\
\dot{x}_2 = f_2(x_{10}, x_{20}) + \frac{\partial f_2(x_{10}, x_{20})}{\partial x_1}(x_1 - x_{10}) + \frac{\partial f_2(x_{10}, x_{20})}{\partial x_2}(x_2 - x_{20}) + h_2(x_1, x_2)\n\end{cases}
$$
\n(2.30)

Avec  $h_1$  et  $h_2$  contiennent des termes d'ordre supérieur.

Au voisinage du point d'équilibre  $(x_{10}, x_{20})$ , les termes d'ordre supérieur  $h_1$  et  $h_2$  peuvent être négligés, donc, on peut écrire :

$$
\begin{cases}\n\dot{x}_1 = \frac{\partial f_1(x_{10}, x_{20})}{\partial x_1}(x_1 - x_{10}) + \frac{\partial f_1(x_{10}, x_{20})}{\partial x_2}(x_2 - x_{20}) \\
\dot{x}_2 = \frac{\partial f_2(x_{10}, x_{20})}{\partial x_1}(x_1 - x_{10}) + \frac{\partial f_2(x_{10}, x_{20})}{\partial x_2}(x_2 - x_{20}) \\
\Rightarrow \begin{cases}\n\dot{x}_1 = a_{11}(x_1 - x_{10}) + a_{12}(x_2 - x_{20}) \\
\dot{x}_2 = a_{21}(x_1 - x_{10}) + a_{22}(x_2 - x_{20})\n\end{cases} \Rightarrow \begin{pmatrix}\n\dot{x}_1 \\
\dot{x}_2\n\end{pmatrix} = \begin{pmatrix}\na_{11} & a_{12} \\
a_{21} & a_{22}\n\end{pmatrix} \begin{pmatrix}\nx_1 - x_{10} \\
x_2 - x_{20}\n\end{pmatrix}
$$
\n(2.31)

Avec  $J$  est la matrice Jacobienne :

$$
J(x_1, x_2) = \begin{pmatrix} a_{11} & a_{12} \\ a_{21} & a_{22} \end{pmatrix} = \begin{pmatrix} \frac{\partial f_1(x_1, x_2)}{\partial x_1} & \frac{\partial f_1(x_1, x_2)}{\partial x_2} \\ \frac{\partial f_2(x_1, x_2)}{\partial x_1} & \frac{\partial f_2(x_1, x_2)}{\partial x_2} \end{pmatrix}
$$
(2.32)

La matrice Jacobienne à coefficients constant permet de décrire le comportement du système au voisinage du point d'équilibre  $(x_{10}, x_{20})$ .

On pose :  $z_1 = x_1 - x_{10}$  et  $z_2 = x_2 - x_{20}$ , on obtient :

$$
\begin{aligned}\n\left(\dot{z}_1 = a_{11}z_1 + a_{12}z_2 \atop \dot{z}_2 = a_{21}z_1 + a_{22}z_2\n\end{aligned}\right) = \begin{pmatrix} \dot{z}_1 \\ \dot{z}_2 \end{pmatrix} = \begin{pmatrix} a_{11} & a_{12} \\ a_{21} & a_{22} \end{pmatrix} \begin{pmatrix} z_1 \\ z_2 \end{pmatrix} = J \begin{pmatrix} z_1 \\ z_2 \end{pmatrix}
$$
\n(2.33)

#### **Exercice 1:**

Soit le système masse-ressort-amortisseur dont le modèle s'exprime par :

$$
\begin{cases}\n\dot{x}_1 = f_1(x_1, x_2) = x_2 \\
\dot{x}_2 = f_2(x_1, x_2) = -\frac{1}{m}(k_1x_1 + k_2x_1^3 + k_vx_2)\n\end{cases}
$$
\n(2.34)

$$
\begin{cases}\n\dot{x}_1 = 0 \\
\dot{x}_2 = 0\n\end{cases} \Rightarrow \begin{cases}\nx_2 = 0 \\
-\frac{1}{m}(k_1x_1 + k_2x_1^3 + k_vx_2) = 0\n\end{cases} \Rightarrow \begin{cases}\nx_2 = 0 \\
-\frac{1}{m}x_1(k_1 + k_2x_1^2) = 0\n\end{cases} \Rightarrow \begin{cases}\nx_2 = 0 \\
x_1 = 0\n\end{cases}
$$
\n(2.35)

Le point d'équilibre du système est  $(x_1, x_2) = (0, 0)$ .

L'approximation linéaire du système peut obtenue comme suivant :

$$
J(x_1, x_2) = \begin{pmatrix} \frac{\partial f_1(x_1, x_2)}{\partial x_1} & \frac{\partial f_1(x_1, x_2)}{\partial x_2} \\ \frac{\partial f_2(x_1, x_2)}{\partial x_1} & \frac{\partial f_2(x_1, x_2)}{\partial x_2} \end{pmatrix} = \begin{pmatrix} 0 & 1 \\ -\frac{1}{m}(k_1 + 2k_2 x_1^2) & -\frac{k_v}{m} \end{pmatrix} \tag{2.36}
$$

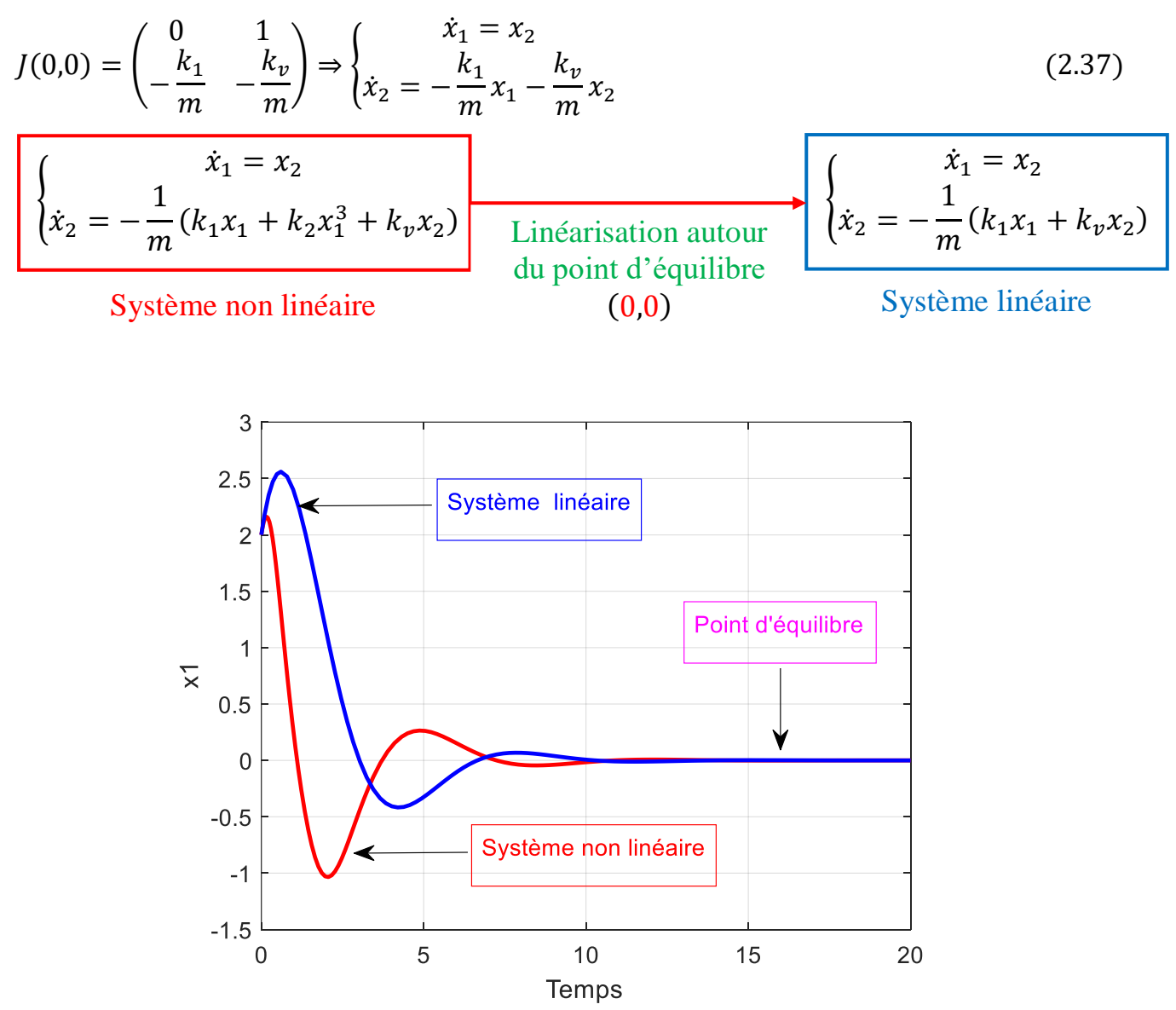

Figure II.5 : Le système non linéaire et le système linéarisé autour du point d'équilibre D'après la figure ci-dessus, le système linéaire est équivalent au système non linéaire seulement autour du point d'équilibre.

\* La nature du point d'équilibre  $(x_1, x_2) = (0, 0)$ :

$$
J(0,0) = \begin{pmatrix} 0 & 1 \\ -\frac{k_1}{m} & -\frac{k_v}{m} \end{pmatrix} = \begin{pmatrix} 0 & 1 \\ -1 & -1 \end{pmatrix}, \det(J - \lambda I_2) = 0 \Rightarrow \det(\begin{pmatrix} -\lambda & 1 \\ -1 & -1 - \lambda \end{pmatrix} = 0
$$
  

$$
\lambda^2 + \lambda + 1 = 0 \Rightarrow \begin{cases} \lambda_1 = \frac{-1 - i\sqrt{3}}{2} \\ \lambda_2 = \frac{-1 + i\sqrt{3}}{2} \end{cases}
$$
(2.38)

 $\lambda_1$  et  $\lambda_2$  sont imaginaires et  $Re(\lambda_{1,2})$  < 0, donc, le point d'équilibre ou critique (0,0) est un foyer stable.

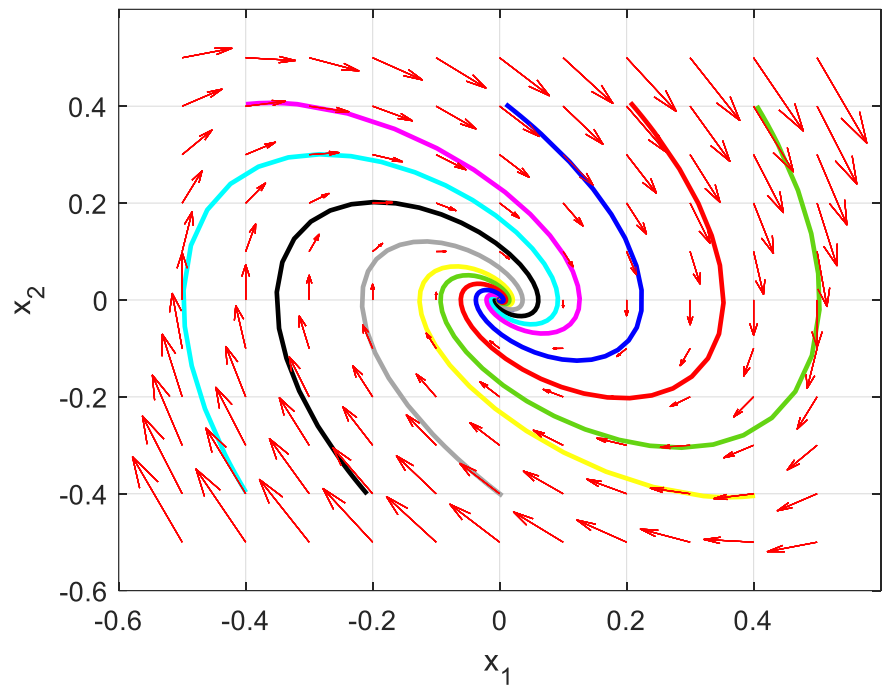

Le système linéaire est stable, donc, le système non linéaire est aussi stable.

Figure II.6 : Plan de phase du système non linéaire

#### **Exercice 2:**

Soit le système non linéaire d'écrit par les équations différentielles suivantes :

$$
\begin{cases}\n\dot{x}_1 = f_1(x_1, x_2) = x_2 \\
\dot{x}_2 = f_2(x_1, x_2) = -x_1 + \frac{x_1^3}{6} - x_2\n\end{cases}
$$
\n(2.39)

Analyser la stabilité des points d'équilibre.

Solution :

\* La première étape consiste à trouver les points d'équilibres.

$$
(\dot{x}_1, \dot{x}_2) = (0,0) \Rightarrow \begin{cases} x_2 = 0 \\ -x_1 + \frac{x_1^3}{6} - x_2 = 0 \end{cases} \Rightarrow \begin{cases} x_2 = 0 \\ x_1 \left(\frac{x_1^2}{6} - 1\right) = 0 \end{cases}
$$
(2.40)

$$
\Rightarrow \begin{cases} x_2 = 0 \\ x_1 = 0, \quad ou \ x_1 = \sqrt{6}, \quad ou \ x_1 = -\sqrt{6} \end{cases} \tag{2.41}
$$

Les points d'équilibre sont:  $(x_1, x_2) = \{(0,0), (\sqrt{6}, 0), (-\sqrt{6}, 0)\}.$ 

\* La deuxième étape consiste à linéariser le système non linéaire autour de ces trois points d'équilibre.

$$
J(x_1, x_2) = \begin{pmatrix} \frac{\partial f_1(x_1, x_2)}{\partial x_1} & \frac{\partial f_1(x_1, x_2)}{\partial x_2} \\ \frac{\partial f_2(x_1, x_2)}{\partial x_1} & \frac{\partial f_2(x_1, x_2)}{\partial x_2} \end{pmatrix} = \begin{pmatrix} 0 & 1 \\ -1 + \frac{x_1^2}{2} & -1 \end{pmatrix} \tag{2.42}
$$

\* Linéarisation du système non linéaire autour du point d'équilibre  $(x_1, x_2) = (0, 0)$ :

$$
J(0,0) = \begin{pmatrix} 0 & 1 \\ -1 & -1 \end{pmatrix} \tag{2.43}
$$

On obtient le système linéaire suivant :

$$
\begin{pmatrix} \dot{x}_1 \\ \dot{x}_2 \end{pmatrix} = \begin{pmatrix} 0 & 1 \\ -1 & -1 \end{pmatrix} \begin{pmatrix} x_1 \\ x_2 \end{pmatrix} \tag{2.44}
$$

\* La troisième étape permet d'étudier la stabilité du système linéaire obtenu en analysant les valeurs propres de la matrice *J*.

Les valeurs propres de la matrice  *:* 

$$
det(J - \lambda I_2) = 0 \Rightarrow det\begin{pmatrix} -\lambda & 1 \\ -1 & -1 - \lambda \end{pmatrix} = 0 \Rightarrow \lambda^2 + \lambda + 1 = 0 \Rightarrow \begin{cases} \lambda_1 = \frac{-1 - i\sqrt{3}}{2} \\ \lambda_2 = \frac{-1 + i\sqrt{3}}{2} \end{cases}
$$

 $\lambda_1$  et  $\lambda_2$  sont imaginaires et  $Re(\lambda_{1,2})$  < 0, donc, le point d'équilibre ou critique (0,0) est un foyer stable.

\* La nature du point d'équilibre  $(x_1, x_2) = (\sqrt{6}, 0)$ :

$$
J(x_1, x_2) = \begin{pmatrix} 0 & 1 \\ -1 + \frac{x_1^2}{2} & -1 \end{pmatrix}
$$
 (2.45)

$$
J(\sqrt{6},0) = \begin{pmatrix} 0 & 1 \\ 2 & -1 \end{pmatrix} \Rightarrow \det\begin{pmatrix} -\lambda & 1 \\ 2 & -1 - \lambda \end{pmatrix} = 0 \Rightarrow \lambda^2 + \lambda - 2 = 0 \Rightarrow \begin{cases} \lambda_1 = -2 \\ \lambda_2 = 1 \end{cases}
$$
 (2.46)

 $\lambda_1$  et  $\lambda_2$  sont réelles avec des signes différents, donc, le point d'équilibre  $(\sqrt{6}, 0)$  est un point selle.

\* La nature du point d'équilibre  $(x_1, x_2) = (-\sqrt{6}, 0)$ :

$$
J(x_1, x_2) = \begin{pmatrix} 0 & 1 \\ -1 + \frac{x_1^2}{2} & -1 \end{pmatrix}
$$
 (2.47)

$$
J(-\sqrt{6},0) = \begin{pmatrix} 0 & 1 \\ 2 & -1 \end{pmatrix} \Rightarrow \det\begin{pmatrix} -\lambda & 1 \\ 2 & -1 - \lambda \end{pmatrix} = 0 \Rightarrow \lambda^2 + \lambda - 2 = 0 \Rightarrow \begin{cases} \lambda_1 = -2 \\ \lambda_2 = 1 \end{cases}
$$
 (2.48)

#### Chapitre II : Plan de phase

 $\lambda_1$  et  $\lambda_2$  sont réelles avec des signes différents, donc, le point d'équilibre  $(-\sqrt{6}, 0)$  est un point selle.

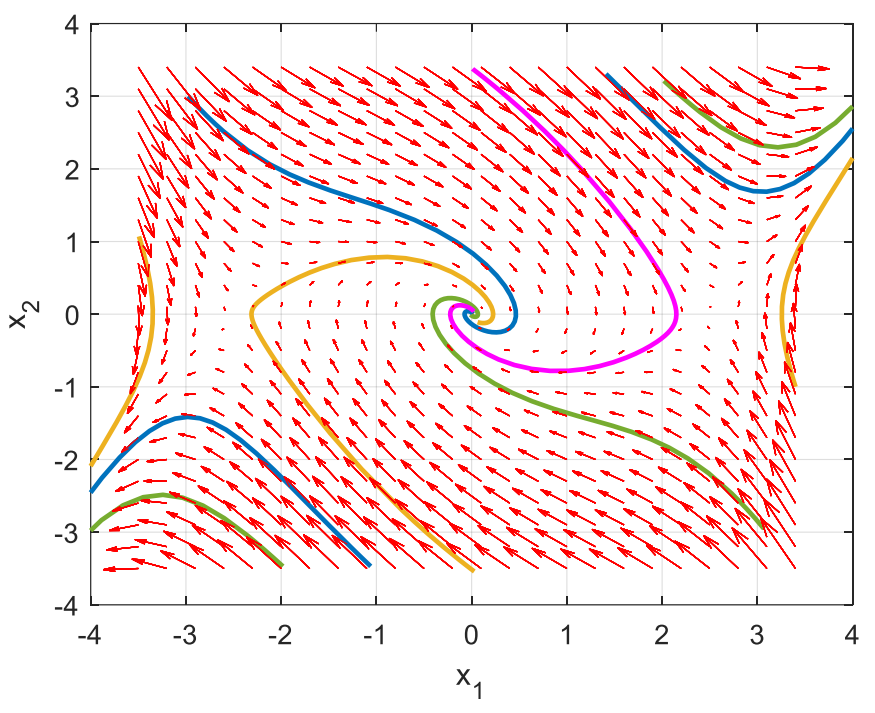

Figure II.7 : Portrait de phase du système non linéaire

 Dans le portrait de phase de la figure ci-dessus, on constate que, contrairement aux systèmes linéaires qui ont un seul point d'équilibre, ce système non linéaire possède trois points d'équilibre  $(0,0), (\sqrt{6},0), (-\sqrt{6},0),$  et les caractéristiques des trajectoires au voisinage de ces trois points d'équilibre ressemblent beaucoup aux systèmes linéaires : le point (0,0) est un foyer stable et les deux autres  $(\pm\sqrt{6}, 0)$  sont des points selles.

#### **II-6) Méthode des isoclines**

On considère le système de deuxième ordre suivant :

$$
\begin{cases}\n\dot{x}_1 = f_1(x_1, x_2) \\
\dot{x}_2 = f_2(x_1, x_2)\n\end{cases}
$$
\n(2.49)

A chaque point  $(x_1, x_2)$  dans le plan de phase, la pente de la trajectoire passant par ce point est donnée par :

$$
\frac{\dot{x}_2}{\dot{x}_1} = \frac{\frac{dx_2}{dt}}{\frac{dx_1}{dt}} = \frac{dx_2}{dx_1} = \frac{f_2(x_1, x_2)}{f_1(x_1, x_2)} = \alpha
$$
\n(2.50)

Une isocline (de pente  $\alpha$ ) est définie comme étant la courbe satisfaisant l'équation suivante :

$$
f_2(x_1, x_2) - \alpha f_1(x_1, x_2) = 0 \tag{2.51}
$$

Avec  $\alpha \in R$ , et chaque valeur de  $\alpha$  définie une isocline.

Cette courbe représente l'ensemble des points où la pente des trajectoires a la même valeur de  $\alpha$ . Contrairement aux trajectoires, les isoclines sont relativement faciles à tracer et donnent beaucoup d'informations sur l'ensemble de toutes les trajectoires pour un système donné.

#### **Exemple :**

Soit le système suivant :

$$
\begin{cases}\n\dot{x}_1 = x_2 \\
\dot{x}_2 = -x_2 - 0.5x_1\n\end{cases}
$$
\n(2.52)

L'équation des isoclines est :

$$
\frac{dx_2}{dx_1} = -\frac{x_2 + 0.5x_1}{x_2} = \alpha \Rightarrow x_2 = -\frac{0.5}{\alpha + 1}x_1\tag{2.53}
$$

Les isoclines sont des droites de pente  $-\frac{0.5}{\pi}$  $\frac{0.3}{\alpha+1}$ .

En faisant varier la valeur de  $\alpha$ , on obtient un ensemble des isoclines de pente différentes.

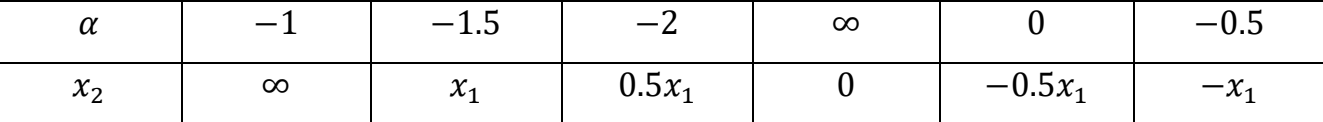

La construction de portrait de phase en utilisant la méthode des isoclines se fait comme suit : \* On trace un certain nombre approprié des isoclines (des droites de pente  $-\frac{0.5}{\epsilon}$  $\frac{0.5}{\alpha+1}$ ) suivant certaines valeurs de  $\alpha$ .

\* Sur chaque isocline ou droite, on trace une droite ayant la même pente  $\alpha$ .

Par exemple sur l'isocline  $x_2 = \infty$ , on trace une ligne de pente  $\alpha = -1$  (on choisi une condition initiale  $(x_1, x_2) = (0, 4)$ ).

Sur l'isocline  $x_2 = x_1$ , on trace une ligne de pente  $\alpha = -1.5$  passant par le point d'intersection entre la ligne de pente  $\alpha = -1$  et l'isocline  $x_2 = x_1$ .

Sur l'isocline  $x_2 = 0.5x_1$ , on trace une ligne de pente  $\alpha = -2$  passant par le point d'intersection entre la ligne de pente  $\alpha = -1.5$  et l'isocline  $x_2 = 0.5x_1$ , et ainsi de suite.

# Chapitre II : Plan de phase

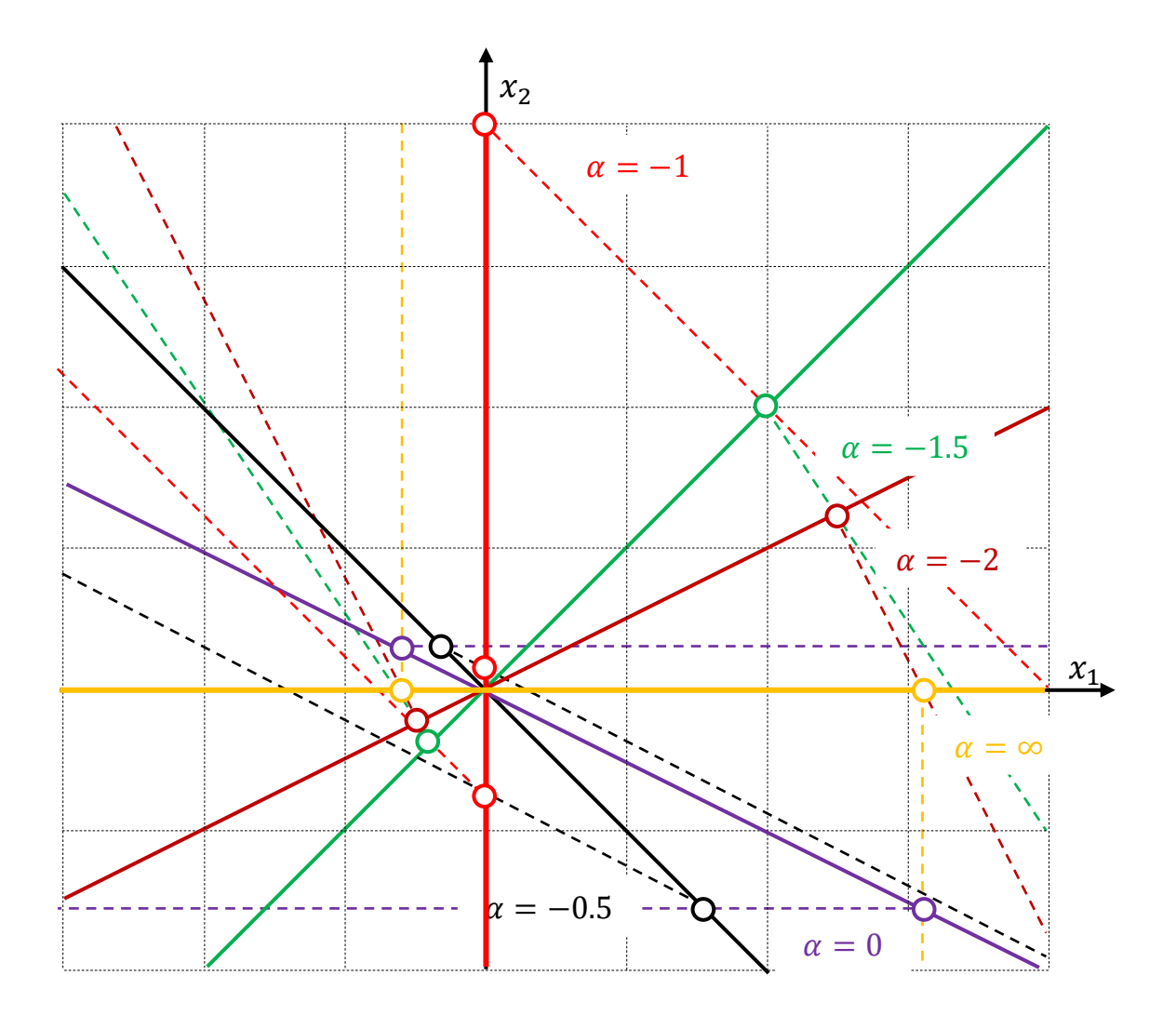

Figure II.8 : Isoclines pour différentes valeurs de  $\alpha$ On trace le portrait de phase en utilisant les lignes tracées.
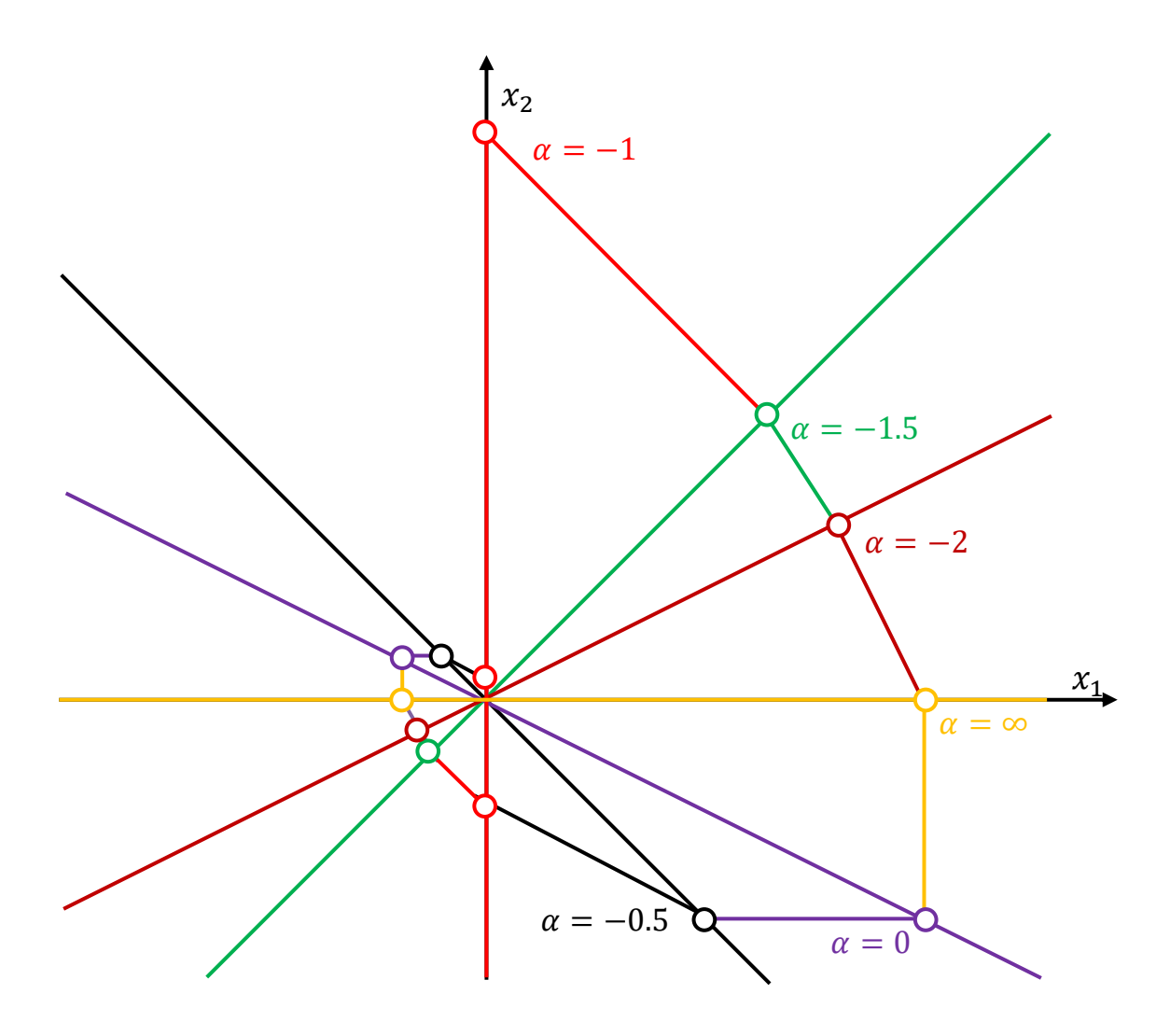

Figure II.9 : Plan de phase par la méthode des isoclines

Pour avoir plus de précision, on augmente le nombre des isoclines.

### **II-7) Existence des cycles limites**

 Il est d'une grande importance de prédire l'existence de cycles limites dans les systèmes de contrôle. Dans cette section, on énonce trois théorèmes classiques simples à cet effet.

## **II-7-1) Théorème de l'index (théorème de Poincaré)**

 Le théorème de l'index révèle une relation simple entre l'existence d'un cycle limite et le nombre de points singuliers ou d'équilibre du système.

Théorème : un cycle limite existe dans le système autonome de deuxième ordre, alors :  $N = S + 1$  (2.54)  : représente le nombre des points nœuds, de centres et de foyers enfermés par un cycle limite.

: représente le nombre des points selles enfermés par un cycle limite.

## *Remarque :*

\* Un cycle limite doit au moins inclure un point d'équilibre.

\* Si la relation  $N = S + 1$  n'est pas vérifiable, cela implique qu'il n'existe pas un cycle limite.

\* Si la relation  $N = S + 1$  est vérifiable, cela n'implique pas l'existence ou pas d'un cycle limite, c'est-à-dire, on ne peut rien conclure.

Donc, le théorème de Poincaré fournit une condition suffisante pour l'inexistence de cycles limites.

## **Exemple :**

Soit le système non linéaire d'écrit par les équations différentielles suivantes :

$$
\begin{cases}\n\dot{x}_1 = -x_1 + 2x_1^3 + x_2 \\
\dot{x}_2 = -x_1 - x_2\n\end{cases}
$$
\n(2.55)

Analyse de l'existence d'un cycle limite.

\* Détermination les points d'équilibres :

$$
\begin{cases}\n\dot{x}_1 = 0 \\
\dot{x}_2 = 0\n\end{cases} \Rightarrow\n\begin{cases}\n-x_1 + 2x_1^3 + x_2 = 0 \\
-x_1 - x_2 = 0\n\end{cases} \Rightarrow\n\begin{cases}\n-2x_1(1 - x_1^2) = 0 \\
x_2 = -x_1\n\end{cases}
$$
\n(2.56)

$$
\Rightarrow \begin{cases} x_1 = 0, & ou x_1 = 1, \\ x_2 = -x_1 \end{cases} ou x_1 = -1 \tag{2.57}
$$

Les points d'équilibre sont :  $(x_1, x_2) = \{(0,0), (1, -1), (-1,1)\}.$ 

\* Linéarisation du système non linéaire autour de ces trois points d'équilibre :

$$
J(x_1, x_2) = \begin{pmatrix} \frac{\partial f_1(x_1, x_2)}{\partial x_1} & \frac{\partial f_1(x_1, x_2)}{\partial x_2} \\ \frac{\partial f_2(x_1, x_2)}{\partial x_1} & \frac{\partial f_2(x_1, x_2)}{\partial x_2} \end{pmatrix} = \begin{pmatrix} -1 + 6x_1^2 & 1 \\ -1 & -1 \end{pmatrix} \tag{2.58}
$$

\* Linéarisation du système non linéaire autour du point d'équilibre  $(x_1, x_2) = (0, 0)$ :

$$
J(0,0) = \begin{pmatrix} -1 & 1 \\ -1 & -1 \end{pmatrix} \tag{2.59}
$$

On obtient le système linéaire suivant :

$$
\begin{pmatrix} \dot{x}_1 \\ \dot{x}_2 \end{pmatrix} = \begin{pmatrix} -1 & 1 \\ -1 & -1 \end{pmatrix} \begin{pmatrix} x_1 \\ x_2 \end{pmatrix} \tag{2.60}
$$

\* Nature du point d'équilibre (0,0) en analysant les valeurs propres de la matrice . Les valeurs propres de la matrice *:* 

$$
det(J - \lambda I_2) = 0 \Rightarrow det\begin{pmatrix} -1 - \lambda & 1 \\ -1 & -1 - \lambda \end{pmatrix} = 0 \Rightarrow \lambda^2 + 2\lambda + 2 = 0 \Rightarrow \begin{cases} \lambda_1 = -1 - i \\ \lambda_2 = -1 + i \end{cases}
$$

 $\lambda_1$  et  $\lambda_2$  sont imaginaires et  $Re(\lambda_{1,2})$  < 0, donc, le point d'équilibre (0,0) est un foyer stable. \* Linéarisation du système non linéaire autour du point d'équilibre  $(x_1, x_2) = (1, -1)$ :

$$
J(1,-1) = \begin{pmatrix} 5 & 1 \\ -1 & -1 \end{pmatrix} \tag{2.61}
$$

\* Nature du point d'équilibre  $(1, -1)$  en analysant les valeurs propres de la matrice *J*. Les valeurs propres de la matrice  *:* 

$$
det(J - \lambda I_2) = 0 \Rightarrow det\begin{pmatrix} 5 - \lambda & 1 \\ -1 & -1 - \lambda \end{pmatrix} = 0 \Rightarrow \lambda^2 - 4\lambda - 4 = 0 \Rightarrow \begin{cases} \lambda_1 = 2 - 2\sqrt{2} \\ \lambda_2 = 2 + 2\sqrt{2} \end{cases}
$$

 $λ_1$  et  $λ_2$  sont réelles avec des signes différents, donc, le point d'équilibre (1, -1) est un point selle.

\* Linéarisation du système non linéaire autour du point d'équilibre  $(x_1, x_2) = (-1, 1)$ :

$$
J(-1,1) = \begin{pmatrix} 5 & 1 \\ -1 & -1 \end{pmatrix} \tag{2.62}
$$

\* Nature du point d'équilibre (−1,1) en analysant les valeurs propres de la matrice . Les valeurs propres de la matrice *:* 

$$
det(J - \lambda I_2) = 0 \Rightarrow det\begin{pmatrix} 5 - \lambda & 1 \\ -1 & -1 - \lambda \end{pmatrix} = 0 \Rightarrow \lambda^2 - 4\lambda - 4 = 0 \Rightarrow \begin{cases} \lambda_1 = 2 - 2\sqrt{2} \\ \lambda_2 = 2 + 2\sqrt{2} \end{cases}
$$

 $\lambda_1$  et  $\lambda_2$  sont réelles avec des signes différents, donc, le point d'équilibre (−1,1) est un point selle.

Donc, la nature des points d'équilibre  $(x_1, x_2) = \{(0,0), (1, -1), (-1,1)\}$  est :

- (0,0) : est un foyer stable.

 $- (1, -1)$ : est un point selle.

 $-(-1,1)$ : est un point selle.

D'après le théorème de l'index :  $N = 1$  et  $S = 2$ , alors la relation  $N = S + 1$  n'est pas vérifiable  $1 \neq 2 + 1$ . On peut en déduire qu'il n'existe pas un cycle limite.

### **II-7-2) Théorème de Bendixson**

Soit un système dynamique décrit sous la forme suivante :

$$
\begin{cases}\n\dot{x}_1 = f_1(x_1, x_2) \\
\dot{x}_2 = f_2(x_1, x_2)\n\end{cases} (2.63)
$$

Soit Ω une région simplement connexe, c'est-à-dire sans trou. Si la quantité  $\frac{\partial f_1}{\partial x_1} + \frac{\partial f_2}{\partial x_2}$  $\frac{\partial f_2}{\partial x_2}$  ne s'annule pas et ne change pas de signe, alors, il n'existe pas un cycle limite dans Ω.

#### *Remarque :*

\* Si la relation  $\frac{\partial f_1}{\partial x_1} + \frac{\partial f_2}{\partial x_2}$  $\frac{\partial f_2}{\partial x_2}$  ne s'annule pas et ne change pas de signe, cela implique qu'il n'existe pas un cycle limite.

\* Si la relation  $\frac{\partial f_1}{\partial x_1} + \frac{\partial f_2}{\partial x_2}$  $\frac{\partial f_2}{\partial x_2}$  s'annule ou change de signe, cela n'implique pas l'existence ou pas d'un cycle limite, c'est-à-dire, on ne peut rien conclure.

Donc, le théorème de Bendixson fournit une condition suffisante pour l'inexistence de cycles limites.

#### **Exemple 1:**

Soit le système suivant :

$$
\begin{cases}\n\dot{x}_1 = -x_1 + x_2 \\
\dot{x}_2 = g(x_1) + ax_2\n\end{cases}
$$
\n $a \neq 1$ \n(2.64)

$$
\frac{\partial f_1}{\partial x_1} + \frac{\partial f_2}{\partial x_2} = \frac{\partial \left[ -x_1 + x_2 \right]}{\partial x_1} + \frac{\partial \left[ g(x_1) + ax_2 \right]}{\partial x_2} = -1 + a \tag{2.65}
$$

On a  $\frac{\partial f_1}{\partial x_1} + \frac{\partial f_2}{\partial x_2}$  $\frac{\partial f_2}{\partial x_2}$  qui est de signe constant. Par application de critère de Bendixson, il ne peut

pas exister un cycle limite pour ce système.

#### **Exemple 2:**

Soit le système suivant :

$$
\begin{cases}\n\dot{x}_1 = x_2 \\
\dot{x}_2 = -x_1\n\end{cases}
$$
\n(2.66)

$$
\frac{\partial f_1}{\partial x_1} + \frac{\partial f_2}{\partial x_2} = 0 \tag{2.67}
$$

On a  $\frac{\partial f_1}{\partial x_1} + \frac{\partial f_2}{\partial x_2}$  $\frac{\partial f_2}{\partial x_2}$  est nul. Par application du critère de Bendixson, on ne peut rien conclure.

#### **II-7-3) Théorème de Poincaré-Bendixson**

 Le théorème de Poincaré-Bendixson est un outil très important dans l'étude des systèmes dynamiques. Grâce à ce théorème, on peut assurer l'existence d'un cycle limite. Soit le système dynamique suivant :

$$
\begin{cases}\n\dot{x}_1 = f_1(x_1, x_2) \\
\dot{x}_2 = f_2(x_1, x_2)\n\end{cases} (2.68)
$$

Soit  $\Omega$  un ensemble positivement invariant associé à ce système, c'est-à-dire : quelle que soit la condition initiale  $(x_{10}, x_{20}) \in \Omega$ , la trajectoire correspondante reste dans  $\Omega$  lorsque  $t \to \infty$ . Donc l'une des affirmations suivantes sont vraies :

\* La trajectoire du système converge vers un point d'équilibre stable.

\* La trajectoire tend vers un cycle limite asymptotiquement stable.

\* La trajectoire est un cycle limite.

#### **Exemple :**

Soit le système dynamique suivant :

$$
\begin{cases} \n\dot{x} = x + y - x(x^2 + 2y^2) \\ \n\dot{y} = -x + y - y(x^2 + 2y^2) \n\end{cases} \n\tag{2.69}
$$

$$
\begin{cases}\n\dot{r} = \frac{x(x + y - x(x^2 + 2y^2)) + y(-x + y - y(x^2 + 2y^2))}{r} \\
\dot{\theta} = \frac{x(-x + y - y(x^2 + 2y^2)) - y(x + y - x(x^2 + 2y^2))}{r}\n\end{cases}
$$
\n(2.70)

$$
\begin{pmatrix}\n\dot{v} - \frac{r^2}{r^2} \\
\dot{r} = \frac{x^2 + xy - x^2(r^2 + y^2) - xy + y^2 - y^2(r^2 + y^2)}{r} \\
\dot{\theta} = \frac{-x^2 + xy - xy(r^2 + y^2) - xy - y^2 + xy(r^2 + y^2)}{r^2}\n\end{pmatrix}
$$
\n(2.71)

$$
\begin{cases}\n\dot{r} = \frac{r^2 - x^2r^2 - x^2y^2 - y^2r^2 - y^4}{r} \\
\dot{\theta} = \frac{-r^2 - xyr^2 - xy^3 + xyr^2 + xy^3}{r^2}\n\end{cases}\n\Rightarrow\n\begin{cases}\n\dot{r} = \frac{r^2 - r^2(x^2 + y^2) - y^2(x^2 + y^2)}{r} \\
\dot{\theta} = \frac{-r^2}{r^2}\n\end{cases}\n\tag{2.72}
$$

$$
\begin{cases}\n\dot{r} = \frac{r^2 - r^4 - y^2 r^2}{r} \Rightarrow \begin{cases}\n\dot{r} = \frac{r^2 - r^4 - r^4 \sin^2(\theta)}{r} \\
\dot{\theta} = -1\n\end{cases}
$$
\n(2.73)

$$
\begin{cases}\n\dot{r} = r(1 - r^2(1 + \sin^2(\theta))) \\
\dot{\theta} = -1\n\end{cases}
$$
\n(2.74)

On a:  $0 \leq \sin^2(2\theta) \leq 1$ 

\* Si on remplace l'expression  $sin^2(2\theta)$  par sa valeur maximale:  $sin^2(2\theta) = 1$ , on aura:

$$
\begin{cases}\n\dot{r} = r(1 - r^2(1+1)) \\
\dot{\theta} = -1\n\end{cases} \Longrightarrow \begin{cases}\n\dot{r} = r(1 - 2r^2) \\
\dot{\theta} = -1\n\end{cases}
$$
\n(2.75)

\* Si on remplace  $\sin^2(2\theta)$  par sa valeur minimale:  $\sin^2(2\theta) = 0$ , on aura:

$$
\begin{cases}\n\dot{r} = r(1 - r^2) \\
\dot{\theta} = -1\n\end{cases}
$$
\n(2.76)

Ces deux formes polaires impliquent: quand  $r < \frac{1}{6}$  $\frac{1}{\sqrt{2}} \implies \dot{r} > 0$  et quand  $r > 1 \implies \dot{r} < 0$ . Donc, la région de piégeage (trapping region) est:  $\frac{1}{\sqrt{2}} < r < 1$ .

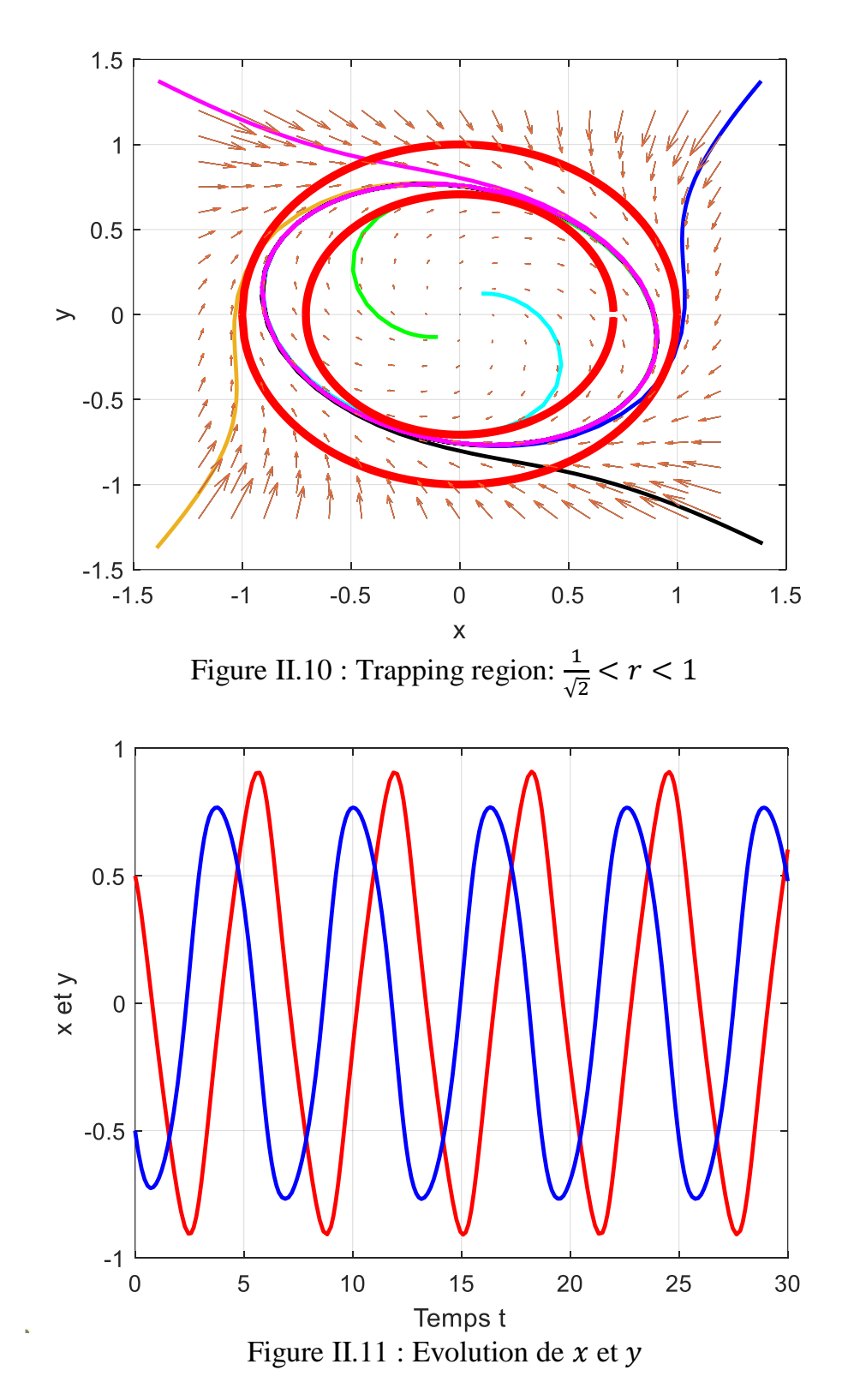

Quand les trajectoires à l'extérieur de la région de piégeage ou de l'anneau  $(\frac{1}{\sqrt{2}} < r < 1)$ rentrent dans cette région, elles sont forcées d'y rester. Similaire pour les trajectoires à l'intérieur de cette région, quand elles rentrent dans cet anneau, elles ne vont pas en sortir.

 D'après le théorème de Poincaré-Bendixson, si une trajectoire de système autonome de deuxième ordre reste dans une région finie  $\Omega$  dans laquelle il n'y a aucun point d'équilibre stable, cela implique qu'il doit y avoir au moins un cycle limite stable dans cette région.

## **Chapitre III: Méthode du premier harmonique**

#### **III-1) Introduction**

 La méthode de linéarisation harmonique consiste à remplacer un élément non linéaire par son équivalent linéaire invariant. Cette méthode peut être utilisée principalement pour prévoir les cycles limites (déterminer approximativement l'amplitude et la fréquence des oscillations) dans les asservissements comportant un élément non linéaire.

### **III-2) Principe**

 Lorsqu'on injecte un signal sinusoïdal à un système linéaire, la réponse du système linéaire est un signal sinusoïdal de même fréquence, mais d'amplitude différente et un déphasage par rapport à l'entrée.

#### **Exemple 1:**

On considère un système linéaire dont la fonction de transfert est donnée comme suit:

$$
H(p) = \frac{Y(p)}{X(p)} = \frac{5}{2.2p + 1}
$$
\n(3.1)

Avec une excitation sinusoïdale  $x(t) = 5 \sin(100\pi t)$ .

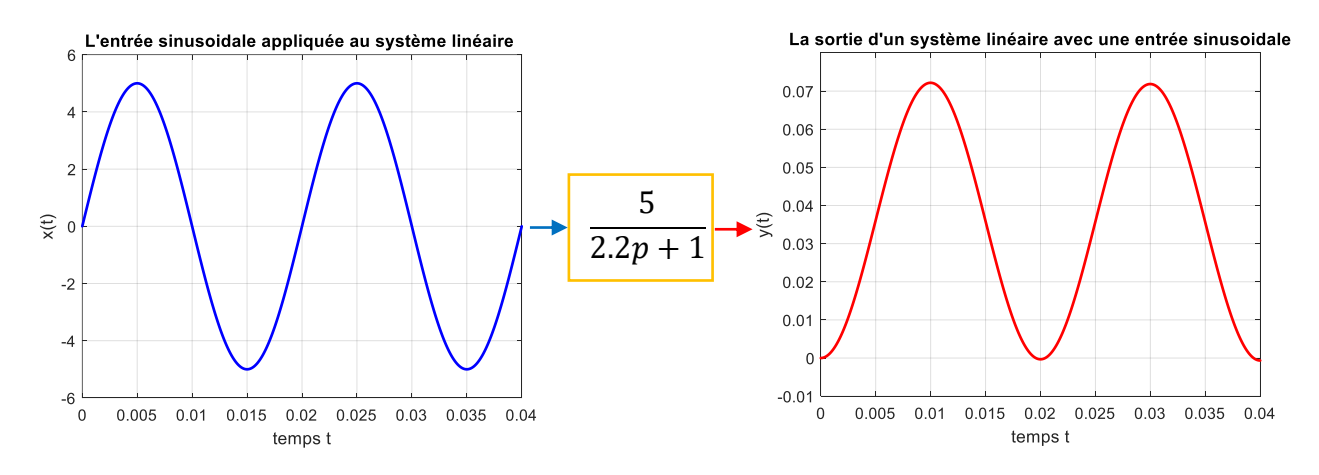

Figure III.1: Sortie d'un système linéaire avec une entrée sinusoïdale

 Le signal de sortie est aussi un signal sinusoïdal avec la même fréquence que le signal d'entrée.

**Exemple 2:** Maintenant, si on injecte un signal sinusoïdal à un système non linéaire (saturation par exemple).

#### Chapitre III : Méthode du premier harmonique

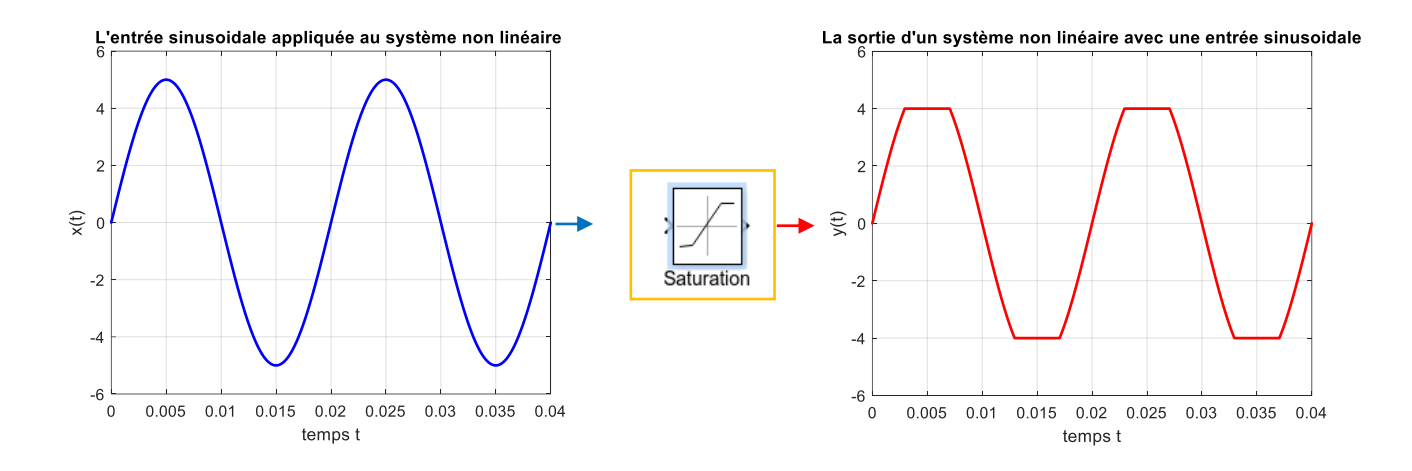

Figure III.2: Sortie d'un système non linéaire avec une entrée sinusoïdale

 Le système non linéaire fournit une réponse périodique de même période que la sinusoïde d'entrée, mais non sinusoïdale. Donc, le signal de sortie du système non linéaire peut être décomposé en série de Fourier.

#### **III-3) Caractéristiques de certains éléments non linéaires**

#### **III-3-1) Système tout ou rien**

 Le système tout ou rien (appelé aussi plus ou moins) est caractérisé par une sortie qui ne peut prendre que deux valeurs distinctes.

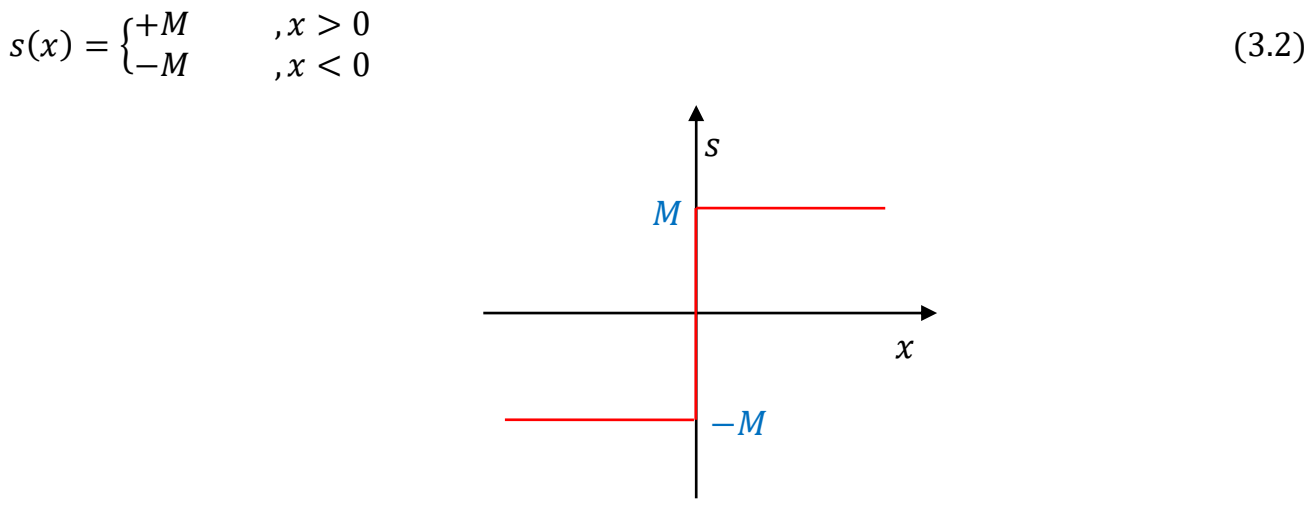

Figure III.3: Non linéarité tout ou rien

#### **III-3-2) Système tout ou rien avec seuil**

 La sortie d'un système tout ou rien avec seuil peut prendre trois valeurs distinctes. Sa valeur de sortie est déterminée par l'intervalle dans lequel se trouve la valeur d'entrée (voir figure 4).

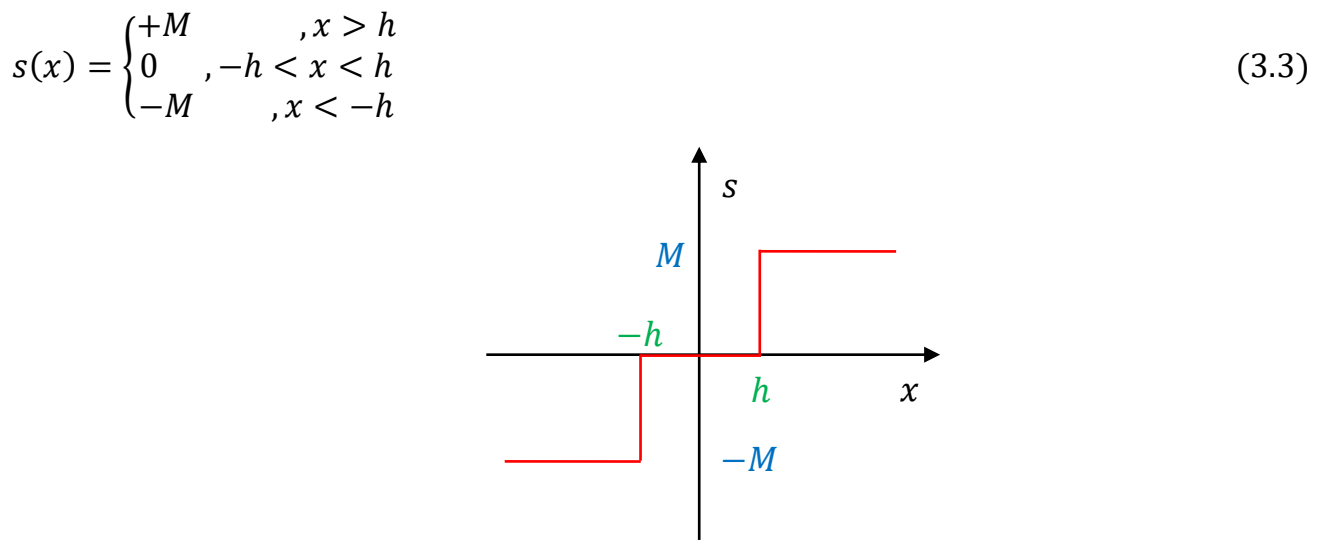

Figure III.4: Non linéarité tout ou rien avec seuil

#### **III-3-3) Hystérésis**

 L'hystérésis est une propriété d'un système dont l'évolution de la sortie ne suit pas le même chemin quand l'entrée augmente ou diminue.

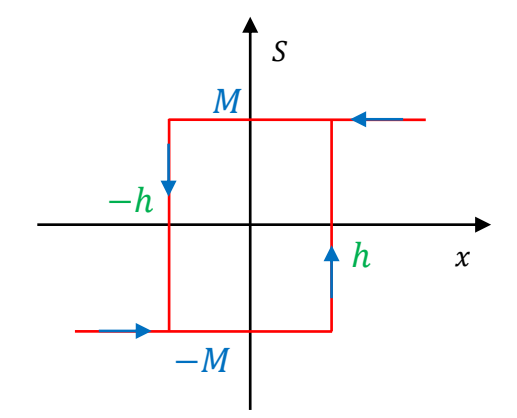

Figure III.5: Non linéarité tout ou rien avec hystérésis

#### **III-4) Approximation du premier harmonique**

#### **III-4-1) Principe**

 On considère un élément non linéaire à l'entrée duquel on applique un signal sinusoïdal  $x(t) = x_1 \sin(\omega t)$ . Le signal de sortie  $s(t)$  de cet élément non linéaire est un signal périodique pouvant être décomposé en série de Fourier.

$$
s(t) = \frac{a_0}{2} + \sum_{n=1}^{+\infty} a_n \cos(n\omega t) + b_n \sin(n\omega t)
$$
 (3.4)

Les coefficients de série de Fourier sont donnés par:

$$
a_0 = \frac{\omega}{\pi} \int_0^T s(t) dt, \qquad a_n = \frac{\omega}{\pi} \int_0^T s(t) \cos(n\omega t) dt, \qquad b_n = \frac{\omega}{\pi} \int_0^T s(t) \sin(n\omega t) dt \qquad (3.5)
$$

L'hypothèse de l'approximation de l'équivalent harmonique consiste à prendre uniquement le premier harmonique du signal  $s(t)$ .

$$
s(t) \approx a_1 \cos(\omega t) + b_1 \sin(\omega t) \tag{3.6}
$$

Les coefficients de série de Fourier deviendront:

$$
a_1 = \frac{\omega}{\pi} \int_0^T s(t) \cos(\omega t) dt, \qquad b_1 = \frac{\omega}{\pi} \int_0^T s(t) \sin(\omega t) dt \tag{3.7}
$$

On peut écrire:

$$
s(t) = a_1 \cos(\omega t) + b_1 \sin(\omega t) = \frac{a_1}{x_1} x_1 \cos(\omega t) + \frac{b_1}{x_1} x_1 \sin(\omega t)
$$
(3.8)

Avec:

$$
q(x_1, \omega) = \frac{a_1}{x_1}, \quad q'(x_1, \omega) = \frac{b_1}{x_1}
$$
 (3.9)

L'expression de  $s(t)$  devient:

$$
s(t) = q(x_1, \omega)x_1 \cos(\omega t) + q'(x_1, \omega)x_1 \sin(\omega t)
$$
\n(3.10)

$$
s(t) = x_1 \sqrt{q^2 + {q'}^2} \left( \frac{q}{\sqrt{q^2 + {q'}^2}} \cos(\omega t) + \frac{q'}{\sqrt{q^2 + {q'}^2}} \sin(\omega t) \right)
$$
(3.11)

On pose:  $\alpha = \frac{q}{\sqrt{q}}$  $\frac{q}{\sqrt{q^2+{q'}^2}}$  et  $\beta = \frac{q'}{\sqrt{q^2+q'}}$  $\sqrt{q^2+{q'}^2}$ 

Puisque  $\alpha^2 + \beta^2 = 1$ , on pourrais supposer:  $\alpha = \sin(\varphi)$  et  $\beta = \cos(\varphi)$ 

$$
s(t) = x_1 \sqrt{q^2 + {q'}^2} (\alpha \cos(\omega t) + \beta \sin(\omega t))
$$
\n(3.12)

$$
s(t) = x_1 \sqrt{q^2 + {q'}^2} (\sin(\varphi) \cos(\omega t) + \cos(\varphi) \sin(\omega t))
$$
\n(3.13)

$$
s(t) = x_1 \sqrt{q^2 + {q'}^2 (\sin(\omega t + \varphi))}
$$
 (3.14)

Avec : 
$$
\varphi = \arctg\left(\frac{q}{q'}\right)
$$
  
\nSi on pose  $B(x_1, \omega) = \sqrt{q^2 + q'^2}$ ,  $s(t)$  peut réécrite sous la forme:  
\n $s(t) = B(x_1, \omega)x_1 \sin(\omega t + \varphi)$  (3.15)  
\nAvec:

$$
||B(x_1, \omega)|| = \sqrt{q^2 + {q'}^2}, \quad \varphi = \arctg\left(\frac{q}{q'}\right)
$$
 (3.16)

$$
q(x_1, \omega) = \frac{\omega}{x_1 \pi} \int_0^T s(t) \cos(\omega t) dt, \qquad q'(x_1, \omega) = \frac{\omega}{x_1 \pi} \int_0^T s(t) \sin(\omega t) dt
$$
 (3.17)

#### **III-5) Fonction de transfert généralisée (gain complexe équivalent)**

 On peut définir la fonction de transfert généralisée (ou le gain complexe équivalent) de l'élément non linéaire comme étant le rapport complexe entre son entrée sinusoïdale et sa sortie (premier harmonique du signal  $s(t)$ ).

$$
x_1 \sin(\omega t) \longrightarrow N(x_1, \omega)
$$
  $B(x_1, \omega)x_1 \sin(\omega t + \varphi)$ 

En notation complexe, on pourrait écrire  $x(t) = x_1 e^{j\omega t}$  et  $s(t) = B(x_1, \omega) x_1 e^{j(\omega t + \varphi)}$ . Donc, la fonction de transfert généralisée ou le gain complexe équivalent est:

$$
N(x_1, \omega) = \frac{B(x_1, \omega)x_1 e^{j(\omega t + \varphi)}}{x_1 e^{j(\omega t)}} = B(x_1, \omega) e^{j\phi(x_1, \omega)}
$$
(3.18)

#### *Remarque:*

Pour pouvoir appliquer la méthode du premier harmonique à un système asservi non linéaire, deux conditions doivent êtres vérifiées:

\* Condition de séparabilité: le système asservi doit avoir un seul élément non linéaire qu'il est possible de l'isoler. Les autres éléments sont supposés linéaires.

\* Condition de filtrage: la partie linéaire du système asservi est un filtre passe-bas qui filtre les termes  $2\omega$ ,  $3\omega$ ,... etc.

#### **Exemple :**

Soit l'élément non linéaire tout ou rien suivant:

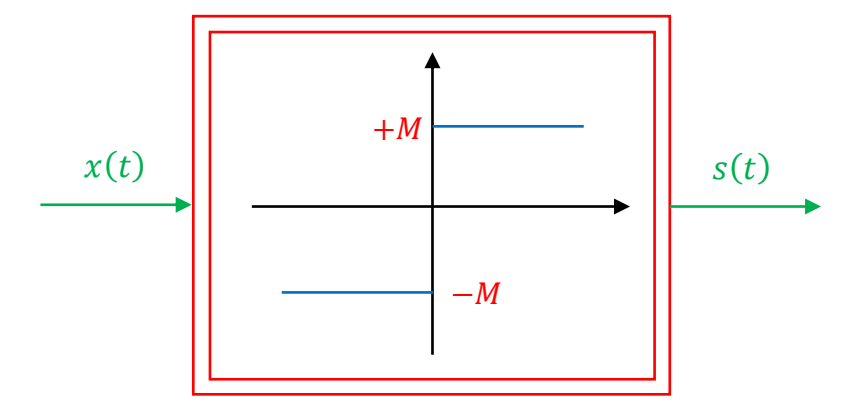

Figure III.7: Non linéarité tout ou rien

On applique un signal sinusoïdal  $x(t) = x_1 \sin(\omega t)$  à l'entrée de l'élément non linéaire et on observe le premier harmonique de la sortie  $s = NL(x)$ .

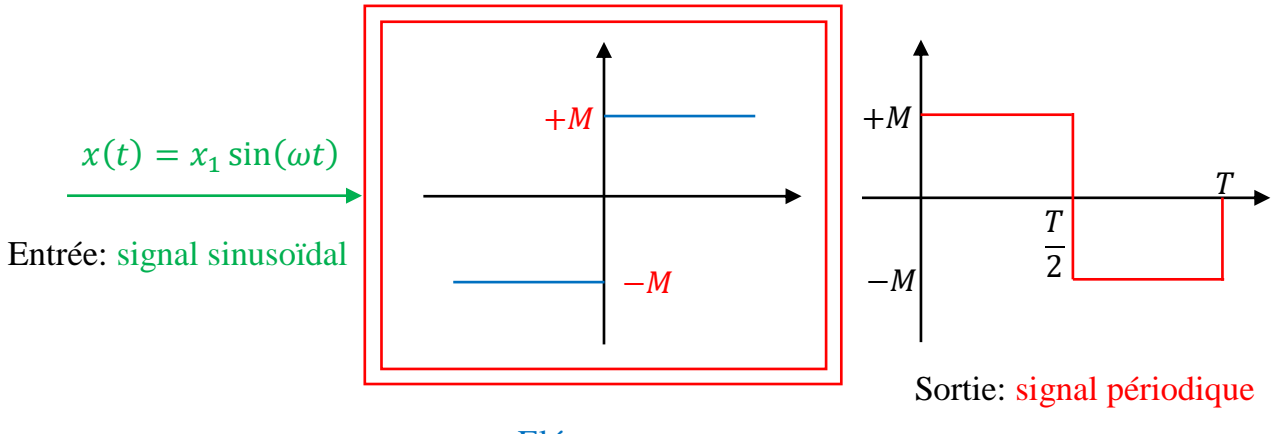

### Elément non linéaire

Figure III.8: Non linéarité tout ou rien

\* La fonction de transfert généralisée ou le gain complexe équivalent:

$$
N(x_1, \omega) = B(x_1, \omega)e^{j\phi(x_1, \omega)}, \qquad \begin{cases} B(x_1, \omega) = \sqrt{q^2 + {q'}^2} \\ \phi(x_1, \omega) = \arctg\left(\frac{q}{q'}\right) \end{cases}
$$
(3.19)

$$
q(x_1, \omega) = \frac{\omega}{x_1 \pi} \int_0^T s(t) \cos(\omega t) dt, \quad q'(x_1, \omega) = \frac{\omega}{x_1 \pi} \int_0^T s(t) \sin(\omega t) dt
$$
 (3.20)

#### *Remarque :*

\*  $s(t)$  est impair, donc :  $q(x_1, \omega) = 0$ 

\*  $s(t)$  ne dépend pas de  $\omega$  (non linéarité statique):  $N(x_1, \omega) = N(x_1)$ 

$$
N(x_1, \omega) = B(x_1, \omega)e^{j\phi(x_1, \omega)} = B(x_1)e^{j\phi(x_1)}, \qquad \begin{cases} B(x_1) = \sqrt{q^2 + {q'}^2} = q'(x_1) \\ \phi(x_1) = \arctg\left(\frac{q}{q'}\right) = 0 \end{cases}
$$
(3.21)

\* Calcul de  $q'(x_1)$ :

$$
q'(x_1) = \frac{\omega}{x_1 \pi} \int_0^T s(t) \sin(\omega t) dt = \frac{\omega}{x_1 \pi} \int_0^{\frac{T}{2}} M \sin(\omega t) dt - \frac{\omega}{x_1 \pi} \int_{\frac{T}{2}}^T M \sin(\omega t) dt \qquad (3.22)
$$

$$
q'(x_1) = \frac{M}{x_1 \pi} \left[ -\cos\left(\frac{2\pi t}{T}\right) \right] \left[ \frac{T}{2} + \frac{M}{x_1 \pi} \left[ \cos\left(\frac{2\pi t}{T}\right) \right] \right] \left[ \frac{T}{2} = \frac{M}{x_1 \pi} \left[ 1 + 1 \right] + \frac{M}{x_1 \pi} \left[ 1 + 1 \right] \right] \tag{3.23}
$$

$$
q'(x_1) = \frac{4M}{x_1 \pi} \tag{3.24}
$$

La fonction de transfert généralisée ou le gain complexe équivalent pour un élément non linéaire de type tout ou rien est:

$$
N(x_1) = \frac{4M}{x_1 \pi} \tag{3.25}
$$

Ce gain complexe équivalent ne dépend que de l'amplitude du signal d'entrée et non de sa fréquence.

### **III-6) Stabilité des systèmes non linéaires**

 On considère un schéma général d'une boucle d'asservissement non linéaire dont la partie non linéaire et linéaire peut être séparée, comme le montre dans la figure ci-dessous.

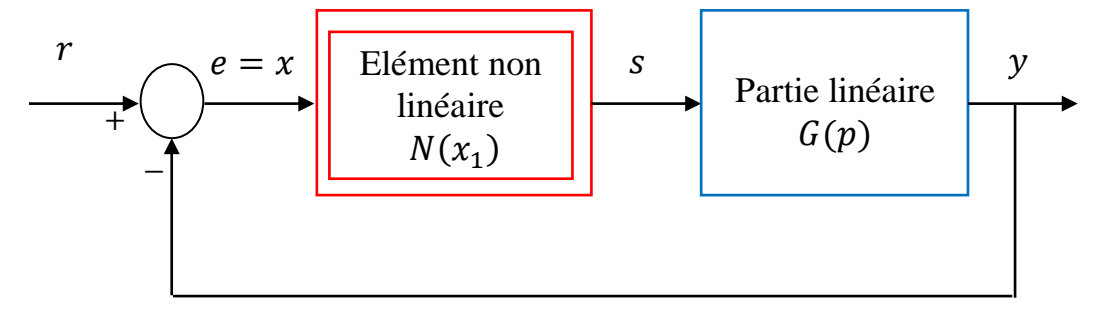

Figure III.9: Schéma général d'une boucle d'asservissement non linéaire séparable On définit la fonction de transfert généralisée de ce système en boucle fermée par:

$$
H(p) = \frac{N(x_1)G(p)}{1 + N(x_1)G(p)}
$$
(3.26)

 $1 + N(x_1)G(p) = 0$ . Le cycle limite est alors caractérisé par son amplitude  $x_1$  et sa pulsation  $\omega$  qui doivent vérifier la condition d'existence:

$$
G(p) = -\frac{1}{N(x_1)}\tag{3.27}
$$

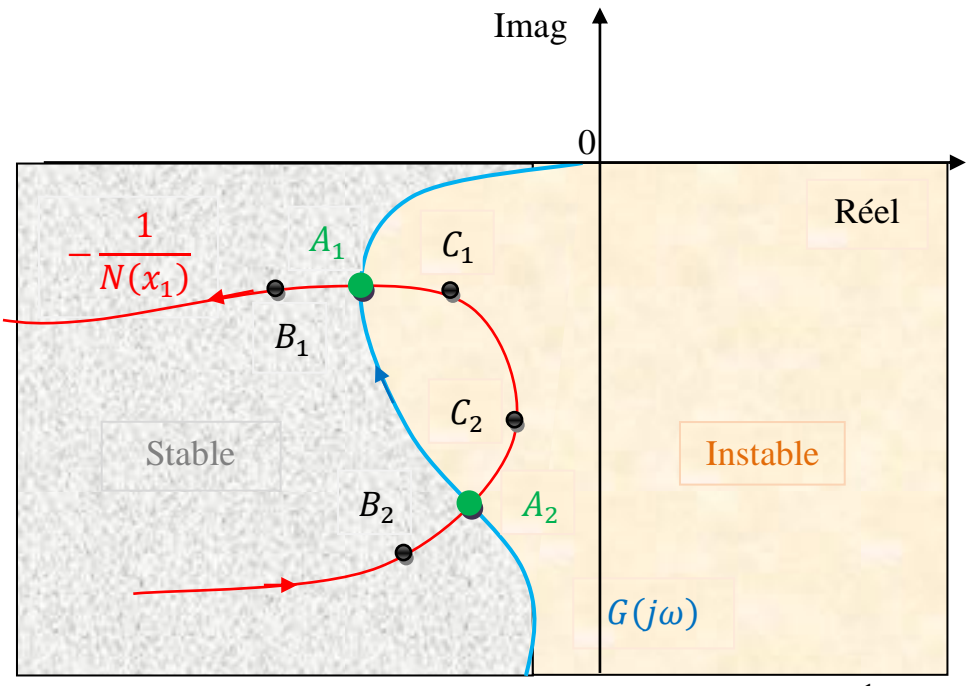

Figure III.10: Plan de Nyquist de  $G(j\omega)$  intersecté avec  $-\frac{1}{N\omega}$  $N(x_1)$ 

Il y a deux intersections  $A_1$  et  $A_2$ , indiquant deux possibilités d'existence des points d'oscillations (cycles limites).

- Si on suppose que le système oscille au point  $A_1$ , s'il y a une perturbation à l'entrée de l'élément non linéaire,  $x_1$  peut changer légèrement :

\* Lorsque  $x_1$  augmente,  $A_1$  passe à  $B_1$ , alors, le système en boucle fermée devient stable.

\* Lorsque  $x_1$  diminue pour atteindre  $C_1$ , alors, le système en boucle fermée est instable.

Ces observations indiquent que l'oscillation se produisant au point d'intersection  $A_1$  est stable.

- Si on suppose que le système oscille au point  $A_2$ :

\* Lorsque  $x_1$  augmente,  $A_2$  passe à  $C_2$ , alors, le système en boucle fermée devient instable.

\* Lorsque  $x_1$  diminue pour atteindre  $B_2$ , alors, le système en boucle fermée est stable.

Ces observations indiquent que l'oscillation se produisant au point d'intersection  $A_2$  est instable.

## **Exemple :**

Soit une boucle d'asservissement comportant un relais simple et système linéaire :

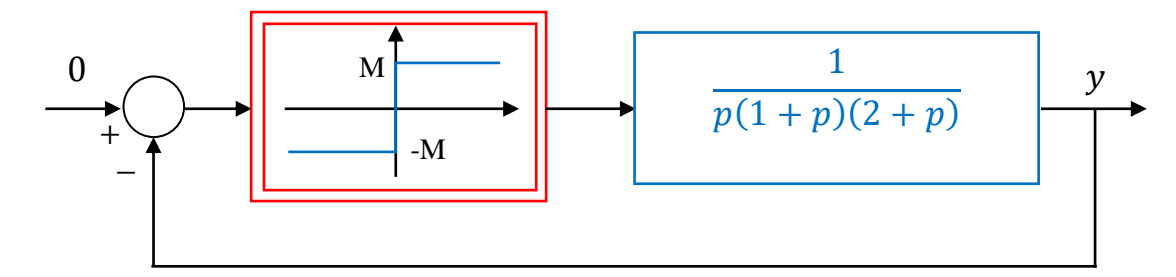

Figure III.11: Schéma général d'une boucle d'asservissement comportant un relais simple et un système linéaire

\* La fonction de transfert généralisée pour un élément non linéaire de type relais simple est:

$$
N(x_1) = \frac{4M}{x_1 \pi} \tag{3.28}
$$

\* Le lieu critique:

$$
C(x_1) = -\frac{1}{N(x_1)} = -\frac{x_1 \pi}{4M}
$$
\n(3.29)

\* La fréquence et l'amplitude d'oscillation (intersection entre plan de Nyquist de  $G(j\omega)$  avec le lieu critique  $-\frac{1}{N(x)}$  $\frac{1}{N(x_1)}$ :

$$
C(x_1) = -\frac{1}{N(x_1)} = G(p) \tag{3.30}
$$

$$
G(j\omega) = \frac{1}{j\omega(1+j\omega)(2+j\omega)} = \frac{-j(1-j\omega)(2-j\omega)}{\omega(1+\omega^2)(4+\omega^2)} = \frac{-3\omega+j(\omega^2-2)}{\omega(1+\omega^2)(4+\omega^2)}
$$
(3.31)

$$
-\frac{1}{N(x_1)} = G(p) \Rightarrow \begin{cases} -\frac{x_1 \pi}{4M} = \frac{-3}{(1+\omega^2)(4+\omega^2)}\\ 0 = \frac{(\omega^2 - 2)}{\omega(1+\omega^2)(4+\omega^2)} \end{cases} \Rightarrow \begin{cases} -\frac{x_1 \pi}{4M} = -\frac{1}{6} \\ \omega = \sqrt{2} \end{cases} \Rightarrow \begin{cases} x_1 = \frac{2M}{3\pi} \\ \omega = \sqrt{2} \end{cases}
$$
(3.32)

Donc, l'amplitude et la fréquence d'oscillation sont respectivement  $x_1 = \frac{2M}{3\pi}$  $rac{2m}{3\pi}$  et  $\omega = \sqrt{2}$ . Le tracé du lieu de Nyquist et du lieu critique

 $G(j\omega) =$ −3  $\frac{1}{(1+\omega^2)(4+\omega^2)} + j$  $(\omega^2 - 2)$  $\omega(1 + \omega^2)(4 + \omega^2)$ 

$$
\omega = 0 \to Real(G(j\omega)) = -\frac{3}{4}, Imag(G(j\omega)) = -\infty
$$
\n(3.34)

(3.33)

$$
\omega = \sqrt{2} \to Real(G(j\omega)) = -\frac{1}{6}, Image(G(j\omega)) = 0 \tag{3.35}
$$

$$
\omega = +\infty \to Real(G(j\omega)) = 0, Image(G(j\omega)) = 0 \tag{3.36}
$$

Chapitre III : Méthode du premier harmonique

$$
C(x_1) = -\frac{1}{N(x_1)} = -\frac{x_1 \pi}{4M}
$$
\n(3.37)

$$
x_1 = 0 \to Real(C(x_1)) = 0, \text{Imag}(C(x_1)) = 0 \tag{3.38}
$$

$$
x_1 = +\infty \to Real(C(x_1)) = -\infty, Imag(C(x_1)) = 0 \tag{3.39}
$$

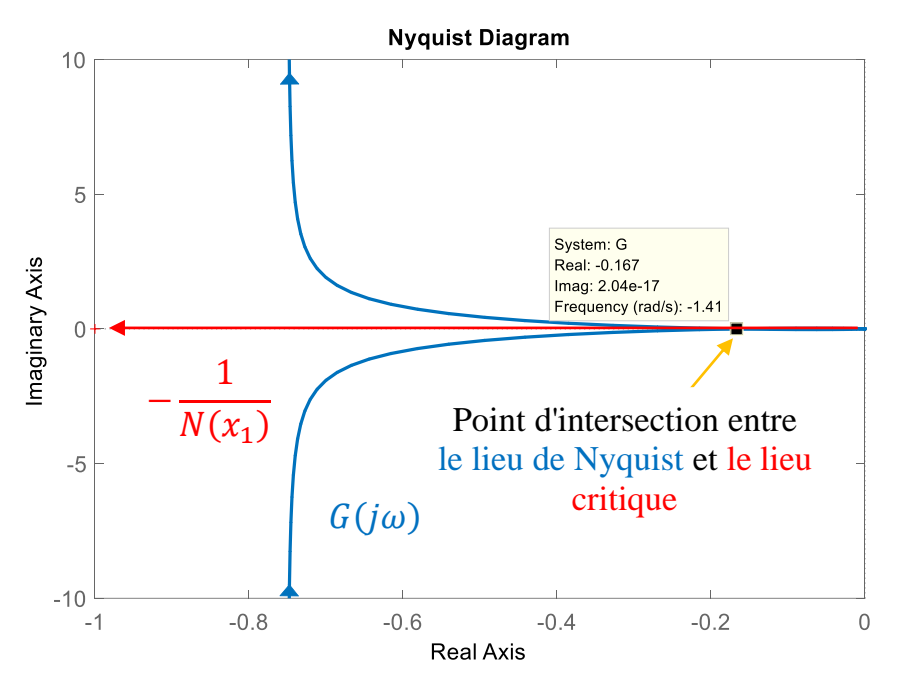

Figure III.12: Plan de Nyquist de  $G(j\omega)$  intersecté avec le lieu critique  $-\frac{1}{N\omega}$  $N(x_1)$ 

La figure 12 montre que le lieu critique  $-\frac{1}{m}$  $\frac{1}{N(x_1)}$  coupe graphiquement le tracé de Nyquist de  $G(j\omega)$ . Donc, il y a une intersection entre le lieu de Nyquist et le lieu critique et la pulsation  $\omega$  et l'amplitude  $x_1$  par rapport à l'intersection fournissent une possibilité d'existence d'un cycle limite.

Quand  $-\frac{1}{N}$  $\frac{1}{N(x_1)}$  atterrit dans la zone à gauche du tracé de Nyquist de  $G(j\omega)$ , le système en boucle fermée est stable.

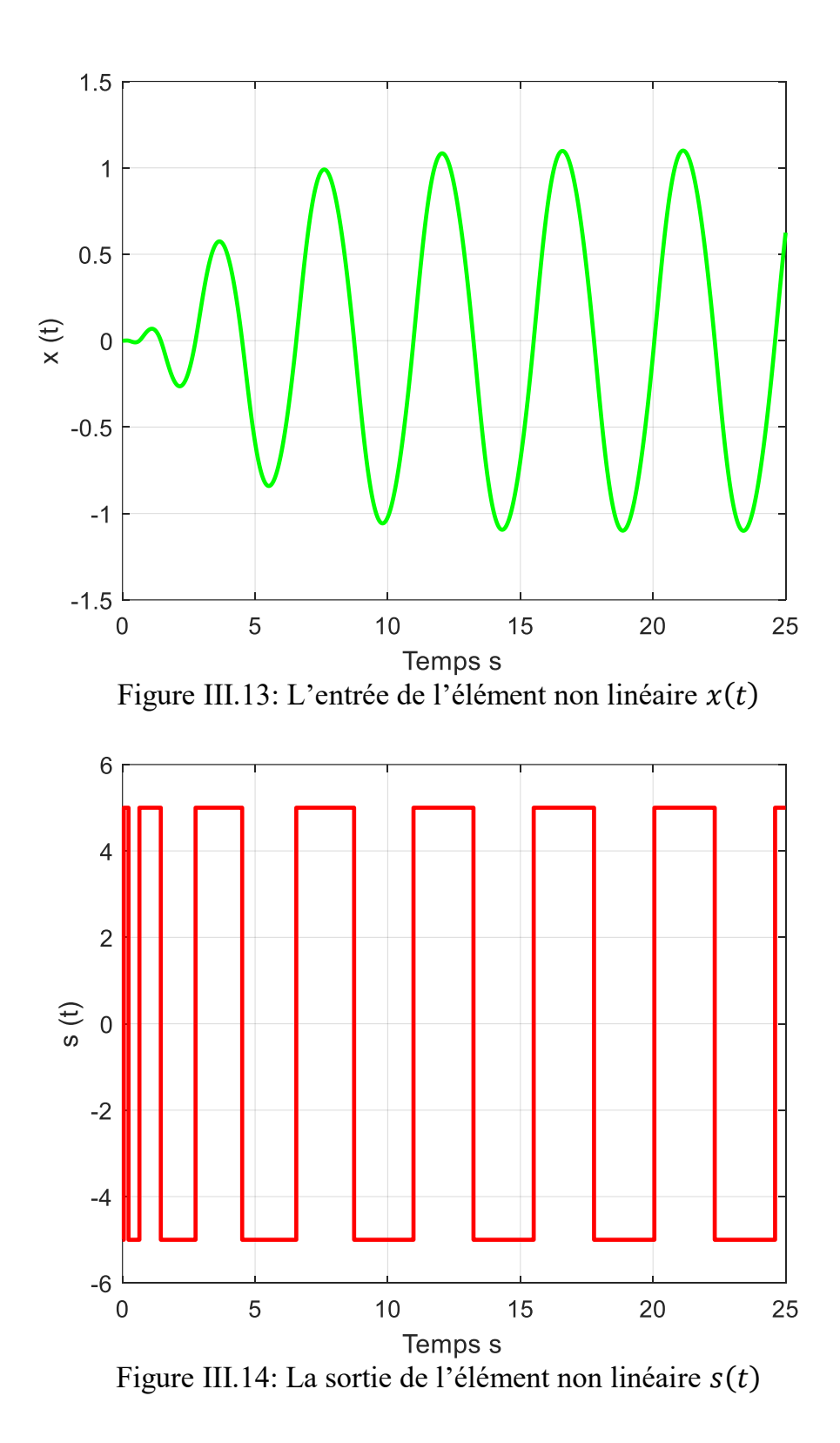

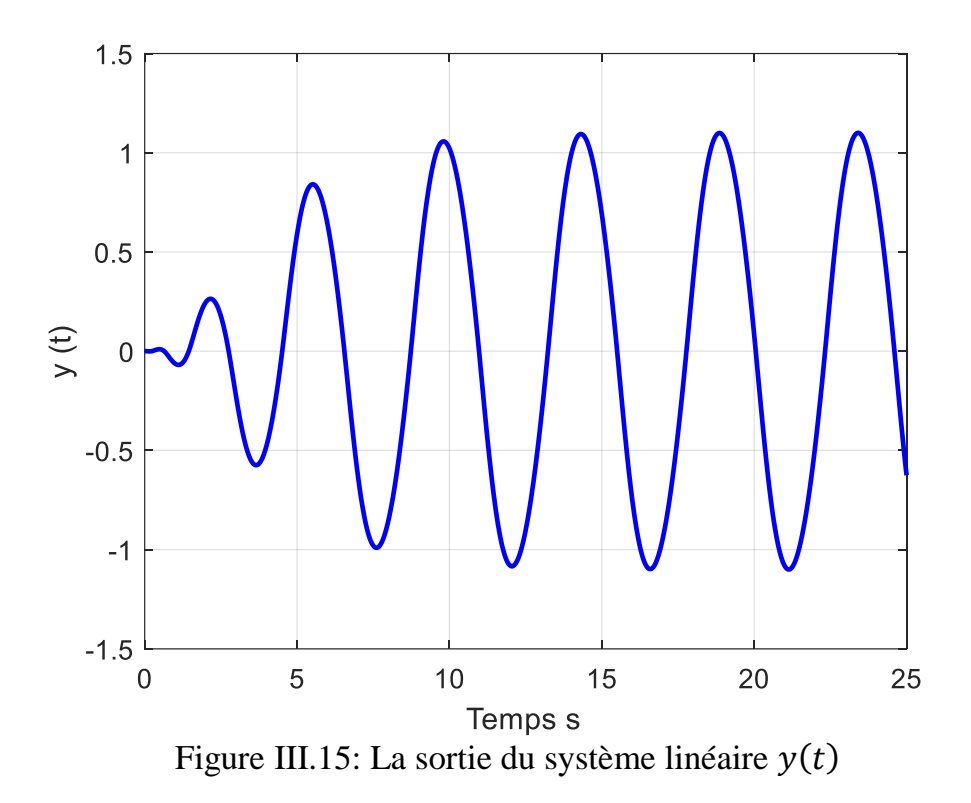

# **Chapitre IV: Fondements de la théorie de Lyapunov**

## **IV-1) Introduction**

 Dans l'étude et l'analyse des systèmes (linéaires et non linéaires), la première chose la plus importante est d'étudier la stabilité, car un système instable est généralement inutile et dangereux. L'approche la plus générale et la plus utilisée pour étudier la stabilité des systèmes est celle de la théorie de la stabilité de Lyapunov. Cette approche a été introduite à la fin du 19<sup>ème</sup> siècle par le savant mathématicien Russe Alexandr Mikhailovich Lyapunov.

Avant de présenter l'énoncé des théorèmes concernant la stabilité des systèmes selon la méthode de Lyapunov, voici quelques définitions utiles.

D'après la figure ci-dessous, l'état de la bille peut être représenté sous trois formes : stable, asymptotiquement stable et instable.

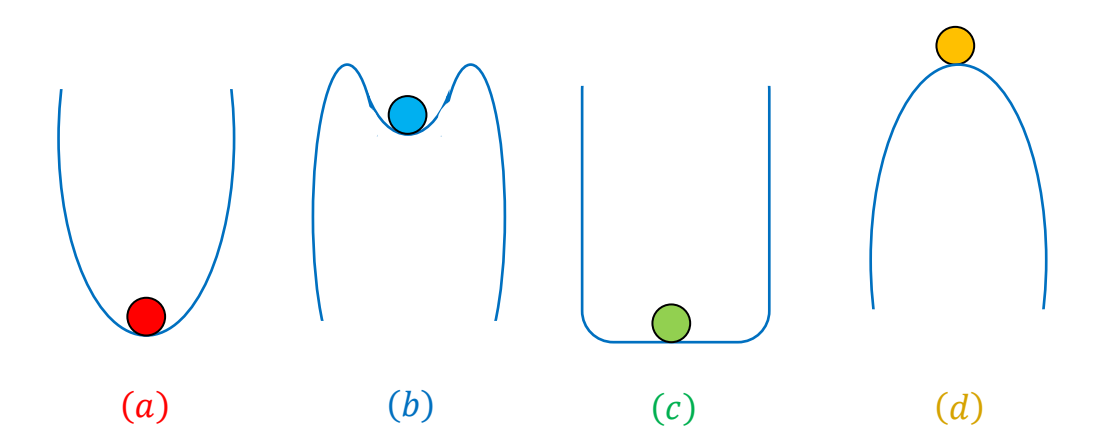

Figure IV.1: Les différents cas de l'état de la bille

) Globalement asymptotique stable : lorsque la bille est bousculée de son point d'équilibre, elle converge vers son point d'équilibre après certain temps.

) Localement asymptotique stable : lorsque la bille est légèrement bousculée de son point d'équilibre, elle converge vers son point d'équilibre après certain temps.

) Globalement stable : lorsque la bille est bousculée de son point d'équilibre, elle reste proche ou au voisinage de son point d'équilibre.

) Instable : lorsque la bille est bousculée de son point d'équilibre, elle diverge de son point d'équilibre.

## **IV-2) Définitions**

#### **IV-2-1) Stabilité**

On dit qu'un point d'équilibre  $x^*$  d'un système autonome  $\dot{x} = f(x(t))$  est un point stable si:

\*  $\forall \varepsilon > 0, \exists \delta > 0, \|x_0 - x^*\| < \delta \Rightarrow \|x(t, x_0) - x^*\| < \varepsilon, \ \forall t \ge t_0.$ 

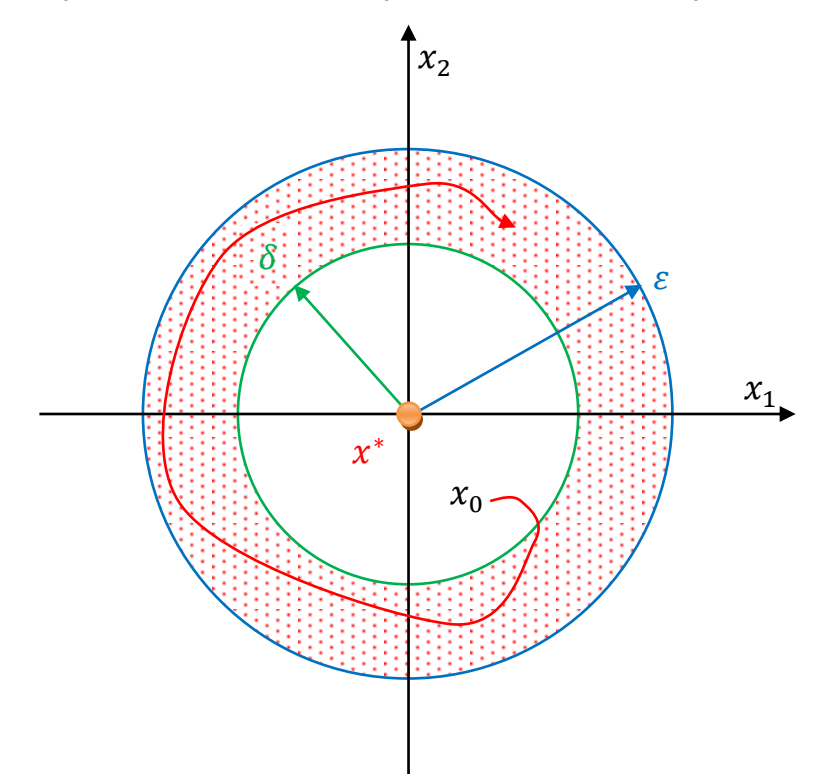

Figure IV.2: Point d'équilibre stable

Le point d'équilibre est stable, si on choisit une valeur initiale  $x_0$  proche du point d'équilibre ∗ , la solution du système reste éventuellement proche du point d'équilibre.

Il y a un cercle (circonférence du cercle vert) dans lequel toutes les trajectoires qui commencent à l'intérieur du cercle ne vont pas sortir du cercle bleu.

#### **Exemple 1:**

Soit le système suivant :

$$
\begin{cases} \n\dot{x}_1 = x_2\\ \n\dot{x}_2 = -x_1 \n\end{cases} \n\tag{4.1}
$$

Le point d'équilibre de ce système est:  $(x_1, x_2) = (0, 0)$ .

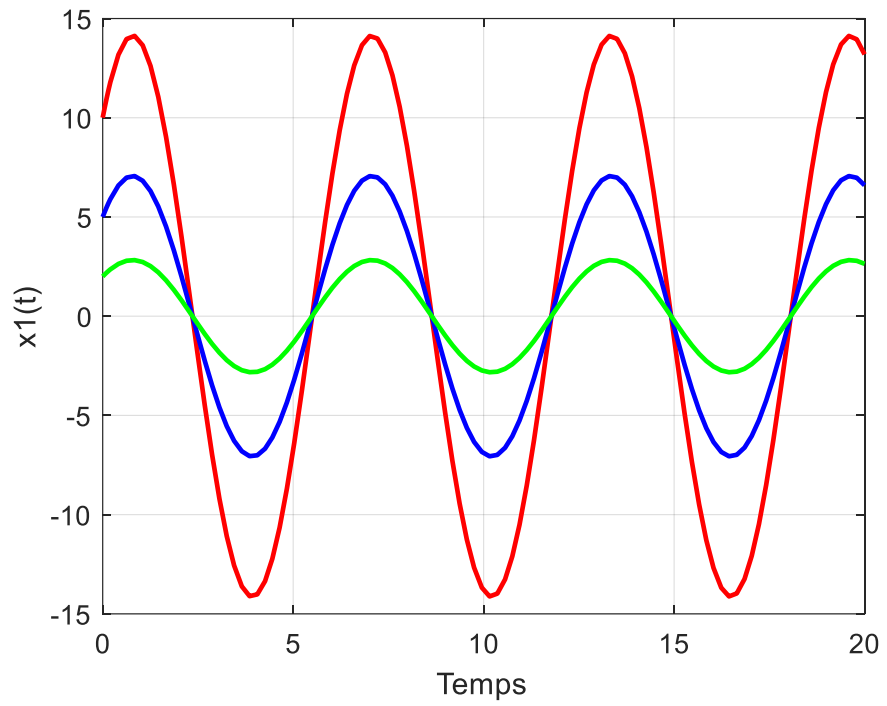

Figure IV.3: L'évolution de  $x_1$  avec plusieurs conditions initiales proches du point d'équilibre (0,0)

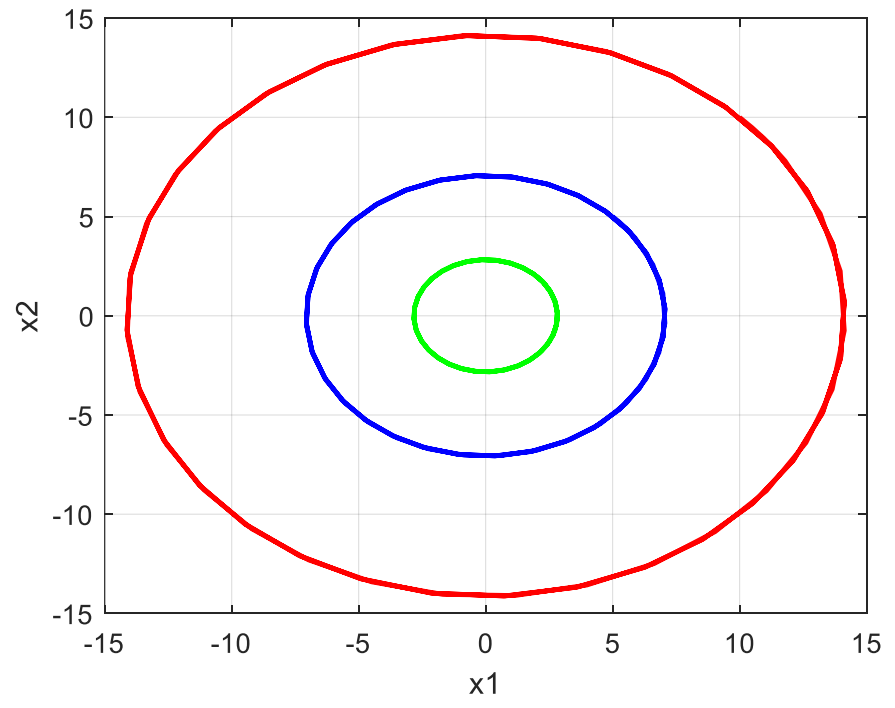

Figure IV.4: Plan de phase avec plusieurs conditions initiales proches du point d'équilibre

(0,0)

D'après les deux figures ci-dessus, on remarque que les trajectoires du système restent proches du point d'équilibre (0,0), donc, le système est stable.

## **IV-2-2) Stabilité asymptotique**

On dit qu'un point d'équilibre  $x^*$  d'un système autonome  $\dot{x} = f(x(t))$  est un point asymptotiquement stable si:

 $*$  Le point d'équilibre  $x^*$  doit être stable.

\* S'il existe  $\delta_a$ , si:  $||x_0 - x^*|| < \delta_a \Rightarrow ||x(t, x_0) - x^*|| \rightarrow 0$  quand  $t \rightarrow \infty$ .

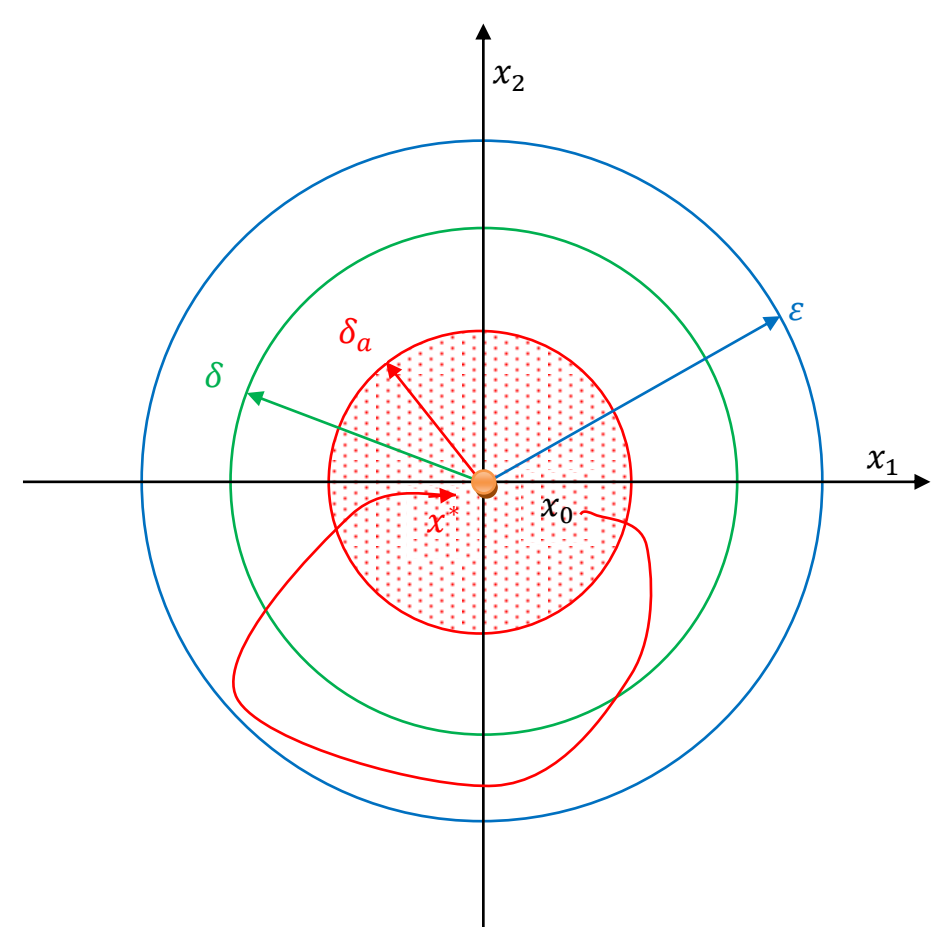

Figure IV.5: Point d'équilibre asymptotiquement stable

Le point d'équilibre est asymptotiquement stable si pour certain valeur initiale  $x_0$  proche du point d'équilibre  $x^*$ , la solution du système converge vers le point d'équilibre.

### **Exemple 2:**

Soit le système suivant :

$$
\dot{x} = -\sin(x) \tag{4.2}
$$

Les points d'équilibre de ce système sont:  $(x) = \{(0), (k\pi)\}\$ ,  $k = \overline{1, n}$ .

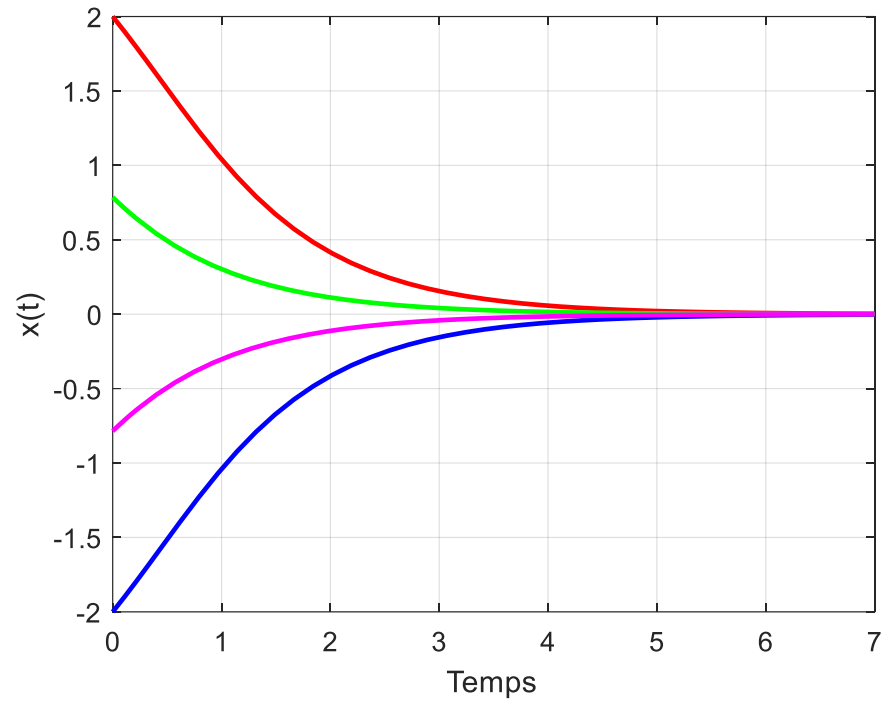

Figure IV.6: L'évolution de  $x$  avec plusieurs conditions initiales proches du point d'équilibre (0)

D'après cette figure, toutes les trajectoires qui commencent proches du point d'équilibre (0) convergent vers ce point. Donc, le point (0) est asymptotiquement stable.

\* Les points  $(k\pi)$ : sont instables.

## **IV-2-3) Stabilité exponentielle**

On dit qu'un point d'équilibre  $x^*$  d'un système autonome  $\dot{x} = f(x(t))$  est un point exponentiellement stable si:

\*  $\forall \varepsilon > 0, \exists \delta, \alpha, \beta > 0, \|x_0 - x^*\| < \delta \Rightarrow \|x(t, x_0) - x^*\| < \alpha \|x_0 - x^*\| e^{-\beta t}, \ \forall t \ge t_0.$ 

### Chapitre IV : Fondement de la théorie de Lyapunov

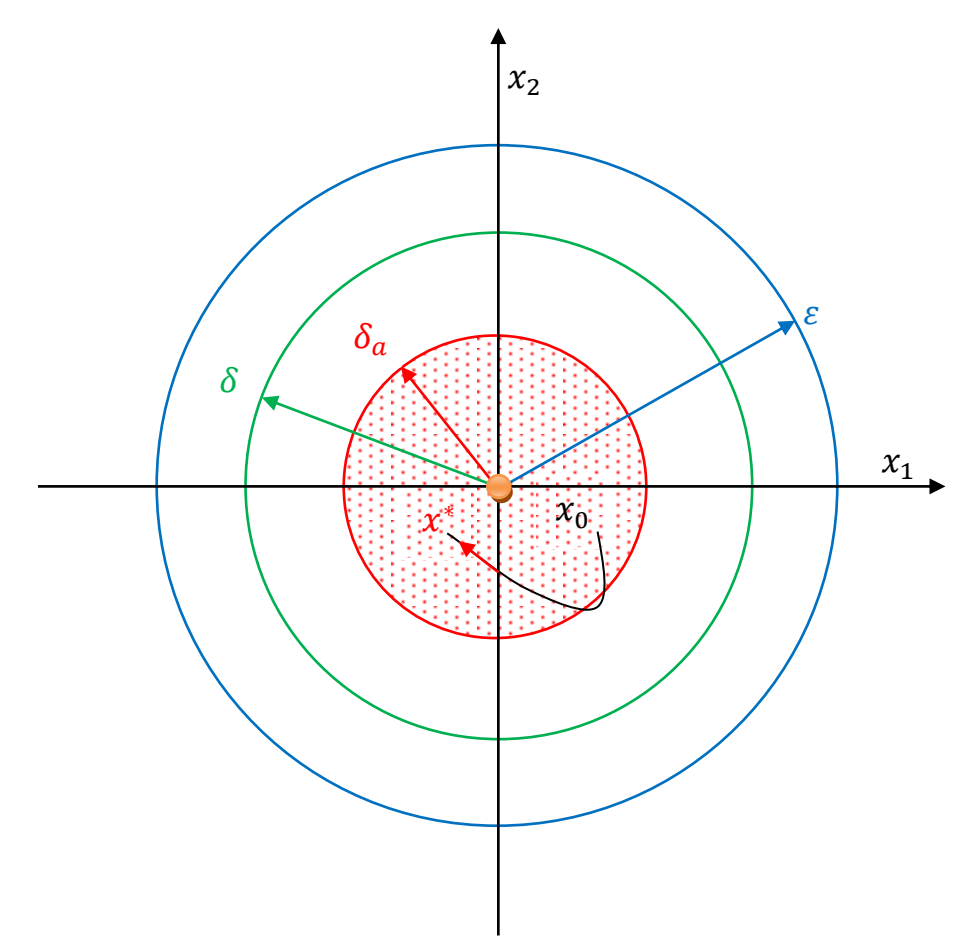

Figure IV.7: Point d'équilibre exponentiellement stable

## **IV-2-4) Fonction définie positive et définie négative**

## **IV-2-4-1) Fonction définie positive**

On dit que la fonction continue  $V(x)$  est une fonction définie positive (ou localement définie positive) si dans un domaine (boule de rayon  $B_r$ ) qui inclut le point  $x = 0$ , elle vérifie les deux conditions suivantes:

$$
*V(0)=0.
$$

\*  $V(x) > 0$ ,  $x \neq 0$ ,  $\forall x \in B_r$ .

Si la fonction  $V(x)$  vérifie les deux conditions précédentes pour tout l'espace R, elle est dite globalement définie positive.

## **IV-2-4-2) Fonction semi-définie positive**

On dit que la fonction continue  $V(x)$  est une fonction semi-définie positive (ou localement semi-définie positive) si dans un domaine (boule de rayon  $B_r$ ) qui inclut le point  $x = 0$ , elle vérifie les deux conditions suivantes:

 $* V(0) = 0.$ 

\*  $V(x) \ge 0$ ,  $\forall x \in B_r$ .

## **IV-2-4-3) Fonction définie négative**

On dit que la fonction continue  $V(x)$  est une fonction définie négative (ou localement définie négative) si dans un domaine (boule de rayon  $B_r$ ) qui inclut le point  $x = 0$ , elle vérifie les deux conditions suivantes:

 $* V(0) = 0.$ 

\*  $V(x) < 0$ ,  $x \neq 0$ ,  $\forall x \in B_r$ .

Si la fonction  $V(x)$  vérifie les deux conditions précédentes pour tout l'espace R, elle est dite globalement définie négative.

### **IV-2-4-4) Fonction semi-définie négative**

On dit que la fonction continue  $V(x)$  est une fonction semi-définie négative (ou localement semi-définie négative) si dans un domaine (boule de rayon  $B_r$ ) qui inclut le point  $x = 0$ , elle vérifie les deux conditions suivantes:

\* 
$$
V(0) = 0
$$
.  
\n\*  $V(x) \le 0$ ,  $\forall x \in B_r$ .

### **Exemple 1:**

Soit la fonction suivante :

$$
V(x_1, x_2) = x_1^2 + x_2^2, \qquad (x_1, x_2) \in R^2
$$
  
\n
$$
* V(0,0) = 0.
$$
  
\n
$$
* V(x_1, x_2) > 0, \qquad (x_1, x_2) \neq (0,0)
$$
 (4.3)

Donc,  $V(x_1, x_2)$  est une fonction définie positive.

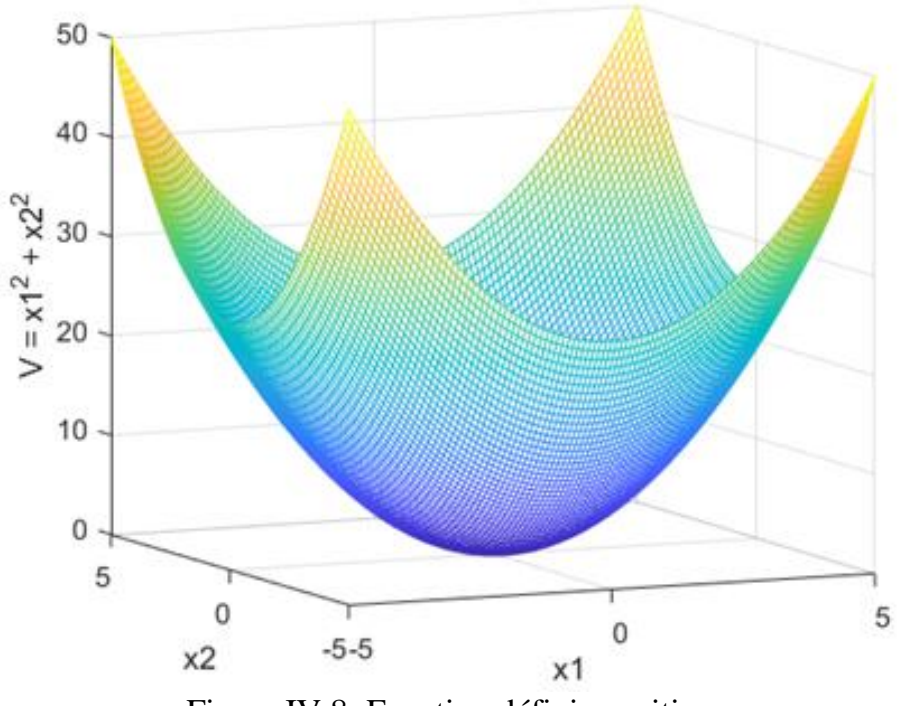

Figure IV.8: Fonction définie positive

## **Exemple 2:**

Soit la fonction suivante :

$$
V(x_1, x_2) = x_1^2, \t (x_1, x_2) \in R^2
$$
  
\n
$$
* V(0,0) = 0.
$$
  
\n
$$
* V(x_1, x_2) \ge 0.
$$
  
\n(4.4)

Il y a d'autres points auxquels la fonction  $V(x_1, x_2) = 0$ . Par exemple  $x_2 = a$  avec  $a \in R$ , la fonction  $V(0, a) = 0$ . Donc,  $V(x_1, x_2)$  est une fonction semi-définie positive.

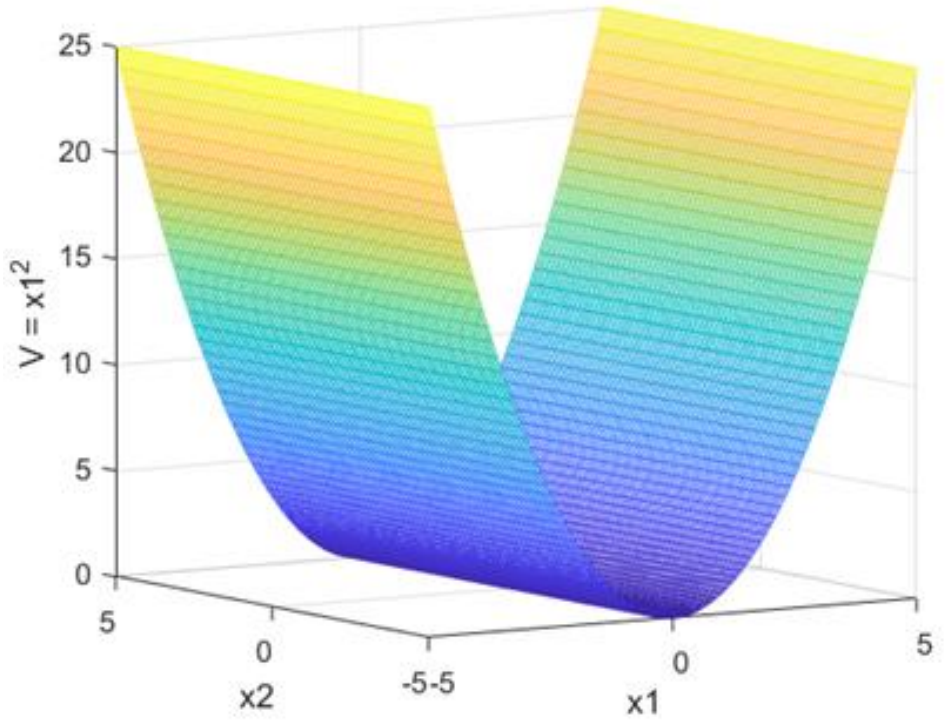

Figure IV.9: Fonction semi-définie positive

## **Exemple 3:**

Soit la fonction suivante :

$$
V(x_1, x_2) = -(x_1 + x_2)^2, \qquad (x_1, x_2) \in R^2
$$
  
\n
$$
* V(0,0) = 0.
$$
  
\n
$$
* V(x_1, x_2) \le 0.
$$
  
\n(4.5)

Il y a d'autres points auxquels la fonction  $V(x_1, x_2) = 0$ . Quand  $x_1 = -x_2$  la fonction  $V(-x_2, x_2) = 0.$ 

Donc,  $V(x_1, x_2)$  est une fonction semi-définie négative.

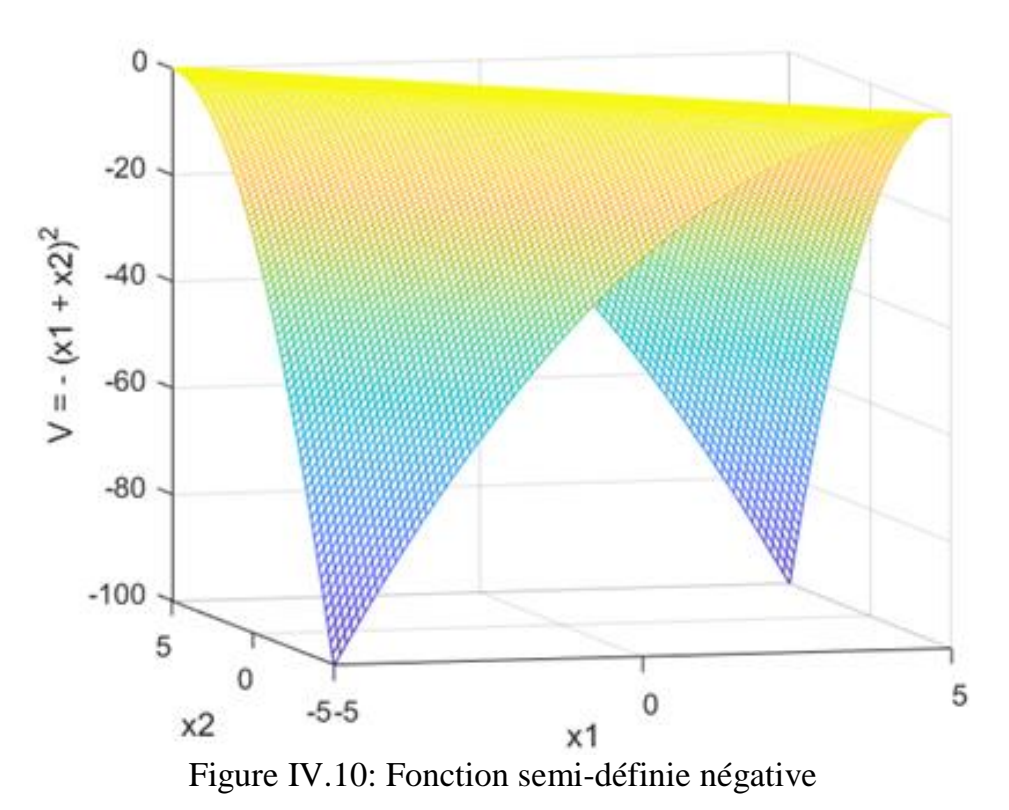

**IV-3) Théories de la stabilité au sens de Lyapunov**

 La théorie de Lyapunov est un outil indispensable pour l'analyse des systèmes dynamiques représentés mathématiquement par un ensemble d'équations différentielles que ce soient linéaires ou non linéaires. Il existe deux méthodes de Lyapunov : la méthode directe et indirecte.

#### **IV-3-1) La première méthode de Lyapunov (méthode indirecte)**

 La première méthode de Lyapunov est basée sur l'analyse du comportement du système non linéaire autour de son point d'équilibre  $x^*$ . Le principe consiste à linéariser le système non linéaire autour de son point d'équilibre. Le comportement du système non linéaire est identique à celui de son approximation linéaire.

On considère le système non linéaire autonome suivant :

$$
\dot{x} = \begin{cases} \n\dot{x}_1 = f_1(x_1, x_2, \dots, x_n) \\ \n\dot{x}_2 = f_2(x_1, x_2, \dots, x_n) \\ \n\vdots \\ \n\dot{x}_n = f_n(x_1, x_2, \dots, x_n) \n\end{cases} \n\tag{4.6}
$$

La linéarisation du système non linéaire autour de son point d'équilibre  $x^*$  est donnée par :

$$
\dot{x} = Ax \tag{4.7}
$$

Avec A une matrice carrée  $(n * n)$  de composants constants :

$$
A(x) = \begin{pmatrix} \frac{\partial f_1(x)}{\partial x_1} & \frac{\partial f_1(x)}{\partial x_2} & \dots & \frac{\partial f_1(x)}{\partial x_n} \\ \frac{\partial f_2(x)}{\partial x_1} & \frac{\partial f_2(x)}{\partial x_2} & \dots & \frac{\partial f_2(x)}{\partial x_n} \\ \vdots & \vdots & \ddots & \vdots \\ \frac{\partial f_n(x)}{\partial x_1} & \frac{\partial f_n(x)}{\partial x_2} & \dots & \frac{\partial f_n(x)}{\partial x_n} \end{pmatrix}
$$
(4.8)

L'analyse de la stabilité du système linéaire  $\dot{x} = Ax$  se fait à travers l'étude des signes des valeurs propres de la matrice Jacobienne A.

\* Si toutes les valeurs propres de la matrice A ont des parties réelles strictement négatives, alors le système linéaire est strictement stable et le point d'équilibre est localement asymptotiquement stable pour le système non linéaire.

\* S'il y a au moins une seule valeur propre avec une partie réelle strictement positive, alors le système linéaire est instable et le point d'équilibre est instable pour le système non linéaire.

\* Si le système linéaire est marginalement stable, on ne peut rien dire sur le système non linéaire.

La méthode indirecte présente certains inconvénients :

\* Elle ne fournit pas une analyse détaillée pour le comportement d'un système non linéaire, cela signifie que si le système est assez loin de son point d'équilibre, l'approximation linéaire devient invalide et ne peut pas être considérée pour analyser le système non linéaire.

\* Cette méthode ne donne pas de conclusions sur la stabilité du système non linéaire lorsque le système linéaire résultant de l'approximation est marginalement stable.

\* Il existe certains systèmes non linéaires qui ne sont pas linéarisables ou difficile à linéariser.

#### **IV-3-2) La deuxième méthode de Lyapunov (méthode directe)**

 La deuxième méthode de Lyapunov est une remédiassions aux limitations de la méthode indirecte. Le concept de base de cette méthode consiste à générer une fonction scalaire positive  $V(x)$  de type énergétique (l'énergie totale du système) et observer l'évolution de l'énergie totale du système :

\* Si l'énergie du système (linéaire ou non linéaire) est continûment décroissante, alors le système doit obligatoirement converger vers son point d'équilibre. Alors, le système est stable.

\* Si l'énergie du système (linéaire ou non linéaire) est continûment croissante, alors le système s'éloigne de son point d'équilibre. Alors, le système est instable.

 Donc, les propriétés de stabilité d'un système peuvent être déduites à partir du sens de variation de son énergie totale (décroissante ou croissante). Pour ce faire, il suffit de calculer la dérivée de la fonction scalaire positive  $V(x)$  et déterminer son signe.

 L'avantage principal de la méthode directe consiste à étudier la stabilité des systèmes (linéaires et non linéaires) sans résoudre explicitement les équations des systèmes (la résolution analytique des équations différentielles).

#### **IV-4) Fonction de Lyapunov**

La fonction ou candidate de Lyapunov possède deux propriétés fondamentales :

\* La première propriété est la qualité d'être un extremum (minimum ou maximum) au point d'équilibre du système. Quand cet extremum est un minimum, le point d'équilibre à tendance à être stable. La fonction de Lyapunov est une fonction définie positive:

 $1-V(0) = 0.$ 

2-  $V(x) > 0$ ,  $x \neq 0$ ,  $\forall x \in B_r$ .

\* La deuxième propriété de la fonction d'énergie est d'avoir tendance à diminuer ou d'être conservé quand le système est stable. Donc, la fonction de Lyapunov doit être une fonction continûment différentiable et sa dérivée doit être négative.

$$
\dot{V}(x) = \left(\frac{\partial V}{\partial x}\right)^T f(x) \tag{4.9}
$$

 La construction de la fonction candidate de Lyapunov est souvent basée sur l'énergie totale du système. Toutefois, il n'est pas toujours simple d'avoir l'expression analytique de cette énergie. Pour simplifier le choix d'une fonction de Lyapunov, une fonction candidate peut être choisie comme :

$$
V(x) = \frac{1}{2} (x_1^2 + x_2^2 + \dots + x_n^2)
$$
  
Avec:  $x = [x_1, x_2, \dots, x_n]^T$ . (4.10)

#### *Remarque :*

\* L'existence d'une fonction de Lyapunov est une condition suffisante pour la stabilité.

\* La fonction de Lyapunov n'est pas unique.

\* On peut générer différentes candidates dont on ne peut pas être sûr des résultats.

## **IV-5) La stabilité au sens de Lyapunov**

## **IV-5-1) Stabilité locale**

Soit  $x = 0$  le point d'équilibre du système autonome  $\dot{x} = f(x(t))$ .

On considère  $V: B_r \to R$  une fonction continûment différentiable tel que:

 $1-V(0) = 0.$ 

2-  $V(x) > 0$  (fonction définie positive  $x \neq 0$ ,  $\forall x \in B_r$ ).

3-  $\dot{V}(x) \le 0$  (fonction semi-définie négative  $\forall x \in B_r$ ).

Alors le point  $x = 0$  est localement stable dans  $B_r$ .

## **IV-5-2) Stabilité locale asymptotique**

Soit  $x = 0$  le point d'équilibre du système autonome  $\dot{x} = f(x(t))$ .

On considère  $V: B_r \to R$  une fonction continûment différentiable tel que:  $1-V(0) = 0.$ 

2-  $V(x) > 0$  (fonction définie positive  $x \neq 0$ ,  $\forall x \in B_r$ ).

3-  $\dot{V}(x) < 0$  (fonction définie négative  $\forall x \in B_r$ ).

Alors le point  $x = 0$  est localement asymptotiquement stable dans  $B_r$ .

## **IV-5-3) Stabilité globale asymptotique**

Soit  $x = 0$  le point d'équilibre du système autonome  $\dot{x} = f(x(t))$ .

On considère  $V: R \to R$  une fonction continûment différentiable tel que:

 $1-V(0) = 0.$ 

2-  $V(x) > 0$  (fonction définie positive  $x \neq 0$ ,  $\forall x \in R$ ).

3-  $\dot{V}(x)$  < 0 (fonction définie négative ∀ $x \in R$ ).

4-  $\dot{V}(x) \rightarrow -\infty$  quand  $||x|| \rightarrow +\infty$ .

Alors le point  $x = 0$  est globalement asymptotiquement stable.

## **Exemple :**

On considère le système non linéaire suivant:

$$
\begin{cases}\n\dot{x}_1 = x_2 \\
\dot{x}_2 = -x_1 + \alpha x_1^2 x_2\n\end{cases} (4.11)
$$

Pour analyser la stabilité de ce système, on a choisi la fonction de Lyapunov suivante:

$$
V(x_1, x_2) = \frac{1}{2}(x_1^2 + x_2^2)
$$
\n(4.12)

Le choix de la fonction de Lyapunov est basé sur une considération physique.

Le seul point d'équilibre de ce système est:  $(x_1, x_2) = (0, 0)$ .

Analyse de la stabilité:

1- 
$$
V(0,0) = 0
$$
.  
\n2-  $V(x_1, x_2) > 0$  (fonction définie positive  $x \neq 0$ ,  $\forall x \in R$ ).  
\n3-  $\dot{V}(x_1, x_2)$ :  
\n $\frac{\partial V}{\partial x} = \frac{\partial V}{\partial x} \quad (x, y) \quad (x, y) \quad (x, y) \quad (x, y) \quad (x, y) \quad (y, y) \quad (y$ 

$$
\dot{V}(x_1, x_2) = \frac{\partial V}{\partial x_1} \dot{x}_1 + \frac{\partial V}{\partial x_2} \dot{x}_2 = (x_1 \ x_2) \begin{pmatrix} \dot{x}_1 \\ \dot{x}_2 \end{pmatrix} = (x_1 \ x_2) \begin{pmatrix} x_2 \\ -x_1 + \alpha x_1^2 x_2 \end{pmatrix}
$$
(4.13)

$$
\dot{V}(x_1, x_2) = \alpha x_1^2 x_2^2 \tag{4.14}
$$

\* Si  $\alpha > 0 \Rightarrow \dot{V}(x_1, x_2) > 0$ , donc, le point d'équilibre (0,0) est instable.

\* Si  $\alpha < 0 \Rightarrow \dot{V}(x_1, x_2) \le 0$  (fonction semi-définie négative), donc, le point (0,0) est stable (les trajectoires restent proches du point d'équilibre (0,0)).

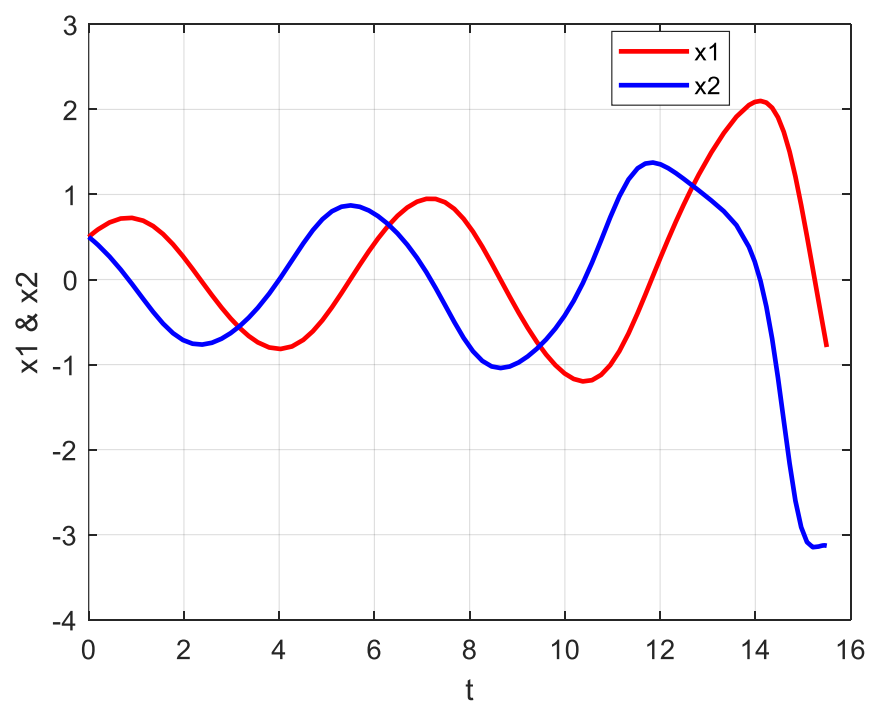

Figure IV.11: Le système est instable pour  $\alpha > 0$ 

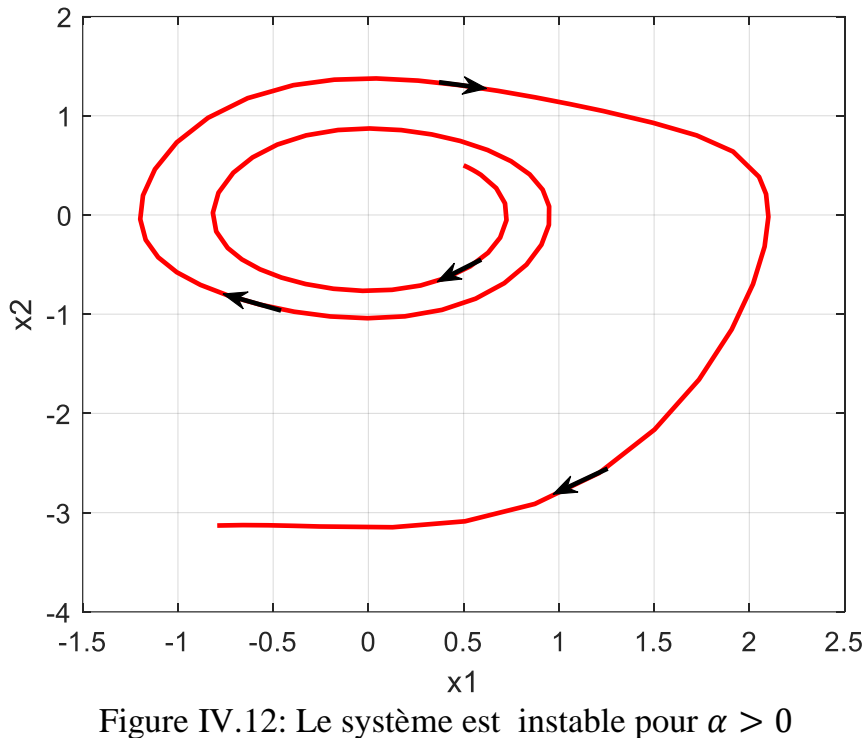

Les trajectoires divergent du point d'équilibre (0,0) et tendent vers l'infini.

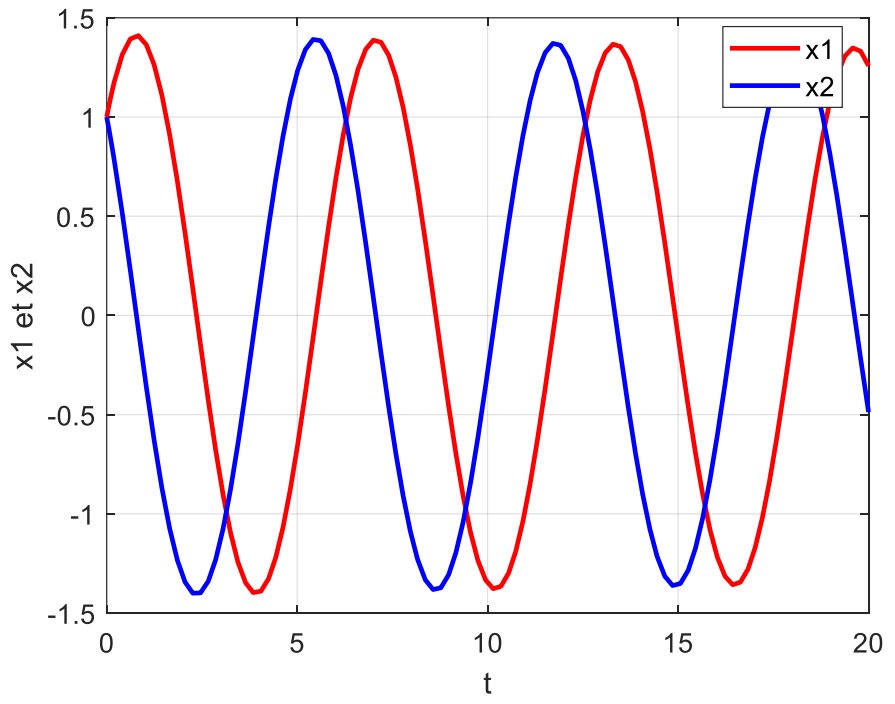

Figure IV.13: Le système est stable pour  $\alpha < 0$ 

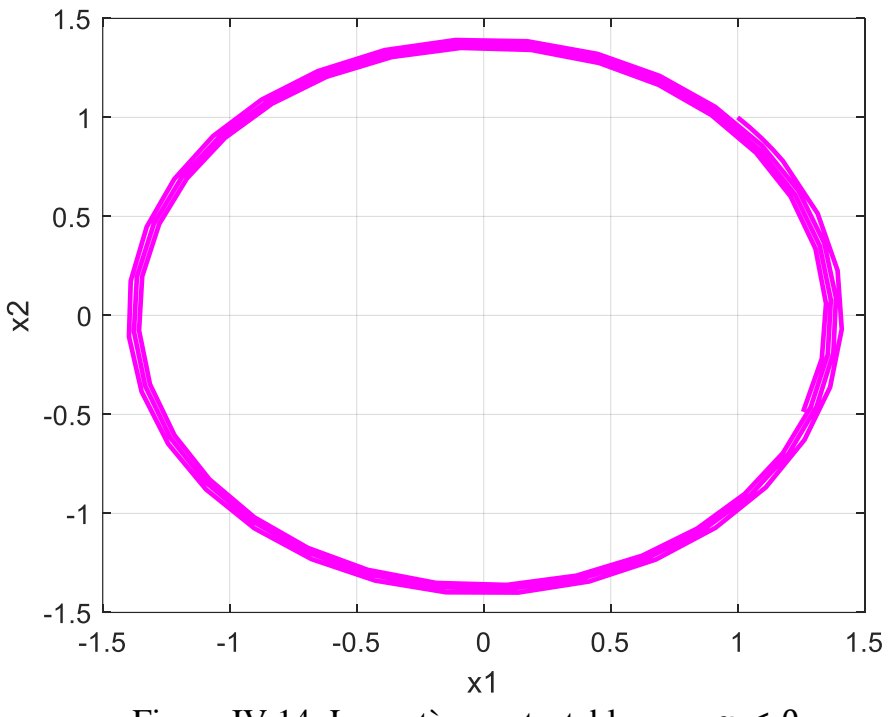

Figure IV.14: Le système est stable pour  $\alpha < 0$ 

La trajectoire reste proche du point d'équilibre  $(0,0)$ .

### **IV-6) Fonction de Lyapunov pour les systèmes linéaires**

Soit un système linéaire  $\dot{x} = Ax$ . Soit P une matrice symétrique définie positive  $P > 0$ . On considère la fonction de Lyapunov quadratique :

$$
V(x) = xT P x, \qquad P = PT > 0
$$
\n
$$
(4.15)
$$

La fonction de Lyapunov  $V(x)$  est une fonction définie positive. La dérivée de la fonction de Lyapunov est :

$$
\dot{V}(x) = \dot{x}^T P x + x^T P \dot{x} \tag{4.16}
$$

$$
\dot{x}^T = (Ax)^T = x^T A^T \tag{4.17}
$$

$$
\dot{V}(x) = x^T A^T P x + x^T P A x = x^T (A^T P + P A) x \tag{4.18}
$$

$$
Donc: \dot{V}(x) = x^T(A^T P + P A)x.
$$

On pose :  $A^T P + P A = -Q$ , alors l'expression de  $\dot{V}(x)$  devient :

$$
\dot{V}(x) = -x^T Q x \tag{4.19}
$$

Le système  $\dot{x} = Ax$  est asymptotiquement stable si et seulement si  $Q > 0$ .

## **Exemple:**

On considère le système linéaire suivant :

$$
\dot{x} = Ax = \begin{pmatrix} 0 & -1 \\ 1 & -1 \end{pmatrix} x \tag{4.20}
$$

#### Chapitre IV : Fondement de la théorie de Lyapunov

On considère l'équation de Lyapunov :

$$
A^T P + P A = -Q, \qquad P = \begin{pmatrix} P_{11} & P_{12} \\ P_{12} & P_{22} \end{pmatrix}, \qquad Q = \begin{pmatrix} 1 & 0 \\ 0 & 1 \end{pmatrix} \tag{4.21}
$$

Le système est asymptotiquement stable si et seulement si la solution  $P$  de l'équation de Lyapunov est définie positive.

$$
\begin{pmatrix} 0 & 1 \ -1 & -1 \end{pmatrix} \begin{pmatrix} P_{11} & P_{12} \ P_{12} & P_{22} \end{pmatrix} + \begin{pmatrix} P_{11} & P_{12} \ P_{12} & P_{22} \end{pmatrix} \begin{pmatrix} 0 & -1 \ 1 & -1 \end{pmatrix} = -\begin{pmatrix} 1 & 0 \ 0 & 1 \end{pmatrix}
$$
(4.22)

$$
\begin{pmatrix} P_{12} & P_{22} \ -P_{11} - P_{12} & -P_{12} - P_{22} \end{pmatrix} + \begin{pmatrix} P_{12} & -P_{11} - P_{12} \ P_{22} & -P_{12} - P_{22} \end{pmatrix} = -\begin{pmatrix} 1 & 0 \ 0 & 1 \end{pmatrix}
$$
(4.23)

$$
\begin{pmatrix} 2P_{12} & P_{22} - P_{11} - P_{12} \ P_{22} - P_{11} - P_{12} - 2P_{22} \end{pmatrix} = -\begin{pmatrix} 1 & 0 \ 0 & 1 \end{pmatrix}
$$
 (4.24)

$$
\begin{cases}\n2P_{12} = -1 \\
P_{22} - P_{11} - P_{12} = 0 \Rightarrow \\
-2P_{12} - 2P_{22} = -1\n\end{cases}\n\begin{cases}\nP_{12} = -\frac{1}{2} \\
P_{11} = \frac{3}{2} \Rightarrow P = \begin{pmatrix} \frac{3}{2} & -\frac{1}{2} \\
-\frac{1}{2} & 1 \end{pmatrix}\n\end{cases} (4.25)
$$

Les valeurs propres de la matrice  $P$  :

$$
det(P - \lambda I_2) = 0 \Rightarrow det\begin{pmatrix} \frac{3}{2} - \lambda & -\frac{1}{2} \\ -\frac{1}{2} & 1 - \lambda \end{pmatrix} = 0 \Rightarrow \lambda^2 - \frac{5}{2}\lambda + \frac{5}{4} = 0 \Rightarrow \begin{cases} \lambda_1 = \frac{5 - \sqrt{5}}{4} \\ \lambda_1 = \frac{5 + \sqrt{5}}{4} \end{cases}
$$

Les valeurs propres de la matrice  $P$  sont positives, alors, la matrice  $P$  est définie positive. Le système est asymptotiquement stable.

### **IV-7) Le principe d'invariance de LaSalle**

 Le principe d'invariance de LaSalle est une relaxation de la théorie de Lyapunov qui permet d'analyser la stabilité asymptotique d'un point d'équilibre quand  $\dot{V}(x)$  est semidéfinie négative. Il permet aussi d'étudier la stabilité des cycles limites.

#### **IV-7-1) Définitions**

#### **IV-7-1-1) Ensemble invariant**

 Un ensemble invariant un ensemble dans lequel toute trajectoire du système qui commence à l'intérieur de l'ensemble, reste indéfiniment à l'intérieur de cet ensemble.
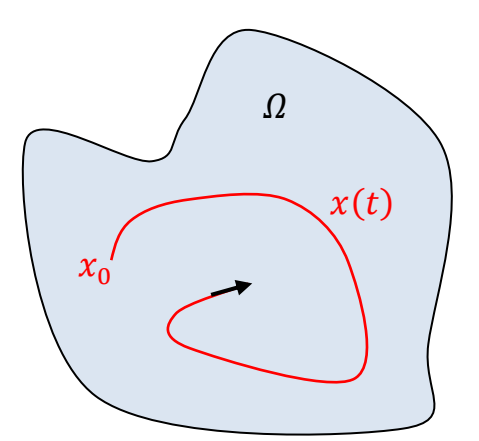

Figure IV.15 : Ensemble invariant

\* L'ensemble  $\Omega$  est dite ensemble invariant en respectant le système  $\dot{x} = f(x)$ ,  $x(0) = x_0$ si :

$$
\Omega = \{x/x_0 \in \Omega \Rightarrow x(t) \in \Omega, \forall t \in R\} \tag{4.26}
$$

\* L'ensemble  $\Omega$  est dite ensemble positivement invariant en respectant le système  $\dot{x} = f(x)$ ,  $x(0) = x_0 \text{ si :}$ 

$$
\Omega = \{x/x_0 \in \Omega \Rightarrow x(t) \in \Omega, \forall t \ge 0\}
$$
\n
$$
(4.27)
$$

## **IV-7-1-2) Fonction Lipschitz**

On dit que  $f$  est une fonction localement Lipschitz si :

$$
\exists k > 0, \text{ tel que : } |f(x) - f(y)| \le k|x - y|, \ \forall x, y \in B_r
$$
\n(4.28)

On dit que  $f$  est une fonction Lipschitz si :

$$
\exists k > 0, \text{ tel que : } |f(x) - f(y)| \le k|x - y|, \ \forall x, y \in R
$$
\n
$$
(4.29)
$$

## **IV-7-2) Théorie d'invariance de LaSalle**

Soit f est une fonction localement Lipschitzienne définie dans le domaine  $D \subset R^n$  et  $\Omega$ D est un ensemble positivement invariant en respectant  $\dot{x} = f(x)$ . Soit  $V(x): D \to R$  une fonction continûment différenciable.

1)  $\Omega \subset D$  est un ensemble positivement invariant :

$$
x_0 \in \Omega \Rightarrow x(t) \in \Omega, \forall t \ge 0 \tag{4.30}
$$

2)  $\dot{V}(x) \le 0$  dans tout l'ensemble de  $\Omega$ .

3) 
$$
E : c'est l'ensemble des points pour lesquels  $\dot{V}(x) = 0 :$
$$

$$
E = \{x/x \in \Omega, \dot{V}(x) = 0\}
$$
\n(4.31)

4)  $M$  est le plus grand ensemble invariant dans E:

$$
M \subseteq E, x(t_0) \in M \Rightarrow x(t) \in M, \forall t \ge t_0
$$
\n
$$
(4.32)
$$

Alors chaque solution commence dans l'ensemble  $\Omega$  s'approche de M quand  $t \to \infty$ .

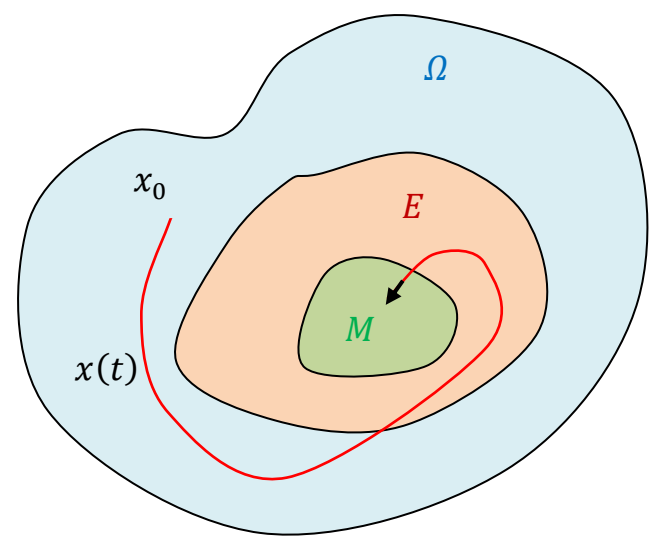

Figure IV.16 : Principe d'invariance de LaSalle

## **Exemple :**

Soit les équations d'un pendule simple avec friction ( $k \neq 0$ ):

$$
\begin{cases}\n\dot{x}_1 = x_2 \\
\dot{x}_2 = -\frac{g}{l}\sin(x_1) - \frac{k}{m}x_2\n\end{cases}
$$
\n(4.33)

La fonction de Lyapunov choisie représente l'énergie cinétique + l'énergie potentielle.

$$
V(x_1, x_2) = mgl(1 - \cos(x_1)) + \frac{ml^2}{2}x_2^2
$$
\n(4.34)

Si  $x_1 \in [0, \pi]$ , utiliser la méthode de Lyapunov pour analyser la stabilité de l'origine :

Pour la fonction  $V(x_1, x_2)$ , si  $x_1 \in [0, \pi[$ , on peut vérifier que :

- $1-V(0,0) = 0.$
- 2-  $V(x_1, x_2) > 0$  (fonction définie positive  $(x_1, x_2) \neq (0, 0)$ ).

$$
3. \dot{V}(x_1, x_2):
$$

$$
\dot{V}(x_1, x_2) = \frac{\partial V}{\partial x_1} \dot{x}_1 + \frac{\partial V}{\partial x_2} \dot{x}_2 = (mgl \sin(x_1) \quad ml^2 x_2) \begin{pmatrix} \dot{x}_1 \\ \dot{x}_2 \end{pmatrix}
$$
(4.35)

$$
\dot{V}(x_1, x_2) = (mgl \sin(x_1) \quad ml^2 x_2) \left( -\frac{g}{l} \sin(x_1) - \frac{k}{m} x_2 \right) = -kl^2 x_2^2 \tag{4.36}
$$

$$
\dot{V}(x_1, x_2) = -kl^2 x_2^2 \le 0 \tag{4.37}
$$

 $\dot{V}(x_1, x_2) \le 0$ , Il y a d'autres points auxquels la fonction  $\dot{V}(x_1, x_2) = 0$ . Par exemple  $x_1 = a$ avec  $a \in [0, \pi[$ , la fonction  $\dot{V}(a, 0) = 0$ . Donc,  $\dot{V}(x_1, x_2)$  est une fonction semi-définie négative.

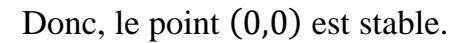

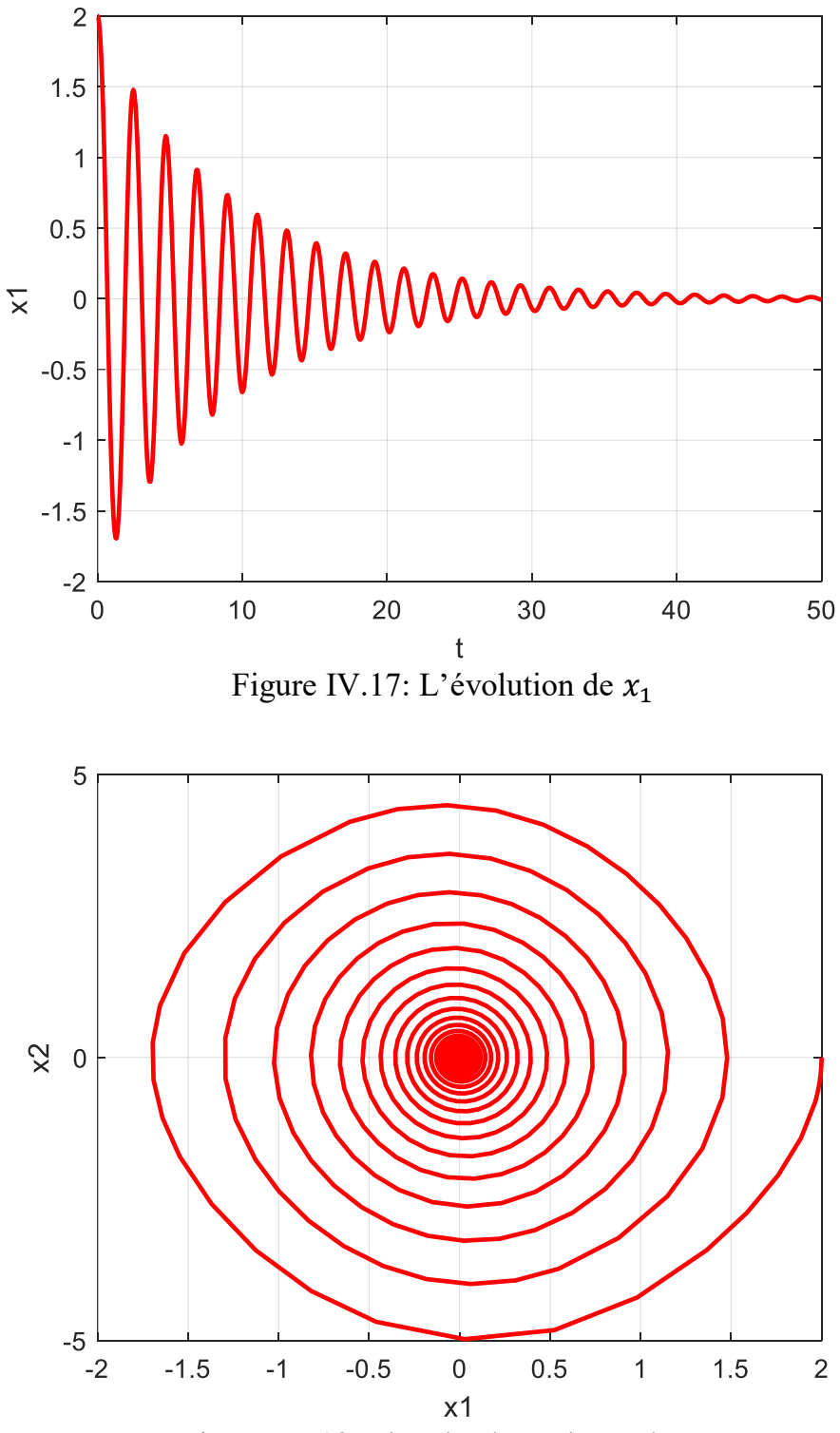

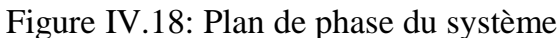

### *Remarque :*

 D'après les résultats de la méthode de Lyapunov, le point d'équilibre (0,0) est stable, pourtant il est asymptotiquement stable d'après les figures ci-dessus (la trajectoire du système converge vers le point d'équilibre (0,0)).

 La méthode de LaSalle permet de montrer que le point d'équilibre (0,0) est asymptotiquement stable.

L'ensemble  $\Omega$  est souvent choisi comme le niveau de l'ensemble de  $V$  si la fonction est définie positive.

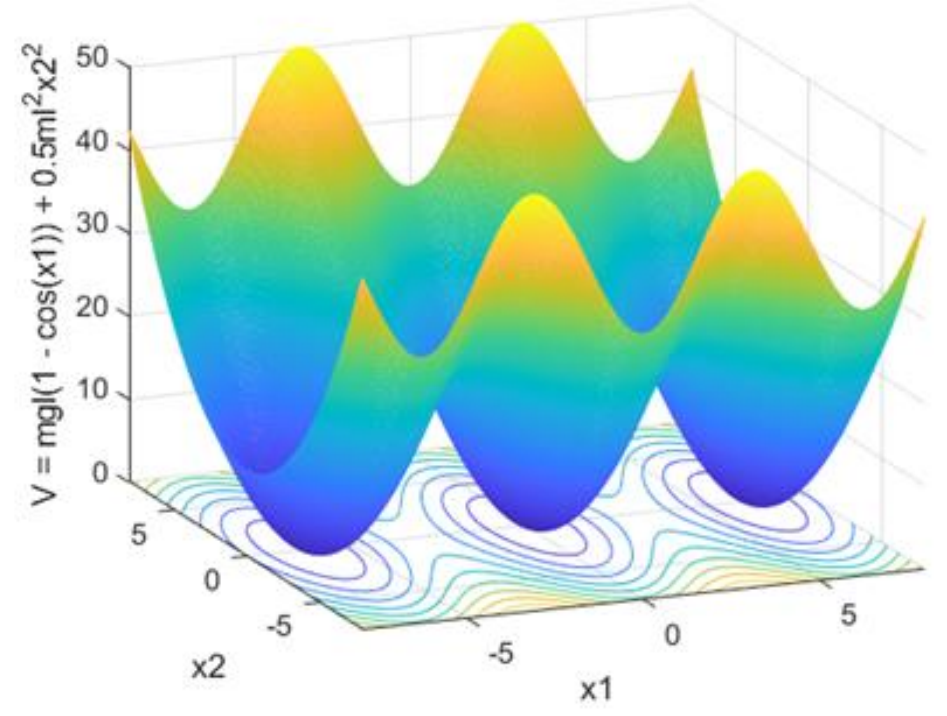

Figure IV.19 : Evolution de la fonction de Lyapunov

On choisit par exemple autour de l'origine :

$$
\Omega = \{ (x_1, x_2) \in R^2 : V(x_1, x_2) \le C \}
$$
\n(4.38)

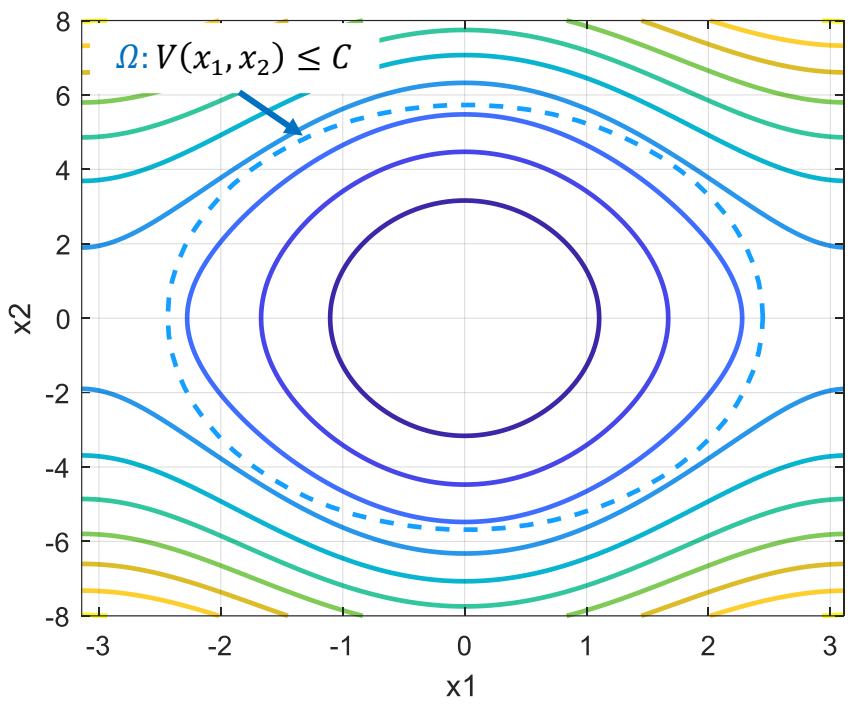

Figure IV.20 : Contour de la fonction de Lyapunov

L'ensemble  $E \subset \Omega$  c'est l'ensemble des points pour lesquels  $\dot{V}(x) = 0$ :  $\dot{V}(x) = 0 \Rightarrow -kl^2x_2^2 = 0 \Rightarrow x_2 = 0$ (4.39)  $E = \{(x_1, x_2) \in \Omega : x_2 = 0\}$  (4.40)

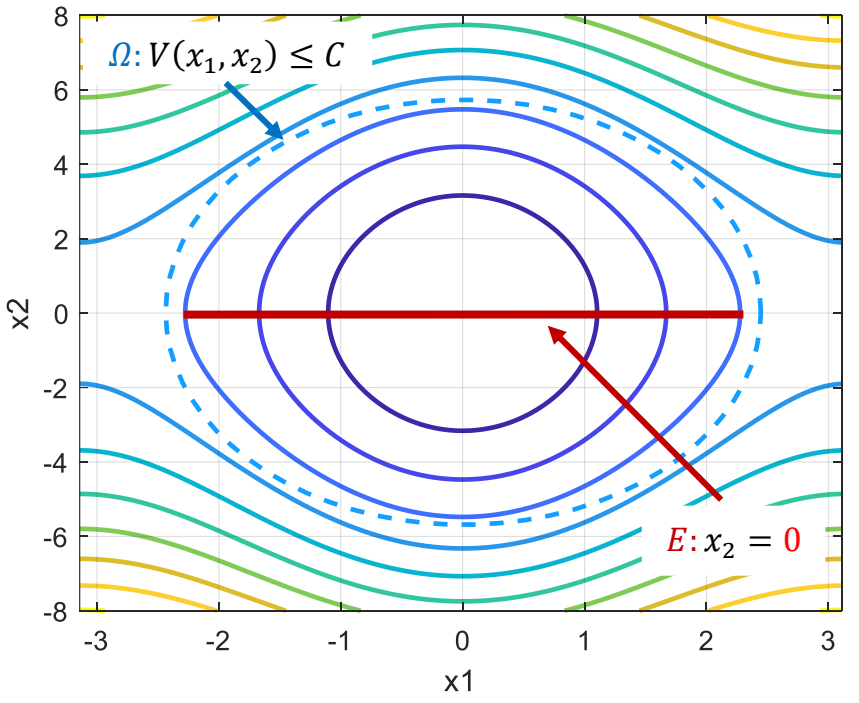

Figure IV.21 : Contour de la fonction de Lyapunov

L'ensemble  $M$  est le plus grand ensemble positivement invariant dans  $E$ .

# Chapitre IV : Fondement de la théorie de Lyapunov

Pour trouver l'ensemble M, on considère  $x_2 = 0$  dans tout  $t \ge 0$ , donc :  $\dot{x}_2 = 0$ 

$$
\dot{x}_2 = 0 \Rightarrow -\frac{g}{l}\sin(x_1) - \frac{k}{m}x_2 = 0 \Rightarrow -\frac{g}{l}\sin(x_1) = 0 \Rightarrow x_1 = 0 \tag{4.41}
$$

$$
M = \{(x_1, x_2) = (0, 0)\}\tag{4.42}
$$

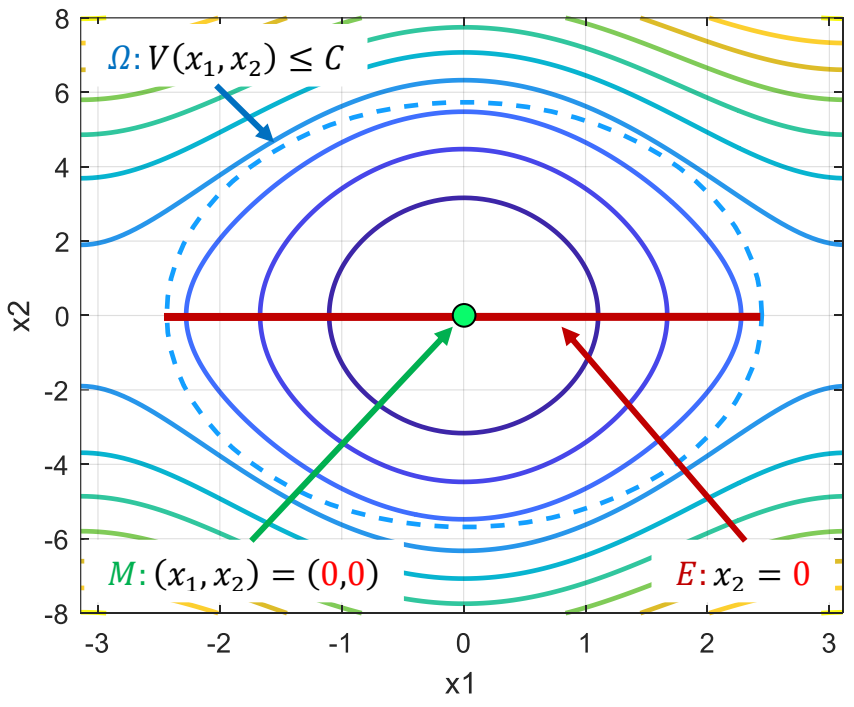

Figure IV.22 : Contour de la fonction de Lyapunov

Le principe d'invariance de LaSalle : toute solution commence dans  $\Omega$  s'approche de M quand  $t \to \infty$ .

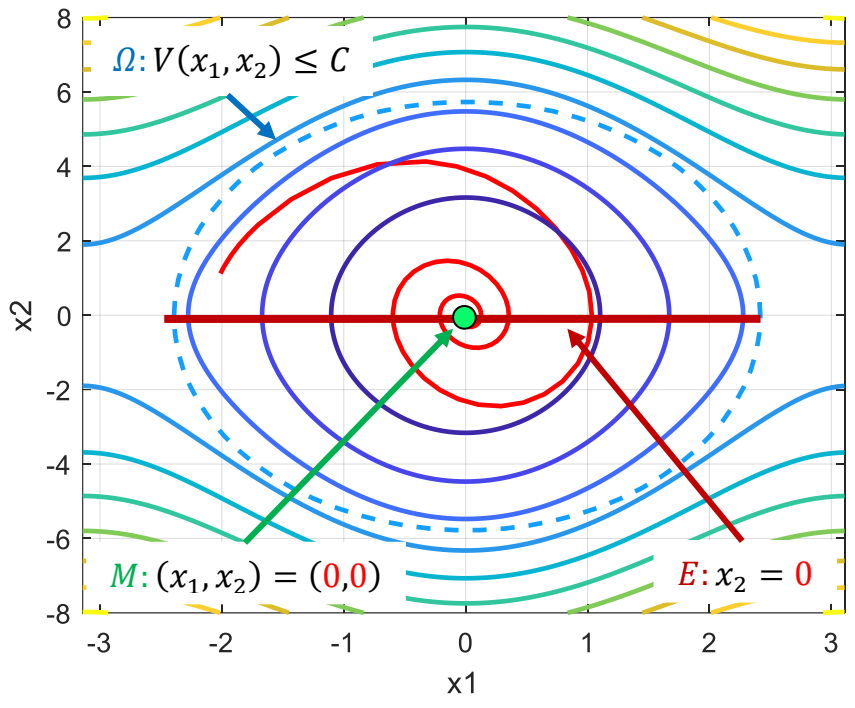

Figure IV.23 : Contour de la fonction de Lyapunov

 D'après les résultats de la méthode de LaSalle, le point d'équilibre (0,0) est asymptotiquement stable (la trajectoire du système converge vers le point d'équilibre (0,0)).

## **IV-8) Construction de la fonction de Lyapunov**

 La méthode directe de Lyapunov est la technique la plus utilisée pour étudier la stabilité des systèmes non linéaires. L'analyse de la stabilité par la méthode de Lyapunov se fait à travers la fonction de Lyapunov  $V(x)$  (fonction définie positive). Le bon choix de la fonction de Lyapunov permet d'avoir des meilleurs résultats (certaines fonctions de Lyapunov donnent des résultats meilleurs que d'autres). Il y a plusieurs méthodes permettant de construire la fonction de Lyapunov, parmi ces méthodes, il y a la méthode de Krasovskii et la méthode du gradient variable.

#### **IV-8-1) Méthode de Krasovskii**

## **Théorème 1 :**

Soit le système décrit par l'équation suivante :  $\dot{x} = f(x)$ . On considère la fonction de Lyapunov suivante :

$$
V(x) = fT(x)f(x)
$$
\n(4.43)

$$
\dot{V}(x) = \dot{f}^{T}(x)f(x) + f^{T}(x)\dot{f}(x)
$$
\n(4.44)

$$
\dot{f}(x) = \frac{df(x)}{dt} = \frac{\partial f(x)}{\partial x}\frac{dx}{dt} = \frac{\partial f(x)}{\partial x}\dot{x} = J(x)f(x)
$$
\n(4.45)

 $J(x)$  est la matrice Jacobienne.

$$
J(x_1, ..., x_n) = \begin{pmatrix} \frac{\partial f_1(x_1, ..., x_n)}{\partial x_1} & \frac{\partial f_1(x_1, ..., x_n)}{\partial x_2} & ... & \frac{\partial f_1(x_1, ..., x_n)}{\partial x_n} \\ \frac{\partial f_2(x_1, ..., x_n)}{\partial x_1} & \frac{\partial f_2(x_1, x_2)}{\partial x_2} & ... & \frac{\partial f_2(x_1, ..., x_n)}{\partial x_n} \\ \vdots & \vdots & & \vdots \\ \frac{\partial f_n(x_1, ..., x_n)}{\partial x_1} & \frac{\partial f_n(x_1, ..., x_n)}{\partial x_2} & ... & \frac{\partial f_n(x_1, ..., x_n)}{\partial x_n} \end{pmatrix}
$$
(4.46)  

$$
\dot{V}(x) = [I(x)f(x)]^T f(x) + f^T(x)I(x)f(x) - f^T(x)I^T(x)f(x) + f^T(x)I(x)f(x)
$$
(4.47)

$$
\dot{V}(x) = [J(x)f(x)]^{T}f(x) + f^{T}(x)J(x)f(x) = f^{T}(x)J^{T}(x)f(x) + f^{T}(x)J(x)f(x) \qquad (4.47)
$$
  
\n
$$
\dot{V}(x) = f^{T}(x)[J^{T}(x) + J(x)]f(x) \qquad (4.48)
$$

Comme  $V(x)$  est une fonction définie positive, pour que le système soit asymptotiquement stable, la matrice  $J<sup>T</sup>(x) + J(x)$  doit être définie négative.

## **Théorème 2 :**

Soit le système décrit par l'équation suivante :  $\dot{x} = f(x)$ . On considère la fonction de Lyapunov suivante :

$$
V(x) = fT(x)Pf(x)
$$
\n(4.49)

Avec  $P$  est une matrice symétrique définie positive.

$$
\dot{V}(x) = \dot{f}^T(x)Pf(x) + f^T(x)P\dot{f}(x) \tag{4.50}
$$

$$
\dot{V}(x) = [J(x)f(x)]^T P f(x) + f^T(x) P J(x) f(x) = f^T(x) J^T(x) P f(x) + f^T(x) P J(x) f(x)
$$
  
\n
$$
\dot{V}(x) = f^T(x) [J^T(x) P + P J(x)] f(x)
$$
\n(4.51)  
\nOn pose:  $J^T(x) P + P J(x) = -Q$ .

Comme  $V(x)$  est une fonction définie positive, pour que le système soit asymptotiquement stable, la matrice  $Q$  doit être définie positive.

#### **Exemple :**

Vérifier la stabilité de système suivant en utilisant la méthode de Krasovskii.

$$
\begin{cases}\n\dot{x}_1 = f_1(x_1, x_2) = x_2 \\
\dot{x}_2 = f_2(x_1, x_2) = -x_1^3 - x_2\n\end{cases}
$$
\n(4.52)

On considère la fonction de Lyapunov suivante :

$$
V(x_1, x_2) = (f_1(x_1, x_2) \quad f_2(x_1, x_2)) \begin{pmatrix} f_1(x_1, x_2) \\ f_2(x_1, x_2) \end{pmatrix}
$$
 (4.53)

$$
\dot{V}(x_1, x_2) = (f_1(x_1, x_2) \quad f_2(x_1, x_2)) [J^T(x_1, x_2) + J(x_1, x_2)] \begin{pmatrix} f_1(x_1, x_2) \\ f_2(x_1, x_2) \end{pmatrix}
$$
(4.54)

La matrice Jacobienne  $J(x_1, x_2)$ :

$$
J(x_1, x_2) = \begin{pmatrix} \frac{\partial f_1(x_1, x_2)}{\partial x_1} & \frac{\partial f_1(x_1, x_2)}{\partial x_2} \\ \frac{\partial f_2(x_1, x_2)}{\partial x_1} & \frac{\partial f_2(x_1, x_2)}{\partial x_2} \end{pmatrix} = \begin{pmatrix} 0 & 1 \\ -3x_1^2 & -1 \end{pmatrix} \tag{4.55}
$$

$$
J^{T}(x_{1}, x_{2}) + J(x_{1}, x_{2}) = \begin{pmatrix} 0 & -3x_{1}^{2} \\ 1 & -1 \end{pmatrix} + \begin{pmatrix} 0 & 1 \\ -3x_{1}^{2} & -1 \end{pmatrix} = \begin{pmatrix} 0 & 1 - 3x_{1}^{2} \\ 1 - 3x_{1}^{2} & -2 \end{pmatrix}
$$
 (4.56)  
La matrice  $J^{T}(x_{1}, x_{2}) + J(x_{1}, x_{2})$  doit être définie négative.

Donc, la fonction de Lyapunov peut être choisie comme suit:

$$
V(x_1, x_2) = (f_1(x_1, x_2) \quad f_2(x_1, x_2)) \begin{pmatrix} f_1(x_1, x_2) \\ f_2(x_1, x_2) \end{pmatrix} = x_2^2 + (-x_1^3 - x_2)^2 \tag{4.57}
$$

$$
V(x_1, x_2) = x_2^2 + (-x_1^3 - x_2)^2
$$
\n(4.58)

### **IV-8-2) Méthode du gradient variable**

Le principe de cette méthode consiste à supposer que le gradient  $g(x)$  de la fonction de Lyapunov  $V(x)$  (fonction de Lyapunov est inconnue) est connu, et en intégrant le gradient supposé, on arrive à trouver la fonction de Lyapunov.

$$
\dot{V}(x) = \frac{\partial V}{\partial x}\dot{x} = g^T(x)f(x) = \begin{bmatrix} \frac{\partial V}{\partial x_1} & \frac{\partial V}{\partial x_2} & \dots & \frac{\partial V}{\partial x_n} \end{bmatrix} \begin{bmatrix} f_1(x) \\ f_2(x) \\ \vdots \\ f_n(x) \end{bmatrix}
$$
(4.59)

$$
\dot{V}(x) = [g_1(x) \quad g_2(x) \quad \dots \quad g_n(x)] \begin{bmatrix} f_1(x) \\ f_2(x) \\ \vdots \\ f_n(x) \end{bmatrix}
$$
 (4.60)

 $V(x)$  est une fonction définie positive.

 $\dot{V}(x)$  est une fonction semi-définie négative ou définie négative.

Le gradient  $g(x)$  est une fonction scalaire si et seulement si :

$$
\frac{\partial g_i(x)}{\partial x_j} = \frac{\partial g_j(x)}{\partial x_i} \tag{4.61}
$$

\* On choisit  $g(x)$  tel que :  $g^T(x)f(x) < 0$  (définie négative).

\* On calculate : 
$$
V(x) = \int_0^x g^T(y) dy
$$

$$
V(x) = \int_{0}^{x_1} g_1(y_1, 0, ..., 0) dy_1 + \int_{0}^{x_2} g_2(x_1, y_2, ..., 0) dy_2 + \dots + \int_{0}^{x_n} g_n(x_1, x_2, ..., x_{n-1}, y_n) dy_n
$$

**Exemple 1:**

Soit les équations d'un système non linéaire :

$$
\begin{cases}\n\dot{x}_1 = -x_1 + 2x_1^2 x_2 \\
\dot{x}_2 = -x_2\n\end{cases}
$$
\n(4.62)

On sélectionne la fonction de Lyapunov suivante :

$$
\left(\frac{\partial V(x)}{\partial x}\right)^T = g(x) \Rightarrow V(x) = \int_0^x g^T(y) dy \tag{4.63}
$$

$$
\left(\frac{\partial V(x_1, x_2)}{\partial x_1} \quad \frac{\partial V(x_1, x_2)}{\partial x_2}\right)^T = \left(\begin{matrix} g_1(x_1, x_2) \\ g_2(x_1, x_2) \end{matrix}\right) = \left(\begin{matrix} a_{11} & a_{12} \\ a_{21} & a_{22} \end{matrix}\right) \left(\begin{matrix} x_1 \\ x_2 \end{matrix}\right) = \left(\begin{matrix} a_{11}x_1 + a_{12}x_2 \\ a_{21}x_1 + a_{22}x_2 \end{matrix}\right) \tag{4.64}
$$

$$
\dot{V}(x_1, x_2) = (g_1(x_1, x_2) \quad g_2(x_1, x_2)) \begin{pmatrix} \dot{x}_1 \\ \dot{x}_2 \end{pmatrix}
$$
 (4.65)

$$
\dot{V}(x_1, x_2) = (a_{11}x_1 + a_{12}x_2 \quad a_{21}x_1 + a_{22}x_2) \begin{pmatrix} \dot{x}_1 \\ \dot{x}_2 \end{pmatrix}
$$
\n(4.66)

$$
\dot{V}(x_1, x_2) = (a_{11}x_1 + a_{12}x_2 \quad a_{21}x_1 + a_{22}x_2) \begin{pmatrix} -x_1 + 2x_1^2 x_2 \\ -x_2 \end{pmatrix}
$$
\n(4.67)

$$
\dot{V}(x_1, x_2) = -a_{11}x_1^2 - a_{12}x_1x_2 + 2a_{11}x_1^3x_2 + 2a_{12}x_1^2x_2^2 - a_{21}x_1x_2 - a_{22}x_2^2 \tag{4.68}
$$

On suppose que :  $a_{11} = 1$ ,  $a_{12} = 0$ ,  $a_{21} = 0$ ,  $a_{22} = 1$ , on obtient :

$$
\dot{V}(x_1, x_2) = -x_1^2 + 2x_1^3 x_2 - x_2^2 = (x_1 \quad x_2) \begin{pmatrix} -x_1 + 2x_1^2 x_2 \\ -x_2 \end{pmatrix}
$$
\n(4.69)

Donc :

$$
\left(\frac{\partial V(x_1, x_2)}{\partial x_1} \quad \frac{\partial V(x_1, x_2)}{\partial x_2}\right) = (x_1 \quad x_2), \qquad \frac{\partial g_1}{\partial x_2} = \frac{\partial g_2}{\partial x_1} = 0 \tag{4.70}
$$

Après avoir trouvé le gradient de la fonction de Lyapunov, on peut déterminer l'expression de la fonction de Lyapunov.

$$
g(x_1, x_2) = {g_1(x_1, x_2) \choose g_2(x_1, x_2)} = {x_1 \choose x_2}
$$
\n(4.71)

$$
V(x_1, x_2) = \int_0^{x_1} g_1(y_1, 0) dy_1 + \int_0^{x_2} g_2(x_1, y_2) dy_2 = \int_0^{x_1} y_1 dy_1 + \int_0^{x_2} y_2 dy_2 \tag{4.72}
$$

$$
V(x_1, x_2) = \frac{1}{2}x_1^2 + \frac{1}{2}x_2^2
$$
\n(4.73)

## **Exemple 2:**

Soit les équations d'un système non linéaire :

$$
\begin{cases}\n\dot{x}_1 = x_2 \\
\dot{x}_2 = -h(x_1) - ax_2\n\end{cases}
$$
\n(4.74)

Avec h est une fonction localement Lipschitz qui satisfait  $h(0) = 0$  et  $yh(y) > 0$ ,  $\forall y \neq 0$ . Le paramètre est positif  $a > 0$ .

On sélectionne la fonction de Lyapunov suivante :

$$
\left(\frac{\partial V(x)}{\partial x}\right)^T = g(x) \Rightarrow V(x) = \int_0^x g^T(y) dy \tag{4.75}
$$

$$
\left(\frac{\partial V(x_1, x_2)}{\partial x_1} \quad \frac{\partial V(x_1, x_2)}{\partial x_2}\right)^T = \left(\frac{g_1(x_1, x_2)}{g_2(x_1, x_2)}\right) = \left(\frac{\psi_1(x_1) + \varphi_1(x_2)}{\psi_2(x_1) + \varphi_2(x_2)}\right)
$$
(4.76)

Le gradient  $g(x_1, x_2)$  doit satisfaire:

$$
\frac{\partial g_1(x_1, x_2)}{\partial x_2} = \frac{\partial g_2(x_1, x_2)}{\partial x_1} \tag{4.77}
$$

On suppose que :  $\varphi_1(x_2) = \gamma x_2$  et  $\psi_2(x_1) = \gamma x_1$ 

$$
\dot{V}(x_1, x_2) = (\psi_1(x_1) + \varphi_1(x_2) \quad \psi_2(x_1) + \varphi_2(x_2)) \begin{pmatrix} x_2 \\ -h(x_1) - ax_2 \end{pmatrix}
$$
(4.78)

$$
\dot{V}(x_1, x_2) = (\psi_1(x_1) + \gamma x_2 \quad \gamma x_1 + \varphi_2(x_2)) \begin{pmatrix} x_2 \\ -h(x_1) - ax_2 \end{pmatrix}
$$
\n(4.79)

$$
\dot{V}(x_1, x_2) = x_2 \psi_1(x_1) + \gamma x_2^2 - \gamma x_1 h(x_1) - a \gamma x_1 x_2 - h(x_1) \varphi_2(x_2) - a x_2 \varphi_2(x_2)
$$
(4.80)

Pour éliminer les termes sélectionnés en bleu, on met :

$$
\psi_1(x_1) = a\gamma x_1 + \delta h(x_1) \text{ et } \varphi_2(x_2) = \delta x_2.
$$
  
\n
$$
\dot{V}(x_1, x_2) = x_2(a\gamma x_1 + \delta h(x_1)) + \gamma x_2^2 - \gamma x_1 h(x_1) - a\gamma x_1 x_2 - \delta x_2 h(x_1) - a x_2 \delta x_2 \text{ (4.81)}
$$
  
\n
$$
\dot{V}(x_1, x_2) = a\gamma x_1 x_2 + \delta x_2 h(x_1) + \gamma x_2^2 - \gamma x_1 h(x_1) - a\gamma x_1 x_2 - \delta x_2 h(x_1) - a\delta x_2^2 \text{ (4.82)}
$$
  
\n
$$
\dot{V}(x_1, x_2) = -\gamma x_1 h(x_1) - (a\delta - \gamma)x_2^2 \text{ (4.83)}
$$

If faut choisir  $a\delta - \gamma > 0$  pour que  $\dot{V}(x_1, x_2) < 0$ .

Après avoir trouvé le gradient de  $V(x_1, x_2)$ , on peut déterminer l'expression de la fonction de Lyapunov.

$$
g_1(x_1, x_2) = {g_1(x_1, x_2) \choose g_2(x_1, x_2)} = {a\gamma x_1 + \delta h(x_1) + \gamma x_2 \choose \gamma x_1 + \delta x_2}
$$
\n(4.84)

$$
V(x_1, x_2) = \int_{0}^{x_1} g_1(y_1, 0) dy_1 + \int_{0}^{x_2} g_1(x_1, y_2) dy_2
$$
 (4.85)

$$
V(x_1, x_2) = \int_{0}^{x_1} (a\gamma y_1 + \delta h(y_1)) dy_1 + \int_{0}^{x_2} (\gamma x_1 + \delta y_2) dy_2 \tag{4.86}
$$

$$
V(x_1, x_2) = \frac{1}{2} a \gamma x_1^2 + \delta \int_0^{x_1} h(y_1) dy_1 + \gamma x_1 x_2 + \frac{1}{2} \delta x_2^2
$$
 (4.87)

$$
V(x_1, x_2) = \delta \int_{0}^{x_1} h(y) dy + \frac{1}{2} (x_1 \quad x_2) {ay \quad \gamma \choose \gamma} {x_1 \choose x_2}
$$
 (4.88)

# **Chapitre V: Théorie de la Passivité**

# **V-1) Introduction**

 Dans le chapitre précédent, on a défini la stabilité des systèmes selon la méthode de Lyapunov en se basant sur une fonction de type énergétique : le système était stable lorsque cette fonction énergétique soit conservée ou décroissante dans le temps.

Le présent chapitre consiste à élargir le concept d'énergie à une plus large classe de système. Il s'agit d'envisager la présence d'une entrée supplémentaire  $u$ .

\* Stabilité

Soit le système autonome :

$$
\dot{x} = f(x) \tag{5.1}
$$

$$
\dot{V}(x) \le 0 \tag{5.2}
$$

\* Passivité

Soit le système non autonome :

$$
\begin{cases}\n\dot{x} = f(x, u) \\
y = h(x)\n\end{cases} \tag{5.3}
$$

$$
\dot{V}(x) \le \text{puissance } four\text{nie} \tag{5.4}
$$

## **V-2) Définition de la passivité**

 Le système passif est un système qui n'est pas capable de produire son propre énergie. En d'autre terme, un système est passif si sa puissance stockée est inférieur à celle fournit à son entrée.

énergie fournie = énergie stockée + énergie dissipée

## **Exemple :**

Soit le circuit suivant :

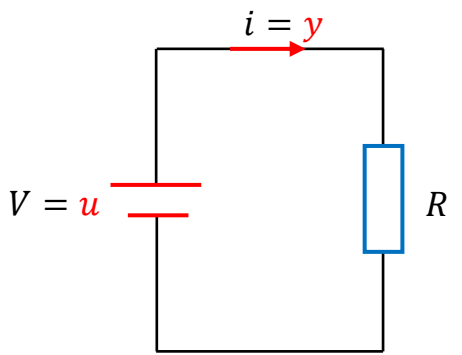

Figure V.1 : Résistance est système passif

#### Chapitre V : Théorie de la passivité

 $u$  et  $y$  représentent respectivement l'entrée et la sortie du système (tension d'alimentation  $V$ en son courant  $i$ ).

Il faut que le produit  $uy$  soit positif afin que la puissance fournie soit dissipée dans le système.

La puissance fournie par le couple entrée-sortie  $(u \text{ et } v)$  est dissipée instantanément dans la résistance électrique  $R$  par l'effet joule. Donc, il n'y a pas de stockage interne de l'énergie. On dit que le système (résistance électrique) est passif si :  $uy \ge 0$ 

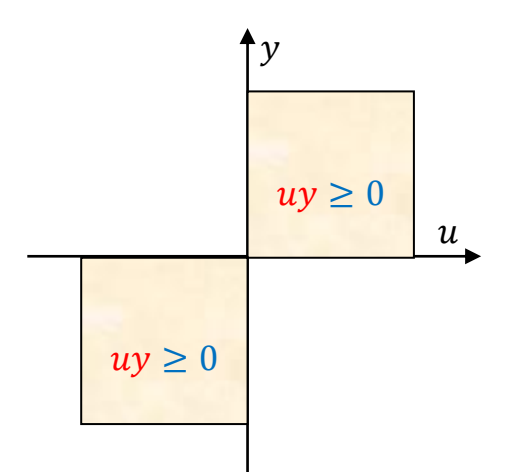

Figure V.2 : Représentation graphique d'un système passif (résistance électrique)

## **V-3) Passivité d'un système dynamique**

Soit le système non autonome suivant :

$$
\begin{aligned} \n\hat{x} &= f(x, u) \\ \n\hat{y} &= h(x, u) \n\end{aligned} \tag{5.5}
$$

On dit que ce système est passif s'il existe une fonction  $V(x)$  (fonction de stockage) continûment différentiable et semi-définie positive telle que :

$$
u^T y \ge \dot{V}(x) \tag{5.6}
$$

\* Le système est passif si  $u^T y \ge \dot{V}(x)$ .

\* Le système est strictement passif si  $u^T y \ge \dot{V}(x) + \phi(x)$  avec  $\phi(x)$  est une fonction définie positive.

\* Le système est sans perte si  $u^T y = \dot{V}(x)$ .

\* Le système est entrée-passif si  $u^T y \ge \dot{V}(x) + u^T \varphi(u)$ .

\* Le système est strictement entrée-passif si  $u^T y \ge \dot{V}(x) + u^T \varphi(u)$  avec  $u^T \varphi(u) > 0$ ,  $\forall u \ne$  $\overline{0}$ .

\* Le système est sortie-passif si  $u^T y \ge \dot{V}(x) + y^T \rho(u)$ .

\* Le système est strictement sortie-passif si  $u^T y \ge \dot{V}(x) + y^T \rho(u)$  avec  $y^T \rho(u) > 0$ ,  $\forall y \ne$ 0.

## **Exemple 1:**

On considère les systèmes suivants :

$$
(a) \begin{cases} \dot{x} = u \\ y = x \end{cases} \tag{5.7}
$$

La fonction de stockage est :  $V(x) = \frac{1}{2}$  $\frac{1}{2}x^2$ .

$$
\dot{V}(x) = \frac{\partial V(x)}{\partial x} \dot{x} = xu = yu \tag{5.8}
$$

Donc :  $uy = \dot{V}(x)$ , alors le système est sans perte.

$$
(b)\begin{cases} \n\dot{x} = u \\
y = x + h(u)'\n\end{cases} \nuh(u) > 0, \forall u \neq 0
$$
\n(5.9)

La fonction de stockage est :  $V(x) = \frac{1}{2}$  $\frac{1}{2}x^2$ .

$$
\dot{V}(x) = \frac{\partial V(x)}{\partial x} \dot{x} = xu = (y - h(u))u = uy - uh(u)
$$
\n(5.10)

$$
uy = \dot{V}(x) + uh(u) \tag{5.11}
$$

Etant donné que :  $uh(u) > 0$ ,  $\forall u \neq 0$ , alors, le système est strictement entré-passif.

$$
(c)\begin{cases} \dot{x} = u - h(x) \\ y = x \end{cases}, \quad xh(x) > 0, \forall x \neq 0
$$
 (5.12)

La fonction de stockage est :  $V(x) = \frac{1}{2}$  $\frac{1}{2}x^2$ .

$$
\dot{V}(x) = \frac{\partial V(x)}{\partial x} \dot{x} = x(u - h(x)) = ux - xh(x) = uy - yh(y)
$$
\n(5.13)

$$
uy = \dot{V}(x) + yh(y) \tag{5.14}
$$

Etant donné que :  $yh(y) > 0$ ,  $\forall u \neq 0$ , alors, le système est strictement sortie-passif.

$$
(d)\begin{cases} \dot{x} = -x + u \\ y = h(x) \end{cases}, \quad xh(x) > 0, \forall x \neq 0
$$
 (5.15)

La fonction de stockage est :  $V(x) = \int_0^x h(\tau) d\tau$ .

$$
\dot{V}(x) = \frac{\partial V(x)}{\partial x}\dot{x} = h(x)(-x+u) = uh(x) - xh(x) = uy - xh(x)
$$
\n(5.16)

$$
uy = \dot{V}(x) + xh(x) \tag{5.17}
$$

Etant donné que :  $xh(x) > 0$ ,  $\forall x \neq 0$ , alors, le système est strictement passif.

#### **Exemple 2:**

Soit le circuit RLC suivant :

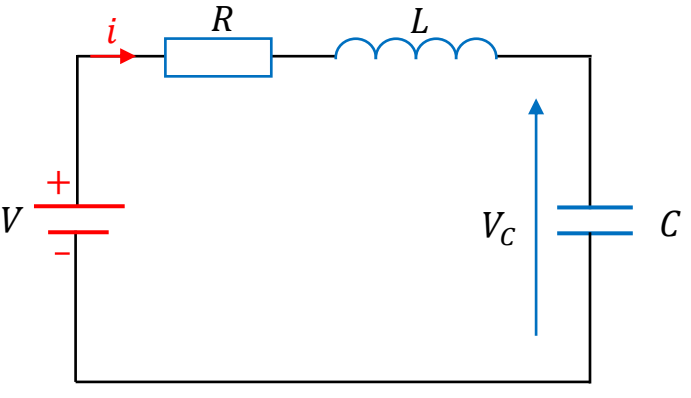

Figure V.3 : Circuit RLC

La représentation d'état du ce système :

$$
\dot{x} = Ax, \qquad x = \begin{pmatrix} V_c \\ i_L \end{pmatrix} \tag{5.18}
$$

On applique la loi des mailles sur le circuit RLC, on aura :

$$
\begin{cases}\ni_L = i_C & i_L = C\frac{dV_C}{dt} \\
V = Ri_L + L\frac{di_L}{dt} + V_C\n\end{cases} \Rightarrow \begin{cases}\ni_L = C\frac{dV_C}{dt} \\
V = Ri_L + L\frac{di_L}{dt} + V_C\n\end{cases} \Rightarrow \begin{cases}\n\frac{dV_C}{dt} = \frac{1}{C}i_L \\
\frac{di_L}{dt} = \frac{V}{L} - \frac{1}{L}V_C - \frac{R}{L}i_L\n\end{cases} (5.19)
$$

La puissance fournie par le couple entrée-sortie  $V$  et  $i$  (la source et son courant) est dissipée partiellement dans la résistance et stockée dans le condensateur  $C$  et la bobine  $L$ . Soit donc la fonction de stockage :

$$
V(V_c, i_L) = \frac{1}{2}CV_c^2 + \frac{1}{2}Li_L^2
$$
\n(5.20)

On calcule l'évolution de l'énergie stockée par rapport au temps.

$$
\dot{V}(V_c, i_L) = \frac{\partial V(V_c, i_L)}{\partial V_c} \dot{V}_c + \frac{\partial V(V_c, i_L)}{\partial i_L} i_L = CV_c \frac{1}{C} i_L + Li_L \left(\frac{V}{L} - \frac{1}{L} V_c - \frac{R}{L} i_L\right)
$$
(5.21)

$$
\dot{V}(V_c, i_L) = V_c i_L + V i_L - V_c i_L - Ri_L^2 = V i_L - Ri_L^2 \tag{5.22}
$$

$$
\dot{V}(V_c, i_L) = V i_L - Ri_L^2 \tag{5.23}
$$

On considère que l'entrée du système est  $V = u$  et sa sortie est  $i_L = y$ . Donc, la puissance fournie est  $uy$ .

$$
\dot{V}(V_c, i_L) = uy - Ri_L^2 \tag{5.24}
$$

$$
uy = \dot{V}(V_c, i_L) + Ri_L^2 \tag{5.25}
$$

Puisque  $R i_L^2 \geq 0$ , alors  $uy \geq \dot{V}(V_c, i_L)$ .

Donc, ce système (circuit RLC) est un système passif, car, ce circuit ne génère pas d'énergie et dissipe ou stocke l'énergie qui lui a avait été fournie.

## **V-4) Interconnexion des systèmes passifs**

# **V-4-1) Connexion parallèle**

Soit la connexion parallèle suivante :

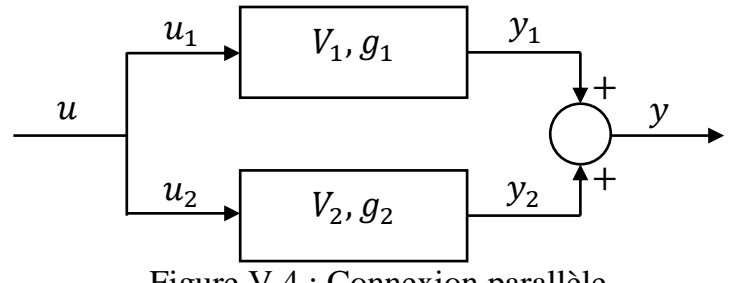

Figure V.4 : Connexion parallèle

Chaque système comporte une fonction de stockage interne  $V_i$  et de dissipations  $g_i$ .

D'après la figure de la connexion parallèle, on a :

$$
\dot{V}_1 = u_1^T y_1 - g_1 \tag{5.26}
$$

$$
\dot{V}_2 = u_2^T y_2 - g_2 \tag{5.27}
$$

$$
\dot{V} = \dot{V}_1 + \dot{V}_2 = u_1^T y_1 - g_1 + u_2^T y_2 - g_2 \tag{5.28}
$$

On a : 
$$
u = u_1 = u_2
$$
 et  $y = y_1 + y_2$ .

$$
\dot{V} = u^T y_1 - g_1 + u^T y_2 - g_2 = u^T (y_1 + y_2) - (g_1 + g_2)
$$
\n(5.29)

$$
\dot{V} = u^T y_1 - g_1 + u^T y_2 - g_2 = u^T (y_1 + y_2) - (g_1 + g_2)
$$
\n(5.30)

$$
\dot{V} = u^T y - g \tag{5.31}
$$

Le calcul montre que la connexion parallèle de deux systèmes passifs résulte un système passif, donc, la passivité est préservée.

## **V-4-2) Connexion rétrograde (feedback)**

Soit la connexion par rétroaction négative :

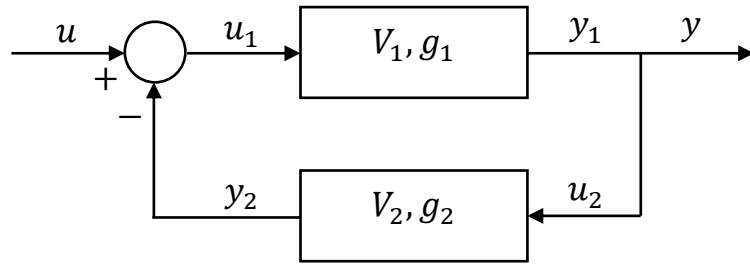

Figure V.5 : Connexion rétroaction

D'après cette figure, on a :

$$
\dot{V}_1 = u_1^T y_1 - g_1 \tag{5.32}
$$

$$
\dot{V}_2 = u_2^T y_2 - g_2 \tag{5.33}
$$

$$
\dot{V} = \dot{V}_1 + \dot{V}_2 = u_1^T y_1 - g_1 + u_2^T y_2 - g_2 \tag{5.34}
$$

On a: 
$$
u_1 = u - y_2
$$
 et  $u_2 = y_1 = y$ .

$$
\dot{V} = (u - y_2)^T y - g_1 + y^T y_2 - g_2 \tag{5.35}
$$

$$
\dot{V} = (u^T - y_2^T)y - g_1 + y^T y_2 - g_2 = u^T y - y_2^T y - g_1 + y^T y_2 - g_2
$$
\n(5.36)

$$
\dot{V} = u^T y - (g_1 + g_2) \tag{5.37}
$$

$$
\dot{V} = u^T y - g \tag{5.38}
$$

#### **V-5) Passivité des systèmes linéaires SISO**

 Les propriétés de la passivité s'appliquent aussi bien aux systèmes linéaires que nonlinéaires. Car on peut obtenir des caractérisations de la passivité à la fois dans le domaine temporel et dans le domaine fréquentiel.

 Dans le domaine fréquentiel, on pense aux fonctions de transfert et on peut rattacher la passivité à la satisfaction de certaines conditions pour la fonction de transfert.

Soit un système linéaire défini dans le domaine fréquentiel par la fonction de transfert  $G(j\omega)$ . \* On dit que ce système est passif s'il est un système à partie réelle positive :

$$
Re(G(j\omega)) \ge 0, \qquad \forall \omega \ge 0 \tag{5.39}
$$

\* On dit que ce système est strictement passif s'il est un système à partie réelle strictement positive :

$$
Re(G(j\omega)) > 0, \qquad \forall \omega > 0 \tag{5.40}
$$

## **V-5-1) Systèmes réels positifs**

Pour détecter les systèmes à partie réelle positive, il existe quelques critères simples :

#### **Définition 1 :**

Le système est réel positif si la partie réelle de sa fonction de transfert est positive :

$$
Re(G(j\omega)) \ge 0, \qquad \forall \omega \ge 0 \tag{5.41}
$$

#### **Définition 2 :**

Le système est réel positif si :

1- Le degré relatif doit être nul ou égale à ''1'' (le degré relatif d'un système linéaire est défini comme la différence entre le nombre de pôles et le nombre de zéros de la fonction de transfert).

2- La fonction de transfert  $G(p)$  est à minimum de phase : tous les zéros ont la partie réelle strictement négative  $Re(z_i) < 0$ .

3- Le système est stable : tous les pôles de la fonction de transfert  $G(p)$  sont à partie réelle négative  $Re(p_i) < 0$ .

## **Exemple 1 :**

Soit la fonction de transfert d'un circuit RC :

$$
G(p) = \frac{1}{1 + RCp} \tag{5.42}
$$

\* En utilisant la première définition :

$$
G(j\omega) = \frac{1}{1 + jRC\omega} = \frac{1 - jRC\omega}{(1 + jRC\omega)(1 - jRC\omega)} = \frac{1 - jRC\omega}{1 + jR^2C^2\omega^2}
$$
(5.43)

$$
Re(G(j\omega)) = \frac{1}{1 + jR^2C^2\omega^2} > 0
$$
\n(5.44)

Donc, le système (circuit RC) est réel positif.

\* Si on utilise la deuxième définition :

1- Degré relatif :  $n - m = 1 - 0 = 1 \ge 0$ .

2- Le système est stable : le pôle de cette fonction de transfert est  $-\frac{1}{2}$  $\frac{1}{RC} < 0.$ Donc, le système est réel positif.

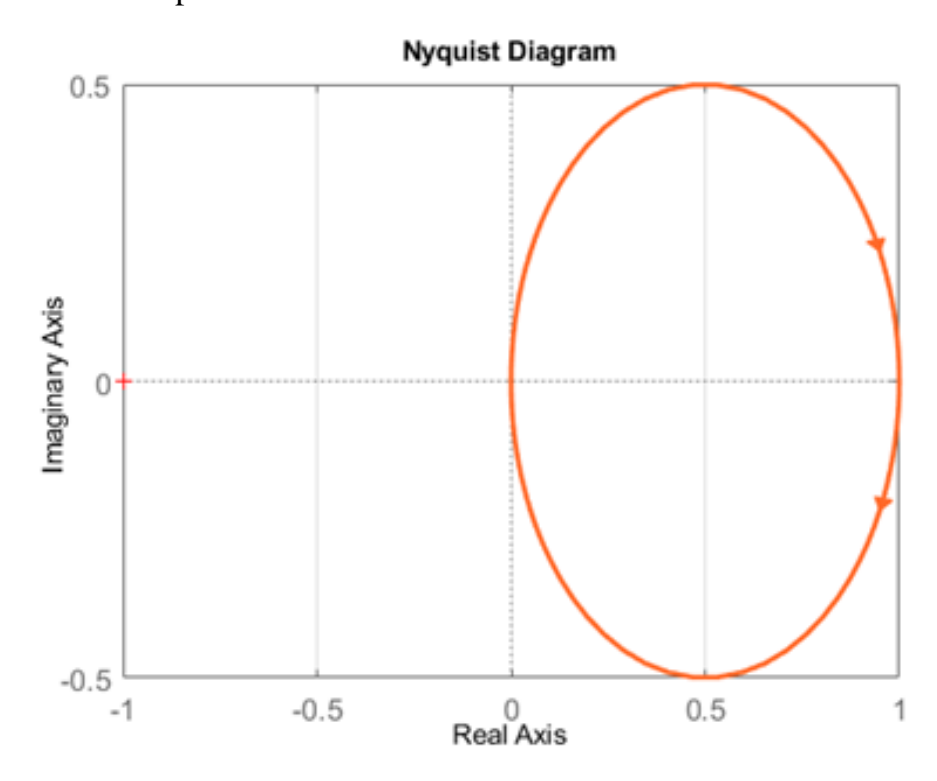

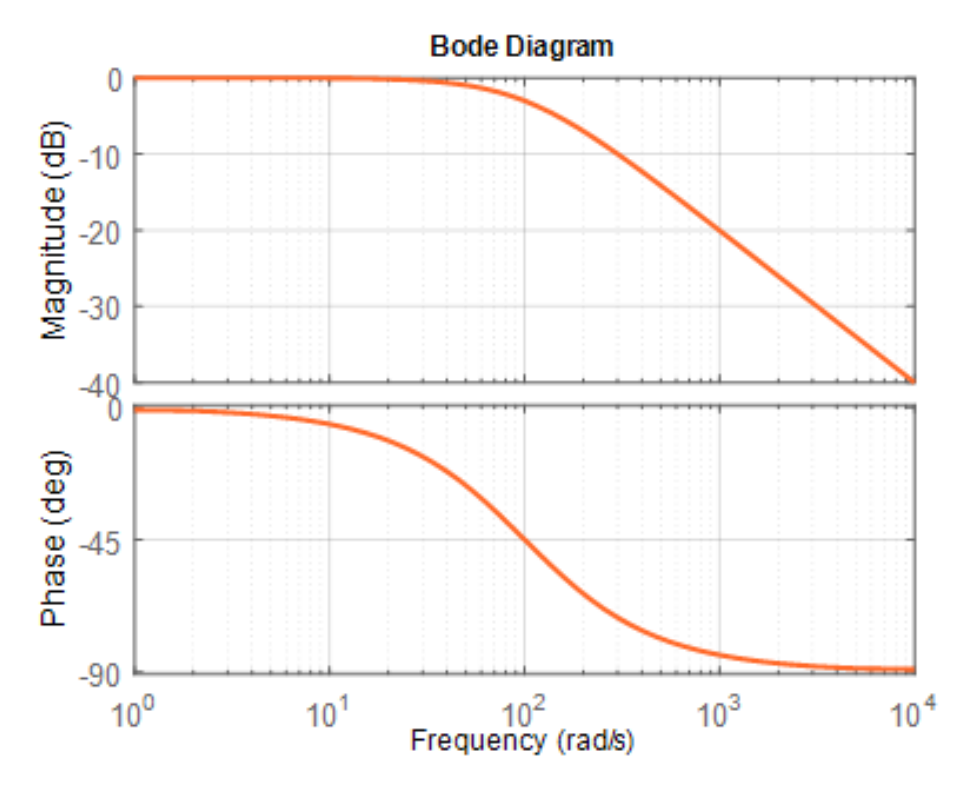

Figure V.6 : Degré relatif est 1, le système est stable : le système est réel positif

# **Exemple 2 :**

Soit la fonction de transfert suivante :

$$
G(p) = \frac{p+1}{(p+2)(p+3)}
$$
\n(5.45)

\* En utilisant la première définition :

$$
G(j\omega) = \frac{1 + j\omega}{(2 + j\omega)(3 + j\omega)} = \frac{(1 + j\omega)(2 - j\omega)(3 - j\omega)}{(4 + \omega^2)(9 + \omega^2)} = \frac{6 + j\omega + 4\omega^2 - j\omega^3}{(4 + \omega^2)(9 + \omega^2)} \quad (5.46)
$$

$$
Re(G(j\omega)) = \frac{6 + 4\omega^2}{(4 + \omega^2)(9 + \omega^2)} > 0
$$
\n(5.47)

Donc, le système (circuit RC) est à partie réelle positif.

\* Si on utilise la deuxième définition :

- 1- Degré relatif :  $n m = 2 1 = 1 \ge 0$ .
- 2- Le système est à minimum de phase : le zéro de  $G(p)$  est  $-1 < 0$ .
- 3- Le système est stable : les pôles de  $G(p)$  sont  $-2 < 0$  et  $-3 < 0$ .

Donc, le système est à partie réelle positif.

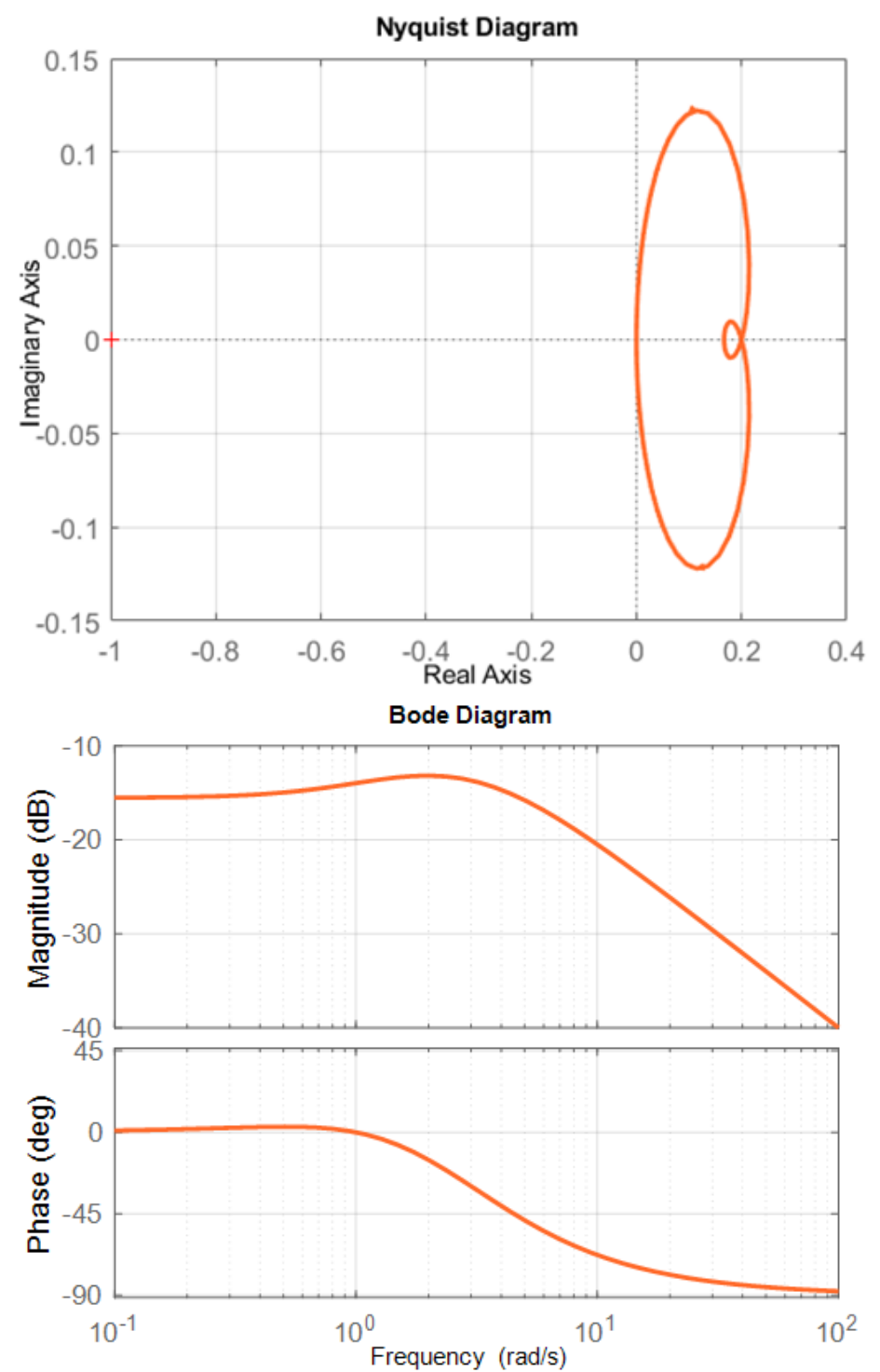

Figure V.7 : Degré relatif est 1, le système est à minimum de phase, le système est stable : le système est réel positif

# **Exemple 3 :**

Soit la fonction de transfert suivante :

$$
G(p) = \frac{p-1}{(p+2)(p+3)}
$$
\n(5.48)

\* En utilisant la première définition :

$$
G(j\omega) = \frac{-1 + j\omega}{(2 + j\omega)(3 + j\omega)} = \frac{(-1 + j\omega)(2 - j\omega)(3 - j\omega)}{(4 + \omega^2)(9 + \omega^2)} = \frac{-6 + 11j\omega + 6\omega^2 - j\omega^3}{(4 + \omega^2)(9 + \omega^2)}
$$
  
\n
$$
Re(G(j\omega)) = \frac{6\omega^2 - 6}{(4 + \omega^2)(9 + \omega^2)}
$$
(5.50)

La partie réelle de  $G(i\omega)$  n'est pas positive, donc, le système n'est pas positif.

\* Si on utilise la deuxième définition :

1- Degré relatif :  $n - m = 2 - 1 = 1 \ge 0$ .

2- Le système n'est pas à minimum de phase : le zéro de  $G(p)$  est  $1 > 0$ .

3- Le système est stable : les pôles de  $G(p)$  sont  $-2 < 0$  et  $-3 < 0$ .

Le système n'est pas à minimum de phase , donc, le système n'est pas positif.

# $0.2$  $0.1$ Imaginary Axis  $\overline{0}$  $-0.1$  $-0.2$  $-0.4$   $-0.$ <br>Real Axis  $-1$  $-0.8$  $\mathbf 0$  $0.2$  $0.4$  $-0.6$  $-0.2$

### **Nyquist Diagram**

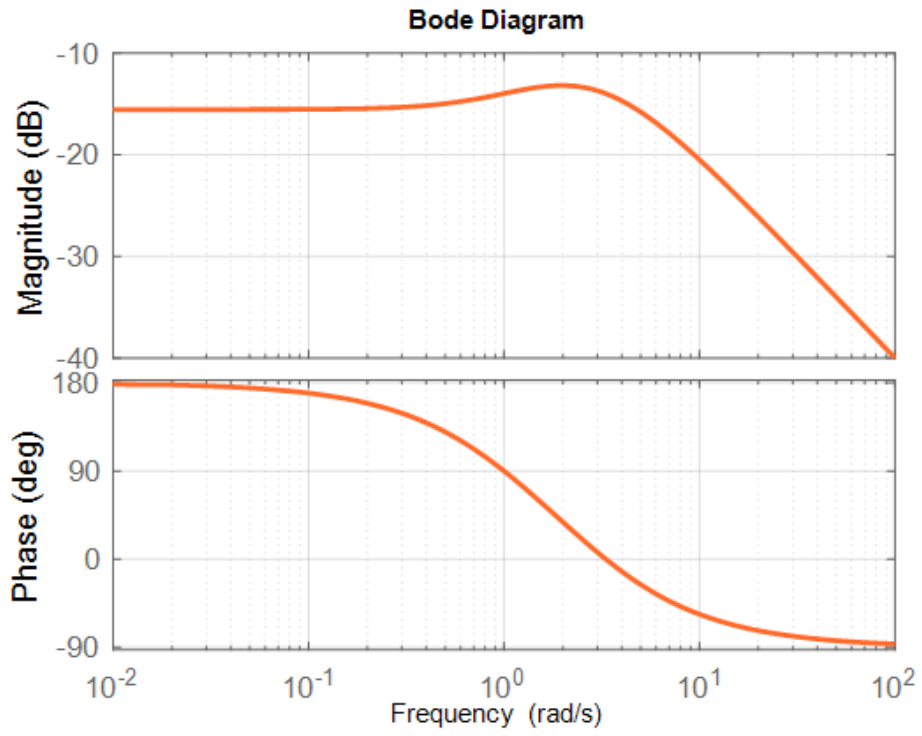

Figure V.8 : Degré relatif est 1, le système est stable, mais n'est pas à minimum de phase : le système n'est pas réel positif

## **V-6) Lien entre Lyapunov et système réel positif**

Si la fonction de transfert d'un système linéaire est réelle positive, c'est-à-dire :

$$
Re(G(j\omega)) \ge 0, \qquad \forall \omega \ge 0 \tag{5.51}
$$

Alors :

- 1- Le degré relatif est nul ou égal à 1.
- 2- La fonction de transfert  $G(j\omega)$  est à phase minimale.
- 3- Le système est stable.

 On cherche à déterminer la structure de la représentation d'état d'un système linéaire passif. Comme le système est nécessairement stable, l'équation de Lyapunov pour le système linéaire  $A^T P + P A = -Q$  admet toujours une solution  $P > 0$  pour tout choix de matrice  $Q >$ 0. La passivité est alors imposée par la relation entre l'entrée  $u$  et la sortie  $y$  en relation avec la solution  $P$  obtenue lors de la résolution de l'équation de Lyapunov. Une différence essentielle réside dans le fait que le choix de  $Q$  ne peut plus se faire complètement arbitrairement.

Soit le système linéaire suivant :

$$
\begin{cases} \dot{x} = Ax + Bu \\ y = Cx \end{cases} \tag{5.52}
$$

La fonction de transfert de ce système linéaire s'écrit :

$$
pX(p) = AX(p) + BU(p) \Rightarrow (pI - A)X(p) = BU(p) \Rightarrow X(p) = (pI - A)^{-1}BU(p)
$$
(5.53)  

$$
Y(p) = CX(p) = C(pI - A)^{-1}BU(p)
$$
(5.54)

$$
G(p) = \frac{Y(p)}{U(p)} = C(pI - A)^{-1}B
$$
\n(5.55)

Soit  $G(p) = C (pI - A)^{-1}B$  une fonction de transfert d'un système commandable et observable :

$$
rang(B \ AB \ \dots \ A^{n-1}B) = n \tag{5.56}
$$

$$
rang(C^T \quad A^T C^T \quad \dots \quad (A^T)^{n-1} C^T) = n \tag{5.57}
$$

Sous ces hypothèses, la fonction de transfert  $G(p)$  est strictement réelle positive si, et seulement si, il existe deux matrices symétriques définies positives  $P$  et  $Q$  telles que :

$$
\begin{cases}\nA^T P + P A = -Q \\
PB = C^T\n\end{cases} \tag{5.58}
$$

#### **V-6-1) Théorème de Kalman-Yakubovich-Popov**

Soit le système linéaire suivant :

$$
\begin{cases} \dot{x} = Ax + Bu \\ y = Cx \end{cases} \tag{5.59}
$$

Le système linéaire admet deux matrices symétriques définies positives  $P$  et  $Q$  satisfaisant les deux équations :

$$
\begin{cases}\nA^T P + P A = -Q \\
PB = C^T\n\end{cases}
$$
\n(5.60)

Soit la fonction de stockage :

$$
V(x) = \frac{1}{2}x^T P x \tag{5.61}
$$

Soit le terme de dissipation :

$$
g(x) = \frac{1}{2}x^T Q x \tag{5.62}
$$

Calculant la dérivée de la fonction de stockage :

$$
\dot{V}(x) = \frac{1}{2}\dot{x}^T P x + \frac{1}{2}x^T P \dot{x} = \frac{1}{2} [(Ax + Bu)^T P x + x^T P (Ax + Bu)]
$$
\n(5.63)

$$
\dot{V}(x) = \frac{1}{2} \left[ (x^T A^T + u^T B^T) P x + x^T P A x + x^T P B u \right]
$$
(5.64)

$$
\dot{V}(x) = \frac{1}{2} [x^T A^T P x + u^T B^T P x + x^T P A x + x^T P B u]
$$
\n(5.65)

$$
\dot{V}(x) = \frac{1}{2} [x^T (A^T P + P A)x + u^T B^T P x + x^T P B u]
$$
\n(5.66)

On a : 
$$
u^T B^T P x = x^T P B u
$$
  
\n
$$
\dot{V}(x) = \frac{1}{2} [x^T (A^T P + P A)x] + u B^T P x = -\frac{1}{2} x^T Q x + u B^T P x
$$
\n(5.67)

On a aussi :  $y = Cx$  et  $PB = C^T$ , donc :  $y = B^T P x$ 

Finalement, on obtient :

$$
\dot{V}(x) = uy - \frac{1}{2}x^T Q x \tag{5.68}
$$

Donc, le système respecte bien la définition de la passivité.

## **V-7) Stabilité absolue**

 La théorie de la stabilité absolue garantit la stabilité d'un système linéaire quand il est bouclé par une non-linéarité statique. La structure est donnée par la figure ci-dessous.

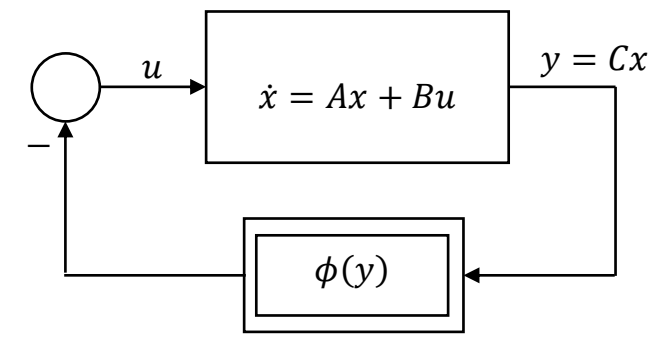

Figure V.9 : Diagramme de blocs d'un système linéaire bouclé par une non-linéarité statique Avec  $u$  et  $y$  sont respectivement l'entrée et la sortie du système linéaire.

La non-linéarité statique  $\phi(y)$  doit être comprise dans un secteur  $[k_1, k_2]$  :

 $\forall y \neq 0 \Rightarrow k_1 y \leq \phi(y) \leq k_2 y$  (5.69)

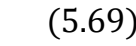

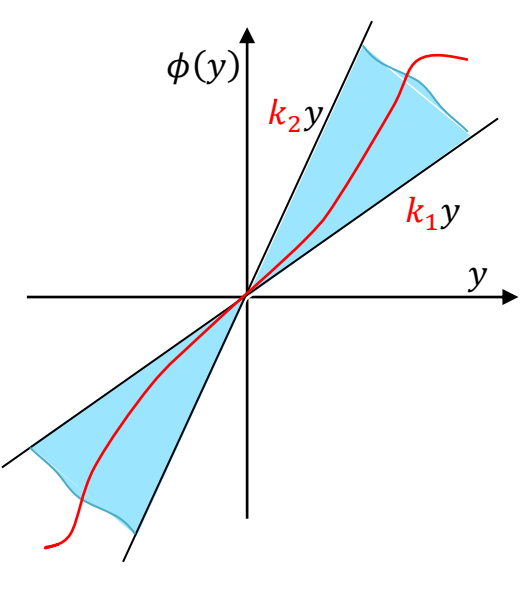

Figure V.10 : Secteur dans laquelle se trouve la non-linéarité statique

Les équations du système linéaire peuvent êtres réécrites comme :

$$
\begin{cases}\n\dot{x} = Ax - B\phi(y) \\
y = Cx\n\end{cases}
$$
\n(5.70)

#### *Remarque :*

La condition de secteur implique :  $\phi(0) = 0$  et  $\nu \phi(\nu) \ge 0$ .

#### **Définition :**

Le système linéaire  $\dot{x} = Ax + Bu$  avec  $y = Cx$  est dit stable au sens absolue vis-à-vis de la non-linéarité  $\phi$  de secteur  $[k_1, k_2]$ , si le système décrit par l'équation (5.70) est stable quelle que soit la valeur de la fonction statique comprise dans le secteur  $[k_1, k_2]$ .

#### **V-7-1) Conjecture d'Aizerman**

Quand le secteur  $[k_1, k_2]$  se rétrécit, c'est-à-dire  $k_1 \rightarrow k_2$ , la caractéristique de la nonlinéarité statique  $\phi(y)$  devient un gain constant  $\phi(y) = \alpha y$ , alors la stabilité de tout le système (en boucle fermée) peut être déterminée en calculant les valeurs propres de la matrice  $A - \alpha BC$ . Par contre, avec une non-linéarité, l'analyse de la stabilité de tout le système sera plus difficile.

Cette conjecture est fausse. Les restrictions sur le système linéaire doivent être plus sévères afin d'aboutir à une conclusion satisfaisante. Ceci fait l'objet du critère du cercle et du critère de Popov.

#### **V-7-2) Critère de Popov**

 Le critère de Popov est une exploitation de la propriété de passivité lors de l'interconnexion d'un système linéaire et d'une non-linéarité de type secteur.

Le non linéarité du système est dans le secteur  $\phi \in [0, k]$ .

S'il existe un constant  $\alpha$  tel que pour tout  $\omega \geq 0$ :

$$
Re[(1+\alpha j\omega)G(j\omega)] + \frac{1}{k} > 0
$$
\n(5.71)

Alors le système en boucle fermée est globalement asymptotique stable.

L'utilisation du critère revient à tracer une droite dans un plan convenable et de garantir que la réponse harmonique  $G(j\omega)$  demeure du bon côté de la droite.

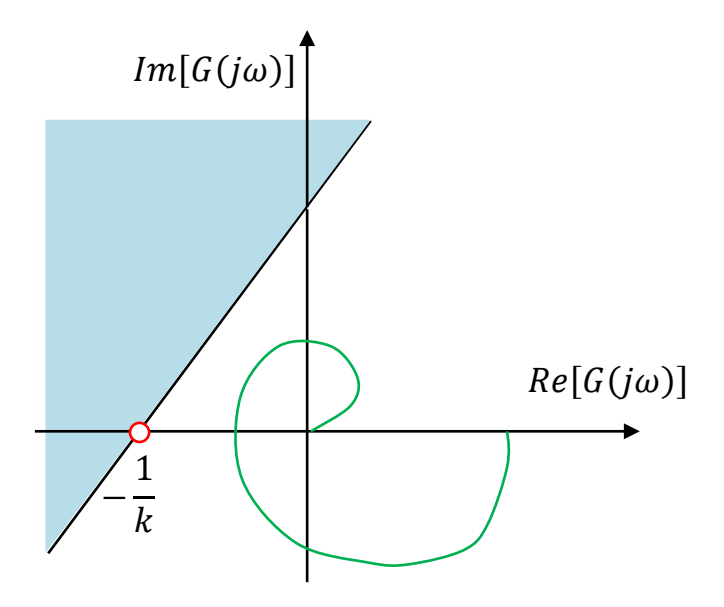

Figure V.11 : Interprétation géométrique de critère de Popov La droite passe par le point  $\frac{1}{k}$  et possède une pente de  $\frac{1}{\alpha}$ .

#### **Exemple :**

Soit la fonction de transfert suivante :

$$
G(p) = \frac{\mu}{ap^2 + bp + 1}
$$
 (5.72)

Avec :  $a, b$  et  $\mu$  sont des paramètres positifs.

1) Vérifier si on peut trouver un constant  $\alpha$  tel que le critère de Popov est satisfait pour toute valeur de  $k$  positive.

$$
G(j\omega) = \frac{\mu}{1 - a\omega^2 + bj\omega} = \frac{\mu(1 - a\omega^2 - bj\omega)}{(1 - a\omega^2)^2 + b^2\omega^2}
$$
(5.73)

$$
G(j\omega) = \mu \frac{(1 - a\omega^2)}{(1 - a\omega^2)^2 + b^2 \omega^2} + \mu j \frac{-b\omega}{(1 - a\omega^2)^2 + b^2 \omega^2}
$$
(5.74)

$$
(1 + \alpha j\omega)G(j\omega) = \mu \frac{(1 - a\omega^2) + \alpha\mu b\omega^2}{(1 - a\omega^2)^2 + b^2\omega^2} + \mu j \frac{\omega(\alpha - b - \alpha a\omega^2)}{(1 - a\omega^2)^2 + b^2\omega^2}
$$
(5.75)

$$
Re[(1 + \alpha j\omega)G(j\omega)] = \mu \frac{1 + (\alpha b - a)\omega^2}{(1 - a\omega^2)^2 + b^2\omega^2}
$$
(5.76)

$$
Re[(1+\alpha j\omega)G(j\omega)] + \frac{1}{k} > 0 \Rightarrow \mu \frac{1 + (\alpha b - a)\omega^2}{(1 - a\omega^2)^2 + b^2\omega^2} + \frac{1}{k} > 0
$$
\n(5.77)

$$
\alpha b - a > 0 \Rightarrow \alpha > \frac{a}{b} \tag{5.78}
$$

Si on choisit  $\alpha > \frac{a}{b}$  $\frac{a}{b}$ , alors la condition de Popov est satisfaite pour tout  $k > 0$ .

# Chapitre V : Théorie de la passivité

# **Chapitre VI: Notion de la géométrie différentielle**

# **VI-1) Introduction**

 Ce chapitre est consacré aux outils mathématiques nécessaires pour assimiler la technique de la commande par linéarisation entrée-sortie et linéarisation entrée-état.

## **VI-2) Champ de vecteur**

On appelle un champ de vecteur une fonction  $f: D \subseteq R^n \to R^n$  donnée par :

$$
f(x) = \begin{pmatrix} f_1(x_1, x_2, \dots, x_n) \\ f_2(x_1, x_2, \dots, x_n) \\ \vdots \\ f_n(x_1, x_2, \dots, x_n) \end{pmatrix}
$$
 (6.1)

## **VI-3) Gradient**

Pour une fonction scalaire  $f: D \subseteq R^n \to R$ , le gradient est défini par :

$$
\nabla f(x_1, x_2, \dots, x_n) = \begin{pmatrix} \frac{\partial f(x_1, x_2, \dots, x_n)}{\partial x_1} \\ \frac{\partial f(x_1, x_2, \dots, x_n)}{\partial x_2} \\ \vdots \\ \frac{\partial f(x_1, x_2, \dots, x_n)}{\partial x_n} \end{pmatrix}
$$
(6.2)

## **VI-4) Dérivée de Lie**

Soit une fonction scalaire  $h: D \subseteq R^n \to R$  et un champ de vecteur  $f: D \subseteq R^n \to R^n$ . La dérivée de Lie de  $h$  par rapport à  $f$  (ou au long de  $f$ ) est une fonction scalaire définie par :

$$
L_f h(x) = \frac{\partial h(x)}{\partial x} f(x) = \sum_{i=1}^n \frac{\partial h(x)}{\partial x_i} f_i(x)
$$
\n(6.3)

Donc, la dérivée de Lie est la dérivée directionnelle au long du vecteur  $f$ . Les dérivées de Lie d'ordre supérieur sont données par :

$$
\begin{cases}\nL_f^0 h(x) = h(x) \\
L_f^2 h(x) = L_f \left( L_f h(x) \right) = \frac{\partial L_f h(x)}{\partial x} f(x) \\
\vdots \\
L_f^n h(x) = L_f \left( L_f^{n-1} h(x) \right)\n\end{cases} \tag{6.4}
$$

Soient  $f$  et  $g$  deux champs de vecteurs, alors on a :

# Chapitre VI : Notion de géométrie différentielle

$$
L_g L_f h(x) = L_g \left( L_f h(x) \right) = \frac{\partial L_f h(x)}{\partial x} g(x)
$$
\n(6.5)

## **Exemple :**

Soit le système non linéaire suivant :

$$
\begin{cases}\n\dot{x}_1 = -x_1 + \frac{2 + x_3^2}{1 + x_3^2} u \\
\dot{x}_2 = x_3 \\
\dot{x}_3 = x_1 x_3 + u\n\end{cases} \Rightarrow \dot{x} = \begin{pmatrix} \dot{x}_1 \\ \dot{x}_2 \\ \dot{x}_3 \end{pmatrix} = \begin{pmatrix} -x_1 \\ x_3 \\ x_1 x_3 \end{pmatrix} + \begin{pmatrix} \frac{2 + x_3^2}{1 + x_3^2} \\ 0 \\ 0 \end{pmatrix} u
$$
\n(6.6)

On doit représenter ce système sous la forme suivante :

$$
\begin{cases}\n\dot{x} = f(x) + g(x)u \\
y = h(x)\n\end{cases} \tag{6.7}
$$

$$
f(x) = \begin{pmatrix} -x_1 \\ x_3 \\ x_1 x_3 \end{pmatrix}, \qquad g(x) = \begin{pmatrix} \frac{2 + x_3^2}{1 + x_3^2} \\ 0 \\ 1 \end{pmatrix}, \qquad h(x) = y = x_2 \tag{6.8}
$$

 $*$  La dérivée de Lie de  $h$  par rapport à  $f$  est :

$$
L_f h(x) = \left(\frac{\partial h}{\partial x_1} \quad \frac{\partial h}{\partial x_2} \quad \frac{\partial h}{\partial x_3}\right) f(x) = (0 \quad 1 \quad 0) \begin{pmatrix} -x_1 \\ x_3 \\ x_1 x_3 \end{pmatrix} = x_3 \tag{6.9}
$$

 $*$  La dérivée seconde de Lie de h par rapport à  $f$  est :

$$
L_f^2h(x) = L_f\left(L_fh(x)\right) = \left(\frac{\partial L_f h}{\partial x_1} \quad \frac{\partial L_f h}{\partial x_2} \quad \frac{\partial L_f h}{\partial x_3}\right) f(x) = (0 \quad 0 \quad 1) \begin{pmatrix} -x_1 \\ x_3 \\ x_1 x_3 \end{pmatrix} = x_1 x_3 \tag{6.10}
$$

\* La dérivée seconde de Lie de  $L_f h(x)$  par rapport à  $g$  est :

$$
L_gL_f h(x) = L_g \left( L_f h(x) \right) = \left( \frac{\partial L_f h}{\partial x_1} \quad \frac{\partial L_f h}{\partial x_2} \quad \frac{\partial L_f h}{\partial x_3} \right) g(x) = (0 \quad 0 \quad 1) \begin{pmatrix} \frac{2 + x_3^2}{1 + x_3^2} \\ 0 \\ 1 \end{pmatrix} = 1
$$

## **VI-5) Crochet de Lie**

Soient  $f$  et  $g$  deux champs de vecteurs, le Crochet de Lie entre  $f$  et  $g$  est un champ de vecteur défini par :

$$
ad_f g = [f, g] = \frac{\partial g}{\partial x} f - \frac{\partial f}{\partial x} g \tag{6.11}
$$

Les Crochets de Lie d'ordre supérieur sont donnés par :

$$
ad_f^0 g(x) = g(x)
$$
  
\n
$$
ad_f^2 g(x) = [f, ad_f g] = \frac{\partial ad_f g}{\partial x} f - \frac{\partial f}{\partial x} ad_f g
$$
  
\n
$$
\vdots
$$
  
\n
$$
ad_f^n g(x) = [f, ad_f^{n-1} g] = \frac{\partial ad_f^{n-1} g}{\partial x} f - \frac{\partial f}{\partial x} ad_f^{n-1} g
$$
\n(6.12)

Le Crochet de Lie possède les propriétés suivantes :

\* Bilinéarité :

Soient f,  $f_1$ ,  $f_2$ ,  $g$ ,  $g_1$  et  $g_2$  des champs de vecteurs et soient  $\alpha$  et  $\beta$  deux scalaires, on a :

$$
[\alpha f_1 + \beta f_2, g] = \frac{\partial g}{\partial x} (\alpha f_1 + \beta f_2) - \frac{\partial (\alpha f_1 + \beta f_2)}{\partial x} g
$$
  
=  $\alpha \frac{\partial g}{\partial x} f_1 + \beta \frac{\partial g}{\partial x} f_2 - \alpha \frac{\partial f_1}{\partial x} g - \beta \frac{\partial f_2}{\partial x} g$  (6.13)

$$
[\alpha f_1 + \beta f_2, g] = \alpha[f_1, g] + \beta[f_2, g]
$$
\n(6.14)

$$
[f, \alpha g_1 + \beta g_2] = \frac{\partial(\alpha g_1 + \beta g_2)}{\partial x} f - \frac{\partial f}{\partial x} (\alpha g_1 + \beta g_2)
$$
  
=  $\alpha \frac{\partial g_1}{\partial x} f + \beta \frac{\partial g_2}{\partial x} f - \alpha \frac{\partial f}{\partial x} g_1 - \beta \frac{\partial f}{\partial x} g_2$  (6.15)

$$
[f, \alpha g_1 + \beta g_2] = \alpha[f, g_1] + \beta[f, g_2]
$$
\n(6.16)

\* Antisymétrie :

Soient  $f$  et  $g$  deux champs de vecteurs, on a :

$$
[f, g] = -[g, f] \tag{6.17}
$$

\* Identité de Jacobi :

Soient  $f$  et  $g$  deux champs de vecteurs et  $h$  une fonction scalaire, on a :

$$
L_{[f,g]}h(x) = \frac{\partial h(x)}{\partial x}[f,g] = L_f L_g h - L_g L_f h \tag{6.18}
$$

## **Exemple :**

Soit les deux fonctions suivantes :

$$
f(x) = \begin{pmatrix} -x_2 \\ -x_1 - \alpha(1 - x_1^2)x_2 \end{pmatrix}, \qquad g(x) = \begin{pmatrix} x_1 \\ x_2 \end{pmatrix}
$$
 (6.19)

$$
ad_f g = [f, g] = \frac{\partial g}{\partial x} f - \frac{\partial f}{\partial x} g = \begin{pmatrix} \frac{\partial g_1}{\partial x_1} & \frac{\partial g_1}{\partial x_2} \\ \frac{\partial g_2}{\partial x_1} & \frac{\partial g_2}{\partial x_2} \end{pmatrix} \begin{pmatrix} -x_2 \\ -x_1 - \alpha(1 - x_1^2)x_2 \end{pmatrix} - \begin{pmatrix} \frac{\partial f_1}{\partial x_1} & \frac{\partial f_1}{\partial x_2} \\ \frac{\partial f_2}{\partial x_1} & \frac{\partial f_2}{\partial x_2} \end{pmatrix} \begin{pmatrix} x_1 \\ x_2 \end{pmatrix}
$$

Chapitre VI : Notion de géométrie différentielle

$$
ad_f g = \begin{pmatrix} 1 & 0 \\ 0 & 1 \end{pmatrix} \begin{pmatrix} -x_2 & -x_1 \\ -x_1 - \alpha(1 - x_1^2)x_2 \end{pmatrix} - \begin{pmatrix} 0 & -1 \\ -1 + 2\alpha x_1 x_2 & -\alpha(1 - x_1^2) \end{pmatrix} \begin{pmatrix} x_1 \\ x_2 \end{pmatrix}
$$
(6.20)

$$
ad_f g = \begin{pmatrix} 0 \\ -2\alpha x_1^2 x_2 \end{pmatrix} \tag{6.21}
$$

$$
ad_f^2 g = [f, ad_f g] = \frac{\partial ad_f g}{\partial x} f - \frac{\partial f}{\partial x} ad_f g \tag{6.22}
$$

$$
ad_f^2 g = \begin{pmatrix} \frac{\partial ad_f g_1}{\partial x_1} & \frac{\partial ad_f g_1}{\partial x_2} \\ \frac{\partial ad_f g_2}{\partial x_1} & \frac{\partial ad_f g_2}{\partial x_2} \end{pmatrix} \begin{pmatrix} -x_2 \\ -x_1 - \alpha(1 - x_1^2) x_2 \end{pmatrix} - \begin{pmatrix} \frac{\partial f_1}{\partial x_1} & \frac{\partial f_1}{\partial x_2} \\ \frac{\partial f_2}{\partial x_1} & \frac{\partial f_2}{\partial x_2} \end{pmatrix} \begin{pmatrix} 0 \\ -2\alpha x_1^2 x_2 \end{pmatrix} \tag{6.23}
$$

$$
ad_f^2 g = \begin{pmatrix} 0 & 0 \\ -4\alpha x_1 x_2 & -2\alpha x_1^2 \end{pmatrix} \begin{pmatrix} -x_2 \\ -x_1 - \alpha(1 - x_1^2) x_2 \end{pmatrix} - \begin{pmatrix} 0 & -1 \\ -1 + 2\alpha x_1 x_2 & -\alpha(1 - x_1^2) \end{pmatrix} \begin{pmatrix} 0 \\ -2\alpha x_1^2 x_2 \end{pmatrix}
$$
(6.24)

$$
ad_f^2 g = \begin{pmatrix} -2\alpha x_1^2 x_2 \\ 4\alpha x_1 x_2^2 + 2\alpha x_1^3 \end{pmatrix}
$$
 (6.25)

## **VI-6) Difféomorphisme**

 La représentation d'état d'un système n'est pas unique. En fait, il existe une infinité de représentation.

Soit la représentation d'état d'un système linéaire :

$$
\begin{cases} \dot{x} = Ax + Bu \\ y = Cx \end{cases} \tag{6.26}
$$

On peut définir une matrice  $T(T \text{ est inverse})$  telle que :

$$
z = Tx \Rightarrow x = T^{-1}z \tag{6.27}
$$

On peut réécrire la représentation d'état du système en remplaçant x par  $T^{-1}z$ , on obtient :

$$
\begin{cases}\nT^{-1}\dot{z} = AT^{-1}z + Bu \\
y = CT^{-1}z\n\end{cases} \Rightarrow \begin{cases}\n\dot{z} = TAT^{-1}z + TBu \\
y = CT^{-1}z\n\end{cases} \Rightarrow \begin{cases}\n\dot{z} = \tilde{A}x + \tilde{B}u \\
y = \tilde{C}z\n\end{cases}
$$
\n(6.28)

Avec :  $\tilde{A} = TAT^{-1}$ ,  $\tilde{B} = TB$  et  $\tilde{C} = CT^{-1}$ 

Dans le cas des systèmes non linéaires, on a :  $z = T(x)$  avec  $T: R^n \to R^n$  est une fonction qui doit être difféomorphisme.

#### *Définition :*

Une fonction  $T: D \subseteq R^n \to R^n$  est un difféomorphisme si son inverse  $T^{-1}$  existe et T et  $T^{-1}$ sont continûment dérivables.

#### *Remarque :*

T est un difféomophisme si et seulement si  $\frac{\partial T}{\partial x}$  est inversible pour tout  $x \in D$ .

#### **Exemple :**

Soit le vecteur  $T(x_1, x_2) \in R^2$ :

$$
T(x_1, x_2) = \binom{x_1 + x_2}{x_2} \tag{6.29}
$$

$$
\binom{z_1}{z_2} = T(x_1, x_2) = \binom{x_1 + x_2}{x_2} \Rightarrow \binom{x_1 = z_1 - x_2 = z_1 - z_2}{x_2 = z_2} \tag{6.30}
$$

$$
\binom{x_1}{x_2} = T^{-1}(z_1, z_2) = \binom{z_1 - z_2}{z_2} \tag{6.31}
$$

Donc,  $T$  est inversible. Cela implique que  $T$  est difféomorphisme.

## **VI-7) Degré relatif**

Soit la représentation d'état d'un système non linéaire affine :

$$
\begin{cases}\n\dot{x} = f(x) + g(x)u \\
y = h(x)\n\end{cases}
$$
\n(6.32)

Avec :

 $x \in R^n$  : est le vecteur d'état du système.

: est le vecteur d'entrée du système.

: est le vecteur de sortie du système.

 $f$  et  $g$  sont des fonctions non linéaires continument différentiables.

Le degré relatif  $r$  du système est défini par le nombre de fois qu'il faut dériver la sortie du système  $\nu$  pour faire apparaitre explicitement l'entrée du système  $u$ .

 $*$  La première dérivée par rapport au temps de la sortie du système  $y$  est :

$$
\dot{y} = \frac{\partial h(x)}{\partial t} = \frac{\partial h(x)}{\partial x} \frac{\partial x}{\partial t} = \frac{\partial h(x)}{\partial x} \dot{x} = \frac{\partial h(x)}{\partial x} [f(x) + g(x)u] = \frac{\partial h(x)}{\partial x} f(x) + \frac{\partial h(x)}{\partial x} g(x)u
$$
  
\n
$$
\dot{y} = L_f h(x) + L_g h(x)u
$$
\n(6.33)

Si l'entrée du système  $u$  n'apparait pas dans la première dérivée de la sortie du système  $\dot{y}$ , c'est-à-dire :  $L_g h(x) u = 0$  ( $\dot{y}$  ne dépend pas de  $u$ ). Alors :  $\dot{y} = L_f h(x)$ . On passe à la dérivée seconde.

 $*$  La dérivée seconde de la sortie du système  $y$  est :

$$
\ddot{y} = \frac{\partial L_f h(x)}{\partial x} \dot{x} = \frac{\partial L_f h(x)}{\partial x} [f(x) + g(x)u] = \frac{\partial L_f h(x)}{\partial x} f(x) + \frac{\partial L_f h(x)}{\partial x} g(x)u \tag{6.34}
$$

$$
\ddot{y} = L_f (L_f h(x)) + L_g (L_f h(x)) u = L_f^2 h(x) + L_g L_f h(x) u
$$
\n(6.35)

Si l'entrée du système  $u$  n'apparait pas dans la deuxième dérivée de la sortie du système  $\ddot{y}$ , c'est-à-dire :  $L_g L_f h(x)u = 0$  ( $\ddot{y}$  ne dépend pas de u). Alors :  $\ddot{y} = L_f^2 h(x)$ . On passe à la dérivée troisième et ainsi de suite jusqu'à l'apparition de la commande  $u$ .

$$
y^{(r)} = L_f^r h(x) + L_g L_f^{r-1} h(x) u \tag{6.36}
$$

#### *Remarque :*

Les dérivées successives de la sortie du système  $y: L_f^0 h(x), L_f^1 h(x), ..., L_f^{r-1} h(x)$  peuvent êtres choisies comme des nouvelles coordonnées du système (une nouvelle représentation d'état simplifiée du système).

#### **Exemple :**

Soit le système non linéaire suivant:

$$
\begin{cases}\n\dot{x}_1 = x_2 \\
\dot{x}_2 = -x_1 + \alpha(1 - x_1^2)x_2 + u\n\end{cases}
$$
\n(6.37)

1) Calculer le degré relatif de ce système.

\* Si  $y = x_2$ .

\* Si  $y = x_1$ .

#### **Solution :**

On peut représenter ce système sous la forme suivante :

$$
\begin{cases}\n\dot{x} = f(x) + g(x)u \\
y = h(x)\n\end{cases}
$$
\n(6.38)

$$
\begin{cases}\n\dot{x}_1 = x_2 \\
\dot{x}_2 = -x_1 + \alpha(1 - x_1^2)x_2 + u \Rightarrow \begin{pmatrix} \dot{x}_1 \\
\dot{x}_2 \end{pmatrix} = \begin{pmatrix} x_2 \\
-x_1 + \alpha(1 - x_1^2)x_2 \end{pmatrix} + \begin{pmatrix} 0 \\
1 \end{pmatrix} u\n\tag{6.39}
$$

$$
f(x) = {x_2 \choose -x_1 + \alpha(1 - x_1^2)x_2}, \qquad g(x) = {0 \choose 1}, \qquad y = h(x) \tag{6.40}
$$

1- Cas pour 
$$
y = h(x) = x_2
$$
:

\* On calcule la première dérivée de la sortie du système :

$$
\dot{y} = L_f h(x) + L_g h(x) u \tag{6.41}
$$

$$
L_f h(x) = \left(\frac{\partial h}{\partial x_1} \quad \frac{\partial h}{\partial x_2}\right) f(x) = (0 \quad 1) \left(\frac{x_2}{-x_1 + \alpha(1 - x_1^2)x_2}\right) = -x_1 + \alpha(1 - x_1^2)x_2 \tag{6.42}
$$

$$
L_g h(x) = \left(\frac{\partial h}{\partial x_1} \quad \frac{\partial h}{\partial x_2}\right) g(x) = (0 \quad 1) \left(\begin{matrix} 0 \\ 1 \end{matrix}\right) = 1 \tag{6.43}
$$

$$
\dot{y} = L_f h(x) + L_g h(x)u = -x_1 + \alpha (1 - x_1^2)x_2 + u \tag{6.44}
$$

On remarque que l'entrée du système est apparue dans la première dérivée, donc, le degré relatif dans ce cas est égal à  $r = 1$ .

2- Cas pour 
$$
y = h(x) = x_1
$$
:

\* On calcule la première dérivée de la sortie du système :

$$
\dot{y} = L_f h(x) + L_g h(x) u \tag{6.45}
$$

$$
L_f h(x) = \left(\frac{\partial h}{\partial x_1} \quad \frac{\partial h}{\partial x_2}\right) f(x) = (1 \quad 0) \left(\frac{x_2}{-x_1 + \alpha(1 - x_1^2)x_2}\right) = x_2 \tag{6.46}
$$

$$
L_g h(x) = \left(\frac{\partial h}{\partial x_1} \quad \frac{\partial h}{\partial x_2}\right) g(x) = (1 \quad 0) \begin{pmatrix} 0 \\ 1 \end{pmatrix} = 0 \tag{6.47}
$$

$$
\dot{y} = L_f h(x) + L_g h(x)u = x_2
$$
\n(6.48)

On remarque que l'entrée du système n'est pas apparue dans la première dérivée, donc, on passe à la deuxième dérivée.

$$
\ddot{y} = L_f \left( L_f h(x) \right) + L_g \left( L_f h(x) \right) u = L_f^2 h(x) + L_g L_f h(x) u \tag{6.49}
$$
\n
$$
\begin{pmatrix}\n\frac{\partial L_f h(x)}{\partial x} & \frac{\partial L_f h(x)}{\partial x} \\
\frac{\partial L_f h(x)}{\partial x} & \frac{\partial L_f h(x)}{\partial x} \\
\frac{\partial L_f h(x)}{\partial x} & \frac{\partial L_f h(x)}{\partial x} \\
\frac{\partial L_f h(x)}{\partial x} & \frac{\partial L_f h(x)}{\partial x} \\
\frac{\partial L_f h(x)}{\partial x} & \frac{\partial L_f h(x)}{\partial x} \\
\frac{\partial L_f h(x)}{\partial x} & \frac{\partial L_f h(x)}{\partial x} \\
\frac{\partial L_f h(x)}{\partial x} & \frac{\partial L_f h(x)}{\partial x} \\
\frac{\partial L_f h(x)}{\partial x} & \frac{\partial L_f h(x)}{\partial x} \\
\frac{\partial L_f h(x)}{\partial x} & \frac{\partial L_f h(x)}{\partial x} \\
\frac{\partial L_f h(x)}{\partial x} & \frac{\partial L_f h(x)}{\partial x} \\
\frac{\partial L_f h(x)}{\partial x} & \frac{\partial L_f h(x)}{\partial x} \\
\frac{\partial L_f h(x)}{\partial x} & \frac{\partial L_f h(x)}{\partial x} \\
\frac{\partial L_f h(x)}{\partial x} & \frac{\partial L_f h(x)}{\partial x} \\
\frac{\partial L_f h(x)}{\partial x} & \frac{\partial L_f h(x)}{\partial x} \\
\frac{\partial L_f h(x)}{\partial x} & \frac{\partial L_f h(x)}{\partial x} \\
\frac{\partial L_f h(x)}{\partial x} & \frac{\partial L_f h(x)}{\partial x} \\
\frac{\partial L_f h(x)}{\partial x} & \frac{\partial L_f h(x)}{\partial x} \\
\frac{\partial L_f h(x)}{\partial x} & \frac{\partial L_f h(x)}{\partial x} \\
\frac{\partial L_f h(x)}{\partial x} & \frac{\partial L_f h(x)}{\partial x} \\
\frac{\partial L_f h(x)}{\partial x} & \frac{\partial L_f h(x)}{\partial x} \\
\frac{\partial L_f h(x)}{\partial x} & \frac{\partial L_f h(x)}{\partial x} \\
\frac{\partial L_f h(x)}{\partial x} & \frac{\partial L_f h(x)}{\partial x} \\
\frac{\partial L_f h(x)}{\partial x} & \frac{\partial L_f h(x)}{\partial x} \\
\frac{\partial L_f h(x)}{\partial x} & \frac{\partial L_f h(x)}{\partial x} \\
\frac{\partial L_f h(x)}{\partial x}
$$

$$
L_f^2 h(x) = \left(\frac{\partial L_f h(x)}{\partial x_1} \frac{\partial L_f h(x)}{\partial x_2}\right) f(x) = (0 \quad 1) \left(\frac{x_2}{-x_1 + \alpha(1 - x_1^2)x_2}\right)
$$
  
=  $-x_1 + \alpha(1 - x_1^2)x_2$  (6.50)

$$
L_g L_f h(x) = \left(\frac{\partial L_f h(x)}{\partial x_1} \quad \frac{\partial L_f h(x)}{\partial x_2}\right) g(x) = (0 \quad 1) {0 \choose 1} = 1 \tag{6.51}
$$

$$
\ddot{y} = L_f^2 h(x) + L_g L_f h(x) u = -x_1 + \alpha (1 - x_1^2) x_2 + u \tag{6.52}
$$

On remarque que l'entrée du système est apparue dans la deuxième dérivée, donc, le degré relatif dans ce cas est égal à  $r = 2$ .

### **VI-8) Forme normale**

Soit le système non linéaire affine suivant :

$$
\begin{cases}\n\dot{x} = f(x) + g(x)u \\
y = h(x)\n\end{cases}
$$
\n(6.53)

Avec :

 $x \in R^n$  : est le vecteur d'état du système.

: est le vecteur d'entrée du système.

: est le vecteur de sortie du système.

 $f$  et  $g$  sont des fonctions non linéaires continument différentiables.

## Chapitre VI : Notion de géométrie différentielle

1- Si le degré relatif de ce système est égal à l'ordre du système  $r = n$ , alors ce système non linéaire peut être transformé sous une nouvelle représentation d'état simplifiée appelée la forme normale dont les variables d'état sont linéairement indépendantes.

Soient :  $z_1, z_2, ..., z_r$  les nouvelles coordonnées du système non linéaire :

$$
z = T(x) \Rightarrow \begin{pmatrix} z_1 \\ z_2 \\ z_3 \\ \cdots \\ z_r \end{pmatrix} = \begin{pmatrix} y \\ \dot{y} \\ \vdots \\ y^{(r-1)} \end{pmatrix} = \begin{pmatrix} L_f^0 h(x) \\ L_f h(x) \\ L_f^2 h(x) \\ \cdots \\ L_f^{r-1} h(x) \end{pmatrix}
$$
(6.54)

Donc, le système non linéaire peut être représenté sous la forme normale suivante :

$$
\begin{cases}\n\dot{z}_1 = z_2 \\
\dot{z}_2 = z_3 \\
\dot{z}_3 = z_4 \\
\vdots \\
\dot{z}_r = L_f^r h(x) + L_g L_f^{r-1} h(x) u\n\end{cases} (6.55)
$$

2- Si le degré relatif de ce système est inférieur à l'ordre du système  $r < n$ , on peut mettre le système sous la forme normale suivante :

$$
T(x) = \begin{pmatrix} z_1 \\ z_2 \\ \vdots \\ z_r \\ \eta_1 \\ \eta_2 \\ \vdots \\ \eta_{n-r} \end{pmatrix} = \begin{pmatrix} y \\ \dot{y} \\ \vdots \\ y^{(r-1)} \\ -1 \\ \eta_1 \\ \eta_2 \\ \vdots \\ \eta_{n-r} \end{pmatrix} = \begin{pmatrix} L_f^0 h(x) \\ L_f^1 h(x) \\ \vdots \\ L_f^{r-1} h(x) \\ \vdots \\ \varphi_1(x) \\ \varphi_2(x) \\ \vdots \\ \varphi_{n-r}(x) \end{pmatrix}
$$
(6.56)

Avec :  $z_1, z_2, ..., z_r$  et  $\eta_1, \eta_2, ..., \eta_{n-r}$  sont les nouvelles coordonnées du système non linéaire. Les fonctions  $\varphi_1(x), \varphi_2(x), ..., \varphi_{n-r}(x)$  vérifient les conditions suivantes :

$$
\frac{\partial \varphi_i(x)}{\partial x} g(x) = 0, \qquad 1 \le i \le n - r \tag{6.57}
$$

et la transformation  $T(x)$  est difféomorphisme.

Donc, la forme normale devient :
$$
\begin{cases}\n\dot{z}_1 = z_2 \\
\dot{z}_2 = z_3 \\
\dot{z}_3 = z_4 \\
\dot{w}_1 = L_f^r h(x) + L_g L_f^{r-1} h(x) u \\
\dot{\eta}_1 = \phi_1(\eta, z) \\
\dot{\eta}_2 = \phi_2(\eta, z) \\
\dot{w}_2 = \phi_{n-r}(\eta, z)\n\end{cases} \tag{6.58}
$$

# **Exemple :**

Soit le système non linéaire suivant :

$$
\begin{cases}\n\dot{x}_1 = -x_1 + ue^{x_2} \\
\dot{x}_2 = x_1x_2 + au \\
\dot{x}_3 = x_2 \\
y = x_3\n\end{cases}
$$
\n(6.59)

1) Calculer le degré relatif de ce système pour :  $\alpha = 0$  et  $\alpha = 1$ .

2) Déterminer la forme normale de ce système pour :  $\alpha = 0$  et  $\alpha = 1$ .

### **Solution :**

1) Le degré relatif du système :

\* pour 
$$
\alpha = 0
$$
:

$$
y = x_3 \tag{6.60}
$$

$$
\dot{y} = \dot{x}_3 = x_2 \tag{6.61}
$$

$$
\ddot{y} = \ddot{x}_3 = \dot{x}_2 = x_1 x_2 \tag{6.62}
$$

$$
\ddot{y} = \ddot{x}_3 = \dot{x}_2 = \dot{x}_1 x_2 + x_1 \dot{x}_2 = -x_1 x_2 + u x_2 e^{x_2} + x_1^2 x_2 \tag{6.63}
$$

Le degré relatif est égal à  $r = 3$  qui est égal à l'ordre du système  $n = 3$ .

2) La forme normale du système :

\* pour 
$$
\alpha = 0
$$
:

Transformation des coordonnées :

$$
z = T(x) = \begin{pmatrix} z_1 \\ z_2 \\ z_3 \end{pmatrix} = \begin{pmatrix} y \\ \dot{y} \\ \dot{y} \end{pmatrix} = \begin{pmatrix} x_3 \\ x_2 \\ x_1 x_2 \end{pmatrix}
$$
(6.64)

Donc, ce système non linéaire peut être représenté sous la forme normale suivante :

$$
\begin{cases}\n\dot{z}_1 = \dot{y} = z_2 \\
\dot{z}_2 = \ddot{y} = z_3 \\
\dot{z}_3 = \ddot{y} = -x_1x_2 + ux_2e^{x_2} + x_1^2x_2\n\end{cases}\n\Rightarrow\n\begin{cases}\n\dot{z}_1 = z_2 \\
\dot{z}_2 = z_3 \\
\dot{z}_3 = -z_3 + ux_2e^{z_2} + \frac{z_3^2}{z_2}\n\end{cases}
$$
\n(6.65)

# 1) Le degré relatif du système :

$$
\ast \text{ pour } \alpha = 1:
$$

$$
y = x_3 \tag{6.66}
$$

$$
\dot{y} = \dot{x}_3 = x_2 \tag{6.67}
$$

$$
\ddot{y} = \ddot{x}_3 = \dot{x}_2 = x_1 x_2 + u \tag{6.68}
$$

Le degré relatif est égal à  $r = 2$  qui est inférieur à l'ordre du système  $n = 3$ .

2) La forme normale du système :

\* pour 
$$
\alpha = 1
$$
:

Transformation des coordonnées :

$$
T(x) = \begin{pmatrix} z_1 \\ z_2 \\ \eta_1 \end{pmatrix} = \begin{pmatrix} y \\ \dot{y} \\ \eta_1 \end{pmatrix} = \begin{pmatrix} x_3 \\ x_2 \\ \varphi_1(x) \end{pmatrix}
$$
(6.69)

La fonction  $\varphi_1(x)$  est choisie telle que :  $T(x)$  est difféomorphisme.

La fonction  $\varphi_1(x)$  vérifie la condition suivante :

$$
\frac{\partial \varphi_1(x)}{\partial x} g(x) = 0 \Rightarrow \left( \frac{\partial \varphi_1(x)}{\partial x_1} \quad \frac{\partial \varphi_1(x)}{\partial x_2} \quad \frac{\partial \varphi_1(x)}{\partial x_3} \right) \begin{pmatrix} e^{x_2} \\ 1 \\ 0 \end{pmatrix} = 0 \Rightarrow \frac{\partial \varphi_1(x)}{\partial x_1} e^{x_2} + \frac{\partial \varphi_1(x)}{\partial x_2}
$$
  
= 0 \t(6.70)

$$
\Rightarrow \frac{\partial \varphi_1(x)}{\partial x_1} = -e^{-x_2} \frac{\partial \varphi_1(x)}{\partial x_2}
$$
\n(6.71)

C'est une équation aux dérivées partielles. Pour résoudre cette équation, on peut utiliser la méthode de séparation des variables :

$$
\frac{\partial \varphi_1(x)}{\partial x_1} = -e^{-x_2} \frac{\partial \varphi_1(x)}{\partial x_2} = 1 \Rightarrow \begin{cases} \frac{\partial \varphi_1(x)}{\partial x_1} = 1\\ -e^{-x_2} \frac{\partial \varphi_1(x)}{\partial x_2} = 1 \end{cases} \Rightarrow \begin{cases} \partial \varphi_1(x) = \partial x_1\\ \partial \varphi_1(x) = -e^{x_2} \partial x_2 \end{cases}
$$
(6.72)

$$
\Rightarrow \begin{cases} \int \partial \varphi_1(x) = \int \partial x_1 \\ \int \partial \varphi_1(x) = -\int e^{x_2} \partial x_2 \end{cases} \Rightarrow \begin{cases} \varphi_1(x) = x_1 + \alpha \\ \varphi_1(x) = -e^{x_2} + \beta \end{cases}
$$
(6.73)

On peut choisir  $\varphi_1(x) = 1 + x_1 - e^{x_2}$ , on obtient alors :

$$
T(x) = \begin{pmatrix} z_1 \\ z_2 \\ \eta_1 \end{pmatrix} = \begin{pmatrix} x_3 \\ x_2 \\ 1 + x_1 - e^{x_2} \end{pmatrix}
$$
 (6.74)

Chapitre VI : Notion de géométrie différentielle

$$
\begin{pmatrix} x_1 \\ x_2 \\ x_3 \end{pmatrix} = T^{-1}(z) = \begin{pmatrix} \eta_1 - 1 + e^{z_2} \\ z_2 \\ z_1 \end{pmatrix}
$$
 (6.75)

 $T$  est inversible, donc,  $T$  est difféomorphisme.

Ce système peut être représenté sous la forme normale suivante :

$$
\begin{cases}\n\dot{z}_1 = \dot{y} = z_2 \\
\dot{z}_2 = \ddot{y} = x_1 x_2 + u \\
\dot{\eta}_1 = 1 + \dot{x}_1 - e^{\dot{x}_2} = 1 - x_1 + u e^{\dot{x}_2} - (x_1 x_2 + u) e^{\dot{x}_2}\n\end{cases}
$$
\n(6.76)

$$
\Rightarrow \begin{cases} \n\dot{z}_1 = z_2\\ \n\dot{z}_2 = (\eta_1 - 1 + e^{z_2}) z_2 + u\\ \n\dot{\eta}_1 = 1 - (\eta_1 - 1 + e^{z_2}) (1 + z_2 e^{z_2}) \n\end{cases} \tag{6.77}
$$

## **VI-9) Conditions de linéarisation**

Soit la représentation d'état d'un système non linéaire affine :

$$
\begin{cases}\n\dot{x} = f(x) + g(x)u \\
y = h(x)\n\end{cases}
$$
\n(6.78)

Ce système admet une linéarisation exacte par retour d'état si et seulement si :

\* Les vecteurs :  $\{g, ad_f g, ..., ad_f^{n-1}g\}$  sont linéairement indépendants.

\* La distribution  $\Delta = span{g, ad_f g, ..., ad_f^{n-2} g}$  est involutive et de rang constant.

#### *Remarque :*

 $\langle$ 

La première condition reflète la condition de commandabilité pour le système linéaire :  $(B, AB, A^2B, ..., A^{n-1}B)$ .

#### **Exemple :**

Soient  $f_1$  et  $f_2$  deux champs de vecteurs définis par :

$$
f_1 = \begin{pmatrix} 2x_2 \\ 1 \\ 0 \end{pmatrix}, f_2 = \begin{pmatrix} 1 \\ 0 \\ x_2 \end{pmatrix} \tag{6.79}
$$

Soit la distribution  $\Delta = span\{f_1, f_2\}$ :

\* Vérification de la première condition :

On peut remarquer que ces deux vecteurs sont linéairement indépendants, donc la dimension de la distribution est égale à 2 :

 $dim(\Delta) = rang{f_1, f_2} = 2$ 

\* Vérification de la deuxième condition :

Chapitre VI : Notion de géométrie différentielle

$$
ad_{f_1}f_2 = \frac{\partial f_2}{\partial x}f_1 - \frac{\partial f_1}{\partial x}f_2 = \begin{pmatrix} \frac{\partial f_{2,1}}{\partial x_1} & \frac{\partial f_{2,1}}{\partial x_2} & \frac{\partial f_{2,1}}{\partial x_3} \\ \frac{\partial f_{2,2}}{\partial x_1} & \frac{\partial f_{2,2}}{\partial x_2} & \frac{\partial f_{2,2}}{\partial x_3} \\ \frac{\partial f_{2,3}}{\partial x_1} & \frac{\partial f_{2,3}}{\partial x_2} & \frac{\partial f_{2,3}}{\partial x_3} \end{pmatrix} \begin{pmatrix} 2x_2 \\ 1 \\ 0 \end{pmatrix} - \begin{pmatrix} \frac{\partial f_{1,1}}{\partial x_1} & \frac{\partial f_{1,1}}{\partial x_2} & \frac{\partial f_{1,2}}{\partial x_3} \\ \frac{\partial f_{1,2}}{\partial x_1} & \frac{\partial f_{1,2}}{\partial x_2} & \frac{\partial f_{1,2}}{\partial x_3} \\ \frac{\partial f_{1,3}}{\partial x_1} & \frac{\partial f_{1,3}}{\partial x_2} & \frac{\partial f_{1,3}}{\partial x_3} \end{pmatrix} \begin{pmatrix} 1 \\ 0 \\ x_2 \end{pmatrix}
$$

$$
ad_{f_1}f_2 = \begin{pmatrix} 0 & 0 & 0 \\ 0 & 0 & 0 \\ 0 & 1 & 0 \end{pmatrix} \begin{pmatrix} 2x_2 \\ 1 \\ 0 \end{pmatrix} - \begin{pmatrix} 0 & 2 & 0 \\ 0 & 0 & 0 \\ 0 & 0 & 0 \end{pmatrix} \begin{pmatrix} 1 \\ 0 \\ x_2 \end{pmatrix} = \begin{pmatrix} 0 \\ 1 \\ 0 \end{pmatrix}
$$
(6.80)

On vérifie si  $ad_{f_1}f_2 \in \Delta$ , c'est-à-dire si le vecteur  $ad_{f_1}f_2$  peut être généré par les deux vecteurs  $f_1$  et  $f_2$ .

On peut remarquer que le vecteur  $ad_{f_1}f_2$  est indépendant des deux vecteurs  $f_1$  et  $f_2$ .

$$
rang{f_1, f_2, ad_{f_1}f_2} = rang \begin{pmatrix} 2x_2 & 1 & 0 \\ 1 & 0 & 1 \\ 0 & x_2 & 0 \end{pmatrix} = 3 \Rightarrow ad_{f_1}f_2 \notin span{f_1, f_2}
$$
 (6.81)

Donc, ∆ n'est pas involutive.

# **Chapitre VII: Commande des systèmes non linéaires**

# **VII-1) Commande par linéarisation (Feedback linearization)**

 L'idée principale de cette technique est de transformer la dynamique du système non linéaire en un système complètement (ou partiellement) linéaire, de telle sorte que les techniques de commandes linéaires peuvent êtres appliquées.

 Celle approche de linéarisation se distingue entièrement de la linéarisation Jacobéenne autour d'un point d'équilibre (le modèle linéaire obtenu par la linéarisation Jacobéenne n'est valide qu'au voisinage du point d'équilibre). Par contre le modèle linéaire obtenu par la linéarisation par retour d'état est une transformation exacte de la dynamique du système non linéaire.

Il existe deux techniques de linéarisation :

\* Linéarisation entrée-état (input-state linearization) : cette technique linéarise complètement le système non linéaire en système linéaire en utilisant une loi de commande non linéaire.

\* Linéarisation entrée-sortie (input-output linearization) : cette technique ne linéarise que le comportement entre l'entrée et la sortie d'un système en utilisant une loi de commande non linéaire, et par conséquence, elle peut garantir un comportement linéaire d'une partie seulement de l'espace d'état.

## *Avantages :*

\* Elle transforme le système non linéaire en système complètement (ou partiellement) linéaire.

\* Elle peut assurer la stabilité asymptotique du système linéarisé.

# *Inconvénients :*

\* Elle n'est pas robuste face à l'incertitude des paramètres du système et aux perturbations.

\* La technique de linéarisation n'existe pas pour tous les systèmes, donc, elle n'est pas applicable pour tous les systèmes non linéaires.

\* Elle coûte plus d'énergie, car, elle est basée sur l'élimination des non-linéarités dans le système non linéaire.

# **VII-1-1) Linéarisation entrée-sortie (input-ouput linearization)**

 Les problèmes de poursuite dans le cas des systèmes non linéaires sont difficiles, car souvent la sortie dépend de l'entrée de façon très complexe. Donc, il n'est pas toujours facile de trouver l'entrée permettant d'obtenir la sortie désirée.

 L'idée de la linéarisation entrée-sortie consiste, si c'est possible, à linéariser la relation entre l'entrée et la sortie du système en utilisant une loi de commande non linéaire. Soit un système non linéaire affine décrit par les équations suivantes :

$$
\begin{cases}\n\dot{x} = f(x) + g(x)u \\
y = h(x)\n\end{cases} \tag{7.1}
$$

Avec :

 $x \in R^n$  : est le vecteur d'état du système.

: est le vecteur d'entrée du système.

: est le vecteur de sortie du système.

 $f$  et  $g$  sont des fonctions non linéaires continument différentiables.

Les procédures de linéarisation entrée-sortie sont :

1- La première étape de la commande par linéarisation entrée-sortie consiste à déterminer le degré relatif du système.

La dérivée par rapport au temps de la sortie du système  $\nu$  est donnée par :

$$
\dot{y} = \frac{\partial h(x)}{\partial t} = \frac{\partial h(x)}{\partial x} \frac{\partial x}{\partial t} = \frac{\partial h(x)}{\partial x} \dot{x} = \frac{\partial h(x)}{\partial x} [f(x) + g(x)u] = \frac{\partial h(x)}{\partial x} f(x) + \frac{\partial h(x)}{\partial x} g(x)u
$$

La dérivée de Lie est définie par :

$$
L_f h(x) = \frac{\partial h(x)}{\partial x} f(x), \qquad L_g h(x) = \frac{\partial h(x)}{\partial x} g(x)
$$
\n(7.2)

Donc, on peut écrire :

$$
\dot{y} = L_f h(x) + L_g h(x) u \tag{7.3}
$$

Si  $L_g h(x)u = 0$ , alors :  $\dot{y} = L_f h(x)$  ( $\dot{y}$  ne dépend pas de u).

La dérivée seconde de la sortie du système y est :

$$
\ddot{y} = \frac{\partial L_f h(x)}{\partial x} \dot{x} = \frac{\partial L_f h(x)}{\partial x} [f(x) + g(x)u] = \frac{\partial L_f h(x)}{\partial x} f(x) + \frac{\partial L_f h(x)}{\partial x} g(x)u \tag{7.4}
$$

$$
\ddot{y} = L_f \left( L_f h(x) \right) + L_g \left( L_f h(x) \right) u = L_f^2 h(x) + L_g L_f h(x) u \tag{7.5}
$$

Si  $L_g L_f h(x) u = 0$ , alors :  $\ddot{y} = L_f^2 h(x)$  ( $\ddot{y}$  ne dépend pas de u).

On continue à dériver la sortie  $\gamma$  jusqu'à l'apparition de la commande  $u$ .

$$
y^{(r)} = L_f^r h(x) + L_g L_f^{r-1} h(x) u \tag{7.6}
$$

 $r$ : le degré relatif qui est le nombre de fois qu'il faut dériver la sortie du système  $\gamma$  jusqu'à ce que l'entrée du système  $u$  apparaisse.

On peut écrire :

$$
\begin{cases}\ny = L_f^0 h(x) \\
\dot{y} = L_f h(x) \\
\dot{y} = L_f^2 h(x) \\
\vdots \\
y^{(r)} = L_f^r h(x) + L_g L_f^{r-1} h(x) u\n\end{cases}
$$
\n(7.7)

### *Remarque :*

\* Si le degré relatif  $r$  est égal à l'ordre du système  $n$  ( $r = n$ ), alors le système admet une linéarisation exacte.

\* Si le degré relatif  $r$  est inférieur à l'ordre du système  $n$  ( $r < n$ ), alors le système admet une linéarisation partielle.

\* Si l'entrée  $u$  n'apparaît pas après  $n$  dérivations de la sortie du système, alors, le système n'est pas commandable.

2- La deuxième étape de la commande par linéarisation entrée-sortie consiste à déterminer une transformation de coordonnées pour mettre le système sous la forme normale.

On met le système sous la forme suivante :

$$
z = T(x) \Rightarrow \begin{pmatrix} z_1 \\ z_2 \\ z_3 \\ \vdots \\ z_r \end{pmatrix} = \begin{pmatrix} y \\ \dot{y} \\ \vdots \\ y^{(r-1)} \end{pmatrix} = \begin{pmatrix} L_f^0 h(x) \\ L_f h(x) \\ L_f^2 h(x) \\ \vdots \\ L_f^{r-1} h(x) \end{pmatrix}
$$
(7.8)

Avec :  $z_1, z_2, ..., z_r$  sont les nouvelles coordonnées du système non linéaire. Donc, le système non linéaire peut être représenté sous la forme normale suivante :

$$
\begin{cases}\n\dot{z}_1 = z_2 \\
\dot{z}_2 = z_3 \\
\dot{z}_3 = z_4\n\end{cases}
$$
\n(7.9)  
\n
$$
\dot{z}_r = L_f^r h(x) + L_g L_f^{r-1} h(x) u
$$
\nOn pose:  $\alpha(x) = L_f^r h(x)$  et  $\beta(x) = L_g L_f^{r-1} h(x)$ , on obtient:

$$
\begin{cases}\n\dot{z}_1 = z_2 \\
\dot{z}_2 = z_3 \\
\dot{z}_3 = z_4 \\
\vdots \\
\dot{z}_r = \alpha(x) + \beta(x)u\n\end{cases} (7.10)
$$

3- La troisième étape de la commande par linéarisation entrée-sortie consiste à déterminer la loi de commande qui permet de linéariser le système non linéaire en un système linéaire équivalent.

$$
u = \frac{1}{\beta(x)} \left[ v - \alpha(x) \right], \qquad \beta(x) \neq 0 \tag{7.11}
$$

Avec :  $\nu$  est la nouvelle entrée (nouvelle variable de commande) pour laquelle le système est linéaire. Elle est généralement utilisée pour stabiliser le système en boucle fermée.

On substitue l'expression de la commande  $u$  dans la représentation d'état du système non linéaire, cela permet d'éliminer les non-linéarités dans le système non linéaire.

$$
\dot{z}_r = y^{(n)} = v \tag{7.12}
$$

Une fois le système non linéaire est linéarisé, on peut concevoir un contrôleur pour le système linéarisé en utilisant n'importe quelle méthode de conception des contrôleurs linéaires classiques. Par exemple, on peut utiliser la commande linéaire par retour d'état.

$$
v = -K_0 y - K_1 \dot{y} - K_2 \ddot{y} - \dots - K_{n-1} y^{(n-1)}
$$
\n(7.13)

Avec les  $K_i$  sont choisis de sorte que le polynôme  $p^{(n)} + K_{n-1}p^{(n-1)} + \cdots + K_0$  ait des racines avec des parties réelles négatives.

Si on considère que  $y_d$  est la sortie désirée, et e est l'erreur de suivi  $e = y - y_d$ , donc la loi de commande devient :

$$
v = y_d^{(n)} - K_0 e - K_1 \dot{e} - K_2 \ddot{e} - \dots - K_{n-1} e^{(n-1)}
$$
\n(7.14)

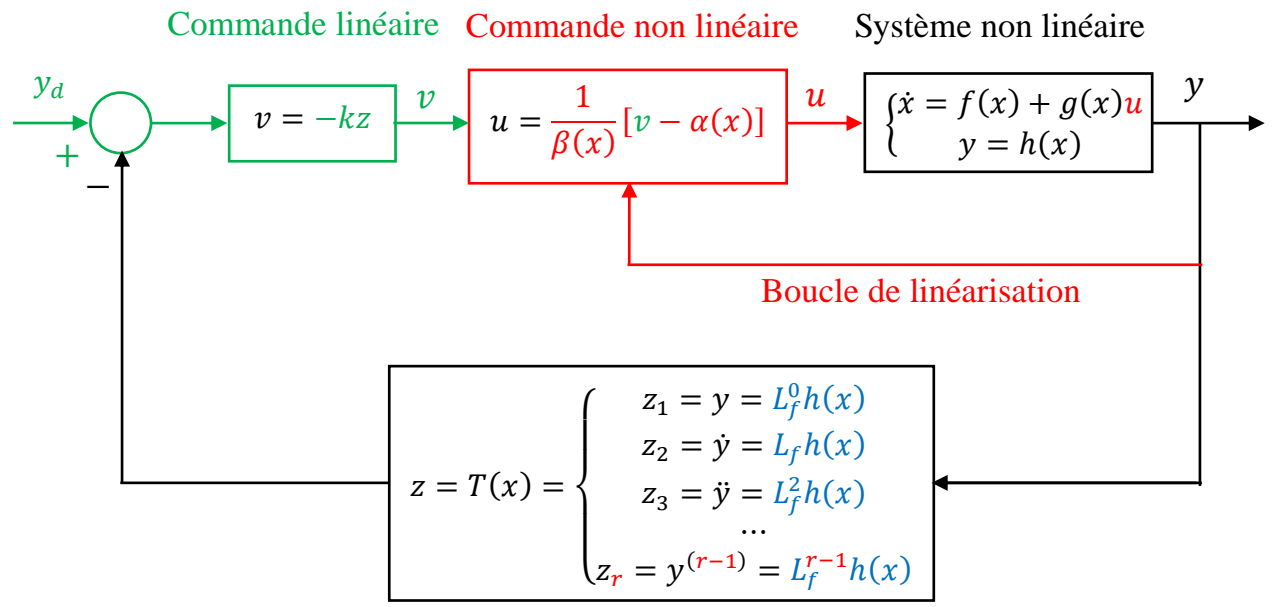

Figure VII.1 : Schéma de principe de la commande par linéarisation entrée-sortie

## **Exemple 1 :**

Soit le système non linéaire suivant :

$$
\begin{cases} \n\dot{x}_1 = x_1^2 + x_2 \\ \n\dot{x}_2 = u \\ \n\dot{y} = x_1 \n\end{cases} \n\tag{7.15}
$$

Les procédures de linéarisation entrée-sortie sont :

1- Détermination du degré relatif du système :

$$
y = x_1 \tag{7.16}
$$

$$
\dot{y} = \dot{x}_1 = x_1^2 + x_2 \tag{7.17}
$$

$$
\ddot{y} = \ddot{x}_1 = 2\dot{x}_1 x_1 + \dot{x}_2 = 2x_1^3 + 2x_1 x_2 + u \tag{7.18}
$$

On remarque que le degré relatif  $r = 2$  est égal à l'ordre du système  $n = 2$ .

2- Transformation des coordonnées :

La nouvelle représentation d'état du système contenant les dérivées de la sortie du système :

$$
z = T(x) = \binom{z_1}{z_2} = \binom{y}{y} = \binom{x_1}{x_1^2 + x_2} \tag{7.19}
$$

La forme normale du système est donnée par les équations suivantes:

$$
\begin{cases}\n\dot{z}_1 = \dot{y} = z_2 \\
\dot{z}_2 = \ddot{y} = 2x_1^3 + 2x_1x_2 + u \stackrel{\Rightarrow}{\rightarrow} \begin{cases}\n\dot{z}_1 = z_2 \\
\dot{z}_2 = 2x_1^3 + 2x_1x_2 + u\n\end{cases} (7.20)
$$

3- La loi de commande qui permet de linéariser le système non linéaire en système linéaire équivalent est donnée par :

$$
u = v - 2x_1^3 - 2x_1x_2 \tag{7.21}
$$

On substitue l'expression de la commande  $u$  dans la représentation d'état du système non linéaire pour éliminer les non-linéarités dans le système non linéaire, on obtient :

$$
\begin{cases}\n\dot{z}_1 = z_2 \\
\dot{z}_2 = 2x_1^3 + 2x_1x_2 + v - 2x_1^3 - 2x_1x_2 \Rightarrow \begin{cases}\n\dot{z}_1 = z_2 \\
\dot{z}_2 = v\n\end{cases}\n\end{cases} (7.22)
$$

On obtient le système linéaire suivant :

$$
\begin{pmatrix} \dot{z}_1 \\ \dot{z}_2 \end{pmatrix} = \begin{pmatrix} 0 & 1 \\ 0 & 0 \end{pmatrix} \begin{pmatrix} z_1 \\ z_2 \end{pmatrix} + \begin{pmatrix} 0 \\ 1 \end{pmatrix} v \tag{7.23}
$$

Une fois le système linéarisé est déterminé, on peut appliquer par exemple la commande linéaire par retour d'état :

$$
v = \ddot{y}_d - k_1(\dot{y} - \dot{y}_d) - k_0(y - y_d) = \ddot{y}_d - k_1(z_2 - \dot{y}_d) - k_0(z_1 - y_d)
$$
 (7.24)

$$
v = \ddot{y}_d - k_1(x_1^2 + x_2 - \dot{y}_d) - k_0(x_1 - y_d)
$$
\n(7.25)

Donc, l'expression finale de la loi de commande linéarisante est :

$$
u = \ddot{y}_d - k_1(x_1^2 + x_2 - \dot{y}_d) - k_0(x_1 - y_d) - 2x_1^3 - 2x_1x_2
$$
\n(7.26)

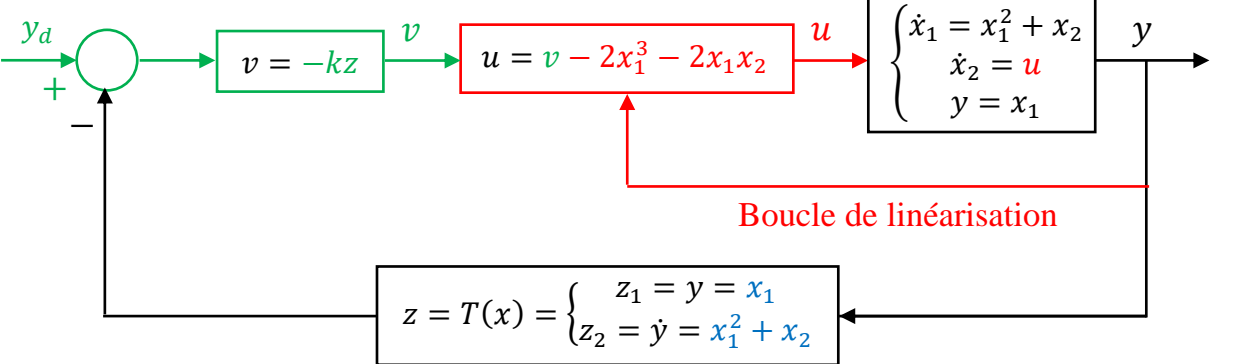

Figure VII.2 : Commande par linéarisation entrée-sortie

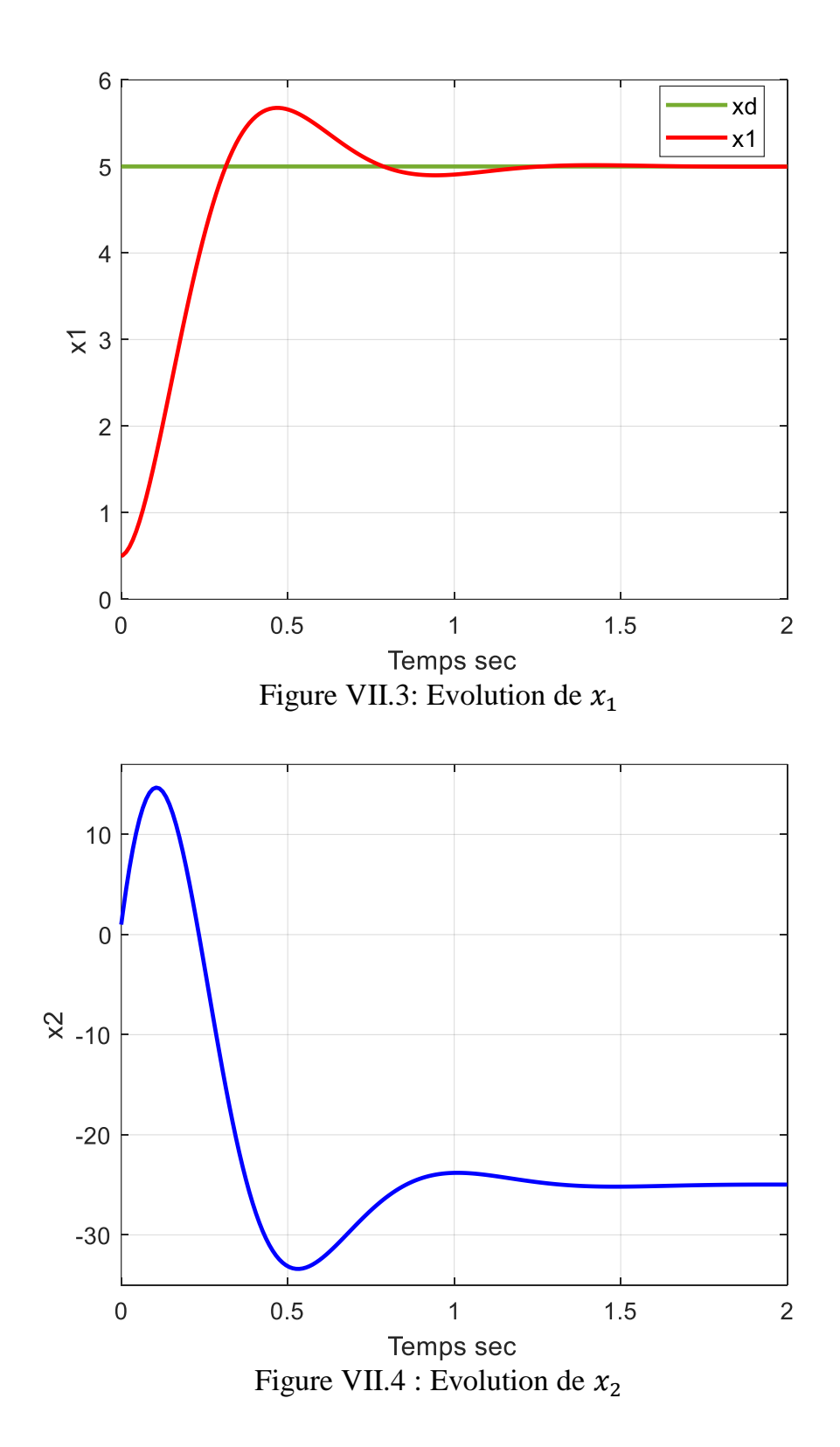

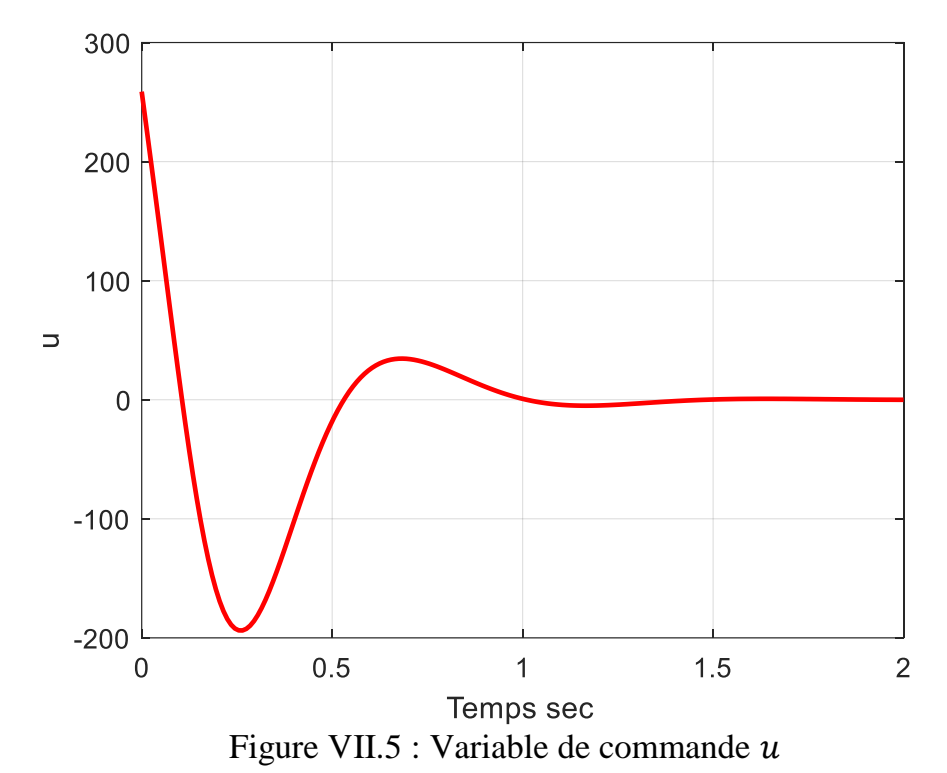

# **Exemple 2 :**

On considère un système linéaire suivant :

$$
\begin{cases} \n\dot{x}_1 = x_2 + u \\ \n\dot{x}_2 = u \\ \n\dot{y} = x_1 \n\end{cases} \n\tag{7.27}
$$

Procédures de linéarisation entrée-sortie :

1- Le degré relatif du système :

$$
y = x_1 \tag{7.28}
$$
  
\n
$$
\dot{y} = \dot{x}_1 = x_2 + u \tag{7.29}
$$

$$
p
$$
Donc, le degré relatif est égal à  $r = 1$  (le degré relatif est inférieur à l'ordre du système  $n = 1$ 

2).

2- Transformation des coordonnées : La nouvelle représentation d'état du système est :

$$
z = T(x) = z_1 = y = x_1 \tag{7.30}
$$

La forme normale du système est donnée par les équations suivantes:

$$
\begin{cases} \n\dot{z}_1 = \dot{y} = x_2 + u \\ \n\dot{x}_2 = u \n\end{cases} \Rightarrow\n\begin{cases} \n\dot{z}_1 = x_2 + u \\ \n\dot{x}_2 = u \n\end{cases} \n(7.31)
$$

3- L'expression de la loi de commande est :

$$
u = v - x_2 \tag{7.32}
$$

# Chapitre VII : Commande des systèmes non linéaires

On substitue l'expression de la commande  $u$  dans la représentation d'état du système, on obtient :

$$
\begin{cases} \n\dot{z}_1 = v \\ \n\dot{x}_2 = v - x_2 \n\end{cases} \n\tag{7.33}
$$

Si on choisit :  $v = -x_1 \Rightarrow u = -x_1 - x_2$ 

$$
\begin{cases}\n\dot{z}_1 = -x_1 = -z_1 \\
\dot{x}_2 = -x_1 - x_2\n\end{cases} \Rightarrow \begin{cases}\n\dot{z}_1 = -z_1 \\
\dot{x}_2 = -z_1 - x_2\n\end{cases}
$$
\n(7.34)

#### *Remarque :*

La dynamique de la partie non observable dans le système  $\dot{x}_2 = -x_1 - x_2$  est appelée la dynamique interne. La stabilité de cette partie est exigée avant d'effectuer la conception de la commande du système.

La première équation différentielle du système  $\dot{z}_1 = -z_1$  est asymptotiquement stable, car la solution de cette équation est :  $z_1(t) = z_1(0)e^{-t}$  et  $z_1(t) \longrightarrow_{t \to \infty} 0$ .

Donc, l'équation de la dynamique interne devient (dynamique des zéros) :  $\dot{x}_2 = -x_2 \Rightarrow$  $x_2(t) = x_2(0)e^{-t}$  et  $x_2(t) \longrightarrow 0$ , donc, la dynamique des zéros est asymptotiquement stable.

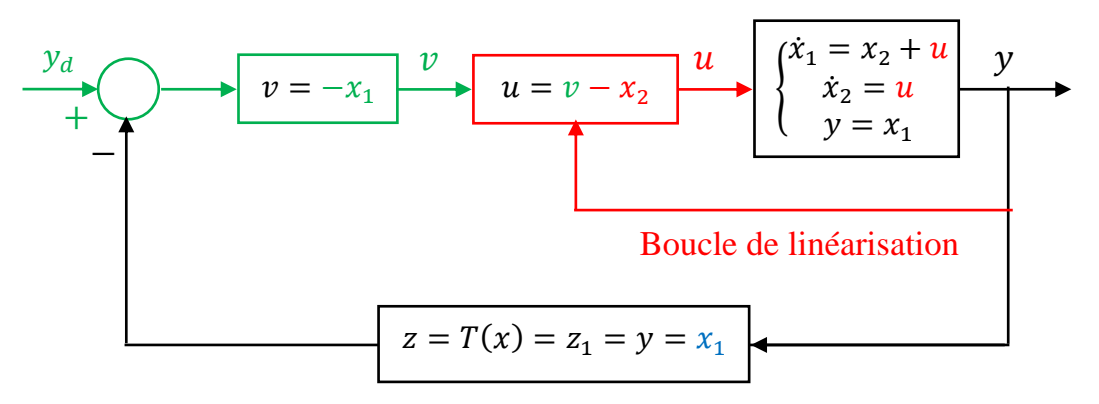

Figure VII.6 : Commande par linéarisation entrée-sortie

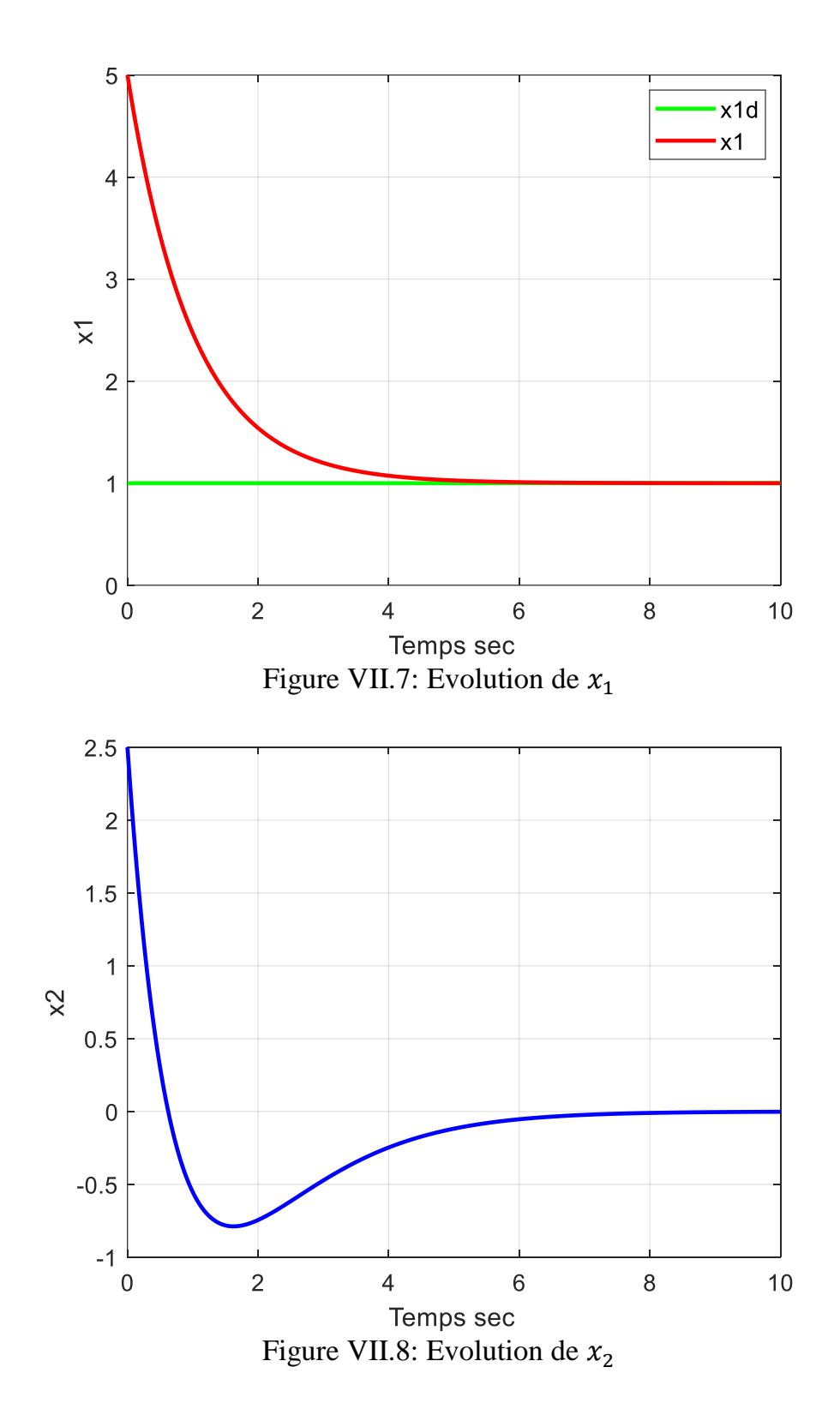

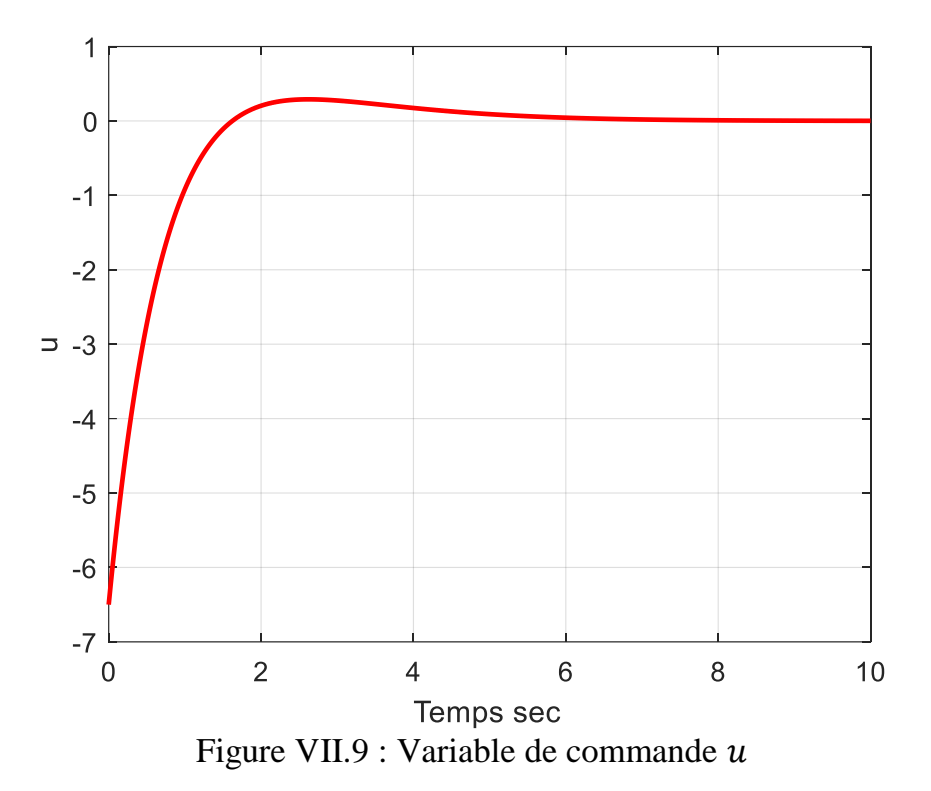

D'après la figure 8, on remarque que la dynamique interne est asymptotiquement stable  $(x_2)$ converge vers 0).

# **VII-1-1-1) Dynamique interne**

La dynamique interne est la partie non observable dans le système (quand le degré relatif  $r$ est inférieur à l'ordre du système  $r < n$ ). L'étude la stabilité de la dynamique interne est nécessaire pour la conception de la commande.

 Pour les systèmes linéaires, la dynamique interne est stable si tous les zéros de la fonction de transfert ont la partie réelle strictement négative  $Re(z_i) < 0$  (système à minimum de phase). Par analogie, la notion de la dynamique des zéros a été introduite pour étudier la stabilité de la dynamique interne d'un système non linéaire.

## **VII-1-1-2) Dynamique des zéros**

 La dynamique des zéros est la dynamique interne lorsque l'entrée du système est choisie de manière à maintenir les sorties à zéro.

## *Remarque :*

Si la dynamique des zéros n'est pas asymptotiquement stable, la méthode de linéarisation entrée-sortie ne doit pas être utilisée.

## **Exemple 3 :**

On considère un système linéaire suivant :

$$
\begin{cases} \n\dot{x}_1 = x_2 + u \\ \n\dot{x}_2 = -u \\ \n\dot{y} = x_1 \n\end{cases} \n\tag{7.35}
$$

Procédures de linéarisation entrée-sortie :

1- Le degré relatif du système :

$$
y = x_1 \tag{7.36}
$$

$$
\dot{y} = \dot{x}_1 = x_2 + u \tag{7.37}
$$

Donc, le degré relatif est égal à  $r = 1$  qui est inférieur à l'ordre du système  $n = 2$ .

2- Transformation des coordonnées : La nouvelle représentation d'état du système est :

$$
z = T(x) = z_1 = y = x_1 \tag{7.38}
$$

La forme normale du système est donnée par les équations suivantes:

$$
\begin{cases}\n\dot{z}_1 = \dot{y} = x_2 + u \\
\dot{x}_2 = -u\n\end{cases} \Rightarrow \begin{cases}\n\dot{z}_1 = x_2 + u \\
\dot{x}_2 = -u\n\end{cases}
$$
\n(7.39)

3- L'expression de la loi de commande est :

$$
u = v - x_2 \tag{7.40}
$$

On substitue l'expression de  $u$  dans la représentation d'état du système, on obtient :

$$
\begin{cases} \n\dot{z}_1 = v \\ \n\dot{x}_2 = -v + x_2 \n\end{cases} \n\tag{7.41}
$$

Si on choisit :  $v = -x_1 \Rightarrow u = -x_1 - x_2$ .

$$
\begin{cases} \n\dot{z}_1 = -x_1 = -z_1 \\ \n\dot{x}_2 = x_1 + x_2 \n\end{cases} \Rightarrow\n\begin{cases} \n\dot{z}_1 = -z_1 \\ \n\dot{x}_2 = z_1 + x_2 \n\end{cases} \tag{7.42}
$$

La dynamique interne dans le système (la partie non observable) est :

$$
\dot{x}_2 = x_1 + x_2 \tag{7.43}
$$

La première équation différentielle du système  $\dot{z}_1 = -z_1$  est asymptotiquement stable, car la solution de cette équation est :  $z_1(t) = z_1(0)e^{-t}$  et  $z_1(t) \rightarrow z_0$ , donc, l'équation de la dynamique des zéros est :  $\dot{x}_2 = x_2 \Rightarrow x_2(t) = x_2(0)e^t$  et  $x_2(t) \rightarrow \infty$ , donc, la dynamique des zéros est instable.

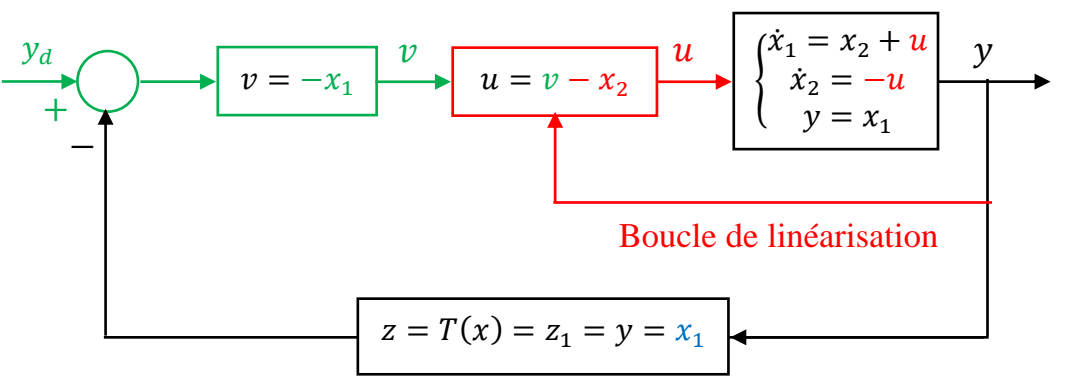

Figure VII.10 : Commande par linéarisation entrée-sortie

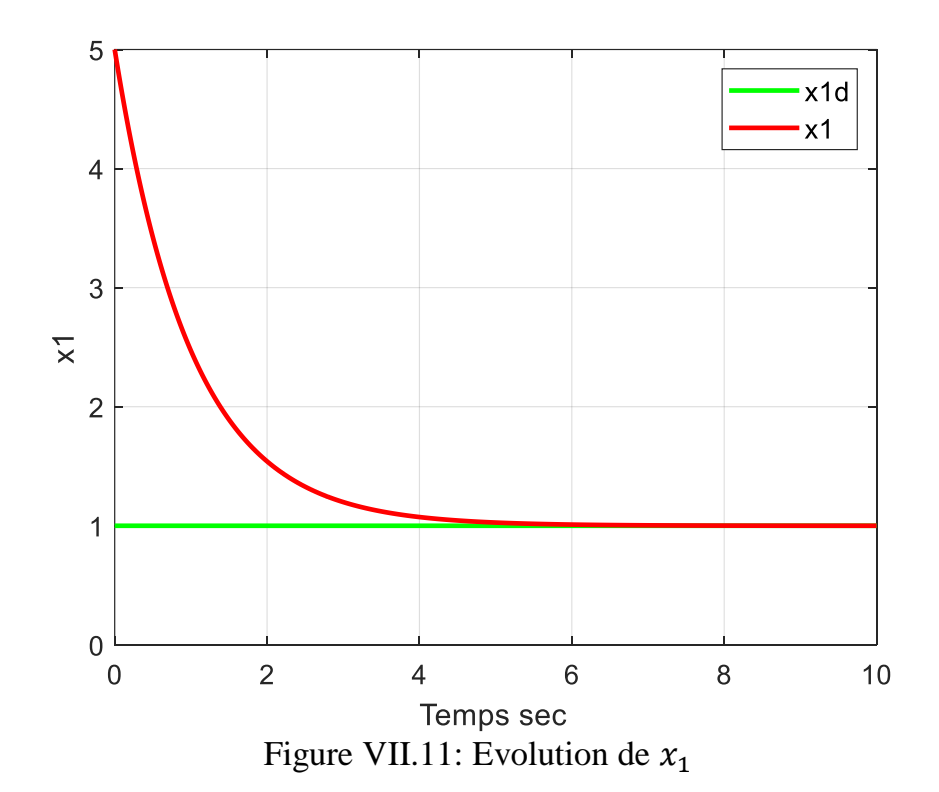

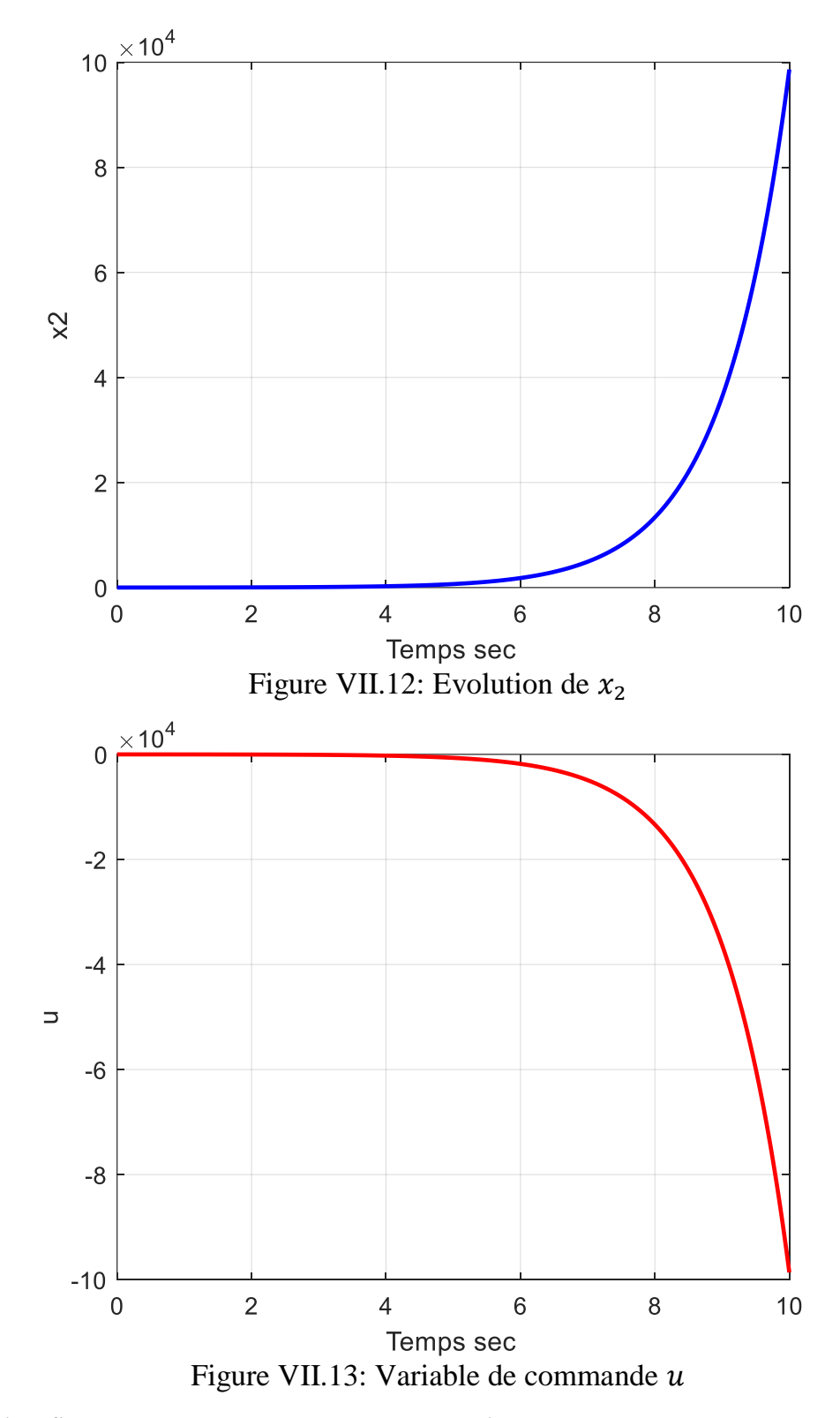

D'après les figures 12 et 13, on remarque que la dynamique interne est instable  $(x_2 \text{ tend})$ vers l'infini ainsi que la commande  $u$ ), dans ce cas, la technique de linéarisation entrée-sortie ne peut pas être utilisée.

# **VII-1-2) Linéarisation entrée-état (input-state linearization)**

 La technique de linéarisation entrée-état permet de linéariser complètement le système non linéaire en système linéaire en utilisant une loi de commande non linéaire.

 Comme il est illustré précédemment, la linéarisation entrée-sortie permet de linéariser seulement la relation entre l'entrée et la sortie du système, cependant, quand le degré relatif r est inférieur à l'ordre du système  $r < n$ , la stabilité du système en boucle fermée dépend de la stabilité asymptotique de la dynamique des zéros.

 Dans la technique de commande par linéarisation entrée-état, on cherche une nouvelle sortie de telle sorte que le degré relatif  $r$  soit égal à l'ordre du système  $r = n$ . En d'autre terme, un système est linéarisable entrée-état s'il existe une transformation d'état  $z = T(x)$ (un difféomorphisme) qui transforme le système non linéaire original à un système linéaire équivalent.

#### *Remarque :*

Dans le cas où le degré relatif  $r$  est égal à l'ordre du système  $r = n$ , la linéarisation entréeétat est la même que la linéarisation entrée-sortie.

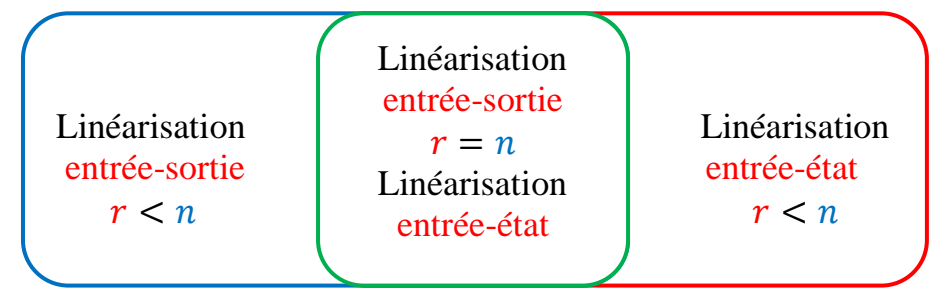

Figure VII.14: Linéarisation entrée-sortie et entrée-état

Soit le système non linéaire affine suivant :

$$
\begin{cases}\n\dot{x} = f(x) + g(x)u \\
y = h(x)\n\end{cases} \tag{7.44}
$$

Avec :

 $x \in R^n$  : est le vecteur d'état du système.

: est le vecteur d'entrée du système.

: est le vecteur de sortie du système.

 $f$  et  $g$  sont des fonctions non linéaires continument différentiables.

Les procédures de linéarisation entrée-état sont :

1- La première étape de la commande par linéarisation entrée-état consiste à déterminer le degré relatif du système.

La dérivée par rapport au temps de la sortie du système  $y$  est donnée par :

$$
\dot{y} = L_f h(x) + L_g h(x) u \tag{7.45}
$$

Si  $L_a h(x) u = 0$ , alors :  $\dot{y} = L_f h(x)$  (indépendance de u).

La dérivée seconde de la sortie du système y s'écrit comme :

$$
\ddot{y} = L_f^2 h(x) + L_g L_f h(x) u \tag{7.46}
$$

Si  $L_g L_f h(x)u = 0$ , alors :  $\ddot{y} = L_f^2 h(x)$  (indépendance de u).

On continue à dériver la sortie  $\nu$  jusqu'à l'apparition de la commande  $u$ .

$$
y^{(r)} = L_f^r h(x) + L_g L_f^{r-1} h(x) u \tag{7.47}
$$

 $r$ : est le degré relatif (le nombre de fois qu'il faut dériver la sortie  $\gamma$  jusqu'à l'apparition de  $u$ ).

On peut écrire :

$$
\begin{cases}\ny = L_f^0 h(x) \\
\dot{y} = L_f h(x) \\
\dot{y} = L_f^2 h(x) \\
\dots \\
y^{(r)} = L_f^r h(x) + L_g L_f^{r-1} h(x) u\n\end{cases} \tag{7.48}
$$

2- La deuxième étape de la commande par linéarisation entrée-état consiste à déterminer une transformation de coordonnées.

Si le degré relatif  $r$  est inférieur à l'ordre du système  $n (r \leq n)$ , on peut mettre le système sous la forme normale suivante :

$$
T(x) = \begin{pmatrix} z_1 \\ z_2 \\ \vdots \\ z_r \\ -\frac{1}{\eta_1} \\ \eta_2 \\ \vdots \\ \eta_{n-r} \end{pmatrix} = \begin{pmatrix} y \\ \dot{y} \\ \vdots \\ y^{(r-1)} \\ -\frac{1}{\eta_1} \\ \eta_2 \\ \vdots \\ \eta_{n-r} \end{pmatrix} = \begin{pmatrix} L_f^0 h(x) \\ L_f^1 h(x) \\ \vdots \\ L_f^{r-1} h(x) \\ -\frac{1}{\phi_1(x)} \\ \phi_2(x) \\ \vdots \\ \phi_{n-r}(x) \end{pmatrix}
$$
(7.49)

Les fonctions  $\varphi_1(x), \varphi_2(x), ..., \varphi_{n-r}(x)$  sont choisies telles que :  $\frac{\partial \varphi_i(x)}{\partial x}$  $\frac{\partial u_i(x)}{\partial x} g(x) = 0, \ 1 \leq i \leq$  $n - r$  et la transformation  $T(x)$  est difféomorphisme.

Avec :  $z_1, z_2, ..., z_r$  et  $\eta_1, \eta_2, ..., \eta_{n-r}$  sont les nouvelles coordonnées du système non linéaire. Donc, le système non linéaire peut être représenté sous la forme normale suivante :

$$
\begin{cases}\n\dot{z}_1 = z_2 \\
\dot{z}_2 = z_3 \\
\dot{z}_3 = z_4 \\
\dot{w} \\
\dot{\eta}_1 = \phi_1(\eta, z) \\
\dot{\eta}_2 = \phi_2(\eta, z) \\
\dot{w}_{n-r} = \phi_{n-r}(\eta, z)\n\end{cases} (7.50)
$$

On pose :  $\alpha(x) = L_f^r h(x)$  et  $\beta(x) = L_g L_f^{r-1} h(x)$ , on obtient :

$$
\begin{cases}\n\dot{z}_1 = z_2 \\
\dot{z}_2 = z_3 \\
\dot{z}_3 = z_4 \\
\dot{\ldots} \\
\dot{\eta}_1 = \phi_1(\eta, z) \\
\dot{\eta}_2 = \phi_2(\eta, z) \\
\dot{\ldots} \\
\dot{\eta}_{n-r} = \phi_{n-r}(\eta, z)\n\end{cases} \tag{7.51}
$$

L'équation  $\dot{\eta} = \phi(\eta, z)$  représente la dynamique interne du système (la partie non observable dont il est nécessaire d'étudier la stabilité).

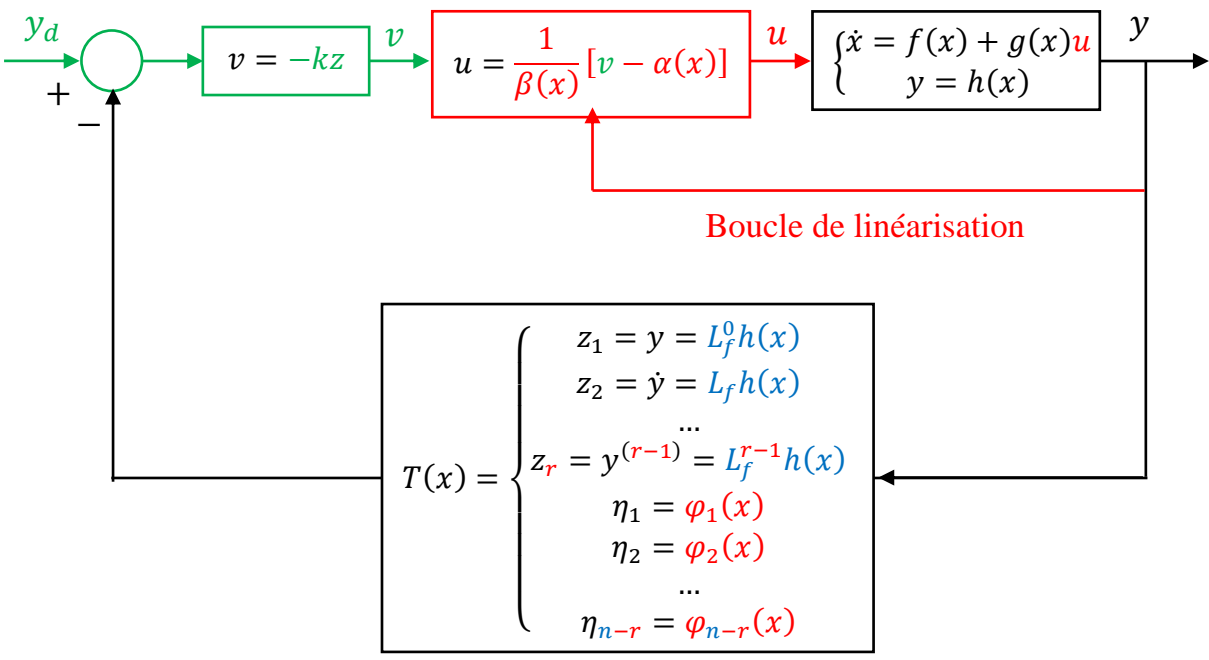

Figure VII.15 : Schéma de principe de la commande par linéarisation entrée-état **Exemple :**

Soit le système non linéaire suivant :

$$
\begin{cases}\n\dot{x}_1 = x_3 + 8x_2 \\
\dot{x}_2 = -x_2 + x_3 \\
\dot{x}_3 = -x_3 + x_1^4 - x_1^2 - u \\
y = x_1\n\end{cases}
$$
\n(7.52)

Procédures de linéarisation entrée-état :

1- Le degré relatif du système :

$$
y = x_1 \tag{7.53}
$$

$$
\dot{y} = \dot{x}_1 = x_3 + 8x_2 \tag{7.54}
$$

$$
\ddot{y} = \ddot{x}_1 = \dot{x}_3 + 8\dot{x}_2 = x_1^4 - x_1^2 - u - 8x_2 + 7x_3 \tag{7.55}
$$

Donc, le degré relatif est égal à  $r = 2$  qui est inférieur à l'ordre du système  $n = 3$ .

2- Transformation des coordonnées : La nouvelle représentation d'état du système est :

$$
T(x) = \begin{pmatrix} z_1 \\ z_2 \\ \eta_1 \end{pmatrix} = \begin{pmatrix} y \\ \dot{y} \\ \eta_1 \end{pmatrix} = \begin{pmatrix} x_1 \\ x_3 + 8x_2 \\ \varphi_1(x) \end{pmatrix}
$$
(7.56)

La fonction  $\varphi_1(x)$  est choisie telle que :  $T(x)$  est difféomorphisme.

La fonction  $\varphi_1(x)$  vérifie la condition suivante :

$$
\frac{\partial \varphi_1(x)}{\partial x} g(x) = 0 \Rightarrow \left( \frac{\partial \varphi_1(x)}{\partial x_1} \quad \frac{\partial \varphi_1(x)}{\partial x_2} \quad \frac{\partial \varphi_1(x)}{\partial x_3} \right) \begin{pmatrix} 0 \\ 0 \\ 1 \end{pmatrix} = 0 \Rightarrow \frac{\partial \varphi_1(x)}{\partial x_3} = 0 \tag{7.57}
$$

On peut choisir  $\varphi_1(x) = x_2$ , on obtient alors :

$$
T(x) = \begin{pmatrix} x_1 \\ x_3 + 8x_2 \\ x_2 \end{pmatrix}
$$
 (7.58)

$$
\begin{pmatrix} x_1 \\ x_2 \\ x_3 \end{pmatrix} = T^{-1}(z) = \begin{pmatrix} z_1 \\ \eta_1 \\ z_2 - 8\eta_1 \end{pmatrix}
$$
 (7.59)

 $T$  est inversible, donc,  $T$  est difféomorphisme.

Ce système peut être représenté sous la forme normale suivante :

$$
\begin{cases}\n\dot{z}_1 = \dot{y} = z_2 \\
\dot{z}_2 = \dot{y} = x_1^4 - x_1^2 - u - 8x_2 + 7x_3 \Rightarrow\n\begin{cases}\n\dot{z}_1 = z_2 \\
\dot{z}_2 = x_1^4 - x_1^2 - u - 8x_2 + 7x_3 \\
\dot{\eta}_1 = z_2 - 9\eta_1\n\end{cases}\n\end{cases} (7.60)
$$

3- L'expression de la loi de commande est :

$$
u = -v + x_1^4 - x_1^2 - 8x_2 + 7x_3 \tag{7.61}
$$

On substitue l'expression de la commande  $u$  dans la représentation d'état du système, on obtient :

# Chapitre VII : Commande des systèmes non linéaires

$$
\begin{cases}\n\dot{z}_1 = z_2 \\
\dot{z}_2 = v \\
\dot{\eta}_1 = z_2 - 9\eta_1\n\end{cases} (7.62)
$$

Si on choisit :

$$
v = \ddot{y}_d - k_1(\dot{y} - \dot{y}_d) - k_0(y - y_d) = \ddot{y}_d - k_1(z_2 - \dot{y}_d) - k_0(z_1 - y_d)
$$
(7.63)  
Avec:  $k_0 = 1, k_1 = 1$  et  $y_d = 0$ .

$$
v = -z_2 - z_1 \tag{7.64}
$$

$$
\begin{cases}\n\dot{z}_1 = z_2 \\
\dot{z}_2 = -z_2 - z_1 \\
\dot{\eta}_1 = z_2 - 9\eta_1\n\end{cases} (7.65)
$$

La dynamique interne dans système (la partie non observable) est :

$$
\dot{\eta}_1 = z_2 - 9\eta_1 \tag{7.66}
$$

La première et la deuxième équation différentielle du système présente un système asymptotiquement stable, car  $z_1(t) \longrightarrow 0$  et  $z_2(t) \longrightarrow 0$ .

L'équation de la dynamique interne devient (dynamique des zéros) :  $\dot{\eta}_1 = -9\eta_1 \Rightarrow \eta_1(t) =$  $\eta_1(0)e^{-9t}$  et  $\eta_1(t) \longrightarrow 0$ , donc, la dynamique des zéros est asymptotiquement stable.

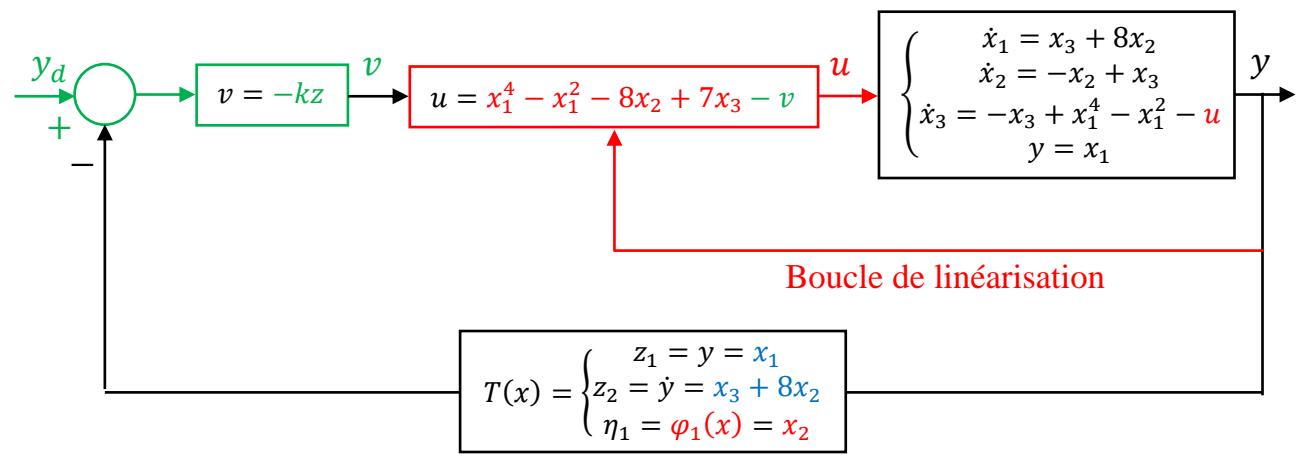

Figure VII.16 : Commande par linéarisation entrée-état

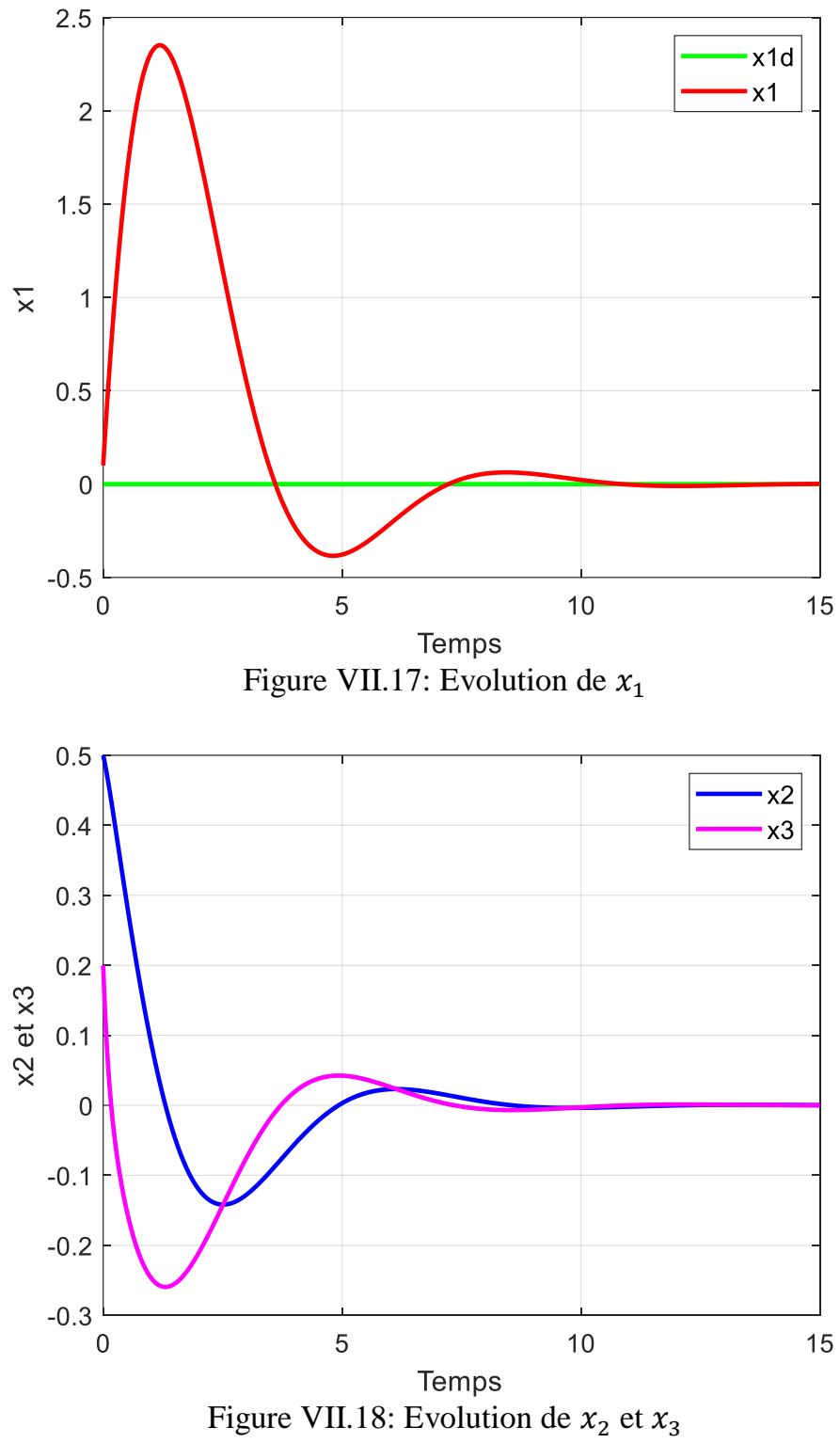

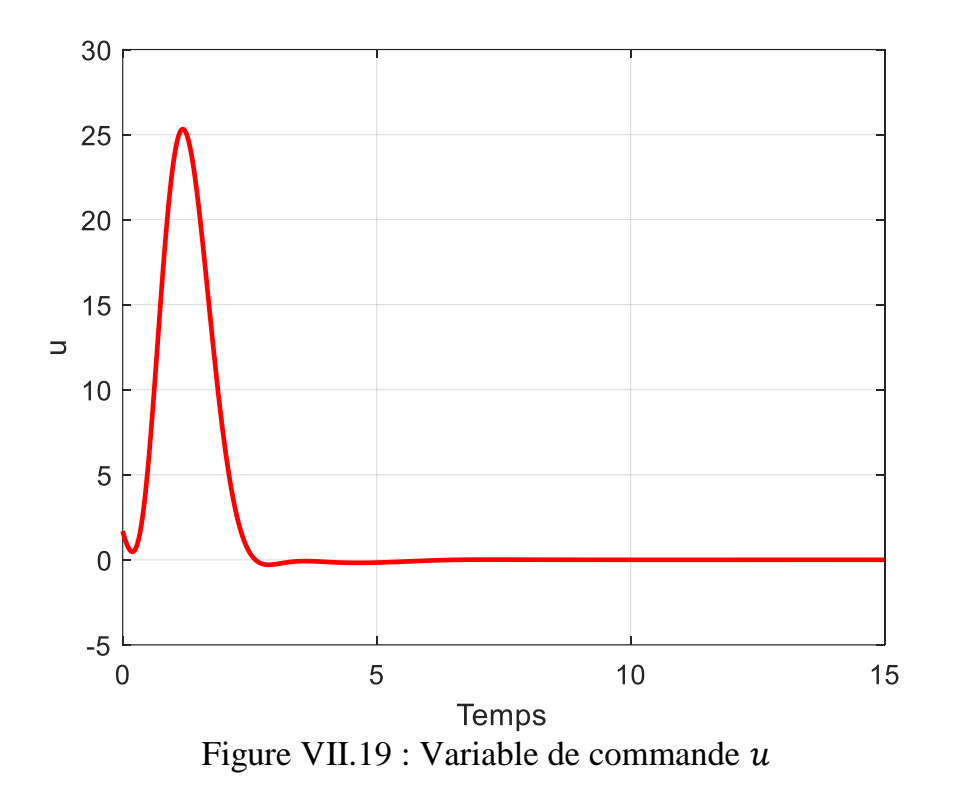

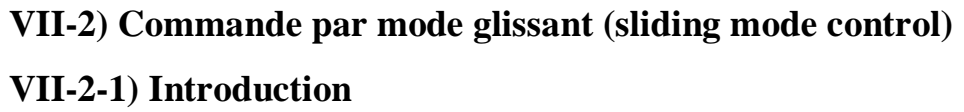

 Les techniques de commande classiques sont très efficaces pour commander les systèmes linéaires à paramètres constants. Pour les systèmes linéaires (ou non linéaires) à paramètres non constants, ces techniques de commande seront insuffisantes. Donc, on doit faire appel aux techniques de commande dites à structure variable. Ces techniques sont robustes aux variations des paramètres des systèmes, aux perturbations et aux non linéarités des systèmes.

 La technique de commande par mode glissant est un type particulier de commande à structure variable. Sa dynamique est alors robuste aux variations paramétriques du système et aux perturbations externes.

#### *Avantages :*

\* Commande simple à mettre en œuvre.

\* Commande converge en temps fini.

\* Commande robuste aux variations paramétriques du système.

\* Commande robuste aux perturbations externes.

### *Inconvénients :*

\* Présence des oscillations (phénomène de chattering) provoquées par la partie discontinue de la commande.

\* Le système (commandé par la commande en mode glissant) est soumis à chaque instant à une commande à fréquence élevée afin d'assurer sa convergence vers l'état désiré, ce qui n'est pas souhaitable ou possible pour certain systèmes.

### **VII-2-2) Principe de la commande par mode glissant**

 Le principe de la commande par mode glissant consiste premièrement à attirer toutes les trajectoires d'état du système dans une région appelée surface de glissement, et ensuite les amener vers l'état désiré. Donc, cette commande se fait en deux phases :

\* La phase de convergence : la trajectoire d'état du système se déplace à partir d'un état initial  $(x_0, \dot{x}_0)$  et converge vers la surface de glissement en temps fini. Durant cette phase, le système reste sensible aux variations paramétriques, aux incertitudes et aux perturbations externes.

\* La phase de glissement : la trajectoire d'état du système a atteint la surface de glissement et tend vers l'état désiré. Le comportement du système durant cette phase ne dépend plus du système lui-même ou des perturbations, mais uniquement des propriétés de la surface de glissement.

La figure ci-dessous montre le principe de commande par mode glissant.

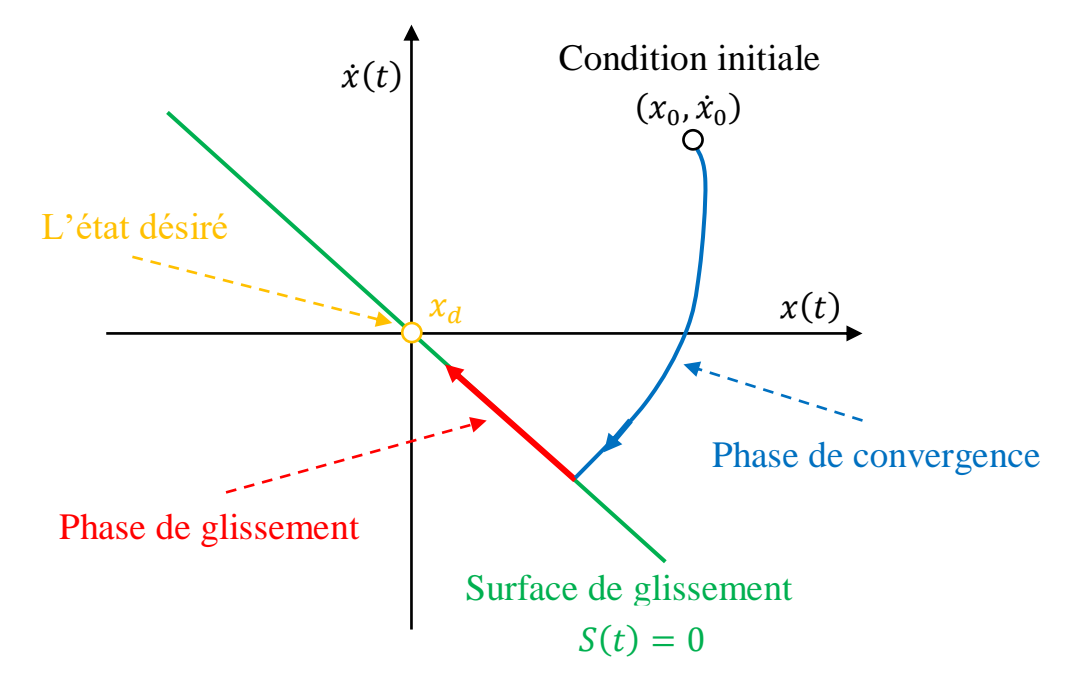

Figure VII.20 : principe de la commande par mode glissant En résumé, une commande par mode glissant se fait principalement en trois parties :

- 1- Le choix de la surface de glissement.
- 2- L'établissement des conditions de la convergence.
- 3- La détermination de la loi de commande.

### **VII-2-3) Etapes de construction de la commande par mode glissant**

 Soit un système non linéaire affine dont le comportement dynamique est décrit par l'équation différentielle suivante :

$$
\dot{x} = f(x) + g(x)u\tag{7.67}
$$

Avec :

 $x = [x_1 x_2 ... ... x_n]^T$ : représente le vecteur d'état du système.

 $f$  et  $g$ : sont des fonctions linéaires ou non linéaires.

: représente le vecteur commande.

 On peut résumer les étapes de construction de la commande par mode glissant en trois étapes principales : la détermination d'une surface de glissement convenable, l'établissement des conditions de convergence de la trajectoire du système vers la surface de glissement choisie, puis la détermination de la loi de commande qui permet de ramener la trajectoire du système vers cette surface et y demeure.

### **VII-2-3-1) Choix de la surface de glissement**

 La surface de glissement est une fonction scalaire sur laquelle la trajectoire d'état du système à régler glisse sur cette surface et tend vers l'état désiré. Il existe plusieurs formes de la surface de glissement, mais la surface la plus utilisée pour garantir la convergence vers l'état désiré est donnée par :

$$
S = \left(\frac{d}{dt} + \alpha\right)^{r-1}e\tag{7.68}
$$

Avec:

: représente l'erreur entre la valeur actuelle et désirée.

 $\alpha$ : est un constant positif.

 $r$ : représente le degré relatif, qui est égale au nombre de fois qu'il faut dériver la sortie du système pour faire apparaitre la commande  $u$ .

$$
Sir = 1 : S = e.
$$
  

$$
Sir = 2 : S = \frac{de}{dt} + \alpha e = \dot{e} + \alpha e.
$$

\* Si 
$$
r = 3 : S = \left(\frac{d}{dt} + \alpha\right)^2 e = \ddot{e} + 2\alpha \dot{e} + \alpha^2 e.
$$

La surface de glissement doit satisfaire les deux conditions suivantes :

1- Si :  $S = 0 \Rightarrow x = x_d$ .

2-  $\dot{S}$  contient le vecteur commande  $u$ .

La dérivée par rapport au temps de la surface de glissement s'écrit par :

$$
\dot{S} = \frac{\partial S}{\partial t} = \frac{\partial S}{\partial x}\frac{\partial x}{\partial t} = \frac{\partial S}{\partial x}\dot{x} = \frac{\partial S}{\partial x}(f(x) + g(x)u)
$$
\n(7.69)

#### **VII-2-3-2) Etablissement des conditions de convergence**

 Les conditions de convergence sont les critères qui permettent aux dynamiques du système de converger vers la surface de glissement. Pour ce faire, la méthode de Lyapunov est utilisée pour garantir la stabilité et la convergence de la loi de commande.

Soit la fonction candidate de Lyapunov  $V(S)$  qui est une fonction scalaire définie positive, c'est-à-dire : $V(0) = 0$  et  $V(S) > 0$ ,  $S \neq 0$ .

$$
V(S) = \frac{1}{2}S^2(x) \tag{7.70}
$$

La dérivée de la fonction de Lyapunov est :

$$
\dot{V}(S) = S(x)\dot{S}(x) \tag{7.71}
$$

 Pour déterminer une loi de commande capable d'assurer la convergence de la trajectoire d'état du système vers la surface de glissement, il suffit d'assurer que la dérivée temporelle de la fonction de Lyapunov  $V(S)$  soit définie négative :  $\dot{V}(S) < 0$ .

Donc, afin que la fonction de Lyapunov  $V(S)$  puisse décroitre et converger vers zéro, il suffit d'assurer que :  $S(x)\dot{S}(x) < 0$ .

#### **VII-2-3-3) Détermination de la loi de commande**

 La loi de commande par mode glissant se divise en deux parties : la commande équivalente et la commande discontinue :

$$
u = u_{eq} + u_{dis} \tag{7.72}
$$

 $u_{eq}$  : est la commande équivalente, elle permet de conduire la trajectoire d'état du système vers la surface de glissement. Elle est obtenue par la résolution de l'équation  $\dot{S} = 0$ .

$$
\dot{S} = 0 \Rightarrow \frac{\partial S}{\partial x} (f(x) + g(x)u_{eq}) = 0 \Rightarrow u_{eq} = -\left(\frac{\partial S}{\partial x}g(x)\right)^{-1} \left(\frac{\partial S}{\partial x}f(x)\right) \tag{7.73}
$$

#### Chapitre VII : Commande des systèmes non linéaires

 $u_{dis}$ : est la commande discontinue, une fois la trajectoire d'état du système atteint la surface de glissement, la commande discontinue l'amène vers l'état désiré.

Il y a plusieurs choix pour la commande discontinue, mais la fonction la plus simple est la fonction signe (relais simple) :

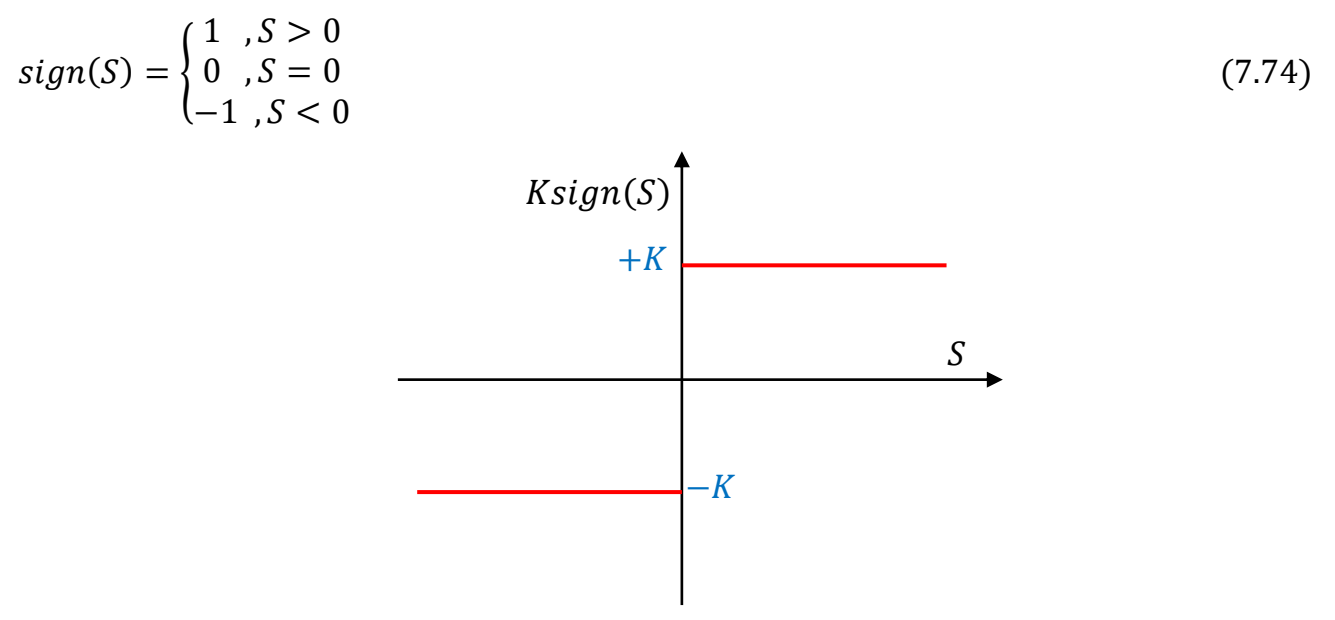

Figure VII.21 : Fonction signe

Le gain  $K$  doit être positif pour vérifier la condition de stabilité. La valeur de  $K$  est très influente, car, s'il est choisi très petit, le temps de réponse sera très long, s'il est choisi trop grand, il y aura des fortes oscillations (phénomène de chattering) au niveau de l'organe de la commande.

### **VII-2-4) Phénomène de Chattering**

Durant la phase de glissement, l'utilisation de la fonction  $sign(S)$  signifie que la commande u commute entre deux valeurs  $\pm K$  avec une fréquence élevée et se manifeste par des fortes oscillations autour de la surface de glissement S, Ce phénomène est connu sous le nom de réticence ou chattering. Cependant, dans la pratique, ce phénomène est indésirable, car la fréquence de commutation peut : détériorer la précision de la commande, endommager les actionneurs et des organes mécaniques et peut provoquer une augmentation de température dans les systèmes électriques.

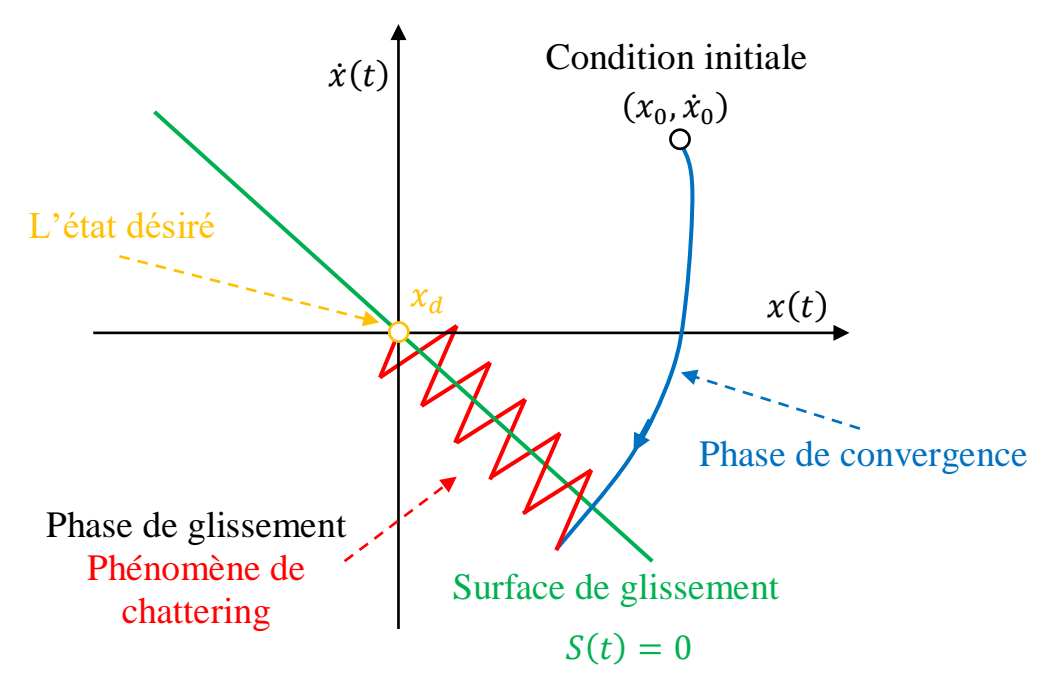

Figure VII.22 : Phénomène de chattering

#### **VII-2-5) Solutions pour atténuer le phénomène chattering**

 Pour atténuer ou éliminer le phénomène de chattering, plusieurs solutions ont été proposées, parmi ces propositions, on peut citer :

\* Solution de couche limite : cette solution consiste à remplacer la partie discontinue dans la commande par des fonctions plus adéquates qui filtrent les hautes fréquences. Parmi les fonctions utilisées, il existe : la fonction saturation, la fonction sigmoïde et tangente hyperbolique. Ces fonctions réduisent le phénomène de chattering.

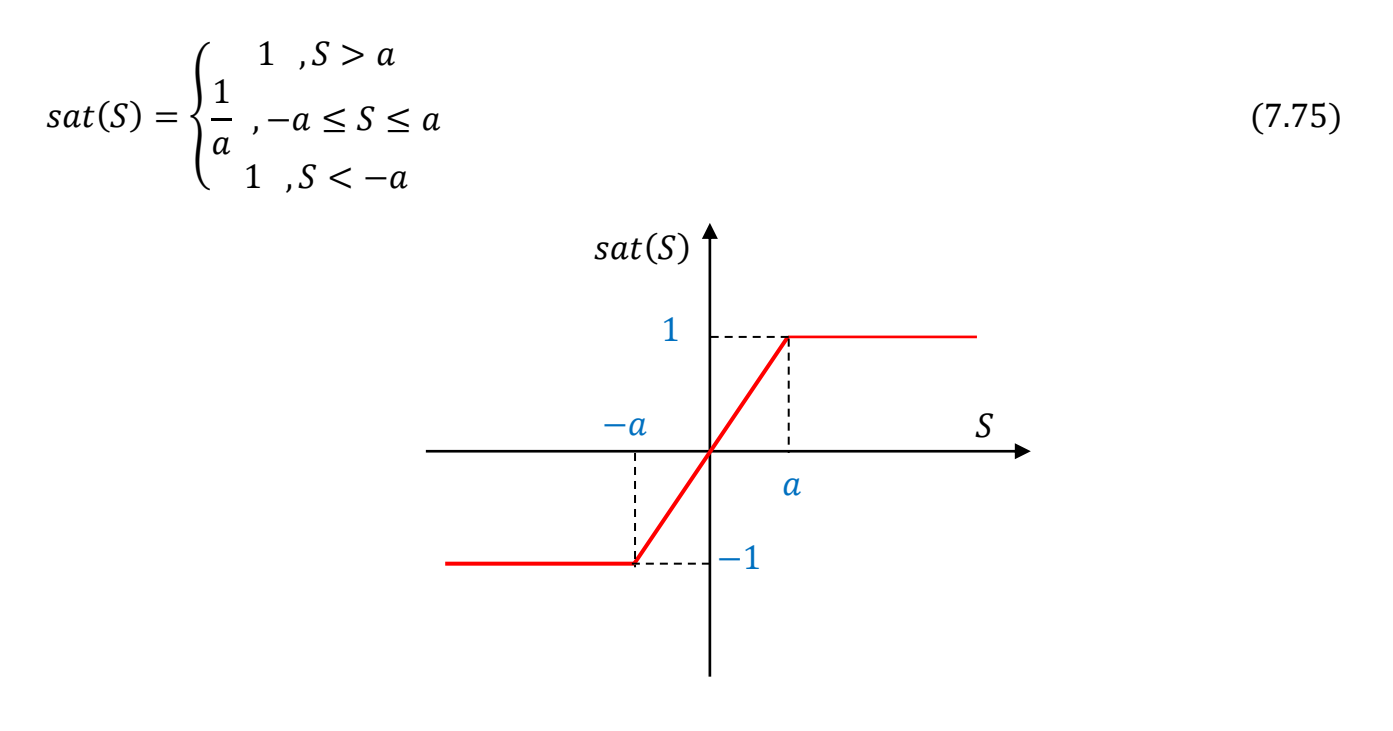

## Chapitre VII : Commande des systèmes non linéaires

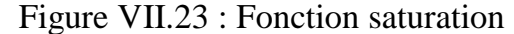

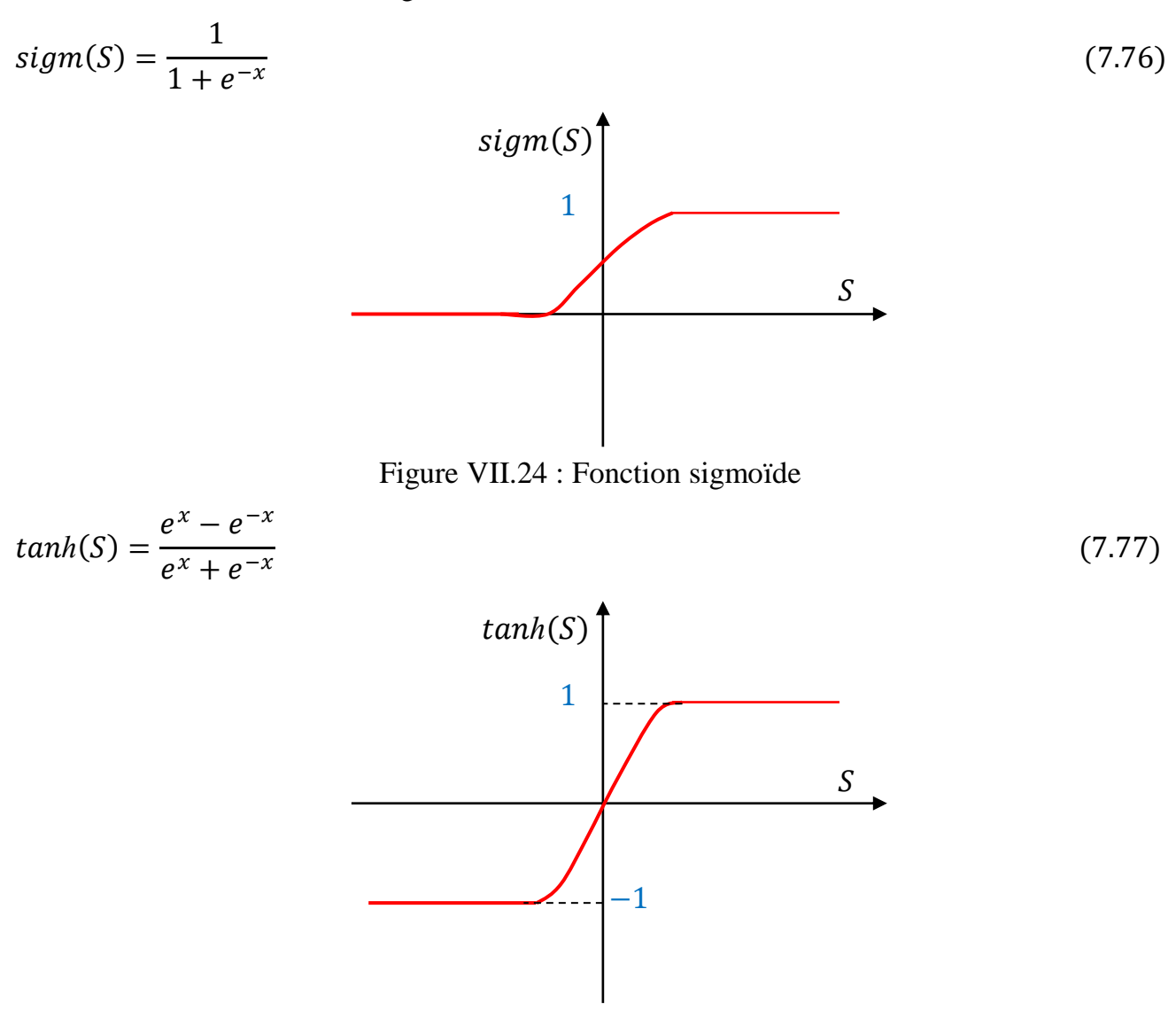

Figure VII.25 : Fonction tangente hyperbolique

 Le phénomène de chattering est réduit en utilisant ces fonctions (saturation, sigmoide et tangente hyperbolique), cependant, le système ne converge pas précisément vers l'état désiré mais vers un voisinage de cette dernière.

\* Solution par mode glissant d'ordre supérieur : pour remédier au problème de chattering, le mode glissant d'ordre supérieur a été introduit tout en gardant les propriétés de la commande par mode glissant classique (robustesse et convergence vers l'état désiré en temps fini). Dans cette approche, le terme discontinu n'apparaît pas directement dans l'expression de la commande synthétisée, mais dans une de ses dérivées supérieures ce qui permet de réduire le Chattering.

#### **Exemple :**

#### Chapitre VII : Commande des systèmes non linéaires

On considère le système non linéaire suivant (pendule simple) :

$$
\ddot{\theta} = -\frac{g}{L}\sin(\theta) + \frac{1}{ML^2}u\tag{7.78}
$$

On considère que:  $x_1 = \theta, x_2 = \dot{\theta}$ .

$$
\begin{cases}\n\dot{x}_1 = \dot{\theta} = x_2 \\
\dot{x}_2 = \ddot{\theta} = -\frac{g}{L}\sin(\theta) + \frac{1}{ML^2}u = -\frac{g}{L}\sin(x_1) + \frac{1}{ML^2}u \Rightarrow \begin{cases}\n\dot{x}_1 = x_2 \\
\dot{x}_2 = -\frac{g}{L}\sin(x_1) + \frac{1}{ML^2}u\n\end{cases}\n\\
e = x_{1d} - x_1
$$
\n(7.79)

e : l'erreur entre la sortie désirée  $x_{1d}$  et la sortie du système  $x_1$ .

1- La première étape est la détermination de la surface de glissement :

$$
S = \left(\frac{d}{dt} + \alpha\right)^{r-1}e\tag{7.80}
$$

Le degré relatif est  $r = 2$ .

$$
S = \left(\frac{de}{dt} + \alpha e\right) = \dot{e} + \alpha e\tag{7.81}
$$

La dérivée de la surface de glissement :

$$
\dot{S} = \ddot{e} + \alpha \dot{e} = \ddot{x}_{1d} - \ddot{x}_1 + \alpha (\dot{x}_{1d} - \dot{x}_1) = \ddot{x}_{1d} - \dot{x}_2 + \alpha (\dot{x}_{1d} - \dot{x}_2)
$$
(7.82)

$$
\dot{S} = \ddot{x}_{1d} + \frac{g}{L}\sin(x_1) - \frac{1}{ML^2}u + \alpha(\dot{x}_{1d} - x_2)
$$
\n(7.83)

2- La deuxième étape est l'établissement de la condition de convergence. On considère la fonction de Lyapunov suivante :

$$
V(S) = \frac{1}{2}S^2
$$
 (7.84)

La dérivée de la fonction de Lyapunov est :

$$
\dot{V}(S) = S\dot{S} = S\left(\ddot{x}_{1d} + \frac{g}{L}\sin(x_1) - \frac{1}{ML^2}u + \alpha(\dot{x}_{1d} - x_2)\right)
$$
(7.85)

3- La troisième est la détermination de l'expression de la loi de commande (la commande équivalente et la commande discontinue) :

$$
u = u_{eq} + u_{dis} \tag{7.86}
$$

\* La commande équivalente  $u_{eq}$  : elle est obtenue en mettant  $\dot{S} = 0$ .

$$
\dot{S} = 0 \Rightarrow u_{eq} = ML^2 \left( \dot{x}_{1d} + \frac{g}{L} \sin(x_1) + \alpha (\dot{x}_{1d} - x_2) \right)
$$
 (7.87)

\* La commande discontinue  $u_{dis}$ : la fonction la plus simple est celle de signe :

$$
u_{dis} = Ksign(S), \qquad K > 0 \tag{7.88}
$$

L'expression finale de la loi de commande est :

$$
u = u_{eq} + u_{dis} = ML^2 \left( \ddot{x}_{1d} + \frac{g}{L} \sin(x_1) + \alpha(\dot{x}_{1d} - x_2) + Ksign(S) \right)
$$
 (7.89)

Vérification de la convergence et la stabilité de la loi de commande :

$$
\dot{V}(S) = S\dot{S} = S\left(\ddot{x}_{1d} + \frac{g}{L}\sin(x_1) - \frac{1}{ML^2}ML^2\left(\ddot{x}_{1d} + \frac{g}{L}\sin(x_1) + \alpha(\dot{x}_{1d} - x_2) + Ksign(S)\right) + \alpha(\dot{x}_{1d} - x_2)\right)
$$
  

$$
\dot{V}(S) = S\dot{S} = S\left(\ddot{x}_{1d} + \frac{g}{L}\sin(x_1) - \ddot{x}_{1d} - \frac{g}{L}\sin(x_1) - \alpha(\dot{x}_{1d} - x_2) - Ksign(S)\right)
$$

$$
+\alpha(\dot{x}_{1d}-x_2)\bigg)\tag{7.90}
$$

$$
\dot{V}(S) = -K\text{Ssign}(S) \tag{7.91}
$$

$$
sign(S) = \begin{cases} 1, & S > 0 \\ 0, & S = 0 \\ -1, & S < 0 \end{cases} \Rightarrow S * sign(S) = \begin{cases} S, & S > 0 \\ 0, & S = 0 \\ -S, & S < 0 \end{cases} \Rightarrow S * sign(S) = |S| \tag{7.92}
$$

 $\dot{V} = -K|S| < 0$ , donc, la condition de stabilité et de convergence est bien vérifiée.

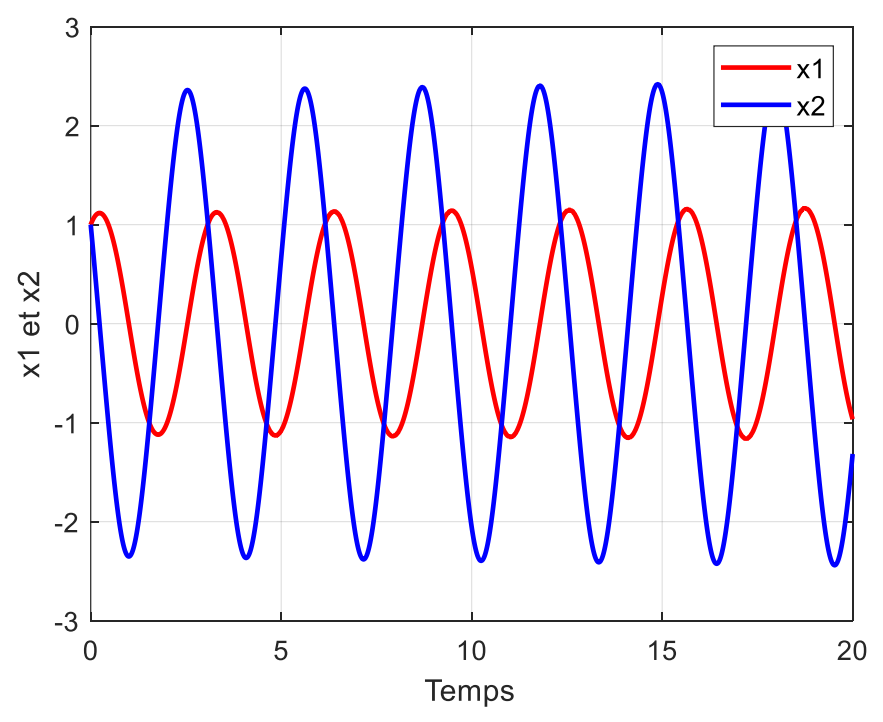

Figure VII.26 : Evolution de  $x_1$  et  $x_2$ 

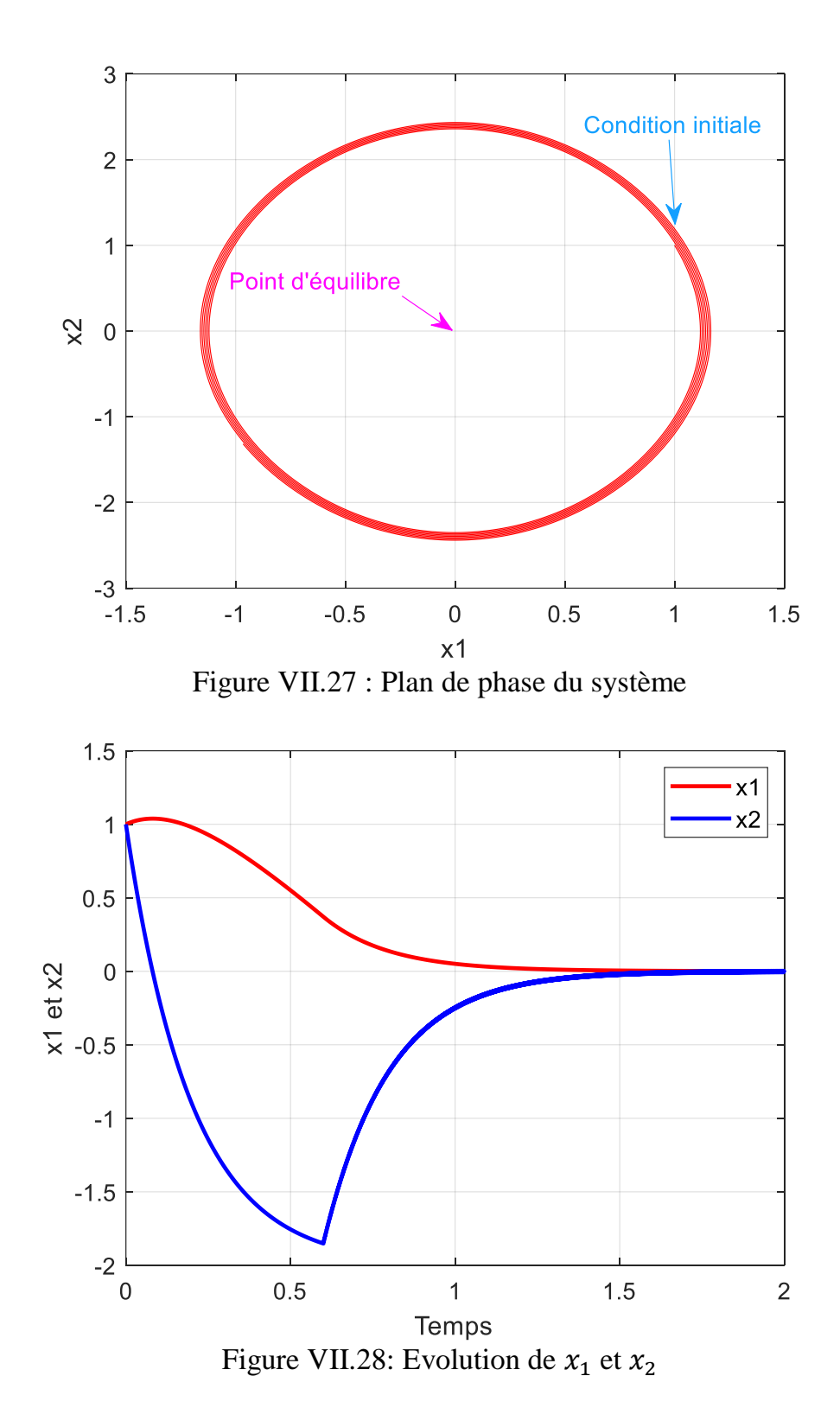

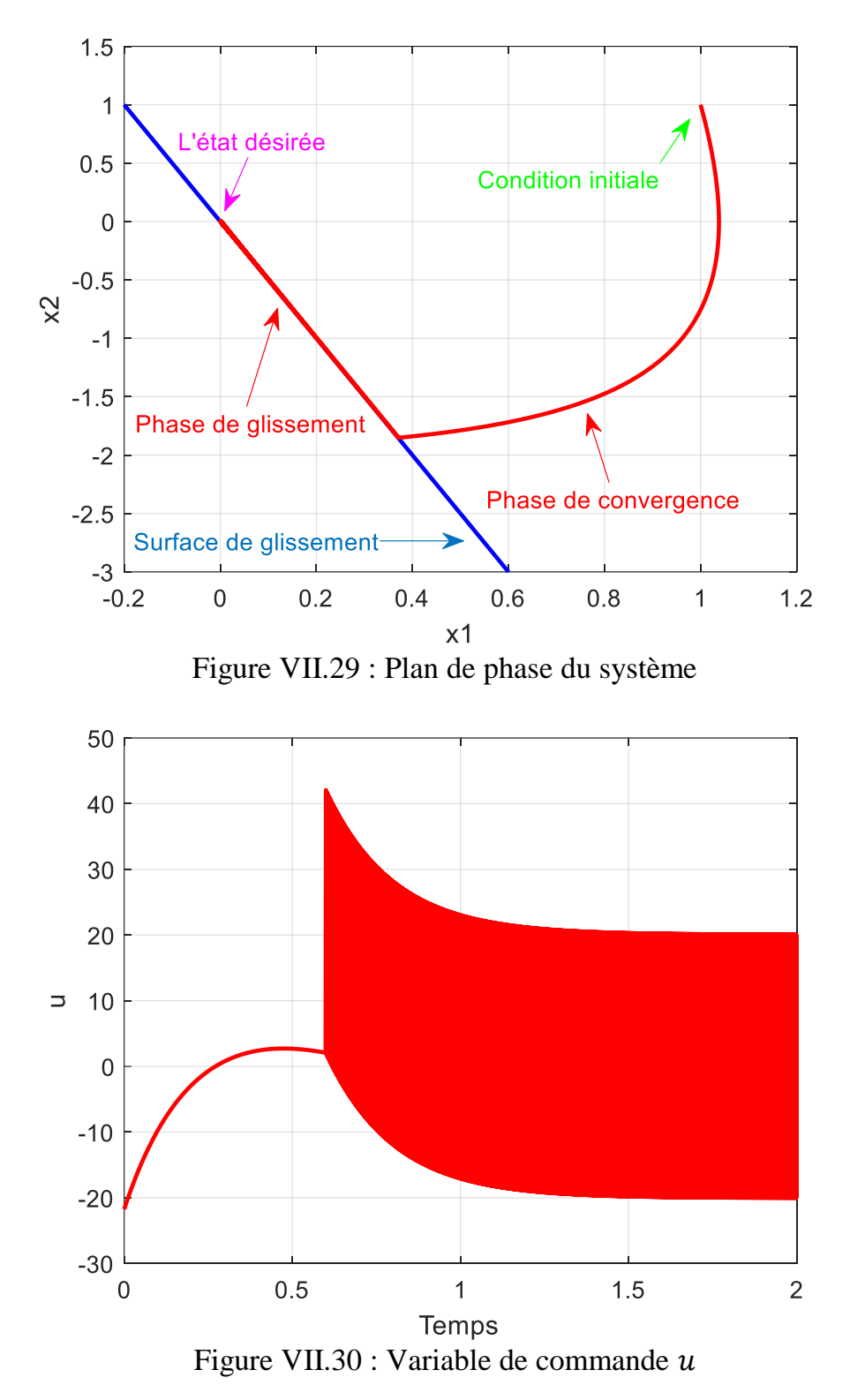

 D'après la figure 29, la trajectoire du système converge à partir d'une condition initiale vers la surface de glissement en un temps fini (phase de convergence), et une fois arrivée sur cette surface, la trajectoire glisse vers le l'état désiré (phase de glissement).

 L'inconvénient de la commande par mode glissant est illustré dans la figure 30 (problème de chattering causé par la commande discontinue).

# **Annexe**

# **Chapitre II : Plan de phase**

# **Exercice 1:**

Pour chaque système, trouver les points d'équilibre et déterminer leur nature :

$$
(a) \begin{cases} \n\dot{x}_1 = x_2 \\
\dot{x}_2 = -x_1 + \frac{x_1^3}{6} - x_2\n\end{cases}, \quad\n(b) \begin{cases} \n\dot{x}_1 = (1 - x_1)x_1 - \frac{2x_1x_2}{(1 + x_1)} \\
\dot{x}_2 = \left(1 - \frac{x_2}{(1 + x_1)}\right)x_2\n\end{cases}
$$
\n
$$
(c) \begin{cases} \n\dot{x}_1 = x_2 \\
\dot{x}_2 = -x_1 + (1 - 3x_1^2 - 2x_2^2)x_2\n\end{cases}, \quad\n(d) \begin{cases} \n\dot{x}_1 = -x_1 + (1 + x_1)x_2 \\
\dot{x}_2 = -(1 + x_1)x_1\n\end{cases},
$$
\n
$$
(e) \begin{cases} \n\dot{x}_1 = (x_1 - x_2)(x_1^2 + x_2^2 - 1) \\
\dot{x}_2 = (x_1 + x_2)(x_1^2 + x_2^2 - 1) \n\end{cases}
$$

## **Exercice 2:**

Trouver les points d'équilibre et déterminer leur nature.

$$
(a) \begin{cases} \n\dot{x}_1 = x_2 \\
\dot{x}_2 = x_1 - 2 \tan^{-1}(x_1 + x_2) \n\end{cases}, \quad (b) \begin{cases} \n\dot{x}_1 = 2x_1 - x_1x_2 \\
\dot{x}_2 = 2x_1^2 - x_2 \n\end{cases}
$$

# **Exercice 3:**

1) Pour toute valeur positive de  $a, b$  et c, trouver les points d'équilibre pour le système suivant:

$$
\begin{cases}\n\dot{x}_1 = ax_1 - x_1 x_2 \\
\dot{x}_2 = bx_1^2 - cx_2\n\end{cases}
$$

2) Déterminer la nature des points d'équilibre trouvés.

# **Exercice 4:**

1) Déterminer la nature de cycles limite pour les systèmes d'équations différentielles donnés en coordonnées polaires.

$$
(a) \begin{cases} \dot{r} = r(1 - 2r) \\ \dot{\theta} = -1 \end{cases}
$$
\n
$$
(b) \begin{cases} \dot{r} = r(1 - r^2) \\ \dot{\theta} = -1 \end{cases}
$$
\n
$$
(c) \begin{cases} \dot{r} = r\left(\frac{1}{2} - r\right)(r - 1) \\ \dot{\theta} = -1 \end{cases}
$$
\n
$$
(d) \begin{cases} \dot{r} = r^3 - 6r^2 + 11r - 6 \\ \dot{\theta} = 2 \end{cases}
$$

# **Exercice 5:**

Soit le système suivant :

 $\ddot{\theta} + \dot{\theta} + \frac{1}{2}$ 2  $\theta = 1$
1) En posant  $x_1 = \theta$ ,  $x_2 = \dot{\theta}$ , trouver la représentation d'état du système.

2) Etudier la stabilité de ce système par la méthode des isoclines.

3) Déduire le point d'équilibre et sa nature à partir des isoclines.

### **Exercice 6:**

Soit les systèmes non linéaires décrits par les équations différentielles suivantes :

$$
(a) \begin{cases} \dot{x}_1 = -x_1 + 2x_1^3 + x_2 \\ \dot{x}_2 = -x_1 - x_2 \end{cases}, \qquad (b) \begin{cases} \dot{x}_1 = 1 - x_1 x_2^2 \\ \dot{x}_2 = x_1 \end{cases}, \qquad (c) \begin{cases} \dot{x}_1 = x_2 \cos(x_1) \\ \dot{x}_2 = \sin(x_1) \end{cases}
$$

1) En utilisant le théorème de l'index (théorème de Poincaré), analyser l'existence ou pas d'un cycle limite.

### **Exercice 7:**

Soit les systèmes suivants :

$$
(a) \begin{cases} \n\dot{x}_1 = -x_1 + x_2 \\
\dot{x}_2 = g(x_1) + ax_2\n\end{cases}, \quad a \neq 1, \quad\n(b) \begin{cases} \n\dot{x}_1 = x_2 \\
\dot{x}_2 = -x_1\n\end{cases}, \quad\n(c) \begin{cases} \n\dot{x}_1 = g(x_2) + 4x_1x_2^2 \\
\dot{x}_2 = h(x_1) + 4x_2x_1^2\n\end{cases}
$$
\n
$$
(d) \begin{cases} \n\dot{x}_1 = x_2 \\
\dot{x}_2 = ax_1 + bx_2 - x_1^2x_2 - x_1^3\n\end{cases}, \quad b < 0
$$

1) Analyser l'existence ou pas d'un cycle limite en utilisant le théorème de Bendixson.

### **Exercice 8:**

Soit les systèmes non linéaires décrits dans les coordonnées cartésiennes :

$$
(a) \begin{cases} \n\dot{x} = x - y - x(x^2 + 2y^2) \\ \n\dot{y} = x + y - y(x^2 + y^2) \n\end{cases}
$$
\n
$$
(b) \begin{cases} \n\dot{x} = x + y - x(x^2 + 2y^2) \\ \n\dot{y} = -x + y - y(x^2 + 2y^2) \n\end{cases}
$$
\n
$$
(c) \begin{cases} \n\dot{x} = y + x^3 - x(x^2 + y^2)^2 \\ \n\dot{y} = -x + y^3 - y(x^2 + y^2)^2 \n\end{cases}
$$

1) Trouver la présentation de ces systèmes dans les coordonnées polaires.

2) Trouver la région de piégeage (trappig region). Déduire qu'il y a au moins un cycle limite dans cette région (théorème de Poincaré-Bendixson).

# **Chapitre III : Méthode du premier harmonique**

**Exercice 1:** Rappel sur la série de Fourier

1) Trouver les coefficients de série de Fourier pour les signaux périodiques suivants:

 $(a)$ 

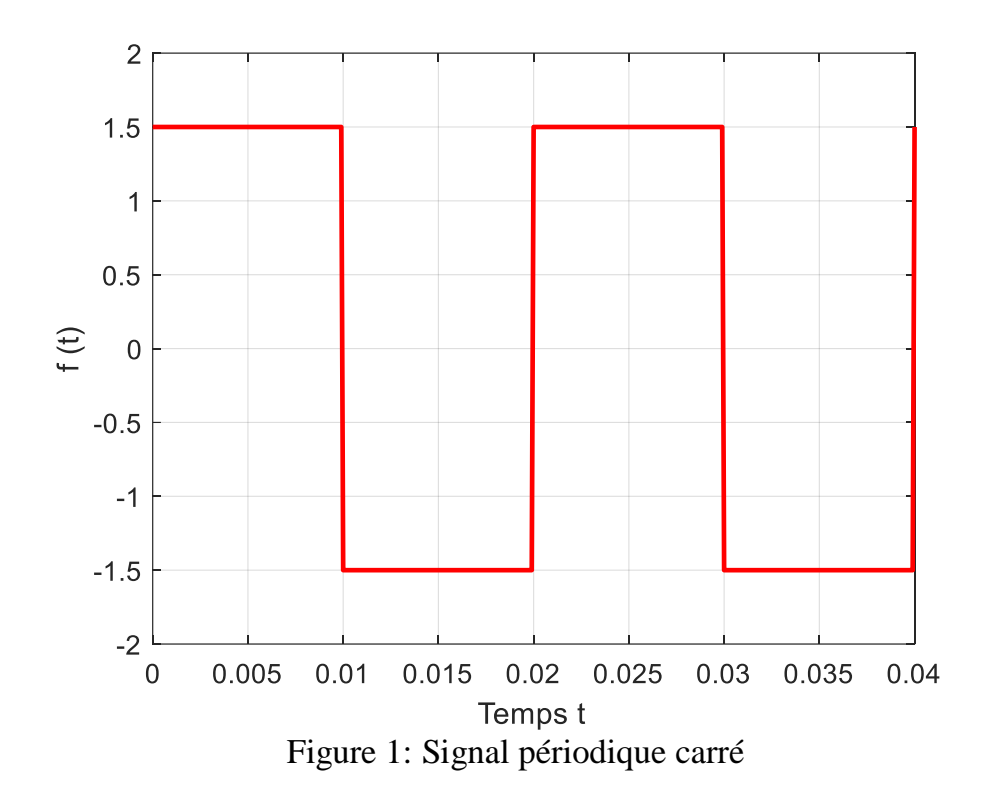

**Exercice 2:** gain complexe équivalent

Soit l'élément non linéaire tout ou rien présenté dans la figure 3:

On applique un signal sinusoïdal  $x(t) = x_1 \sin(\omega t)$  à l'entrée de l'élément non linéaire et on observe le premier harmonique de la sortie  $s = NL(x)$ .

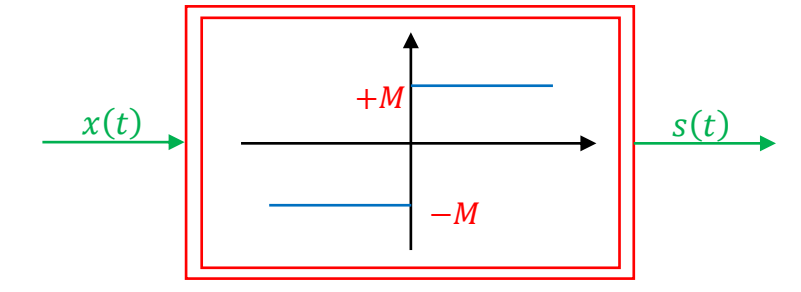

Figure 3: Non linéarité tout ou rien

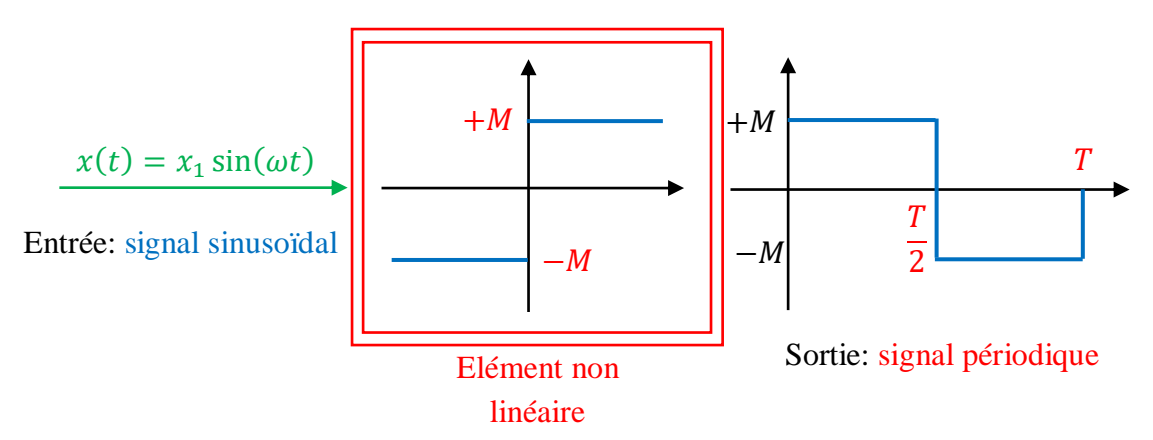

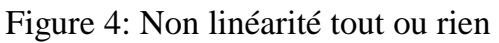

1) Déterminer le gain complexe équivalent et le lieu critique en fonction de  $x_1$  et de  $\omega$ . On considère un élément non linéaire tout ou rien avec seuil  $h$  (figure 5).

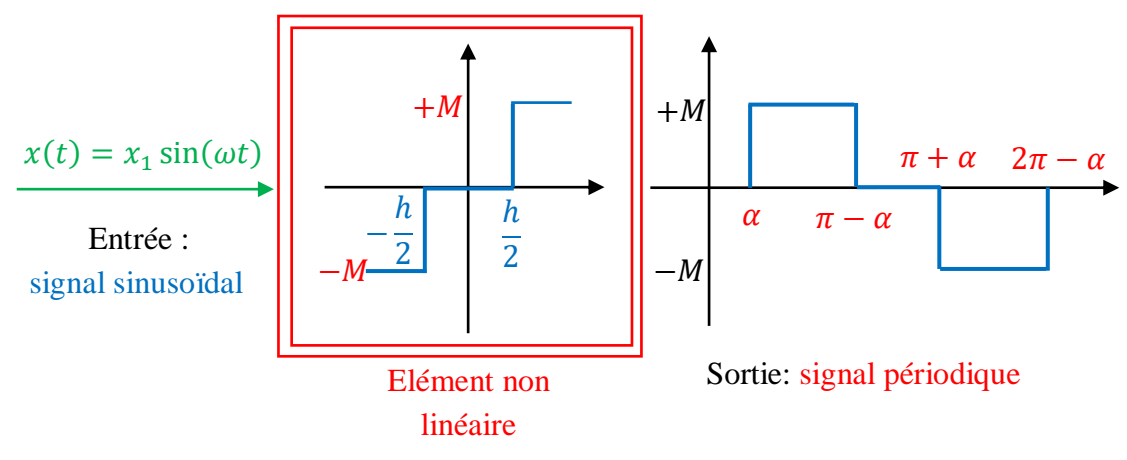

Figure 5: Non linéarité tout ou rien avec seuil

2) Déterminer le gain complexe équivalent et le lieu critique en fonction de  $x_1$  et de  $\omega$ .

On considère un élément non linéaire hystérésis présentant un seuil  $h$  (figure 6).

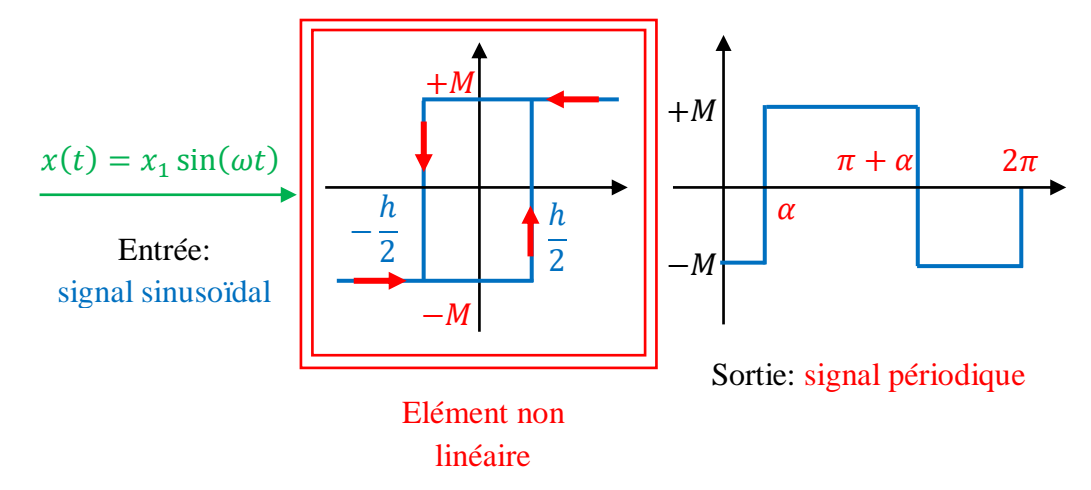

Figure 6: Non linéarité tout ou rien avec hystérésis

3) Déterminer le gain complexe équivalent et le lieu critique en fonction de  $x_1$  et de  $\omega$ .

On considère un élément non linéaire saturant de pente  $k$  dont la caractéristique est donnée sur la figure 7.

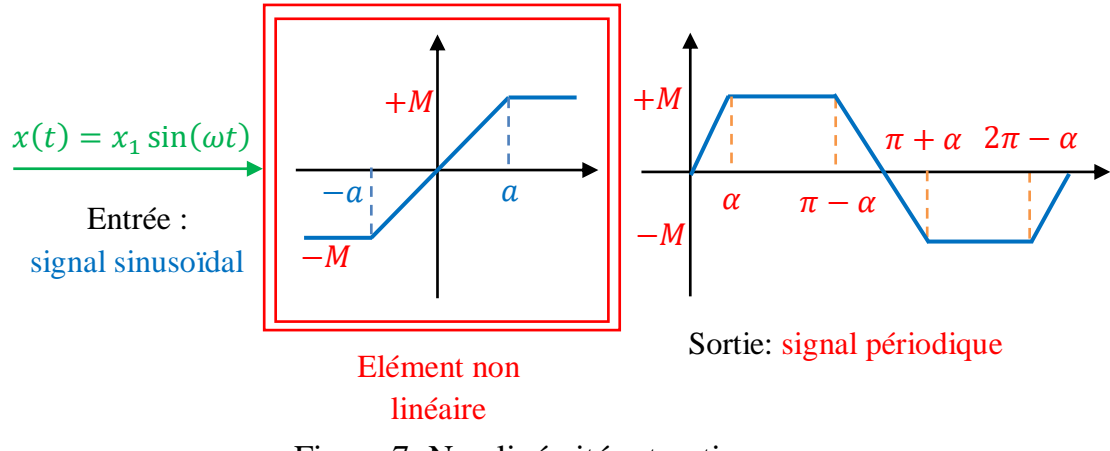

Figure 7: Non linéarité saturation

4) Déterminer le gain complexe équivalent et le lieu critique en fonction de  $x_1$  et de  $\omega$ .

**Exercice 3:** prédiction de l'existence des cycles limites

On considère une boucle d'asservissement comportant un seul élément non linéaire et une partie linéaire dont la partie non linéaire et linéaire peut être séparée.

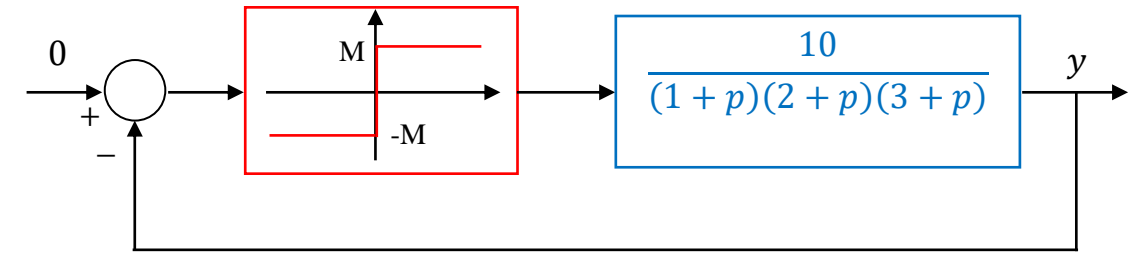

Figure 8: Schéma général d'une boucle d'asservissement non linéaire séparable

- 1) Trouver la fonction de transfert généralisée de l'élément non linéaire.
- 2) Trouver le lieu critique.

3) Trouver la fréquence et l'amplitude d'oscillation.

### **Chapitre IV : Fondements de la théorie de Lyapunov**

#### **Exercice 1:**

Déterminer si les fonctions suivantes sont : définie positive (négative) ou semi-définie positive (semi-négative).

a) 
$$
V(x_1, x_2) = \frac{1}{2} (x_1^2 + x_2^2),
$$
  $(x_1, x_2) \in R^2$   
\nb)  $V(x_1, x_2) = \frac{1}{2} (x_1^2 - x_2^2),$   $(x_1, x_2) \in R^2$   
\nc)  $V(x_1, x_2) = x_1^2,$   $(x_1, x_2) \in R^2$ 

d) 
$$
V(x_1, x_2) = -(x_1 + x_2)^2
$$
,  $(x_1, x_2) \in R^2$   
\ne)  $V(x_1, x_2) = \log(1 + x_1^2 + x_2^2)$ ,  $(x_1, x_2) \in R^2$   
\nf)  $V(x_1, x_2) = 9x_1^2 - 30x_1x_2 + 25x_2^2$ ,  $(x_1, x_2) \in R^2$   
\ng)  $V(x_1, x_2) = x_1^2 + 6x_1x_2 + x_2^2$ ,  $(x_1, x_2) \in R^2$   
\nh)  $V(x_1, x_2) = -x_1^2 + x_1x_2 - x_2^2$ ,  $(x_1, x_2) \in R^2$   
\ni)  $V(x_1, x_2) = x_1^2(x_1^2 - 1)^2 + x_2^2$ ,  $(x_1, x_2) \in R^2$ 

### **Exercice 2:**

Considère l'équation d'un pendule simple :

$$
\begin{cases}\n\dot{x}_1 = x_2 \\
\dot{x}_2 = -\frac{g}{l}\sin(x_1) - \frac{k}{m}x_2\n\end{cases}
$$

Avec :  $m$  est la masse,  $l$  est la longueur,  $k$  est le coefficient de friction:

La fonction de Lyapunov choisie représente l'énergie cinétique + l'énergie potentielle.

$$
V(x_1, x_2) = mgl(1 - \cos(x_1)) + \frac{ml^2}{2}x_2^2
$$

1) Si  $x_1$  ∈ [0, π[, utiliser la méthode de Lyapunov pour analyser la stabilité de l'origine : \*  $k = 0$ .

$$
* k \neq 0.
$$

### **Exercice 3:**

Soit le circuit RLC suivant :

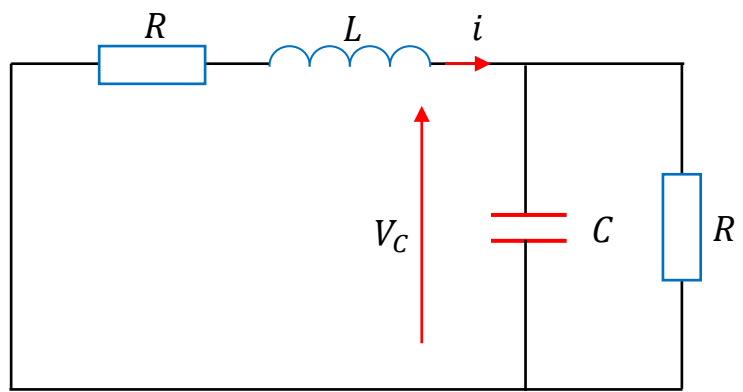

1) Donner la représentation d'état du ce système :

$$
\dot{x} = Ax, \qquad x = \begin{pmatrix} V_C \\ i_L \end{pmatrix}
$$

2) Trouver une fonction de Lyapunov basée sur l'énergie physique du système, puis vérifier que cette fonction est bien une fonction de Lyapunov.

3) Résoudre l'équation de Lyapunov :  $A^T P + P A = -Q$ .

$$
P = \begin{pmatrix} P_{11} & P_{12} \\ P_{12} & P_{22} \end{pmatrix} = \begin{pmatrix} C & 0 \\ 0 & L \end{pmatrix}
$$

On donne :  $R = 1 K\Omega$ ,  $C = 33 nF$  et  $L = 1 \mu H$ .

#### **Exercice 4:**

On considère le système suivant :

$$
\dot{x} = f(x) = ax^3
$$

1) Montrer que la théorie de linéarisation de Lyapunov ne permet pas de déterminer la stabilité de l'origine.

2) Utiliser la fonction de Lyapunov  $V$  pour montrer que le système est asymptotiquement globalement stable pour  $a < 0$ .

 $V(x) = x^4$ 

3) Qu'est-ce que vous pouvez dire sur le système si  $a = 0$ .

#### **Exercice 5:**

On considère le système linéaire suivant :

$$
\dot{x} = Ax = \begin{pmatrix} 0 & -1 \\ 1 & -1 \end{pmatrix} x
$$

1) Calculer les valeurs propres de la matrice  $A$  et vérifier que le système est asymptotiquement stable.

2) On connait que la caractérisation équivalente de la stabilité peut être obtenue en considérant l'équation de Lyapunov :

$$
A^T P + P A = -Q
$$

Avec :  $Q = Q<sup>T</sup>$  est une matrice définie positive. Le système est asymptotiquement stable si est seulement si la solution  $P$  de l'équation de Lyapunov est définie positive.

On considère que : 
$$
P = \begin{pmatrix} P_{11} & P_{12} \\ P_{12} & P_{22} \end{pmatrix}
$$

Vérifier que  $V(x) = x^T P x$  est une fonction définie positive si est seulement si :

$$
P_{11} > 0, \qquad P_{11}P_{22} - P_{12}^2 > 0
$$

3) Résoudre l'équation de Lyapunov avec  $Q$  est une matrice d'identité. Est-ce que la solution  $P$  est une matrice définie positive.

### **Exercice 6:**

Soit les équations d'un système masse-ressort:

$$
\begin{cases}\n\dot{x}_1 = x_2 \\
\dot{x}_2 = -\frac{k}{m}x_1 - \frac{b}{m}x_2\n\end{cases}, \quad k > 0, m > 0, b > 0
$$

La fonction de Lyapunov choisie représente l'énergie cinétique + l'énergie potentielle.

$$
V(x_1, x_2) = \frac{k}{2}x_1^2 + \frac{m}{2}x_2^2
$$

1) Montrer que la méthode de Lyapunov  $V(x_1, x_2)$  ne permet pas de conclure la stabilité asymptotique de l'origine.

2) Utiliser le principe d'invariance de LaSalle pour éprouver la stabilité asymptotique de l'origine.

#### **Exercice 7:**

Soit le système suivant:

$$
\begin{cases}\n\dot{x}_1 = x_2 \\
\dot{x}_2 = -2x_1 - 3x_2 + u\n\end{cases}
$$

La commande du système u (commande par mode glissant) est :  $u = -sgn(ax_1 + bx_2)$ .

$$
\begin{cases}\n\dot{x}_1 = x_2 \\
\dot{x}_2 = -2x_1 - 3x_2 - sgn(ax_1 + bx_2)\n\end{cases}
$$

La fonction de Lyapunov choisie est :

$$
V(x_1, x_2) = \frac{1}{2}(\alpha x_1^2 + \beta x_2^2)
$$

1) Etudier la stabilité du l'origine du système

On donne :  $\alpha = 2, \beta = 1$ .

### **Exercice 8 :**

Soit le système suivant :

$$
\begin{cases}\n\dot{x}_1 = x_2 \\
\dot{x}_2 = -g(x_1) - h(x_2)\n\end{cases}
$$

Où  $g$  et  $h$  sont localement des fonctions Lipschitz satisfaisant :

 $g(0) = 0$  et  $yg(y) > 0$  pour tout  $y \neq 0, y \in [-a, a], a > 0.$ 

 $h(0) = 0$  et  $yh(y) > 0$  pour tout  $y \neq 0, y \in [-a, a], a > 0$ .

1) Montrer que le système possède un point d'équilibre unique.

2) Montrer que la fonction  $V(x_1, x_2) = \int_0^{x_1} g(y) dy + \frac{1}{2}$  $\frac{1}{2}x_2^2$  est définie positive pour tout  $x \in$  $R^2$ 

3) Montrer que le point d'équilibre est asymptotiquement stable.

# **Chapitre V : Théorie de la passivité**

# **Exercice 1:**

Etudier la passivité des systèmes suivants :

$$
(a) \begin{cases} \dot{x} = u \\ y = x \end{cases}
$$

La fonction de stockage est :  $V(x) = \frac{1}{2}$  $\frac{1}{2}x^2$ .

$$
(b)\begin{cases} \n\dot{x} = u \\
y = x + h(u)'\n\end{cases} \nuh(u) > 0, \forall u \neq 0
$$

La fonction de stockage est :  $V(x) = \frac{1}{2}$  $\frac{1}{2}x^2$ .

$$
(c)\begin{cases} \dot{x} = u - h(x) \\ y = x \end{cases}, \quad xh(x) > 0, \forall x \neq 0
$$

La fonction de stockage est :  $V(x) = \frac{1}{2}$  $\frac{1}{2}x^2$ .

$$
(d)\begin{cases} x = u \\ y = h(x) \end{cases}
$$

La fonction de stockage est :  $V(x) = \int_0^x h(\tau) d\tau$ .

$$
(e) \begin{cases} \dot{x} = -x + u \\ y = h(x) \end{cases}, \quad xh(x) > 0, \forall x \neq 0
$$

La fonction de stockage est :  $V(x) = \int_0^x h(\tau) d\tau$ .

# **Exercice 2:**

Soit le circuit suivant :

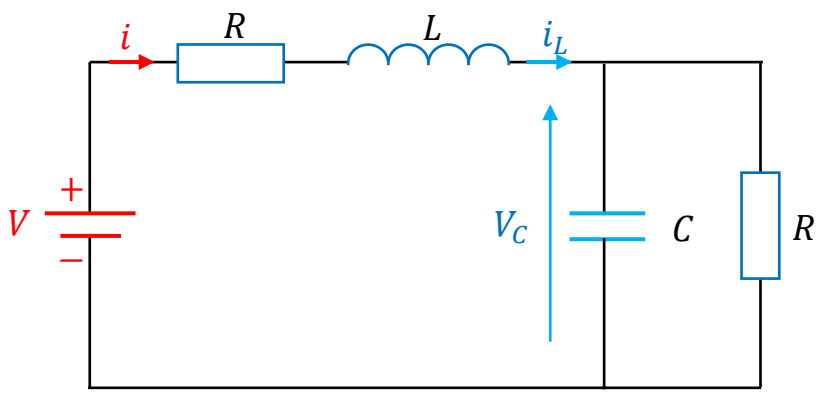

Figure 1 : Circuit RLC

1) Déterminer la représentation d'état du système avec  $x_1 = V_c$ ,  $x_2 = i_L$ .

2) On considère que l'entrée du système est  $u = V$  et sa sortie est  $y = i_L$ .

La puissance fournie est uy et la fonction de stockage est  $V(V_c, i_l) = \frac{1}{2}$  $\frac{1}{2}CV_C^2 + \frac{1}{2}$  $rac{1}{2}Li_{L}^{2}$ 

Montrer que ce système est passif.

### **Exercice 3 :**

Soit les équations d'un système masse-ressort :

 $m\ddot{x} + C_v\dot{x} + k x = F$ 

Avec : m est la masse,  $C_n$  est le coefficient d'amortissement, k

 $x:$  est la position de la masse.

 $F$ : est la force appliquée à la masse.

La fonction de stockage (énergie cinétique et potentielle) est :

$$
V(x, \dot{x}) = \frac{1}{2}kx^2 + \frac{1}{2}m\dot{x}^2
$$

1) Déterminer la représentation d'état du système.

2) Etudier la passivité du système.

### **Exercice 4:**

Les équations électrique et mécanique d'un moteur à courant continu sont données par :

$$
\begin{cases}\ni_L = \frac{1}{L}V - \frac{R}{L}i_L - \frac{K_b}{L}\omega \\
\dot{\omega} = \frac{K_T}{J}i_L - \frac{B}{J}\omega\n\end{cases}
$$

Soit donc la fonction de stockage :

$$
V(i_L, \omega) = \frac{1}{2}Li_L^2 + \frac{1}{2}J\omega^2
$$

1) Montrer que ce système est passif.

# **Exercice 5:**

On considère les fonctions de transfert suivantes :

$$
G_1(p) = \frac{1}{(p+1)(p+2)}, G_2(p) = \frac{p+1}{(p+2)(p+3)}, G_3(p) = \frac{p-1}{(p+2)(p+3)}
$$

$$
G_4(p) = \frac{p+c}{(p+a)(p+b)}
$$

Avec :  $a, b$  et  $c$  sont des constants positifs.

1) Déterminer les systèmes qui sont réel positifs.

# **Chapitre VI : Géométrie différentielle**

### **Exercice 1 :**

Soit le système non linéaire suivant :

$$
\begin{cases}\n\dot{x}_1 = -ax_1 + u \\
\dot{x}_2 = -bx_2 + k - cx_1x_3 \\
\dot{x}_3 = dx_1x_2 \\
y = x_3\n\end{cases}
$$

1) Déterminer les dérivées de Lie suivantes :

$$
L_f h(x)
$$
,  $L_g h(x)$ ,  $L_f^2 h(x)$  et  $L_g L_f h(x)$ 

# **Exercice 2 :**

On considère l'équation d'un pendule simple :

$$
\begin{cases}\n\dot{x}_1 = x_2 \\
\dot{x}_2 = -\frac{g}{l}\sin(x_1) - \frac{b}{ml^2}x_2\n\end{cases}
$$

Avec :  $m$  est la masse,  $l$  est la longueur,  $k$  est le coefficient de friction:

La fonction de Lyapunov choisie représente l'énergie cinétique + l'énergie potentielle.

$$
V(x_1, x_2) = \frac{ml^2}{2}x_2^2 - mgl\cos(x_1)
$$

1) Calculate 
$$
L_f V(x_1, x_2)
$$
.

# **Exercice 3 :**

On considère le système non linéaire suivant :

$$
\begin{cases}\n\dot{x}_1 = a \sin(x_2) \\
\dot{x}_2 = -x_1^2 + u\n\end{cases}
$$

1) Déterminer le Crochet de Lie  $ad_f g$ .

# **Exercice 4 :**

On considère le système non linéaire suivant :

$$
\begin{cases}\n\dot{x}_1 = x_2 \\
\dot{x}_2 = -\sin(x_1) - x_2 + x_1 u\n\end{cases}
$$

1) Déterminer le Crochet de Lie  $ad_f g$  et  $ad_f^2 g$ .

# **Exercice 5 :**

Soit le système non linéaire suivant (oscillateur de Van der Pol) :

$$
\begin{cases}\n\dot{x}_1 = x_2 \\
\dot{x}_2 = -x_1 + \alpha(1 - x_1^2)x_2 + u\n\end{cases}
$$

1) Calculer le degré relatif de ce système :

$$
* \text{ Si } y = x_2.
$$

\* Si  $y = x_1$ .

### **Exercice 6 :**

Soit le système non linéaire suivant :

$$
\begin{cases}\n\dot{x}_1 = -ax_1 + u \\
\dot{x}_2 = -bx_2 + k - cx_1x_3 \\
\dot{x}_3 = dx_1x_2 \\
y = x_3\n\end{cases}
$$

1) Calculer le degré relatif de ce système.

2) Trouver la forme normale de ce système.

### **Exercice 7 :**

Soit le système non linéaire suivant :

$$
\begin{cases} \n\dot{x}_1 = -x_1 + \frac{2 + x_3^2}{1 + x_3^2} u \\
\dot{x}_2 = x_3 \\
\dot{x}_3 = x_1 x_3 + u \\
y = x_2\n\end{cases}
$$

1) Calculer le degré relatif de ce système.

2) Trouver la forme normale de ce système.

### **Exercice 8 :**

Soit la distribution  $\Delta = span\{f_1, f_2\}$  avec :  $f_1$  et  $f_2$  deux champs de vecteurs définis par :

$$
f_1 = \begin{pmatrix} 2x_3 \\ -1 \\ 0 \end{pmatrix}, f_2 = \begin{pmatrix} -x_1 \\ -2x_2 \\ x_3 \end{pmatrix}
$$

1) Vérifier si les deux vecteurs  $f_1$  et  $f_2$  sont indépendants ou pas.

2) Vérifier l'involutivité de la distribution ∆.

### **Exercice 9 :**

Soit le système non linéaire suivant :

$$
\begin{cases}\n\dot{x}_1 = x_2 \\
\dot{x}_2 = -\frac{b}{m}x_2^2 - \frac{k}{m}x_1^3 + \frac{1}{m}F\n\end{cases}
$$

1) Vérifier la commandabilité et l'involutivité de ce système et montrer qu'il admet une linéarisation exacte.

# **Chapitre VII : Commande des systèmes non linéaires**

# **Partie I : Feedback linearization**

# **Exercice 1:**

Soit les équations mathématiques d'un pendule simple :

$$
\begin{cases}\n\dot{x}_1 = x_2 \\
\dot{x}_2 = -\frac{g}{l}\sin(x_1) - \frac{b}{m}x_2 + \frac{1}{ml}u \\
y = x_1\n\end{cases}
$$

1) Calculer le degré relatif du système.

2) Donner la forme normale de ce système.

3) En utilisant la méthode de linéarisation entrée-sortie, construire la loi de commande non linéaire pour que la sortie suive la référence  $y_d = x_{1d} = 0$ .

# **Exercice 2 :**

Soit le système non linéaire suivant :

$$
\begin{cases} \n\dot{x}_1 = x_1^2 + x_2\\ \n\dot{x}_2 = x_3\\ \n\dot{x}_3 = u\\ \n\dot{y} = x_1 \n\end{cases}
$$

1) Calculer le degré relatif du système.

2) Donner la forme normale de ce système.

3) En utilisant la méthode de linéarisation entrée-sortie, construire la loi de commande non

linéaire qui permet à la sortie de suivre la référence  $y_d = x_{1d} = 3$ .

# **Exercice 3 :**

Soit le système non linéaire suivant :

$$
\begin{cases}\n\dot{x}_1 = x_3 + 8x_2 \\
\dot{x}_2 = -x_2 + x_3 \\
\dot{x}_3 = -x_3 + x_1^4 - x_1^2 - u \\
y = x_1\n\end{cases}
$$

1) Calculer le degré relatif du système.

2) Donner la forme normale de ce système.

3) En utilisant la méthode de linéarisation entrée-sortie, construire la loi de commande non

linéaire qui permet à la sortie de suivre la référence  $y_d = x_{1d} = 5$ .

4) Etudier la stabilité de la dynamique interne dans le système.

# **Exercice 4:**

Soit le système non linéaire suivant :

$$
\begin{cases} \n\dot{x}_1 = x_2 - x_1^3\\ \n\dot{x}_2 = u\\ \n\quad y = x_2 \n\end{cases}
$$

1) Calculer le degré relatif du système.

2) Donner la forme normale de ce système.

3) En utilisant la méthode de linéarisation entrée-état, construire la loi de commande qui permet à la sortie de suivre la référence  $y_d = x_{2d} = 0$ .

4) Etudier la stabilité de la dynamique interne dans le système en utilisant la méthode de Lyapunov. On donne la fonction de Lyapunov :  $V(x) = 0.5x^2$ 

### **Exercice 5:**

Soit le système non linéaire suivant :

$$
\begin{cases} \n\dot{x}_1 = x_1^2 + x_2\\ \n\dot{x}_2 = x_3^2 + u\\ \n\dot{x}_3 = x_2 - \alpha x_3\\ \n\quad y = x_1 \n\end{cases}
$$

1) Calculer le degré relatif du système.

2) Donner la forme normale de ce système.

3) En utilisant la méthode de linéarisation entrée-état, construire la loi de commande qui permet à la sortie de suivre la référence  $y_d = x_{1d} = 0$ .

4) Etudier la stabilité de la dynamique interne dans le système.

#### **Partie II : Commande par mode glissant (sliding mode control)**

#### **Exercice 1 :**

Soit le système linéaire suivant :

 $\ddot{x} = u$ 

1) Donner la représentation d'état de ce système.

2) Parmi les expressions de la surface de glissement suivantes, quelle est la surface de glissement la plus adéquate.

a)  $S = e$ .

b)  $S = \dot{e}$ .

c)  $S = \dot{e} + \alpha e$ ,  $\alpha > 0$ .

Avec :  $e = x_{1d} - x_1$ .

e : représente l'erreur entre la sortie désirée  $x_{1d}$  et la sortie du système  $x_1$ .

3) En utilisant la technique de la commande par mode glissant, déterminer l'expression de la commande  $u$ . (La commande non linéaire discontinue  $u_{dis}$  choisie est la fonction signe).

4) Vérifier la stabilité de la loi de commande trouvée  $u$ .

### **Exercice 2 :**

Soit le système linéaire suivant :

 $\ddot{x} = u$ 

1) Donner la représentation d'état de ce système.

2) Parmi les expressions de la surface de glissement suivantes, quelle est la surface de glissement la plus adéquate.

a)  $S = e$ . b)  $S = \dot{e}$ . c)  $S = \dot{e} + \alpha e$ ,  $\alpha > 0$ . d)  $S = \ddot{e} + 2\alpha \dot{e} + \alpha^2 e$ ,  $\alpha > 0$ . Avec :  $e = x_{1d} - x_1$ .

e : représente l'erreur entre la sortie désirée  $x_{1d}$  et la sortie du système  $x_1$ .

3) En utilisant la technique de la commande par mode glissant, déterminer l'expression de la commande  $u$ . (La commande non linéaire discontinue  $u_{dis}$  choisie est la fonction signe).

### **Exercice 3 :**

Soit le système non linéaire suivant :

 $\ddot{x} + a\dot{x}^2\cos(3x) = u$ 

On ne connait pas précisément la valeur de  $a : 0.5 \le a \le 1$ .

1) Donner la représentation d'état de ce système.

2) On vaudrait commander la sortie de ce système  $x_1$  à suivre la sortie désirée  $r = 0$  en utilisant la technique de commande par mode glissant, déterminer l'expression de la commande  $u$  (la commande non linéaire discontinue  $u_{dis}$  choisie est la fonction signe).

Avec :  $e = r - x_1$ .  $e$  : représente l'erreur entre la sortie désirée  $r$  et la sortie du système  $x_1$ .

3) Si on remplace la commande non linéaire discontinue  $u_{dis}$  par la fonction tangente hyperbolique. Que remarquez-vous ?

#### **Exercice 4 :**

Soit le système linéaire suivant :

$$
\begin{cases}\n\dot{x}_1 = x_2 \\
\dot{x}_2 = -25x_2 + 133u + d\n\end{cases}
$$

d est une perturbation externe avec :  $|d| \le D$ .

1) On vaudrait commander la sortie de ce système  $x_1$  à suivre la sortie désirée  $r = 1$  en utilisant la commande par mode glissant, déterminer l'expression de la commande  $u$  (la commande non linéaire discontinue  $u_{dis}$  choisie est la fonction signe).

Avec :  $e = r - x_1$ .  $e$  : représente l'erreur entre la sortie désirée  $r$  et la sortie du système  $x_1$ .

# Bibliographie

# **Bibliographie**

[1] H. Khalil. "Nonlinear systems". Prentice Hall, 3rd edition, 2002.

[2] H. Khalil. "Nonlinear control". Pearson Education, 2015.

[3] J. J. Slotine. "Applied non linear control". Prentice Hall, 1992.

[4] S. Sastry. "Nonlinear system analysis, stability and control". Springer, 1999.

[5] J.-J. Slotine and W. Li. "Applied Nonlinear Control". Prentice-Hall, Upper Saddle River, NJ, 1991.

[6] P. Müllhaupt. "Introduction à l'analyse et à la commande des systèmes non linéaires". Presses polytechniques et universitaires romandes, 2009.

[7] Lehouche H. polycopie de cours intitulé "analyse et synthèse des systèmes non linéaires". Université a/ mira de bejaia , Algérie.